GUÍA PRÁCTICA PARA EL ESTUDIANTE PUERTORRIQUEÑO EN ESPAÑOL

# PRIMERA **EDICIÓN**

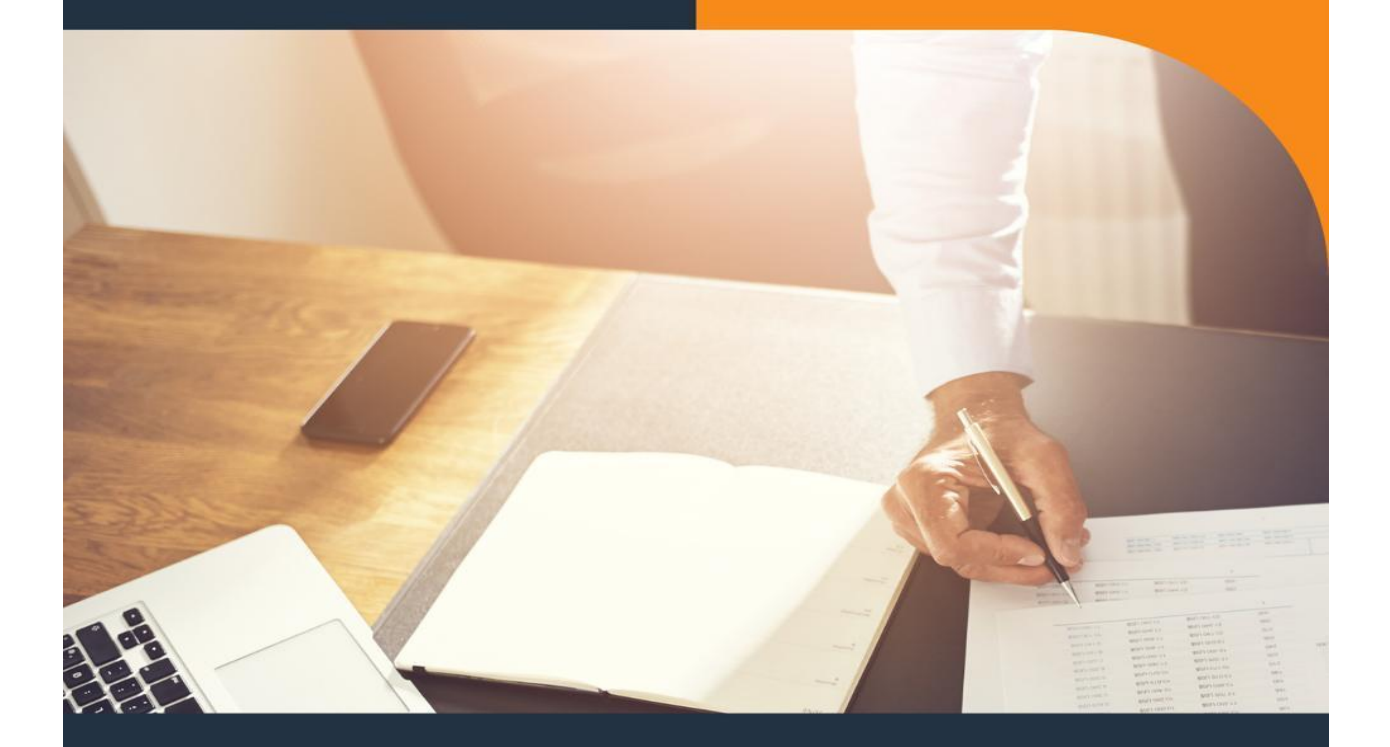

# **FUNDAMENTOS DE** CONTABILIDAD

BASICA

POR ANA MARITZA ORTIZ DBA. | FRANCISCO J. MELENDEZ DBA.

1

Guía de Contabilidad – Manual para estudiantes puertorriqueño 2022

# **FUNDAMENTOS DE CONTABILIDAD BASICA**

Guía Práctica Para el estudiante puertorriqueño en español

Enfocado en los problemas del idioma inglés y su comprensión en español, que tienen los estudiantes puertorriqueños, desde el plano académico.

**\_\_\_\_\_\_\_\_\_\_\_\_\_\_\_\_\_\_\_\_\_\_\_\_\_\_\_\_\_\_\_\_\_\_\_\_\_\_\_\_\_\_\_\_\_\_\_\_\_\_\_\_\_\_\_\_\_\_\_\_\_\_\_\_\_\_\_\_\_\_**

Profesora Ana Maritza Ortiz Lebrón Dba.

Profesor Francisco J. Meléndez Cruz Dba.

Sistema Universitario Ana G Méndez

Reflexión

*Háblame y yo lo Olvidare Enséñame y puede que lo recuerde* 

*Involúcrame y Yo lo Aprenderé*

Paráfrasis: Benjamín Franklin.

Cuando estamos envueltos en

Algún Tema

Aprenderemos mucho más de él.

# **Prefacio.**

Esta guía educativa es el resultado del trabajo realizado en la Tesis Doctoral conducente a la obtención del título *Doctor of Business Administration* (D.B.A.). Realizado por la Profesora Ana Maritza Ortiz Lebrón Dba y el Profesor Francisco J. Meléndez Cruz Dba. del Sistema Universitario Ana G Méndez, Puerto Rico

Tiene el propósito de proporcional a los estudiantes de contabilidad de Puerto Rico las herramientas necesarias que los ayuden a comprender mejor la terminología técnica de contabilidad que en su mayoría está escrito en el idioma inglés. Enfocamos los problemas subyacentes del idioma, desde el plano académico.

Esta diseñada para que nuestros estudiantes tengan un manual que los ayuden a:

- 1. Entender los fundamentos básicos de contabilidad escritos en inglés.
- 2. Aplicar correctamente los conceptos de contabilidad aprendidos.
- 3. Practicar problemas básicos de contabilidad al final de cada capítulo.

El objetivo sustantivo en este trabajo es definir los términos comunes utilizados en la profesión de contabilidad gerencial y financiera que se describen comúnmente en el idioma inglés en los libros de texto. Traducirlos al español y explicarlos en el idioma que le resulte más comprensible a nuestros estudiantes puertorriqueños, el español.

No es un problema intelectual del estudiante en Puerto Rico. Los estudiantes si entienden claramente los conceptos y principios de contabilidad. Los estudiantes ejecutan con destreza el análisis de complicados problemas contables. Resuelven ejercicios y problemas académicos de alto grado de dificultad sin menoscabo de sus competencias. El reto mayor del estudiante es dominar el idioma inglés como segundo idioma.

Relevo de responsabilidad: No pretendemos cambiar, alterar o modificar los principios de contabilidad generalmente aceptados, GAAP por sus ciclas en Ingles.

#### **El Problema del Idioma.**

En Puerto Rico tenemos un problema lingüístico. La población en general no se siente cómoda con el idioma inglés. Los estudiantes puertorriqueños no dominan del todo el idioma inglés como segunda lengua. De acuerdo con nuestra experiencia docente en el aula universitaria, el estudiante constantemente solicita textos escritos en el idioma español o que le traduzcan los términos al español.

Hablamos en el idioma español. Vernáculo heredado de nuestros antepasados españoles que trasmitieron el idioma a nuestros padres. Nuestro entorno del día a día familiar, urbano, comunitario y educativo gravita en el español. Nuestros pensamientos, sueños y aspiraciones están conformados por la construcción de palabras en español. Expresamos nuestros sentimientos y las ideas etéreas en este idioma, por el cual estamos escribiendo. Es nuestro medio de comunicación y fundamento de nuestra cultura hispánica.

Según se desprende de nuestra tesis doctoral. Nuestros estudiantes universitarios que cursan estudios en la facultad de administración de empresas han expresado claramente la dificultad que tienen en comprender las lecturas escritas en el idioma inglés. Hacer los estudios y tareas requeridos en las asignaturas en un vernáculo diferente al de ellos representa un reto. Esto expone una dificultad en la aspiración de superación. El conflicto del idioma está subyacente al desempeño académico y profesional de los estudiantes puertorriqueños.

En la cátedra de la escuela de Negocios y Empresarismo se puede percibir el anhelo de los estudiantes de tener una alternativa de realizar sus estudios en el idioma que más entienden, el español. El claustro académico de las diferentes facultades ha confirmado el sentir de los estudiantes, el problema de estudiar en libros de texto

escritos en el idioma inglés, que en general no entienden. Este problema abre la puerta para explorar alternativas pedagógicas de enseñanza para satisfacer esta necesidad.

Las traducciones de algunos libros de textos que son utilizados en las diferentes facultades universitarias, aunque están escritos en el idioma español no son comprensible para la gran mayoría de los estudiantes, inclusive al claustro académico. Casas editoras como (Pearson, Cengage, Mc Graw Hill). Estas traducciones al español, aunque están realizadas en países de habla española, no son entendibles claramente en Puerto Rico. Existen diferencias culturales en el idioma español entre los diferentes países de habla hispana.

#### **La confusión del Bilingüismo.**

El idioma inglés ha sido para nosotros los puertorriqueños el talón de Aquiles en nuestra sociedad como pueblo. Aunque se nos enseña dicho idioma desde escuela elemental, no todos somos bilingües.

Gómez, R. (2012). Plantea "Debemos estar conscientes y saber que ser bilingüe implica tener la capacidad de utilizar indistintamente dos lenguas. Esto implica también el desarrollar las ideas y expresarlas en ambos idiomas. Históricamente el bilingüismo ha estado matizado por la situación política en Puerto Rico, primero bajo la bandera de España y luego bajo la bandera de Estados Unidos. Creando una condición de bilingüismo no natural, de confusión."

En una revisión literaria. El bilingüismo del puertorriqueño es en síntesis, una metáfora más que una realidad práctica. La encuesta realizada en la tesis demostró que existe la necesidad de facilitar la comprensión de la contabilidad en ambos idiomas. La solución propuesta fue la elaboración de un libro (guía) de contabilidad que traduce los términos en ambos idiomas; en ingles y en español.

Añade Pousada, A. (2014). "Para el puertorriqueño el idioma inglés es un idioma extranjero que se utiliza cuando no hay remedio. En las escuelas el idioma inglés no es la signatura preferida de los estudiantes. Algunos profesores de inglés a pesar de su entrenamiento y sus mejores intenciones terminan dando las clases de inglés en

español. Como podemos indicar algunos estudiantes entran a la universidad con serias lagunas en el idioma inglés. En Puerto Rico el idioma inglés es segundo idioma en algunos aspectos y lengua extranjera en otros".

En Puerto Rico los estudiantes universitarios que cursan estudios en la facultad de administración de empresas han expresado claramente la dificultad que tienen en comprender las lecturas escritas en los libros de texto en el idioma inglés. Hacer los estudios y tareas requeridas en las asignaturas en un vernáculo diferente al de ellos representa un reto. Esto implica una dificultad en la aspiración de superación. El conflicto del idioma esta subyacente al desempeño académico y profesional de los estudiantes puertorriqueños Rodríguez, R. (2012).

#### **Importancia del bilingüismo.**

Podemos decir que el estudiante puertorriqueño tiene un gran reto ante sí. Debe ser proactivo en el aprendizaje en ambos idiomas para poder prevalecer ante la competencia en el mundo globalizado. La superación individual y el progreso colectivo dependen de esta iniciativa del conocimiento de ambos idiomas. Como país tenemos la misión de lograr que estos objetivos se puedan lograr. Nuestros estudiantes tienen la capacidad de alcanzar cualquier meta y hay un compromiso social de superación.

Lalanda, P. (2013) explica "Actualmente es indispensable el dominio del idioma inglés para poder tener oportunidades de mejores trabajos bien remunerados en diferentes industrias, inclusive en el gobierno. En algunos trabajos por su naturaleza, es indispensable conocer este vernáculo. Los puertorriqueños atesoran y viven su lengua vernácula, tanto en el sentido práctico como en el simbólico. Al mismo tiempo reconocen, con naturalidad, la conveniencia cultural y económica de aprender, como segunda lengua, el inglés.

El estudiante puertorriqueño debe alcanzar esta meta. No procrastinando el idioma español a un segundo plano, sino perfeccionando el idioma español, en especial las destrezas en la comunicación, para luego integrar el idioma inglés como segundo vernáculo. El idioma con el cual hemos aprendido en nuestro país, nos da la estructura de pensamiento. Nuestra estructura de pensamiento está firme en nuestro

vernáculo. Podemos hacer una transición y aprender otro idioma como puede ser el idioma inglés.

Raciel, G. (2012). Dice "El inglés se enseña como segunda lengua como requisito en el sistema educativo de Puerto Rico, se ha estimado que sólo un 10 a 20 por ciento de los residentes de la isla domine el inglés muy bien. El censo del año 2000 identificó que 5% de los residentes hablaban el inglés muy bien y 95% menos que muy bien, según los datos recopilados por la oficina del censo de los Estados Unidos." El más reciente Censo realizado en el año 2020 ratifica esta tendencia estadística.

Actualmente el idioma inglés es el primer idioma en el comercio internacional, es una lengua de uso universal. Sirve como ecualizador de la diversidad entre diferente idiomas, puede conectar el pensamiento no importa la procedencia o el país. La ventaja competitiva de un país está en el dominio de dos o más idiomas, el bilingüismo o el plurilingüismo es el próximo nivel que cada país debe alcanzar para lograr las metas de superación.

Los términos de contabilidad en el idioma Inglés están definidos y explicados en el idioma Español en el propio texto en el que aparecen junto con las explicaciones necesarias. Cada capítulo está acompañado de problema y ejercicio de práctica.

**\_\_\_\_\_\_\_\_\_\_\_\_\_\_\_\_\_\_\_\_\_\_\_\_\_\_\_\_\_\_\_\_\_\_\_\_\_\_\_\_\_\_\_\_\_\_\_\_\_\_\_\_\_\_\_\_\_\_\_\_\_\_\_\_\_\_\_\_\_\_**

# **Agradecimiento.**

Queremos agradecer a todos los profesores pares que se tomaron el tiempo de revisar este trabajo y aportaron comentarios importantes para mejorar su contenido pedagógico.

Dedicatoria.

Dedicamos este trabajo colaborativo a todas las personas que nosotros amamos, nuestras familias inmediatas *presentes y ausentes*; madres, padres y nuestros hijos, que siempre estuvieron cerca. A Dios que nos da fortaleza.

Sin ustedes no hubiese sido posible completar esta tarea.

Ana Maritza Ortiz Lebrón Dba

Francisco J. Meléndez Dba

# **Índice General:**

Trasfondo Histórico.

Un breve recuento Histórico de la contabilidad.

Capítulo 1- Introducción

Fundamentos de la Contabilidad. ¿Quiénes son los usuarios?

**\_\_\_\_\_\_\_\_\_\_\_\_\_\_\_\_\_\_\_\_\_\_\_\_\_\_\_\_\_\_\_\_\_\_\_\_\_\_\_\_\_\_\_\_\_\_\_\_\_\_\_\_\_\_\_\_\_\_\_\_\_\_\_\_**

**\_\_\_\_\_\_\_\_\_\_\_\_\_\_\_\_\_\_\_\_\_\_\_\_\_\_\_\_\_\_\_\_\_\_\_\_\_\_\_\_\_\_\_\_\_\_\_\_\_\_\_\_\_\_\_\_\_\_\_\_\_\_\_\_**

**\_\_\_\_\_\_\_\_\_\_\_\_\_\_\_\_\_\_\_\_\_\_\_\_\_\_\_\_\_\_\_\_\_\_\_\_\_\_\_\_\_\_\_\_\_\_\_\_\_\_\_\_\_\_\_\_\_\_\_\_\_\_\_\_**

**\_\_\_\_\_\_\_\_\_\_\_\_\_\_\_\_\_\_\_\_\_\_\_\_\_\_\_\_\_\_\_\_\_\_\_\_\_\_\_\_\_\_\_\_\_\_\_\_\_\_\_\_\_\_\_\_\_\_\_\_\_\_\_\_**

**\_\_\_\_\_\_\_\_\_\_\_\_\_\_\_\_\_\_\_\_\_\_\_\_\_\_\_\_\_\_\_\_\_\_\_\_\_\_\_\_\_\_\_\_\_\_\_\_\_\_\_\_\_\_\_\_\_\_\_\_\_\_\_\_**

**\_\_\_\_\_\_\_\_\_\_\_\_\_\_\_\_\_\_\_\_\_\_\_\_\_\_\_\_\_\_\_\_\_\_\_\_\_\_\_\_\_\_\_\_\_\_\_\_\_\_\_\_\_\_\_\_\_\_\_\_\_\_\_\_**

Capítulo 2- Introducción GAAP

Principios de contabilidad generalmente aceptados – Explicación.

Capítulo 3- Análisis de transacciones

Los conceptos fundamentales del análisis de las transacciones en la contabilidad.

La fórmula básica de Contabilidad.

Capítulo 4- Sistema de Cuentas

Estructura y organización de la contabilidad.

Capítulo 5- Debito y el Crédito.

La contabilidad por partida doble. ¿Cómo se procesa la información contable?

**\_\_\_\_\_\_\_\_\_\_\_\_\_\_\_\_\_\_\_\_\_\_\_\_\_\_\_\_\_\_\_\_\_\_\_\_\_\_\_\_\_\_\_\_\_\_\_\_\_\_\_\_\_\_\_\_\_\_\_\_\_\_\_\_**

**\_\_\_\_\_\_\_\_\_\_\_\_\_\_\_\_\_\_\_\_\_\_\_\_\_\_\_\_\_\_\_\_\_\_\_\_\_\_\_\_\_\_\_\_\_\_\_\_\_\_\_\_\_\_\_\_\_\_\_\_\_\_\_\_**

Capítulo 6- Entradas de Jornal

Como registramos las transacciones de contabilidad.

Capítulo 7- Comprobación de Balances en las Cuentas

Proceso por el cuan cotejamos si las entradas de jornal están en perfecto balance en la cuentas.

**\_\_\_\_\_\_\_\_\_\_\_\_\_\_\_\_\_\_\_\_\_\_\_\_\_\_\_\_\_\_\_\_\_\_\_\_\_\_\_\_\_\_\_\_\_\_\_\_\_\_\_\_\_\_\_\_\_\_\_\_\_\_\_\_**

**\_\_\_\_\_\_\_\_\_\_\_\_\_\_\_\_\_\_\_\_\_\_\_\_\_\_\_\_\_\_\_\_\_\_\_\_\_\_\_\_\_\_\_\_\_\_\_\_\_\_\_\_\_\_\_\_\_\_\_\_\_\_\_\_**

**\_\_\_\_\_\_\_\_\_\_\_\_\_\_\_\_\_\_\_\_\_\_\_\_\_\_\_\_\_\_\_\_\_\_\_\_\_\_\_\_\_\_\_\_\_\_\_\_\_\_\_\_\_\_\_\_\_\_\_\_\_\_\_\_**

**\_\_\_\_\_\_\_\_\_\_\_\_\_\_\_\_\_\_\_\_\_\_\_\_\_\_\_\_\_\_\_\_\_\_\_\_\_\_\_\_\_\_\_\_\_\_\_\_\_\_\_\_\_\_\_\_\_\_\_\_\_\_\_\_**

**\_\_\_\_\_\_\_\_\_\_\_\_\_\_\_\_\_\_\_\_\_\_\_\_\_\_\_\_\_\_\_\_\_\_\_\_\_\_\_\_\_\_\_\_\_\_\_\_\_\_\_\_\_\_\_\_\_\_\_\_\_\_\_\_**

**\_\_\_\_\_\_\_\_\_\_\_\_\_\_\_\_\_\_\_\_\_\_\_\_\_\_\_\_\_\_\_\_\_\_\_\_\_\_\_\_\_\_\_\_\_\_\_\_\_\_\_\_\_\_\_\_\_\_\_\_\_\_\_\_**

**\_\_\_\_\_\_\_\_\_\_\_\_\_\_\_\_\_\_\_\_\_\_\_\_\_\_\_\_\_\_\_\_\_\_\_\_\_\_\_\_\_\_\_\_\_\_\_\_\_\_\_\_\_\_\_\_\_\_\_\_\_\_\_\_**

Capítulo 8- Correcciones de Errores y Ajustes de Cuentas.

Proceso para actualizar las cuentas.

Capítulo 9- Cierre de Cuentas.

Proceso de cierre de cuentas de Ingresos y Gastos.

Capítulo 10- Los estados Financieros.

Proceso final por el cual reportamos los resultados de las operaciones comerciales.

Capítulo 11- Ciclo completo de contabilidad.

Proceso para comparar un periodo de contabilidad con otro - "el ciclo".

Ejercicios y problemas Comprensivos de Contabilidad Ciclo Completo.

# **TRASFONDO HISTORICO**

**\_\_\_\_\_\_\_\_\_\_\_\_\_\_\_\_\_\_\_\_\_\_\_\_\_\_\_\_\_\_\_\_\_\_\_\_\_\_\_\_\_\_\_\_\_\_\_\_\_\_\_\_\_\_\_\_\_\_\_\_\_\_\_\_**

**\_\_\_\_\_\_\_\_\_\_\_\_\_\_\_\_\_\_\_\_\_\_\_\_\_\_\_\_\_\_\_\_\_\_\_\_\_\_\_\_\_\_\_\_\_\_\_\_\_\_\_\_\_\_\_\_\_\_\_\_\_\_\_\_**

# **Trasfondo Histórico**

Recuento Histórico.

Una breve historia de la contabilidad, comenzaremos nuestra narrativa: El ser humano siempre ha querido saber y tener constancia de cuantos recursos tiene para su subsistencia. Desde el principio de los tiempos, la humanidad ha tenido que mantener un orden en cada aspecto de la vida y más aún en materia económica, utilizando medios muy elementales al principio, para luego emplear medios y prácticas avanzadas para facilitar el intercambio y/o manejo de sus recursos.

La contabilidad nace por la necesidad que tenemos para saber con cuantos recursos tenemos para la subsistencia y saber si podemos llegar a las metas u objetivos trazados. Podemos saber si tenemos los recursos necesarios para el comercio, la industria, prestación de servicios, finanzas y otras actividades económicas.

# *Evolución Histórica.*

Para remontar a los orígenes de la Contabilidad es necesario recordar que las más antiguas civilizaciones conocían operaciones aritméticas rudimentarias llegando muchas de estas operaciones a crear elementos auxiliares para contar, sumar restar, etc. Tomando en cuenta unidades de tiempo como el año, mes y día. Una muestra del desarrollo de estas actividades es la creación de la moneda como único instrumento de intercambio. De tal manera podemos aseverar que los orígenes de la Contabilidad son tan antiguos como el hombre mismo.

# *Edad Antigua*.

En el año 6000 antes de Cristo existieron elementos necesarios para considerar la existencia de actividades contables, por un lado la escritura, por otro los números y desde luego elementos económicos indispensables, como ser el concepto de propiedad y la aceptación general de una unidad de medida de valor.

El antecedente más remoto de ésta actividad, es una tablilla de barro que actualmente se conserva en el Museo Semítico de Harvard, considerado como el testimonio contable más antiguo, originario de la Mesopotamia, donde años antes había desarrollado una civilización llegando la actividad económica a tener gran importancia.

Entre los años 5400 a 3200 antes de Cristo, se originaron los primeros vestigios de organización bancaria, situada en el Templo Rojo de Babilonia donde se recibían depósitos y ofrendas que se presentaban con intereses.

Para el año 5000 antes de Cristo, en Grecia, había leyes que imponían a los comerciantes la obligación de llevar determinados libros, con la finalidad de anotar las operaciones realizadas.

Hacia el año 3623 antes de Cristo, en Egipto, los faraones tenían escribanos que por órdenes superiores, anotaban las entradas y los gastos del soberano debidamente ordenados.

Por el año 2100 antes de Cristo, Hammurabi, que reinaba en Babilonia, realiza la célebre codificación que lleva su nombre y en ella se menciona la práctica contable.

Por el año 594 antes de Cristo, la legislación de Salomón, establece jurídicamente que el consejo nombrase por sorteo entre sus miembros, diez legistas, para construir el "Tribunal de Cuentas", destinado a encomendar a funcionarios, diversos servicios administrativos que debían rendir cuentas anualmente.

Entre los años 356 al 323 antes de Cristo, período de apogeo del imperio de Alejandro Magno, el mercado de bienes creció de tal manera hasta cubrir la península Báltica, Egipto y una gran parte del Asia Menor (india), originando ejercitar un adecuado control sobre las operaciones por medio de anotaciones.

En Roma, las personas dedicadas a la actividad contable dejaron testimonio escrito en

los "Tesserae consulare", tablillas de marfil o de otro hueso de animal de forma oblonga con inscripciones que muestran el nombre de algún esclavo o liberto, de su amo o patrón y la fecha, así como la anotación de "Spectavit", es decir. "Revisado por". Como fehaciente testimonio, del año 85 antes de Cristo, se encontraron unas tabillas que textualmente una de ellas decía: "Revisado por Coecero, esclavo de fafinio, el 5 de Octubre, en el consulado de Lucio Cinna y Cneo Papiro", con certeza se sabe que durante la República, como del Imperio, la contabilidad fue llevada por plebeyos.

En resumen, los romanos llevaron una **contabilidad** que constaba de dos libros el "Adversaria" y el "Codex".

El Adversaria estaba constituido por dos hojas inversas unidad por el centro, destinado a efectuar registros referentes al Arca (Caja), dividido en dos partes, el lado izquierdo denominado el Acepta o Acceptium destinado a registrar los ingresos y en el lado derecho denominado el Expensa o Expensum destinado a registrar los gastos.

El Codex estaba también constituido por dos hojas inversas unidas por el centro, destinadas a registrar nombre de la persona, causa de la operación y monto de la misma. Se encontraba dividido en dos partes, el lado izquierdo denominado "Accepti" destinado a registrar el ingreso o cargo a la cuenta y el lado derecho "Respondi" destinado al acreedor.

#### *Edad Media.*

Entre los siglos VI y IX en Constantinopla, se emite el "Solidus" de oro con peso de 4.5 gramos, que se constituyó en la moneda más aceptada en todas las transacciones internacionales, permitiendo mediante esta medida homogénea la registración contable. Razón por la cual, no es raro que ciudades italianas alcanzaran un alto conocimiento y desarrollo máximo de la contabilidad.

En 1157, Ansaldus Boilardus notario genovés, repartió beneficios que arrojó una asociación comercial, distribución basada en el saldo de la cuenta de ingresos y

egresos dividida en proporción a sus inversiones.

Se conservan desde 1211 en Florencia, cuentas llevadas por un comerciante florentino anónimo con características distintas para llevar los libros, método peculiar que dio origen a la Escuela Florentina, donde el Debe y el Haber van arriba el uno al lado del otro en diferentes parágrafos cada cual.

El célebre juego de libros utilizados por la Comuna de Génova se encuentra llevados haciendo uso de los clásicos términos "Debe" y "Haber" utilizando asientos cruzados y llevando una cuenta de pérdidas y ganancias, la que resume el saldo de las operaciones suscitadas en la comuna.

Del año 1327, se tienen noticias del primer auditor "Maestri Racionali", cuya misión consistía en vigilar y cotejar el trabajo de los "Sasseri" y conservar un duplicado de dichos libros, uno de estos se denomina "Cartulari" (Libro mayor) escrito en pergamino data de 1340 y se conserva en el Archivo del Estado de Génova.

Un nuevo avance contable se enmarca entre los años 1366 y 1400, donde los libros de Francesco Datini muestran la imagen de una contabilidad por partida doble que involucra, por primera vez, cuentas patrimoniales propiamente dichas, conservándose tales antecedentes en Francia.

# *Edad Moderna*.

Fray Luca Paciolo y Benedetto Cartuglio aunque pertenecen a la edad media podemos decir que son los padres de la contabilidad moderna. En realidad no la inventaron pero fueron los primeros en documentarla y difundirla en los mercados de la época en Venecia, Italia.

Se considera como pionero en el estudio de la contabilidad por partida doble a Benedetto Cotrugli Rangeo nacido en Dalmacia, autor de "Della mercatura et del mercante perfetto", obra que termino de escribir el 25 de agosto de 1458 y publicada en 1573, se conserva un ejemplar en la Biblioteca de Marciana – Venecia. En dicho libro,

el capítulo destinado a la contabilidad en forma explícita establece la identidad de la partida doble, además señala el uso de tres libros: "Cuaderno" (Mayor), "Giornale" (Diario) y "Memoriale" (Borrador), incluyendo un libro copiador de cartas y la imperiosa necesidad de enseñar contabilidad.

Sin lugar a duda, el más grande autor de su época fue Fray Lucas de Paciolo, nacido en el burgo de San Sepulcro Toscaza el año 1445, ingreso joven al monasterio de San Francisco de Asis, se especializó en teología y matemáticas, fue incansable viajero enseñando sus especialidades en varias universidades de Roma, se dice que vivió en Milán con Leonardo da Vinci y debido a la invasión francesa se trasladaron a Florencia, donde fue secretario del cardenal de dicha diócesis. En 1494 publica su tratado titulado "Summa de aritmética, geometría, proportioni et proportionalita", divido de dos partes, la primera en aritmética y algebra y la segunda en Geometría, ésta última subdivida en ocho secciones, siendo la última de éstas el "Distincio nona tractus XI" titulado "Trattato de computi e delle scritture" que incluye 36 capítulos, consideró que la contabilidad en su aplicación requiere conocimiento matemático. En 1509, realiza una nueva reimpresión de su tratado, pero solo el "Tractus XI" donde no únicamente se refiere al sistema de registración por partida doble basado en el axioma: "No hay deudor sin acreedor", sino también a las prácticas comerciales concernientes a sociedades, ventas intereses, letras de cambio, etc. Con gran detalle, ingresa en el aspecto contable explicando el inventario, como una lista de activos y pasivos preparado por el propietario de la empresa antes que comience a operar. Habla del "memoriale" un libro donde se anota las transacciones en orden cronológico y detalladamente. Explica del "Gionale" a través de exposición sumaria al respecto: Toda operación será registrada por sus efectos de crédito y débito, toda transacción en moneda extranjera será convertida a moneda veneciana. Describe el "Cuaderno" denominación que recibe el libro mayor.

El expansionismo mercantilista se encargó de exportar al nuevo continente la contabilidad por partida doble. Sin embargo, en América precolombina, la **contabilidad** era una actividad usual entre los pobladores. Es a partir del siglo XVII, que surgen los

centros mercantiles, profesionales independientes, con funciones orientadas primordialmente a vigilar y revisar la veracidad de la información contable.

## *Edad Contemporánea.*

A partir del siglo XIX, la contabilidad encara trascendentales modificaciones debido al nacimiento de especulaciones sobre la naturaleza de las cuentas, constituyendo de esta manera y dando lugar a crear escuelas, entre las que podemos mencionar, la personalista, del valor, la abstracta, la jurídica y la positivista. Además, se inicia el estudio de principios de **Contabilidad**, tendientes a solucionar problemas relacionados con precios y la unidad de medida de valor apareciendo conceptos referidos a depreciaciones, amortizaciones, reservas, fondos y otros temas nuevos de contabilidad muy importante en la actualidad.

El sistema de enseñanza académica se racionaliza, haciéndose más accesible y acorde a los requerimientos y avance tecnológico. Además, se origina al diario mayor único, el sistema centralizador, la mecanización y la electrónica contable incluyendo nuevas técnicas relacionadas a los costos de producción. Las crecientes atribuciones estatales, enmarcan cada vez los requisitos jurídico -contable, así como el desarrollo del servicio profesional.

# **Capítulo 1- INTRODUCCION**

**\_\_\_\_\_\_\_\_\_\_\_\_\_\_\_\_\_\_\_\_\_\_\_\_\_\_\_\_\_\_\_\_\_\_\_\_\_\_\_\_\_\_\_\_\_\_\_\_\_\_\_\_\_\_\_\_\_\_\_\_\_\_\_\_\_\_\_\_\_\_**

**\_\_\_\_\_\_\_\_\_\_\_\_\_\_\_\_\_\_\_\_\_\_\_\_\_\_\_\_\_\_\_\_\_\_\_\_\_\_\_\_\_\_\_\_\_\_\_\_\_\_\_\_\_\_\_\_\_\_\_\_\_\_\_\_\_\_\_\_\_\_**

# **Introducción.**

Naturaleza de los negocios.

Un negocio es una organización que utiliza recursos (insumos), materiales, mano de obra y otros activos, juntos o combinados para proveer bienes y servicios a los usuarios más una ganancia. Desde la venta simple de pinchos y tripletas hasta una multinacional como lo es Wal-Mart.

El objetivo de los negocios es obtener una ganancia (profit) de las actividades a la que se dedica. Las actividades pueden ser venta de artículos o el ofrecimiento de servicios.

Las ganancias son la diferencia entre la cantidad de dinero que recibimos de los clientes por ventas de mercancías y servicios ofrecidos (Ingresos - Income) y lo que pagamos por los bienes y servicios (Gastos - Expenses) para generar los ingresos.

La ganancia neta (net income) es la diferencia entre el ingreso total (total income) y los gastos totales (total expenses).

#### **Rol de contabilidad en los negocios.**

El rol de la contabilidad es proveer información financiera a la gerencia para la tomar decisiones en la operación de los negocios. Cada usuario, que tenga un interés en el negocio, recibirá la información financiera que resulte pertinente para la toma de dicciones.

Los diferentes usuarios son usuarios internos (gerencia) y usuarios externos (inversionistas). Debemos saber que la contabilidad es un sistema de información para la toma de decisiones, por esta razón se conoce como *Contabilidad Financiera*.

#### **Definición de Contabilidad.**

La palabra contabilidad proviene del verbo latino "computare", el cual significa contar, tanto en el sentido de comparar magnitudes con la unidad de medida, o sea "sacar cuentas", como en el sentido de "relatar", o "hacer historia" (Warren, Carl S., Reeve, James M., Duchac Jonathan E., (2012) *Accounting,* South Western*:* Cengage Learning.

A continuación tenemos diferentes definiciones de Contabilidad:

- "La contabilidad es el arte de registrar, clasificar y resumir en forma significativa y en términos de dinero, las operaciones y los hechos que son cuando menos de carácter financiero, así como el de interpretar sus resultados" (Instituto Americano de Contadores Públicos Certificados).
- "La contabilidad es el sistema que mide las actividades del negocio, procesa esa información convirtiéndola en informes y comunica estos hallazgos a los encargados de tomar las decisiones" Horngren, C. T., Harrison, W. T., & Bamber L. S. (2005). *Accounting*. New Jersey: Pearson Education, Inc.
- "La contabilidad es el arte de interpretar, medir y describir la actividad económica" (Meigs, Robert, 1992).
- "La contabilidad es el lenguaje que utilizan los empresarios para poder medir y presentar los resultados obtenidos en el ejercicio económico, la situación financiera de las empresas, los cambios en la posición financiera y/o en el flujo de efectivo" (Catacora, Fernando, 1998).

Es una técnica que se utiliza para producir sistemática y estructuralmente información cuantitativa expresada en unidades monetarias de las transacciones que realiza una entidad económica y de ciertos eventos económicos identificables y cuantificables que la afectan, con el objeto de facilitar a los diversos interesados la toma de decisiones en relación con dicha entidad económica.

Es la técnica mediante la cual se registra, clasifica, resume y presenta la información cuantitativa, expresada en unidades monetarias de las operaciones realizadas y los eventos económicos identificables y cuantificables que afectan a la entidad; para que puedan tomarse decisiones, con base en su análisis e interpretación.

### **Resumen de la definición de contabilidad:**

Por cuanto la contabilidad:

Es una técnica que se ocupa de analizar, registrar, ordenar y clasificar y resumir las operaciones comerciales de una entidad con el fin de interpretar sus resultados y reportar los datos económicos para la toma de *decisiones*. (Warren, Carl S., Reeve, James M., Duchac Jonathan E., (2012) *Accounting,* South Western*:* Cengage Learning.

La información de contabilidad está diseñada y aplicada para diferentes usuarios de la empresa.

La contabilidad es muy importante para la Gerencia en las organizaciones. La gerencia y los directores, son los que toman las decisiones sobre el curso que debe tomar la empresa basados en la información actualizada de contabilidad.

La información de contabilidad les permite conocer la estabilidad y solvencia de la compañía, el flujo de efectivo, las tendencias de las ventas, costos y gastos generales. De manera que se pueda conocer la capacidad financiera de la empresa y proyectar su futuro.

La información de contabilidad es propietario de la organización, para uso interno y es confidencial porque tiene datos de costos y planes futuros de expansión.

#### **Tipos de negocios (Types of Business).**

Los tres tipos de negocio típicos que dependen de la información de contabilidad para tomar decisiones y devengar ingresos en sus operaciones son los siguientes:

#### • **Manufactura (Manufacturing):**

Transforman la materia prima en un producto terminado para la venta (usualmente al por mayor). El producto terminado puede ser la materia prima para otras empresas.

• **Ventas al Detal (Merchandising Business):** 

Son los negocios que venden los productos terminados a los consumidores.

#### • **Servicios (Services):**

Son negocios que ofrecen servicios a personas o a otros negocios y reciben sus ingresos por los servicios prestados.

# **Organización de los Negocios.**

Están organizados de acuerdo a quien es el dueño del negocio o dicho de otra forma quien tiene el título de propiedad (Warren, Carl S., Reeve, James M., Duchac Jonathan E., (2012) *Accounting,* South Western*:* Cengage Learning

#### **Definición de Términos:**

Según Warren, Carl S., Reeve, James M., Duchac Jonathan E., (2012) *Accounting,*  South Western*:* Cengage Learning describiremos las características básicas de los siguientes términos.

• **Dueño individual (Proprietorship).**

Se compone de un solo dueño. Representa más del 70% de los negocios en los Estados Unidos. En esta guía de contabilidad nos enfocaremos en este tipo de negocio.

El capital del negocio está limitado por la capacidad de inversión del dueño.

#### • **Sociedades (Partnership).**

Esta organización es más común cuando los negocios crecen o requieren más capital.

Más del 10% de los negocios en los Estados Unidos están organizados como una sociedad.

## • **Corporaciones (Corporations).**

La corporación es una entidad artificial con personalidad jurídica, es una organización creada por inversionistas.

El título de propiedad de la corporación está distribuido en las acciones de capital.

La corporación puede generar mayor cantidad de capital que cualquier otro tipo de negocio.

# • **LLC Limited Liability Companies.**

Los integrantes del LLC no responden con sus haberes personales de las acciones de la organización organizada como un LLC.

#### **Componentes de las Organizaciones.**

#### • **Gerencia (Management)**

Son las personas autorizadas por los dueños para administrar el negocio y tomar decisiones. Dependen de la información de contabilidad para realizar su trabajo.

#### • **Empleados (Employees)**

Su trabajo y progreso económico depende de la condición económica del negocio y requiere su esfuerzo para lograr las metas del negocio.

#### • **Clientes (Costumers)**

Los clientes requieren que la empresa esté en condiciones económicas estable para poder tomar sus decisiones y continuar adquiriendo sus bienes o servicios.

# • **Entidades Financieras - Bancos (Financial Institutions – Banks)**

Los bancos quieren saber la capacidad de repago de las obligaciones del negocio.

## • **Gobierno (Government)**

El gobierno le interesa saber cuántas contribuciones el negocio le adeuda al gobierno y su capacidad de pago.

**\_\_\_\_\_\_\_\_\_\_\_\_\_\_\_\_\_\_\_\_\_\_\_\_\_\_\_\_\_\_\_\_\_\_\_\_\_\_\_\_\_\_\_\_\_\_\_\_\_\_\_\_\_\_\_\_\_\_\_\_\_\_\_\_\_\_\_\_\_\_**

# **Ética.**

¿Por qué hablar de ética en la práctica de la contabilidad?

Ética - Es una conducta moral que considera el impacto de las acciones en otras personas. Le da valor añadido al trabajo realizado en la empresa porque le proporciona confianza y certeza de que se está administrando con responsabilidad y compromiso de hacer las cosas bien.

Operar un negocio con bases éticas claras le da continuidad y reputación a largo plazo. Esta conducta ética le da valor intangible (goodwill) a la empresa.

# **Profesionales de la Contabilidad.**

# • **Contabilidad Privada (Internal Accounting)**

Son los contables que trabajan en las empresas llevando la contabilidad del negocio. La gran mayoría de estos profesionales de contabilidad terminan dirigiendo la empresa.

# • **Contabilidad Pública ( Public Accounting)**

Son los Contadores Públicos Autorizados CPA. Están autorizados por el estado para emitir una opinión en relación a la condición económica de las empresas.

# • **Contabilidad Financiera (Financial Accounting)**

Se refiere a recopilar y reportar los datos económicos y financieros de un negocio. La información reportada en los estados financieras debe ser útil para la toma de decisiones de los inversionistas, los dueños, bancos (financiamiento), agencias del gobierno y público en general.

# • **Contabilidad Gerencial ( Managerial Accounting)**

Utiliza la información de contabilidad para hacer proyecciones (presupuestos) y administrar las operaciones de la empresa día a día.

# **Preguntas y Ejercicio.**

Preguntas de Discusión:

1- Defina claramente: ¿Que es contabilidad?

2- ¿Cuál es el propósito de la Contabilidad en la empresa?

3- ¿Qué transacciones afectan directamente el capital, en relación al aumento o disminución?

\_\_\_\_\_\_\_\_\_\_\_\_\_\_\_\_\_\_\_\_\_\_\_\_\_\_\_\_\_\_\_\_\_\_\_\_\_\_\_\_\_\_\_\_\_\_\_\_\_\_\_\_\_\_\_\_\_\_\_\_\_\_\_\_\_\_\_\_\_\_\_\_\_\_\_\_\_\_\_\_\_\_\_\_\_

\_\_\_\_\_\_\_\_\_\_\_\_\_\_\_\_\_\_\_\_\_\_\_\_\_\_\_\_\_\_\_\_\_\_\_\_\_\_\_\_\_\_\_\_\_\_\_\_\_\_\_\_\_\_\_\_\_\_\_\_\_\_\_\_\_\_\_\_\_\_\_\_\_\_\_\_\_\_\_\_\_\_\_\_\_

4- ¿Cuál es la fórmula básica de contabilidad?

# **Capítulo 2- INTRODUCCION GAAP**

**\_\_\_\_\_\_\_\_\_\_\_\_\_\_\_\_\_\_\_\_\_\_\_\_\_\_\_\_\_\_\_\_\_\_\_\_\_\_\_\_\_\_\_\_\_\_\_\_\_\_\_\_\_\_\_\_\_\_\_\_\_\_\_\_\_\_\_\_\_\_**

**\_\_\_\_\_\_\_\_\_\_\_\_\_\_\_\_\_\_\_\_\_\_\_\_\_\_\_\_\_\_\_\_\_\_\_\_\_\_\_\_\_\_\_\_\_\_\_\_\_\_\_\_\_\_\_\_\_\_\_\_\_\_\_\_\_\_\_\_\_\_**

# **Los Principios de Contabilidad.**

**PCGA**. Principios de Contabilidad Generalmente Aceptado.

**GAAP**. General Accepted Accounting Principles.

Todas las profesiones están conformadas por bases conceptuales y principios que le dan estructura, lineamientos y dirección que unifica la praxis (practica).

En la contabilidad son los principios y conceptos desarrollados en la práctica y mediante reglamentaciones de los diferentes cuerpos reguladores de la profesión y de las entidades reguladoras del gobierno.

Los que practicamos la contabilidad estamos obligados a seguir las disposiciones del General Accepted Accounting Principles - GAAP por sus siglas en ingles. Principios de Contabilidad Generalmente Aceptados - PCGA por sus siglas en español.

GAAP hace que la práctica de la contabilidad sea uniforme a través de la economía de los Estados Unidos. Necesario para poder comparar los estados financieros de diferentes empresas.

En los Estados Unidos el Financial Accounting Standard Board – FASB por sus siglas en ingles tiene la responsabilidad de de desarrollar los principios de contabilidad.

FASB publica los Statement of Financial Accounting Standards y las Interpretaciones de los standards.

El Securities and Exchange Commission – SEC por sus siglas en inglés, es una entidad del gobierno federal que establece principios de contabilidad a las empresas que venden sus acciones (stocks) en el mercado de valores. El SEC acepta regularmente los principios establecidos por el FASB.

Muchos países fuera de los Estados Unidos han adoptado los principios GAAP en su contabilidad. El International Accounting Standard Board – IASB por sus siglas en inglés, emite los International Financial Reporting Standards.

Las entidades internacionales están tratando de uniformar la contabilidad en el mundo entero.

**Principios de Contabilidad Generalmente Aceptados** - (General Accepted Accounting Principle GAAP).

GAAP es el resultado de muchos años de experiencias, en los que se han creado un conjunto de normas generales para la Contabilidad. Con frecuencia esos principios son el resultado de la aceptación gradual, generalizada, normativos de los enfoques adoptados por una o varias empresas, el gobierno, la comunidad en la solución de sus problemas contables en situaciones nuevas. Estos principios son aplicados en los Estados Unidos principalmente. Su aplicación en otros países es para empresas Americanas.

Con el objeto de que los estados financieros puedan ser entendidos por terceros, es necesario que sean preparados siguiendo un cuerpo de reglas o principios previamente conocidas y de aceptación general. Los principios son pocos y representan las presunciones (Supuestos) básicas sobre las que descansan las normas de contabilidad.

Los Principios de Contabilidad se asocian más bien a términos tales como conceptos, acuerdos y principios normativos.

# **Principios de Contabilidad:**

# • **Entidad de negocio. (Business Entity)**

Conforme a este principio, se parte del supuesto, de que la empresa tiene una personalidad jurídica distinta a los de los miembros que la integran (los dueños). La empresa es un ente jurídico por sí solo. El concepto de "ente" es distinto del de "persona" ya que una misma persona puede producir estados financieros de varios "entes" de su propiedad. La Contabilidad sirve sobre los bienes, derechos y obligaciones de la empresa y no sobre los correspondientes a sus propietarios.

# • **Costo Histórico. (Cost Concept).**

Las transacciones se registran al costo original o costo histórico al momento de que ocurra el intercambio. El costo histórico ha sido defendido a toda costa por el profesional de contabilidad.

Se refiere este principio a la objetivad en el registro de las transacciones. Esta objetividad nacida de facturas, comprobante o documento que dan validez a las transacciones contables, y también facilita la aplicación de las técnicas de auditoría.

# • **Objetividad (objectivity)**

Los cambios en los activos, pasivos y capital en la contabilidad de la empresa deben reconocerse formalmente en los registros contables, tan pronto como sea posible y medirlos objetivamente.

#### • **Unidad de Medida (unit of measure)**

Generalmente se utiliza como moneda el dinero que tiene curso legal en el país dentro del cual funciona el "ente", en este caso la unidad de mediad usada es el USA. Dollar.

#### • **Conservatismo (conservatism)**

Se señala conforme a este principio, que antes diversas alternativas implica el reconocimiento de pérdidas tan pronto se conozcan, y por el contrario los ingresos no se contabilizan sino hasta que se realicen.

Significa que cuando se deba elegir entre dos alternativas por un elemento del activo, se debe optar por el más bajo.

# • **Negocio en Marcha (going concern)**

Se supone que un negocio habrá de durar un tiempo indefinido. Con base en este principio contable se justifica la existencia de activos fijos.

Los estados financiero pertenecen a una "empresa en marcha" el concepto se refiere a toda organización económico cuya existencia tiene plena vigencia y proyección futura.

En las empresas en marcha es necesario medir el resultado de las operaciones de tiempo en tiempo, ya sea para satisfacer razones de administración, legales, fiscales o para cumplir con los compromisos financieros.

# • **Período de Contabilidad (accounting period)**

Puesto que las verdaderas utilidades de una empresa tan sólo se podrá determinar al concluir su vida, y ésta es ilimitada, artificialmente se habrá de dividir la vida de la empresa en períodos contables generalmente un periodo de doce (12) meses, con el fin de informar acerca de los resultados de operación de dicha empresa y de su situación financiera.

# • **Pareo de Ingresos y Gastos (Matching Principle)**

La determinación de los resultados de operación y la posición financiera deben tomar en consideración todos los recursos y obligaciones del período aunque éstos hayan sido o no percibidos o pagados, con el objeto que de esta manera los costos y gastos puedan ser debidamente relacionados con los respectivos ingresos que generan.

# • **Equidad. Igualdad (Equity)**

Los estados financieros deben prepararse de tal modo que reflejen con equidad (igualdad) los distintos intereses en juego en una entidad. Este principio en el fondo es el postulado básico o principio fundamental al que está subordinado el resto.

# • **Consistencia. Uniformidad (Consistency)**

Este principio se refiere tanto a la consistencia en la aplicación de criterios contables y de evaluación de partidas.

Sin embargo, el principio de la uniformidad no debe conducir a mantener inalterables aquellos principios generales, cuando fuere aplicable, o normas particulares que las circunstancias aconsejen sean modificadas.

## • **Realización (Realization).**

Los resultados económicos solo deben computarse cuando son realizados, o sea cuando la operación que los origina (la transacción) queda perfeccionada (completada) desde el punto de vista de las prácticas comerciales aplicables. Debe establecerse con carácter general que el concepto "realizado" participa del concepto de acumulación.

#### • **Materialidad (Materiality).**

Al ponderar la correcta aplicación de los principios y normas, deben necesariamente actuarse con sentido práctico.

Desde luego, no existe una línea que fije los límites de lo que es y no es significativo y debe aplicarse el mejor criterio para resolver lo que corresponda en cada caso, de acuerdo con las circunstancias, teniendo en cuenta factores tales como el efecto relativo en los activos o pasivos y capital o en el resultado de las operaciones.

# **Los Estados Financieros (Financial Statement).**

Los estados financieros deben contener toda la información que sea necesaria para una adecuada interpretación de la situación financiera de los resultados económicos de la empresa.

**\_\_\_\_\_\_\_\_\_\_\_\_\_\_\_\_\_\_\_\_\_\_\_\_\_\_\_\_\_\_\_\_\_\_\_\_\_\_\_\_\_\_\_\_\_\_\_\_\_\_\_\_\_\_\_\_\_\_\_\_\_\_\_\_\_\_\_\_\_\_**

Cuatro principales estados financieros son comunes en el entorno empresarial. Estos

incluyen el estado de los resultados de las operaciones (income statement), el estados financiero a una fecha en particular o el balance general (balance sheet), el estado de

flujos de efectivo (cash flow) y los cambios en el capital contable (statement of owner equity) Thomason, K. (2013).

La información financiera que se presenta en los estados financieros está destinada básicamente para servir las necesidades comunes de todos los usuarios, internos y externos. También debemos presumir que los usuarios tienen el conocimiento y están familiarizados con las prácticas operacionales, el lenguaje contable y la naturaleza de la información presentada.

# **Preguntas y Ejercicio.**

Selección Múltiple, Seleccione la alternativa que mejor conteste las preguntas.

\_\_\_\_\_\_\_\_\_\_\_\_\_\_\_\_\_\_\_\_\_\_\_\_\_\_\_\_\_\_\_\_\_\_\_\_\_\_\_\_\_\_\_\_\_\_\_\_\_\_\_\_\_\_\_\_\_\_\_\_\_\_\_\_\_\_\_\_\_\_\_\_\_\_\_\_\_\_\_\_\_\_\_\_

**\_\_\_\_\_\_\_\_\_\_\_\_\_\_\_\_\_\_\_\_\_\_\_\_\_\_\_\_\_\_\_\_\_\_\_\_\_\_\_\_\_\_\_\_\_\_\_\_\_\_\_\_\_\_\_\_\_\_\_\_\_\_\_\_\_\_\_\_\_\_\_\_\_\_\_\_\_\_\_\_\_\_\_\_\_**

1- Las actividades o funciones principales de contabilidad son:

A- Registrar transacciones.

B- Copiar datos del negocio.

C- Hacer cuentas.

D- Registrar, clasificar y resumir.

2- Las cuentas de activos contabilizan las transacciones por el lado:

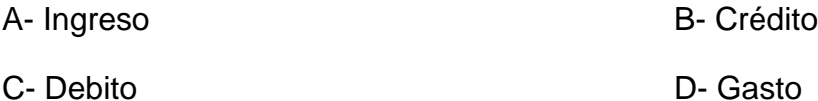

- 3- Las transacciones se registran tomando como base su:
	- A- Valor futuro.

B- El índice de la bolsa de valores.

C- Costo Histórico.

D- El pasado.

4- Los activos de un negocio se definen como:

A- Es el dinero que se le debe al banco.

B- Cosas de valor que tiene el negocio para poder conducir sus operaciones.

C- Son donaciones de bienes.

D- Son gastos acumulados.

5- Los pasivos (deudas) de un negocio se definen como:

A- Equipos, dinero, materiales.

B- Contratos legales.

C- Dinero aportado por los inversionistas.

- D- Financiamiento obtenido de los acreedores.
- 6- El capital de un negocio lo podemos definir como:
	- A- Gastos acumulados por pagar.
	- B- Dinero aportado por los inversionistas.
	- C- Equipos, dinero, materiales
	- D- Aportaciones al seguro social.

7- El concepto de entidad comercial (Business Entity) significa que las transacciones personales de los dueños:

- A- Se contabilizan en el negocio.
- B- Se mantiene separadas del negocio.
- C- Son gastos del negocio.
- D- Disminuyen con el tiempo.

8- ¿Cuánto ganó el negocio el mes pasado? Esta pregunta la contesta el siguiente estado financiero:

- A- Balance Sheet.
- B- Statement of Cash Flow.
- C- Income Statement.
- D- Statement of owner's equity.
- 9- Las cuentas de obligaciones se afectan (aumentan) por él:

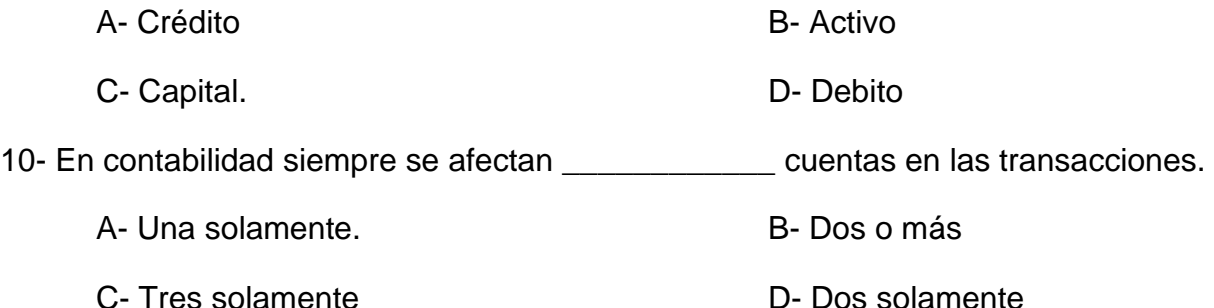
11- La profesión de contabilidad se rige por una conducta ética, esta se define como.

A- Algo bueno y deseable en los negocios.

B- Posibilidades futuras de las empresas.

C- Conducta moral que considera el impacto de las acciones en otras personas.

D- La ética no se considera en la contabilidad.

12- La fórmula de contabilidad A=P+C.

- A- No debe estar en balance nunca
- B- Podemos tener más activos que capital
- C- Tiene que mantenerse en balance siempre
- D- Los bancos pueden prestar más.

13- La empresa compró a crédito maquinaria para uso del negocio. El efecto en la ecuación A=P+C es.

A- Los activos disminuyen y las obligaciones aumentan

B- Los activos aumentan y las obligaciones aumentan.

- C- Los ingresos no cambian ni los gastos.
- D- Los activos no cambia ni las obligaciones.
- 14- Usted invirtió \$1,500.00 en su negocio. ¿Cómo se afectan las cuentas?
	- A- Crédito a efectivo y débito a capital.
	- B- Crédito al pasivo y débito a capital.
	- C- Debito al capital y crédito al pasivo
	- D- Debito a cash y crédito a capital

15- Para determinar *el total de obligaciones* utilizando la formula básica de contabilidad. ¿Cómo se determina? Escriba los elementos de la fórmula que contestan la pregunta.

\_\_\_\_\_\_\_\_\_\_\_\_\_\_\_\_\_\_\_\_\_ \_\_\_\_\_\_\_\_\_\_\_\_\_\_\_\_\_\_\_\_\_ \_\_\_\_\_\_\_\_\_\_\_\_\_\_\_\_\_\_\_\_

16- La gerencia utiliza la información de contabilidad del negocio para poder:

A- Conocer la legislación fiscal.

B- Saber la dirección al cual se dirige el negocio.

C- Determinar el diseño final del edificio.

D- Mejorar la economía del país.

17- De acuerdo a la definición del Instituto Americano de Contadores Públicos Autorizados la contabilidad se define como. Escoja la mejor que define la contabilidad.

A- "La contabilidad es una obligación de registrar, clasificar y aumentar en forma significativa y en términos de unidades, las operaciones y los hechos que son de carácter financiero.

B- "La contabilidad es el proceso por el cual se registra, clasifica, resume y luego se reporta el efecto de las transacciones en las operaciones del negocio.

C- "La contabilidad es el arte de registrar, clasificar y resumir en forma aparente y en términos de euros, las operaciones y los hechos que son de carácter financiero.

D- "La contabilidad registra, clasifica y resume en forma significativa y en términos de dinero, las operaciones y los hechos que son de carácter especulativo.

18- Los ingresos y los gastos afectan directamente.

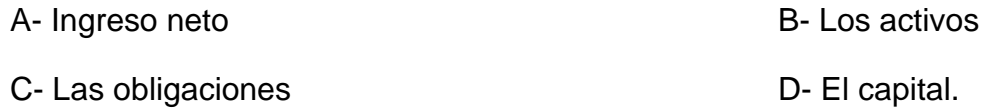

19- La compañía ABC compro un solar para estacionamiento de los empleados. El pago por el solar fue de \$150,000.00. El solar se tazó en \$185,000.00. El solar se registró en los libros por la cantidad de \$150,000.00. Cual principio de contabilidad se está aplicando en esta transacción.

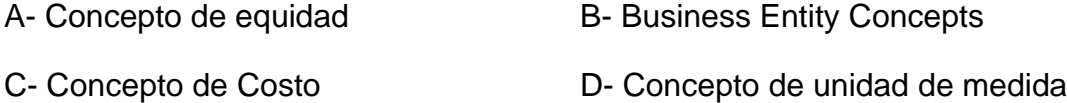

20- La contabilidad divide el tiempo artificialmente en 12 meses. Este principio se conoce como.

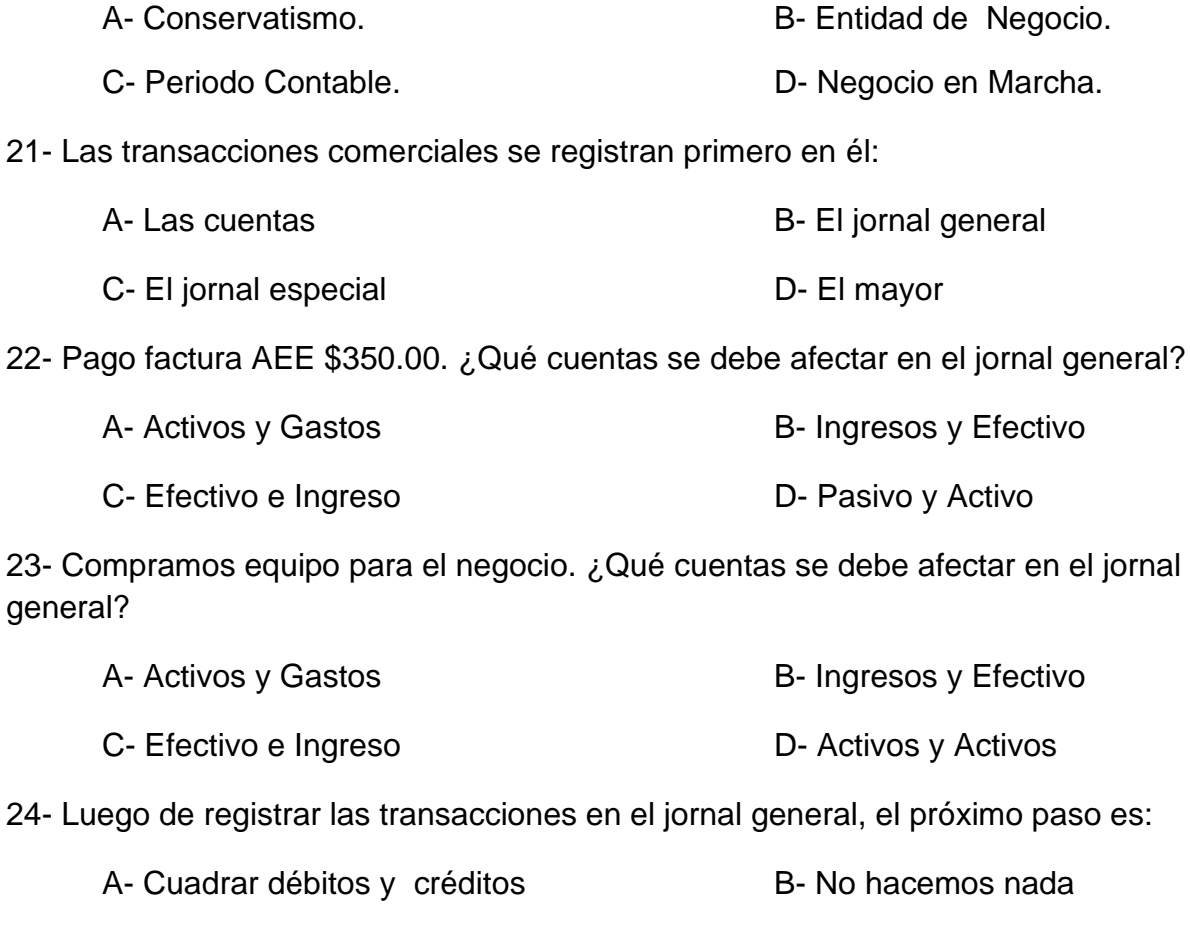

C- Trasladar a las cuentas D- Hacer balance de

comprobación

25- El negocio tomo un préstamo en el Banco Popular de Puerto Rico. Las cuentas que se afectan el jornal general son las siguientes.

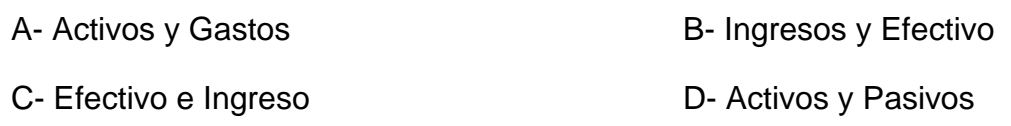

# **Capítulo 3- LAS TRANSACIONES**

**\_\_\_\_\_\_\_\_\_\_\_\_\_\_\_\_\_\_\_\_\_\_\_\_\_\_\_\_\_\_\_\_\_\_\_\_\_\_\_\_\_\_\_\_\_\_\_\_\_\_\_\_\_\_\_\_\_\_\_\_\_\_\_\_\_\_\_\_\_\_**

**\_\_\_\_\_\_\_\_\_\_\_\_\_\_\_\_\_\_\_\_\_\_\_\_\_\_\_\_\_\_\_\_\_\_\_\_\_\_\_\_\_\_\_\_\_\_\_\_\_\_\_\_\_\_\_\_\_\_\_\_\_\_\_\_\_\_\_\_\_\_**

# **La fórmula de contabilidad.**

La fórmula básica de contabilidad contabiliza la información económica de las transacciones en un negocio siguiendo un orden lógico y organizado. Esta fórmula algebraica de contabilidad es una de igualdad, en la cual debemos mantener nuestros registros en *balance inalterado siempre*. Sin entrar en el tema de aritmética esta fórmula es una de naturaleza lineal.

#### **La fórmula a la que nos referimos es la siguiente:**

# **Activos (Assets) = Pasivos (Liabilities) + Capital (Capital)**

**Definición de las variables de la fórmula de contabilidad:**

#### • **ACTIVOS (Assets)**

Son los recursos con los que cuenta la empresa; son las cosas de valor, es la parte activa y dinámica de un negocio, son los que le dan vida a las operaciones del negocio y deben generar ingresos económicos. Genera otros activos mediante las ganancias (profits).

Los recursos de la empresa están destinados a generar y crear más recursos, mediante las ganancias generadas por el negocio. Las ganancias crean más activos y aumentan el capital.

#### • **PASIVOS (Liabilities)**

Los Pasivos son mayormente los fondos tomados en préstamo o financiados por fuentes externas. Los acreedores tiene el derecho a reclamar el título de propiedad de los activos de un negocio.

41

#### • **CAPITAL (Capital or Owner's Equity)**

El Capital es dinero aportado (invertido) por los dueños. Es la inversión en la empresa. Es el valor residual de los dueños del negocio. El ingreso y los gastos afectan directamente el capital.

#### **Datos Importantes que debemos aprender:**

- Los pasivos siempre se encuentran primero que el capital. Los que aportaron el financiamiento como inversionistas o entidades financieras como bancos se conocen como acreedores. Estos tienen derecho primario, sobre los activos del negocio, antes que los dueños.
- El interés de los dueños o la inversión de capital de los dueños esta siempre en segundo grado (lugar), por disposición legal y por uso y costumbre.
- Es muy importante entender cómo se afecta la ecuación de contabilidad, porque es la base del análisis en la contabilidad y fundamental para la aplicación del DEBITO y CREDITO.
- Las variables en la ecuación de contabilidad tienen un valor monetario fijado en dólares.

#### **Variantes de La fórmula de Contabilidad.**

La fórmula básica de contabilidad **A = P + C** se puede utilizar para determinar otros valores de manera rápida como el capital de los dueños o la cantidad de deuda que tenemos en el negocio, cambiando el orden de las variables en la formula.

Con esta explicación podemos contestar las siguientes preguntas cambiando el orden de las variables:

• ¿Cuánto capital tienen los dueños de la empresa?

#### **ACTIVOS – PASIVOS = CAPITAL**

42 Guía de Contabilidad – Manual para estudiantes puertorriqueño 2022 • ¿Cuánta deuda tienen los dueños de la empresa?

#### **ACTIVO – CAPITAL = DEUDAS**

#### **Las Transacciones en contabilidad: (Accounting Transactions):**

#### **¿Qué es una transacción?**

Es un evento económico que surge cuando se realiza un intercambio económico que afecta o cambia el balance de la ecuación básica de contabilidad.

Siempre se afectan dos o más variables de la ecuación. Las transacciones se contabilizan para determinar el resultado de las operaciones del negocio.

#### **Importante:**

*Todas las transacciones tienen efecto en las variables de la ecuación de contabilidad.*

Veamos como las transacciones afectan el balance en la ecuación de contabilidad con dos ejercicios prácticos.

#### **Primeras Transacciones en un negocio:**

Comencemos el proceso de analizar las transacciones:

*¿Cómo debemos hacerlo y como se afecta la ecuación de contabilidad?*

**Ejemplo Ilustrativo - Contabilidad Básica-1.** 

**El negocio de Juan – Carro de Hot Dog's.**

**Juan es un joven emprendedor puertorriqueño que estableció su propio negocio.**

**\_\_\_\_\_\_\_\_\_\_\_\_\_\_\_\_\_\_\_\_\_\_\_\_\_\_\_\_\_\_\_\_\_\_\_\_\_\_\_\_\_\_\_\_\_\_\_\_\_\_\_\_\_\_\_\_\_\_\_\_**

Elaborado y Adaptado por Profesor *Francisco J. Meléndez*, (2015).

43

#### **Transacciones:**

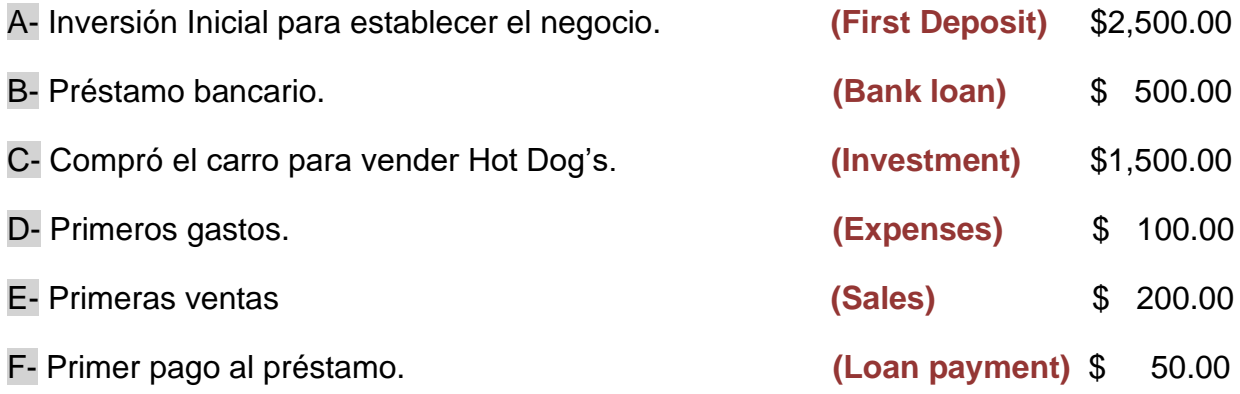

#### **¿Cómo las transacciones afectan la ecuación básica de A=P+C?**

Veamos:

- Siempre tenemos que mantener el balance de la ecuación básica.
- Siempre se afectan dos o más cuentas.
- Cada transacción tiene su propia cuenta que se debe afectar.

#### **El negocio de Juan.**

Análisis de transacciones:  $A = P + C$ . Explicación de las transacciones.

A- Inversión (investment): Cuando hacemos una inversión en un negocio, estamos creando el negocio se conoce como Capital. Le estamos dando vida. Pasa lo siguiente: entran recursos monetarios a la entidad, estos se conocen como activos (assets). Se afectan dos cuentas. Luego definiremos lo que es una cuenta.

Ejemplo: Los socios de la empresa de mecánica invirtieron \$100,000 en un negocio de reparaciones.

¿Cómo se afecta la ecuación basica de contabilidad?

### **ACTIVOS \$100,000.00 = PASIVOS \$0 + CAPITAL \$100,000.00**

B- Préstamos o Financiamiento (Loan or financing): Los prestamos o financiamientos en un negocio crea dos cosas: Una obligación (Liabilities) y un activo (assets) efectivo (cash). Las obligaciones se tienen que re-pagar en el futuro. Es un compromiso futuro.

C- Todos los recursos económicos que han entrado en el negocio por se utilizan para adquirir otros bienes. Cambiamos el efectivo (Cash) por otros bienes (assets) que los utilizare para hacer más ingresos.

D- Los gastos (Expenses) son recursos que utilizan para pagar por actividades necesarias para que el negocio pueda operar (operate), funcionar como lo el pago por energía eléctrica, agua, teléfono y otros.

E- Las ventas (sales), también podemos decir ingresos (income) es lo que recibimos cuando hacemos un intercambio de bienes o servicios y recibimos dinero a cambio. Surge un intercambio de bienes.

F- Las obligaciones (Liabilities) tenemos que pagarlas en periodos futuros. No es un gasto sino una devolución de los recursos tomados en préstamo.

**Nota Importante:** En contabilidad siempre debemos mantener un registro claro y organizado de las transacciones que se producen a diario en la organización. Esto requiere que el contador sea una persona altamente organizada y siempre debe estar pendiente a los detalles.

Las transacciones las podemos presentar inicialmente en una tabla donde anotamos o contabilizamos el proceso de análisis siguiendo la formula básica de A = P + C:

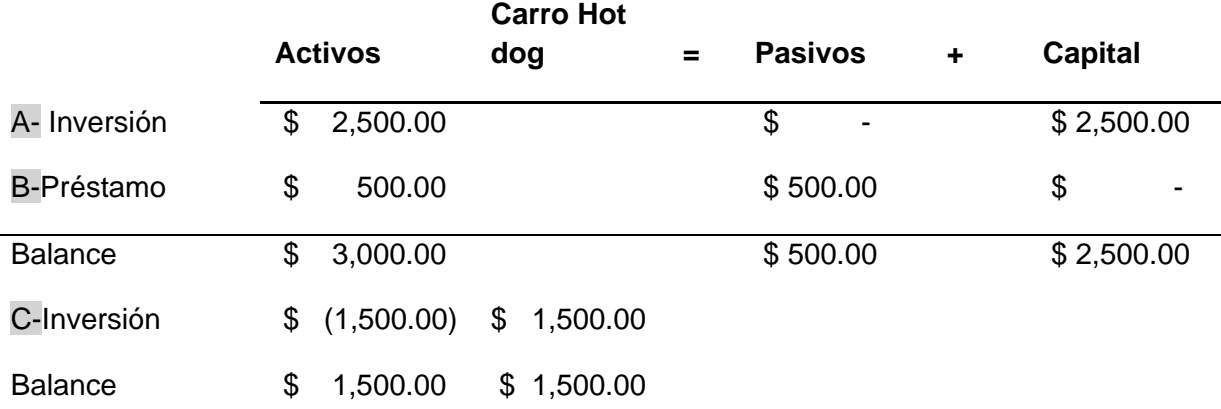

45

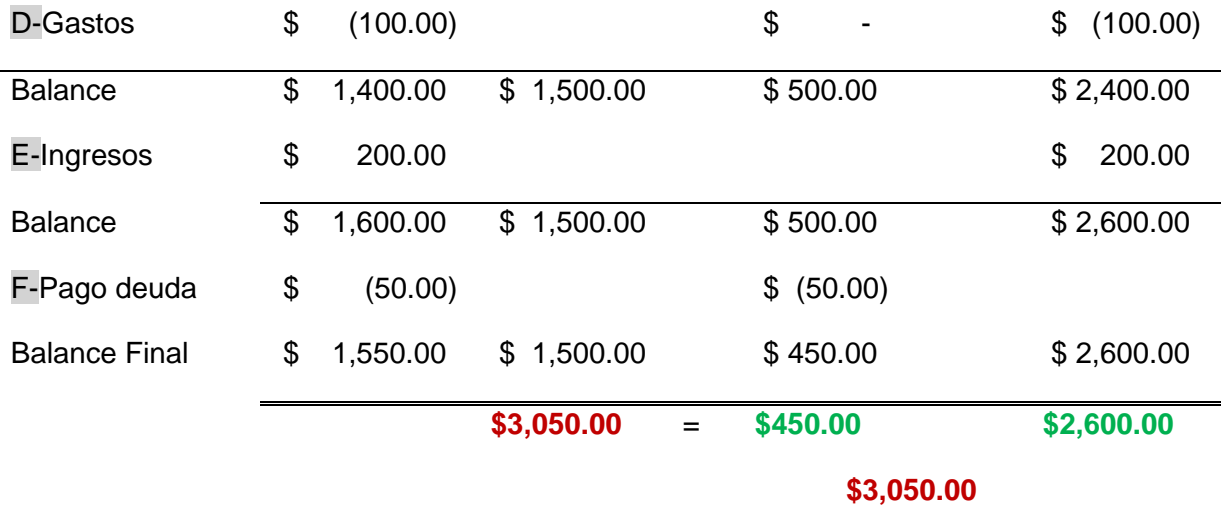

Recordemos que la ecuación básica de contabilidad es una ecuación de igualdad donde siempre tenemos que mantener un balance entre las variables.

# **Ejemplo Ilustrativo - Contabilidad Básica-2.**

**Marielys Computer Systems.**

**Inversionista: Marielys Fuentes** 

**Marielys Computer Systems es un emprendimiento PYMES (pequeñas y medianas empresas) de servicio establecida por Marielys Fuentes. La meta de Marielys Fuentes es ofrecer servicios en sistemas de información y contabilidad a otras empresas que están en crecimiento.** 

**\_\_\_\_\_\_\_\_\_\_\_\_\_\_\_\_\_\_\_\_\_\_\_\_\_\_\_\_\_\_\_\_\_\_\_\_\_\_\_\_\_\_\_\_\_\_\_\_\_\_\_\_\_\_\_\_\_\_\_\_\_\_\_\_\_\_\_\_\_\_**

Elaborado y Adaptado por *Ana Maritza Ortiz*, (2016).

A continuación tenemos un recuento de las transacciones iniciales de Marielys Fuentes en su negocio Computer Systems.

Transacciones:

A- Oct.1, 2016

Marielys hizo el primer depósito (cash deposit) de \$30,000.00 en el banco a favor del negocio Marielys Computer Systems.

46

En esta transacción aumenta los activos en efectivo y aumenta el capital.

B- Oct. 5, 2016

Compró en efectivo un equipo para uso futuro por la cantidad de \$25,000.00.

Aumenta el activo llamado equipo y disminuye el efectivo. Tendrá una vida útil de cinco años.

C- Oct.10, 2016

Compró materiales (supplies) a crédito (Account Payable) por la cantidad de \$ 1,350.00

Aumenta el activo llamado materiales y aumenta las deudas u obligaciones.

D-Oct. 18, 2016

Primeros Ingresos (operations income) producto de las operaciones, por la cantidad de \$8,500.00

Se reconoce el ingreso y aumenta el efectivo

E- Oct. 30, 2016

Gastos (operating expenses) incurridos en las operaciones del negocio por la cantidad total de \$3,650.00 para efectos de presentación.

Desglosado en las siguientes partidas:

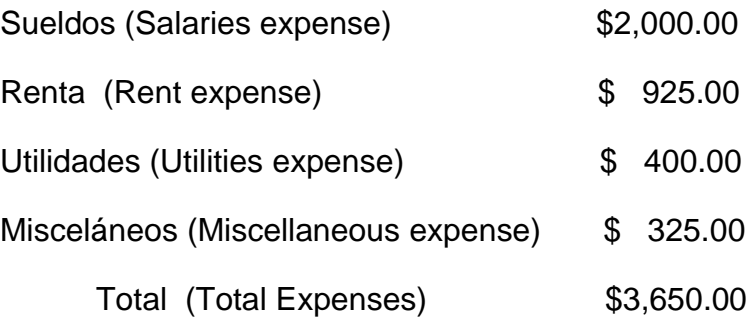

El efecto de los gastos es reconocer los gastos operacionales y reconocer la manera de pago o desembolso esto disminuye el efectivo o crean obligaciones.

Importante: Para efectos de la presentación los gastos se presentan en una sola partida. Pero en la práctica real de contabilidad**, nunca** se deben combinar las

diferentes partidas de contabilidad en una sola cuenta. Cada gasto (expense) debe tener su propia cuenta.

F- Oct. 30, 2016

Pagó parte de la deuda de materiales por \$850.00

Disminuye la deuda al igual que el efectivo acumulado

G- Oct. 30, 2016

Gasto de los materiales (Supplies expense) por la cantidad de \$800.00

Se reconoce un gasto y disminuye el activo.

H- Oct. 30, 2016

Retiro de efectivo para uso personal del dueño por la cantidad de \$1,000.00

El capital disminuye al igual que el efectivo.

#### **Siempre debemos mantener la relación de: Activos = Pasivos + Capital**

Resumen de las transacciones y su efecto en la ecuación de contabilidad.

Activos = **Pasivos + Capital** 

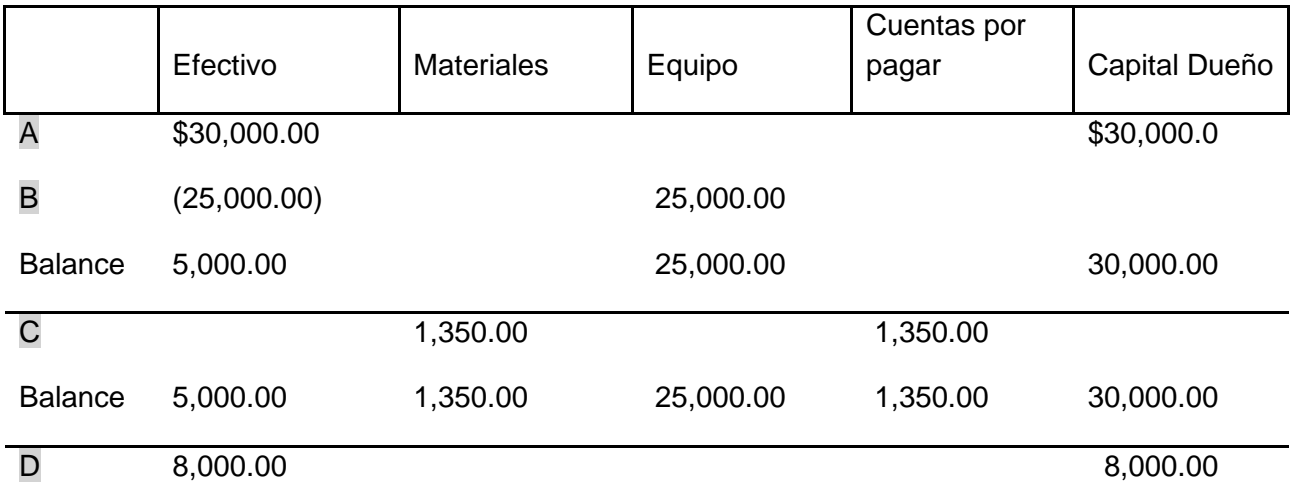

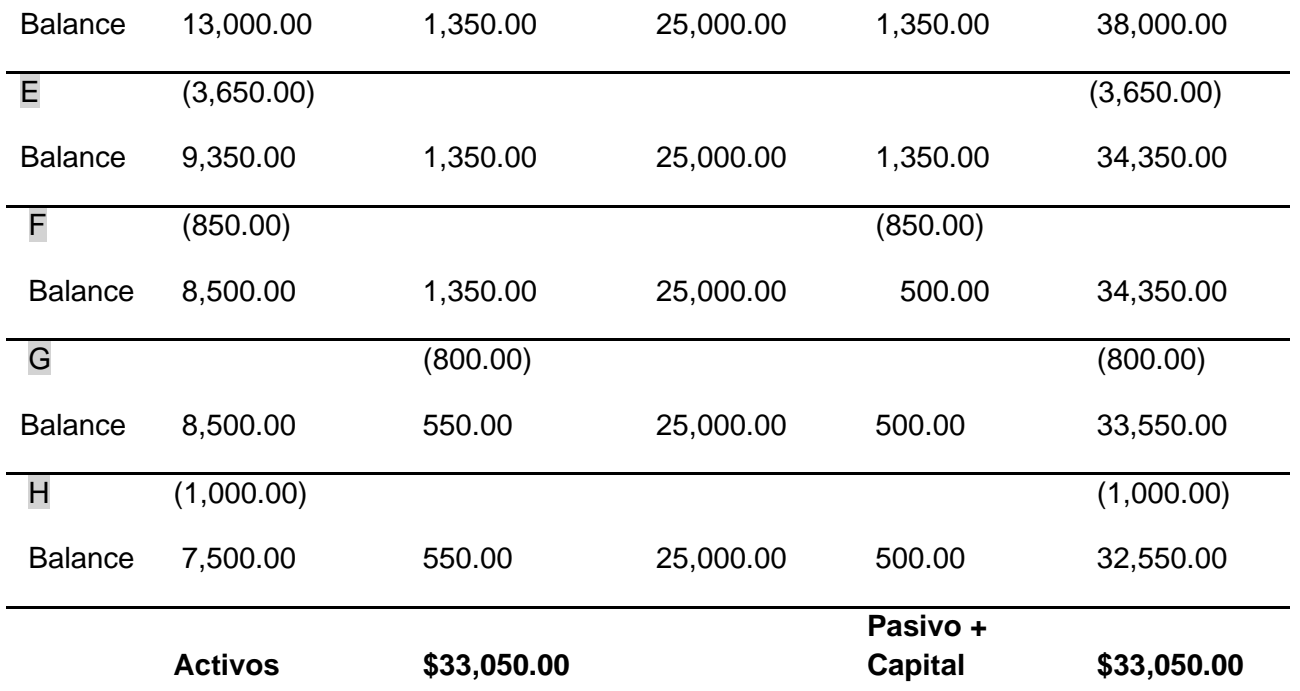

#### Practica:

Apliquemos lo aprendido estudiante.

Primero: Calcule el Ingreso total de Marielys Computer Systems. Segundo determine cuál es el efecto de las ganancias y como afecta el capital. Finalmente construya el estado financiero **A = P + C** según fue mostrado en el primer ejercicio ilustrativo de análisis de transacciones.

#### INTENTALO

#### **Sabemos que Tú puedes.**

# **INGRESOS Y GASTOS.**

Con los dos ejemplos ilustrativos pudimos ver cuál es el efectos de las diferentes transacciones de contabilidad y como se afecta la ecuación (cuentas) básica de contabilidad en sus diferentes áreas, **Activos = Pasivo + Capital.**

**\_\_\_\_\_\_\_\_\_\_\_\_\_\_\_\_\_\_\_\_\_\_\_\_\_\_\_\_\_\_\_\_\_\_\_\_\_\_\_\_\_\_\_\_\_\_\_\_\_\_\_\_\_\_\_\_\_\_\_\_\_\_\_\_\_\_\_\_\_\_**

**\_\_\_\_\_\_\_\_\_\_\_\_\_\_\_\_\_\_\_\_\_\_\_\_\_\_\_\_\_\_\_\_\_\_\_\_\_\_\_\_\_\_\_\_\_\_\_\_\_\_\_\_\_\_\_\_\_\_\_\_\_\_\_\_\_\_\_\_\_\_**

#### **Ahora podemos ver los Ingresos y los Gastos.**

Como hemos mencionado antes, el capital se afecta *directamente* con los ingresos (income) y los gastos (expenses). Como los ingresos y los gastos interactúan con la ecuación de contabilidad.

Debemos añadir dos variables o cuentas adicionales: **INGRESOS Y GASTOS**

• **INGRESO (income):** Los ingresos aumentan el capital y los activos.

Los ACTIVOS: AUMENTAN

El CAPITAL: AUMENTA

• **GASTOS (expenses):** Los gastos disminuyen el capital y los activos.

Los ACTIVOS: DISMINUYEN

El CAPITAL: DISMINUYE

Podemos escribir la formula básica de contabilidad de esta manera:

# **Activos = Pasivos + Capital + Ingresos - Gastos**

Para efectos prácticos resulta inoperante y muy complicado llevar una contabilidad de esta manera utilizando la ecuación básica de contabilidad en el mundo real.

Para resolver este problema. Debemos estudiar ahora la contabilidad por partida doble, Primero el uso de las **CUENTAS y El JORNAL** y Segundo el **DEBITO** y el **CREDITO**.

# **Preguntas y Ejercicio.**

Ejercicio-1: Jorge Martínez graduado de la UAGM estableció un negocio nuevo de contabilidad y contribuciones. Opera en negocio desde su casa.

**\_\_\_\_\_\_\_\_\_\_\_\_\_\_\_\_\_\_\_\_\_\_\_\_\_\_\_\_\_\_\_\_\_\_\_\_\_\_\_\_\_\_\_\_\_\_\_\_\_\_\_\_\_\_\_\_\_\_\_\_\_\_\_\_\_\_\_\_\_\_\_\_\_\_\_\_\_\_\_\_\_\_\_\_\_**

\_\_\_\_\_\_\_\_\_\_\_\_\_\_\_\_\_\_\_\_\_\_\_\_\_\_\_\_\_\_\_\_\_\_\_\_\_\_\_\_\_\_\_\_\_\_\_\_\_\_\_\_\_\_\_\_\_\_\_\_\_\_\_\_\_\_\_\_\_\_\_\_\_\_\_\_\_\_\_\_\_\_\_\_

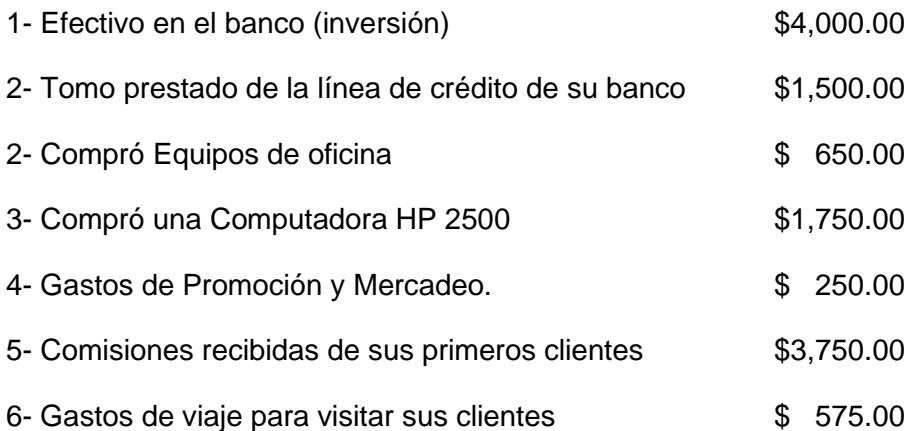

Instrucciones: Analice y Calcule los siguiente estados financieros y contestar las tres preguntas básicas de contabilidad.

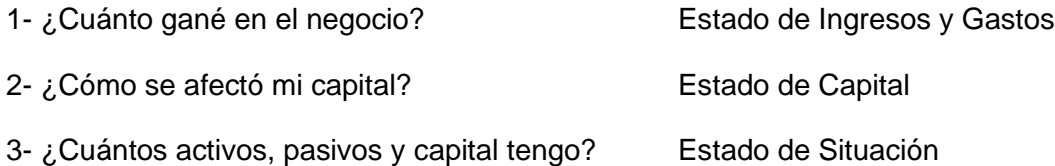

Ejercicio-2: Debe construir una tabla e identificar cada columna como **Activo, Pasivo, Capital, Ingreso y Gasto. Debe crear las cuentas correspondientes.** 

Emprendimiento de María Martínez: Imprenta Borinquén. Servicio de Imprenta, Venta de Tarjetas y Artesanías.

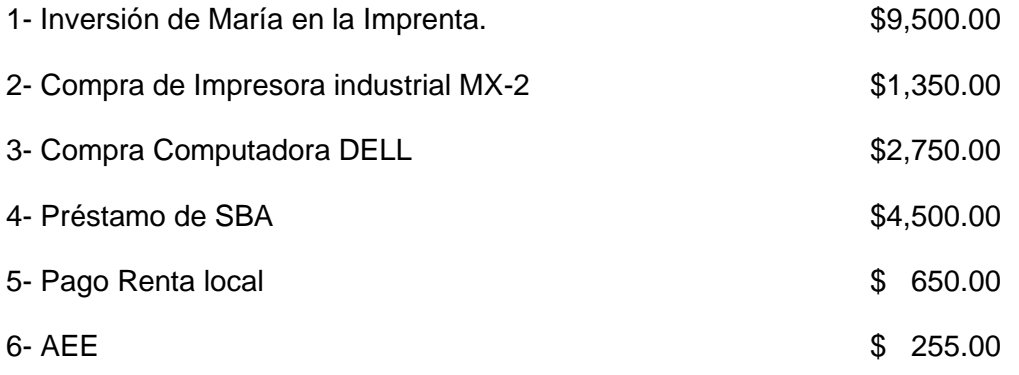

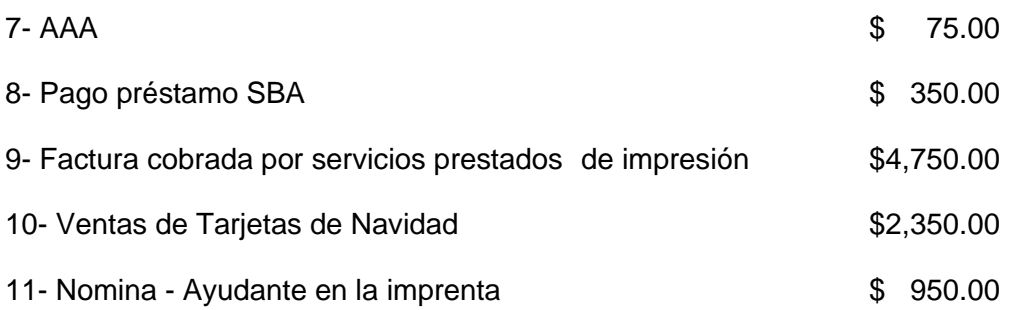

Instrucciones: Analice y Calcule los siguientes estados financieros y contestar las tres preguntas básicas que debemos contestar en contabilidad.

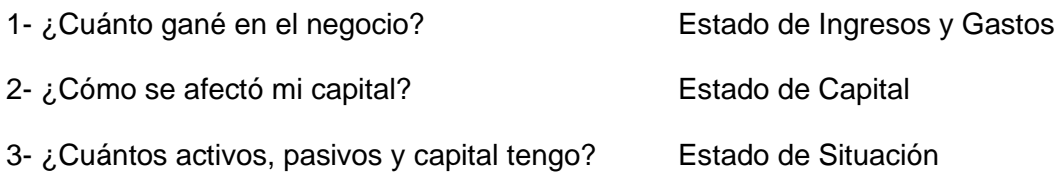

# **Capítulo 4- SISTEMA DE CUENTAS**

**\_\_\_\_\_\_\_\_\_\_\_\_\_\_\_\_\_\_\_\_\_\_\_\_\_\_\_\_\_\_\_\_\_\_\_\_\_\_\_\_\_\_\_\_\_\_\_\_\_\_\_\_\_\_\_\_\_\_\_\_\_\_\_\_\_\_\_\_\_\_**

**\_\_\_\_\_\_\_\_\_\_\_\_\_\_\_\_\_\_\_\_\_\_\_\_\_\_\_\_\_\_\_\_\_\_\_\_\_\_\_\_\_\_\_\_\_\_\_\_\_\_\_\_\_\_\_\_\_\_\_\_\_\_\_\_\_\_\_\_\_\_**

# **Las Cuentas en Contabilidad o Sistema de Cuentas.**

#### **¿Qué es una cuenta en contabilidad?**

Primero debemos estudiar y entender que es una Cuenta (Accounts) en contabilidad y luego veremos lo que es un Jornal.

#### • **Las cuentas (accounts):**

Es un listado parecido a una página donde se registra o anotan las transacciones del mismo tipo. Las transacciones anotadas en la cuenta, aumentan o disminuyen sus balances en las partidas en la ecuación de contabilidad. Las cuentas tienen un formato estándar en contabilidad.

Las cuentas son un registro de transacciones del mismo tipo.

**Ejemplo,** la cuenta del efectivo (CASH) registra todas las transacciones que tiene que ver con el recibo (income) de efectivo de cualquier fuente y las transacciones de efectivo que tiene que ver con el desembolso (expenses) de efectivo para todos los fines.

#### **Formato de Las Cuentas en Contabilidad:**

Modelo de una Cuenta:

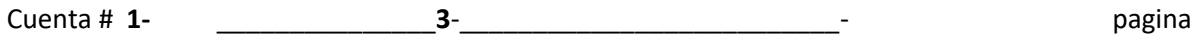

**2**-

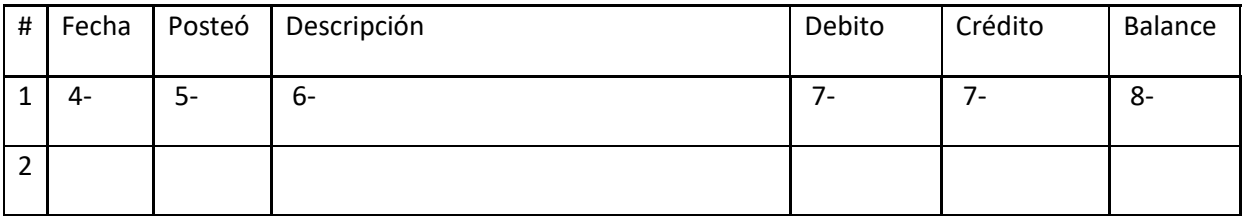

Una cuenta se compone de las siguientes partes:

- 1- Número de Cuenta #.
- 2- Pagina de la cuenta.
- 3- El título que describe la cuenta. (Y su número de cuenta)
- 4- Fecha de la transacción trasferida.
- 5- Columna de posteo define quien hace la trasferencia.
- 6- Descripción de la cuenta afectada.
- 7- Débitos y Créditos.
- 8- Balance corriente.

Ya hemos descrito la estructura de una Cuenta. Ahora debemos aprender lo siguiente:

Un negocio puede tener cientos de cuentas de contabilidad. Imaginemos un negocio como la estación de gasolina de la esquina, un colmado o un negocio multinacional como Home depot.

Un grupo de cuentas se conoce como **"El libro mayor" (general ledger).** Una lista de cuentas en el ledger (libro mayor) se conoce como menú de cuentas, directorio de cuentas o chart of accounts.

#### • **Menú de Cuentas (Chart of Accounts).**

Las cuentas están listadas en el orden en que aparecen en los estados financieros, primero están las cuentas del Estado Financiero (balance sheet) en el orden de activos, pasivos y capital, segundo están listadas las cuentas según el Estado de Ingresos (income) y Gastos (expenses) Income Statement, *siempre* ingresos primero y luego los gastos. Finalmente las cuentas de capital.

**Menú de Cuentas (Chart of Accounts).**

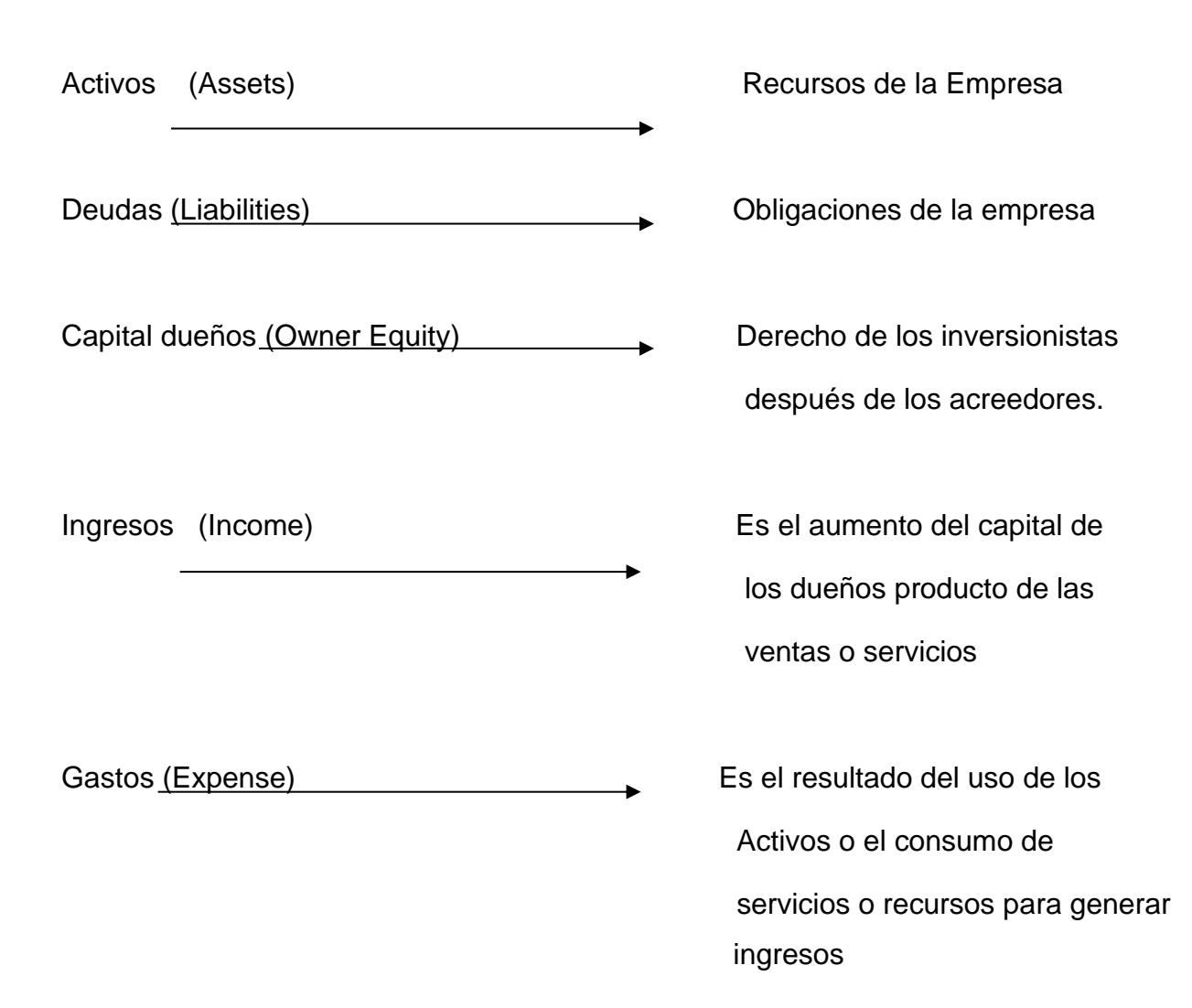

**El Menú de cuentas (Chart of Account)** - está diseñado especialmente para cada tipo de negocio.

Cada tipo de negocio tiene diferentes nombres de cuentas de acuerdo a las necesidades particulares de cada uno.

Las cuentas están numeradas para referencia, la numeración de cuentas es flexible y permite añadir más cuentas cuando sea necesario.

Un grupo de cuentas de la misma categoría o clase agrupadas se conoce con el nombre de Ledger.

Modelo de Menú de Cuentas – Chart of Accounts

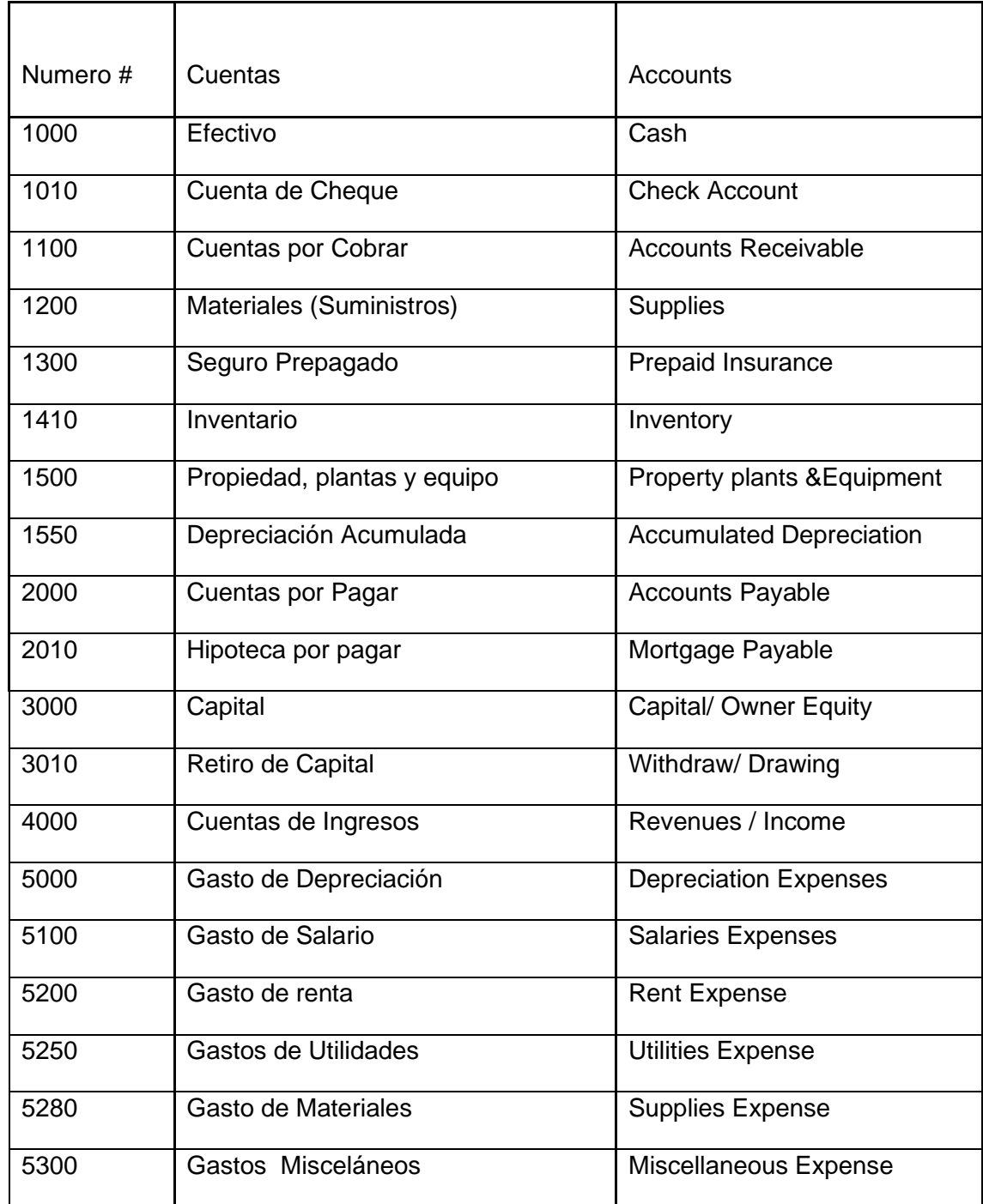

#### **Las Cuentas de contabilidad.**

¿Cómo trabajamos con las cuentas?

La contabilidad conlleva un conjunto de reglas y principios básicos que enseñan la forma de registrar sistemáticamente las operaciones financieras realizadas por la empresa en un período de tiempo dado. La contabilidad registra todas estas operaciones en forma de cuenta contable. La cuenta contable es el instrumento que permite identificar, clasificar y registrar una determinada operación dependiendo de su naturaleza. Galán, C. (2013).

**Balance normal** de una cuenta significa que las transacciones contabilizadas deben tener siempre un balance que corresponde a su ubicación en el menú de cuentas.

Ejemplo:

La cuenta de cash efectivo debe tener siempre un balance normal de débito, porque es un activo. Si tuviera un balance de crédito sería un balance negativo. No podemos tener en la cuenta de efectivo un balance negativo.

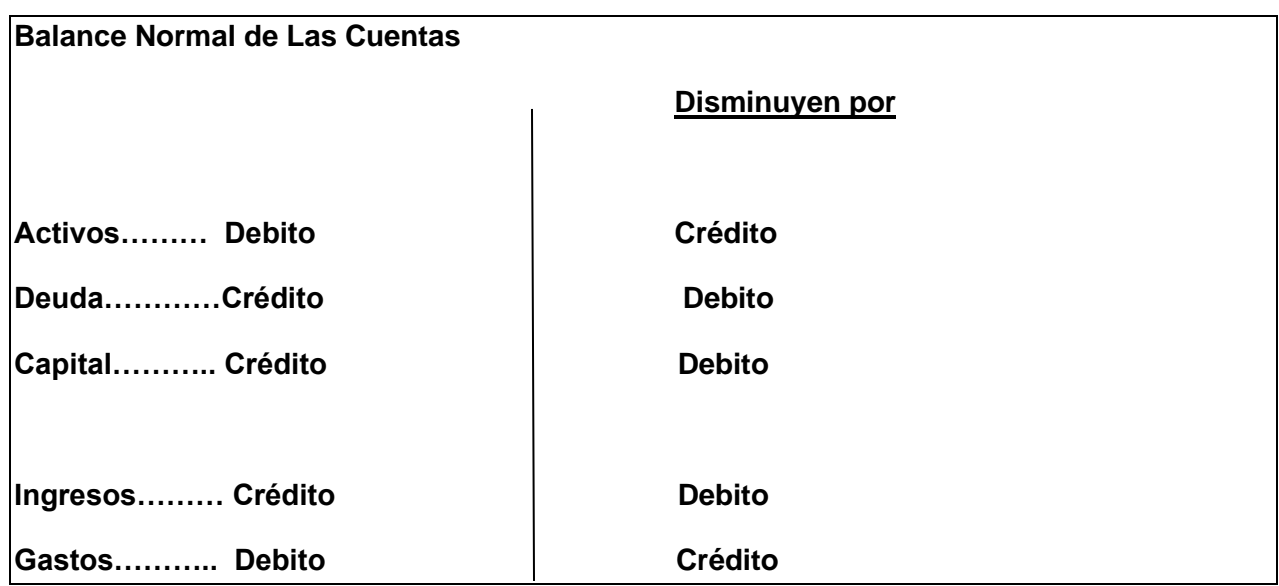

#### **Importante:**

Cuando una cuenta con **balance normal** de débito tiene un balance de crédito lo más probable es que se cometió un error de contabilidad y hay que identificar como fue que se cometió el error para corregirlo inmediatamente.

## **Preguntas y Ejercicio**.

#### **Ejercicio-1: Entradas al Jornal General.**

Las entradas de jornal se tienen que mantener en balance entre el débito y el crédito siempre, al final todas las entradas de jornal tienen que cuadrar.

\_\_\_\_\_\_\_\_\_\_\_\_\_\_\_\_\_\_\_\_\_\_\_\_\_\_\_\_\_\_\_\_\_\_\_\_\_\_\_\_\_\_\_\_\_\_\_\_\_\_\_\_\_\_\_\_\_\_\_\_\_\_\_\_\_\_\_\_\_\_\_\_\_\_\_\_\_\_\_\_\_\_\_\_\_

**\_\_\_\_\_\_\_\_\_\_\_\_\_\_\_\_\_\_\_\_\_\_\_\_\_\_\_\_\_\_\_\_\_\_\_\_\_\_\_\_\_\_\_\_\_\_\_\_\_\_\_\_\_\_\_\_\_\_\_\_\_\_\_\_\_\_\_\_\_\_\_\_\_\_\_\_\_\_\_\_\_\_\_\_\_**

Análisis de transacciones, usted ya completó el análisis en la asignación número 2 del capítulo 3. NO TIENE QUE REPETIRLO.

Instrucciones:

1- Entradas en el Jornal General.

2- Posteo, Traslado de las entradas en el jornal general a las cuentas correspondiente.

3- Construya el Balance de Comprobación Recuerde que tiene que cuadrar los débitos y los créditos.

#### **Emprendimiento de María Martínez.**

Imprenta Borinquén. Servicio de Imprenta, Venta de Tarjetas y Artesanías.

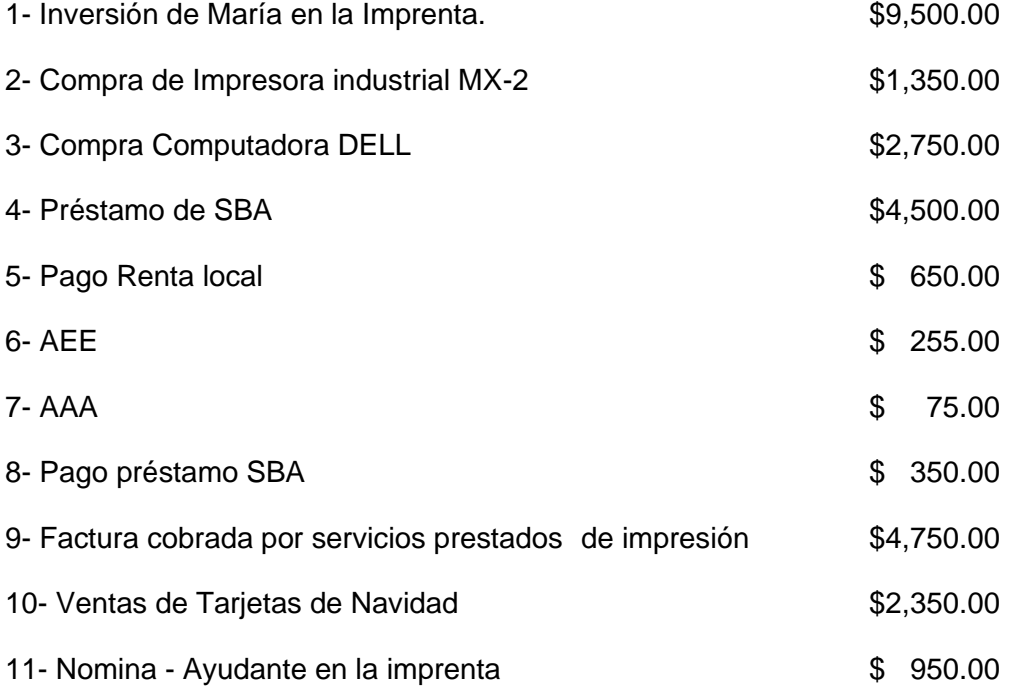

60

Traslade los efectos del jornal general a las diferentes cuentas.

#### **Modelo de un Jornal General**:

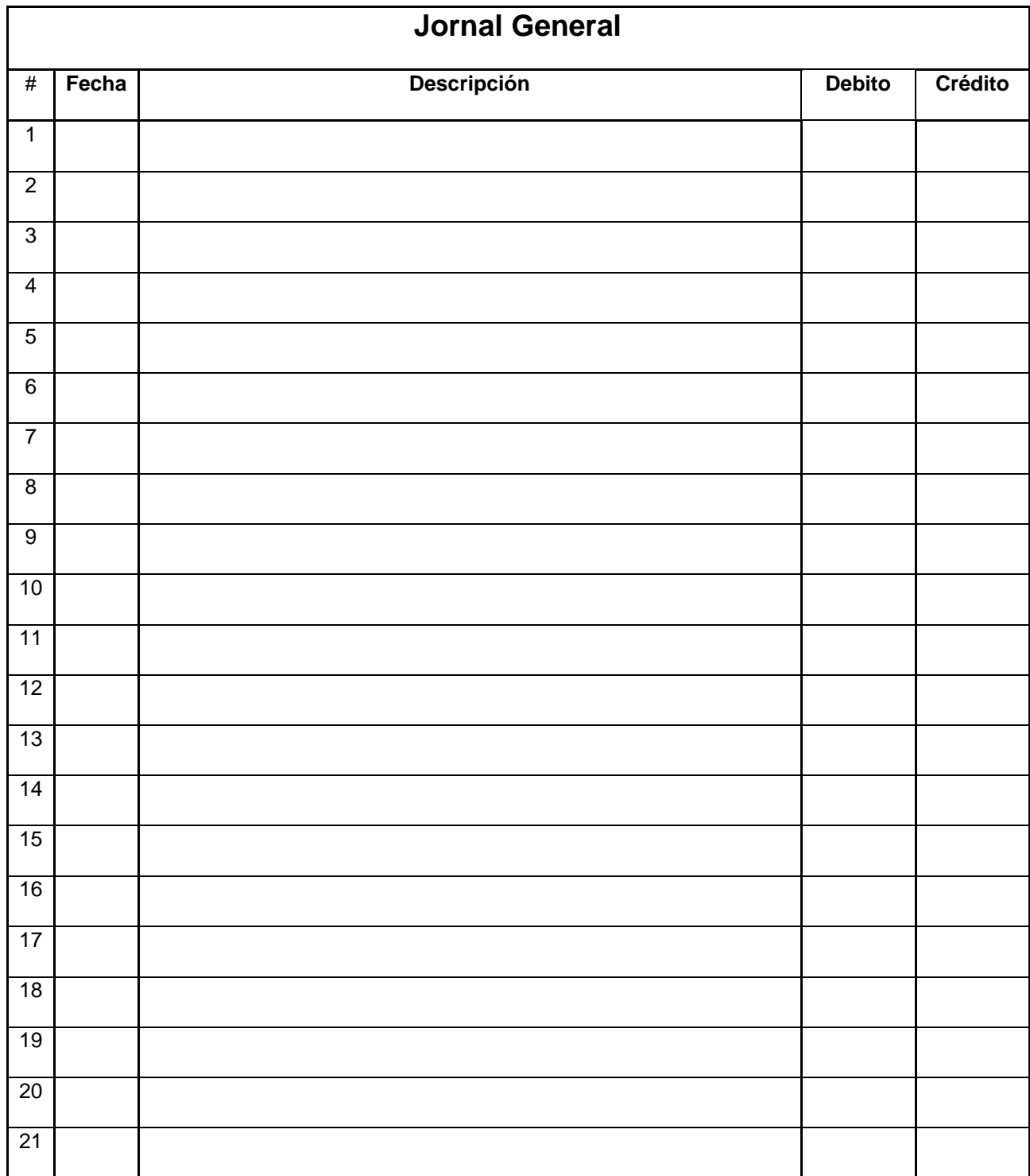

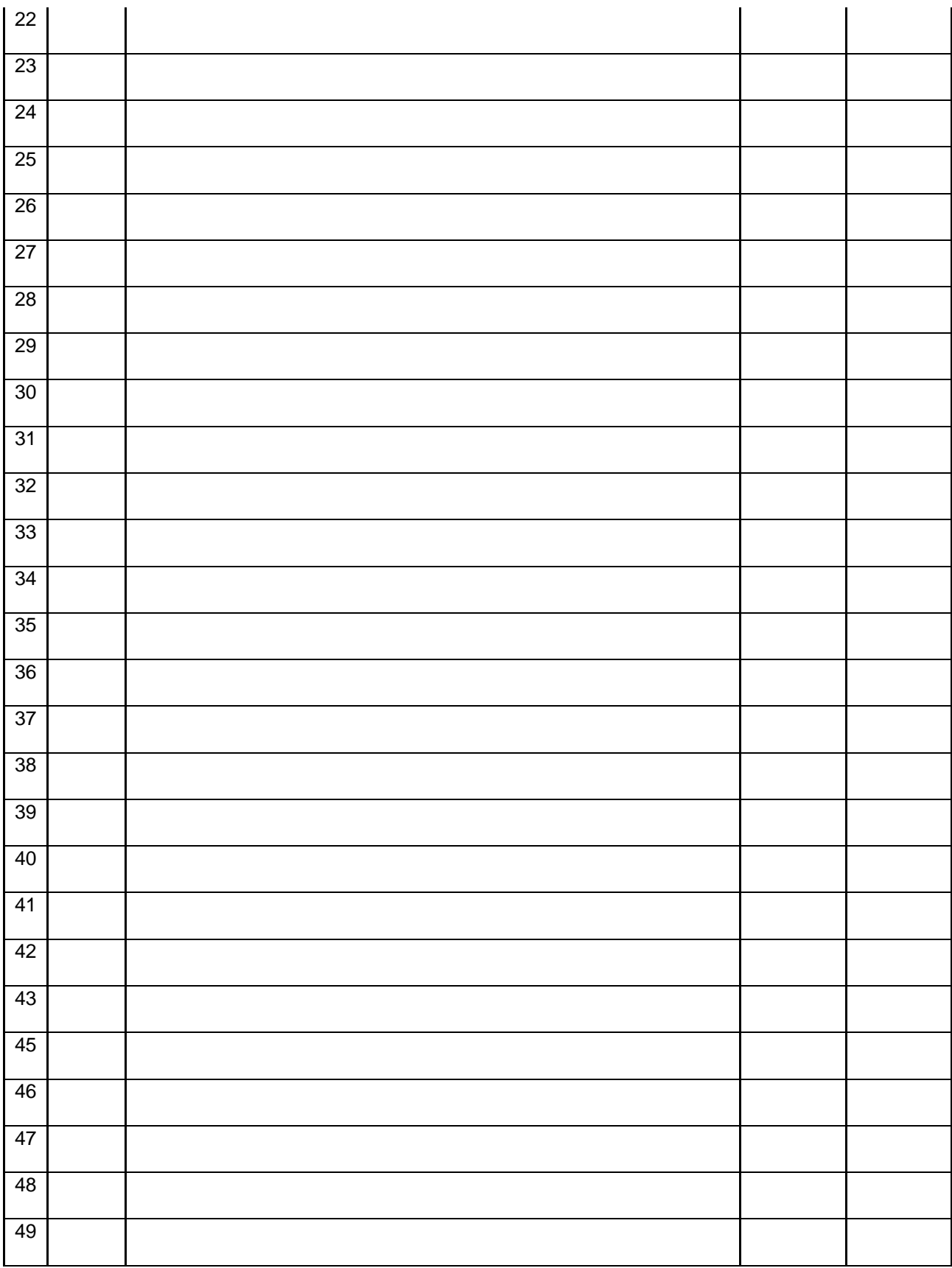

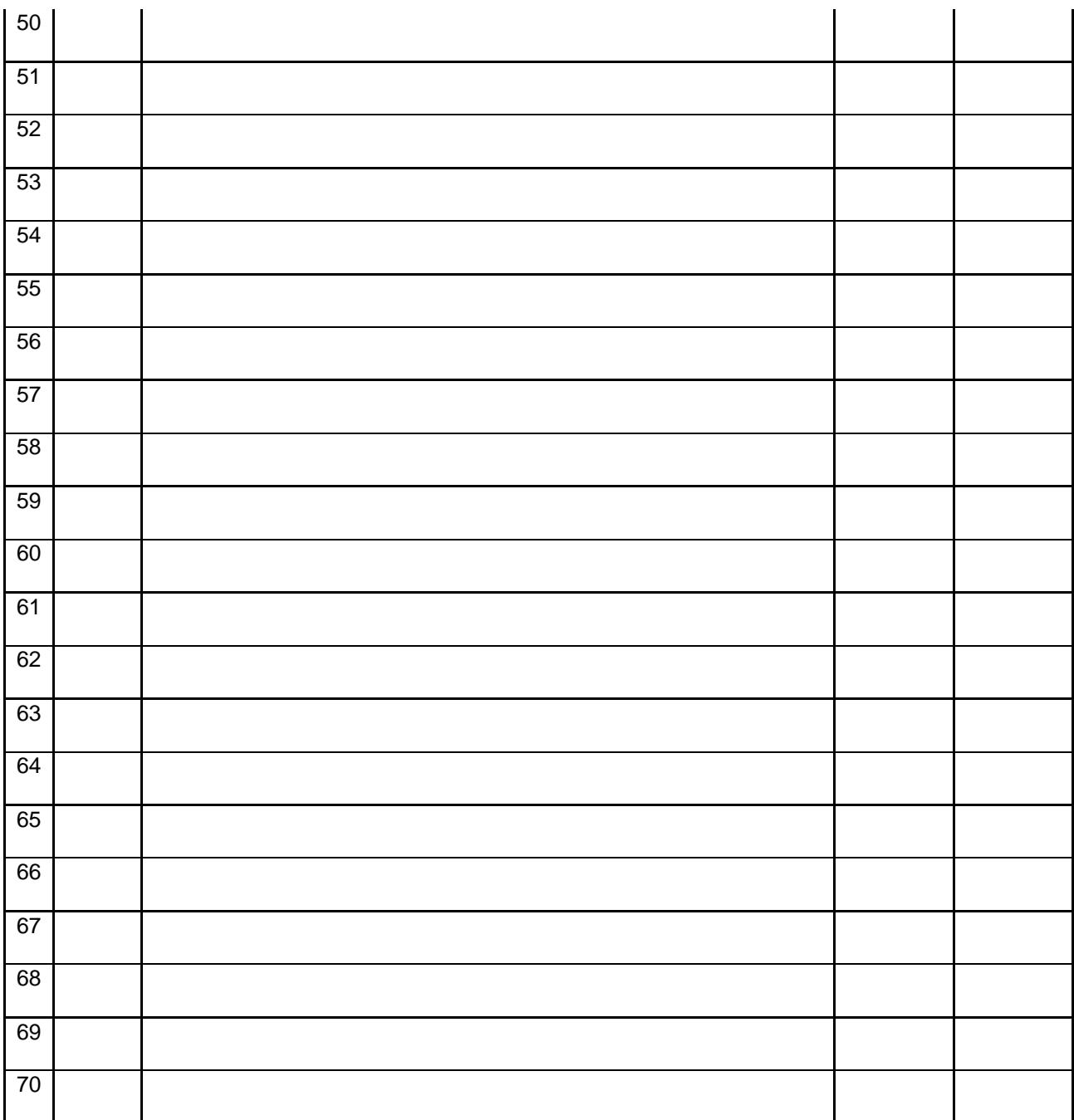

#### **Modelo de una Cuenta:**

Cuenta # \_\_\_\_\_\_\_\_\_\_\_\_\_\_\_\_\_\_\_\_\_\_\_\_\_\_\_\_\_\_\_\_\_\_\_\_\_\_\_\_\_\_\_\_\_- **Pagina**

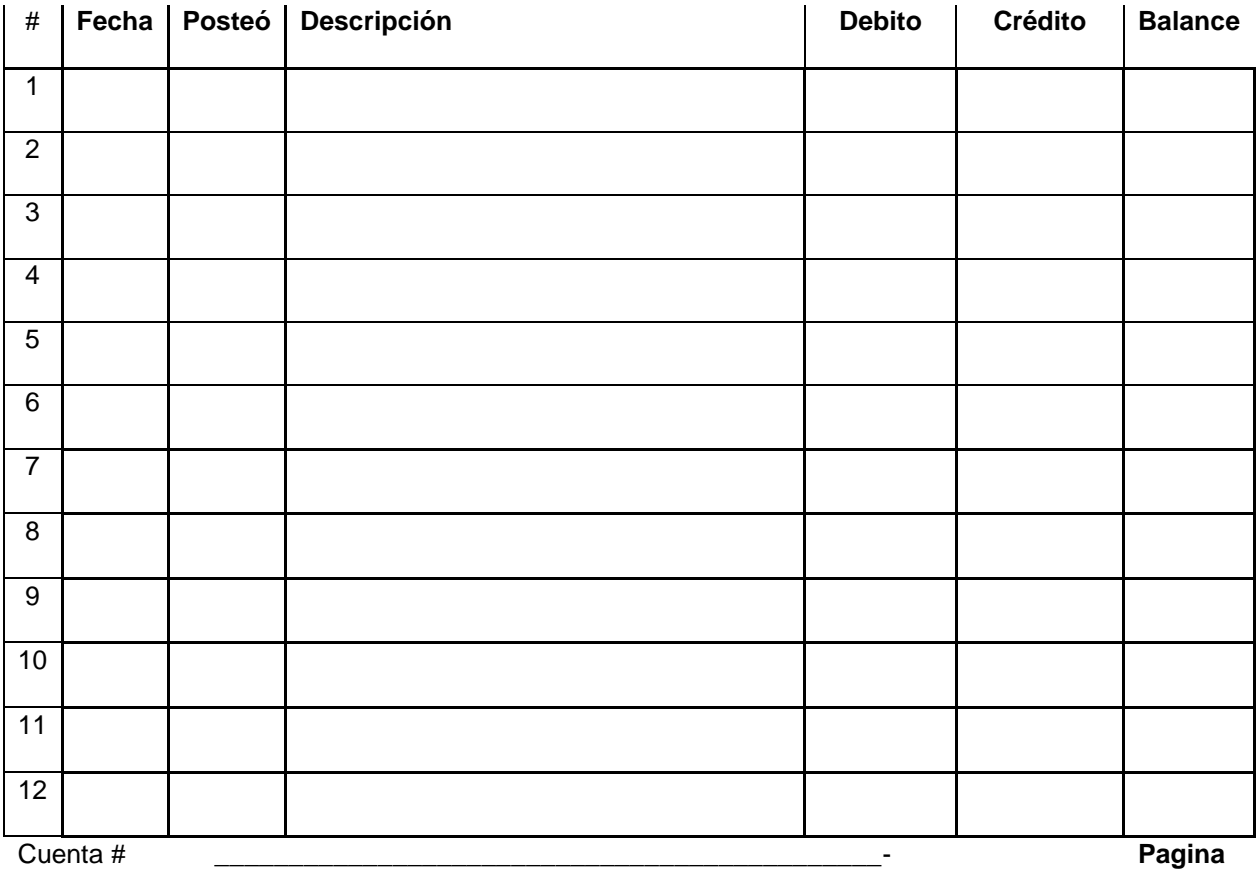

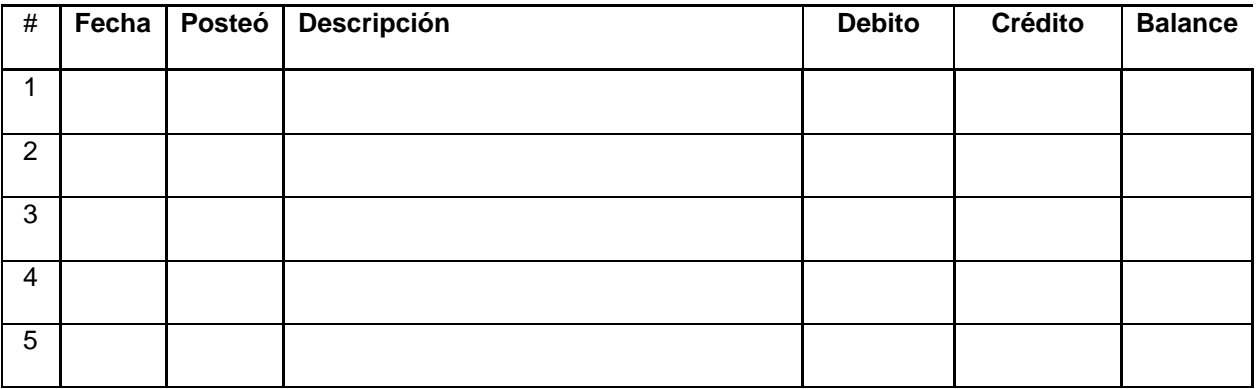

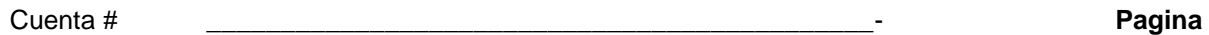

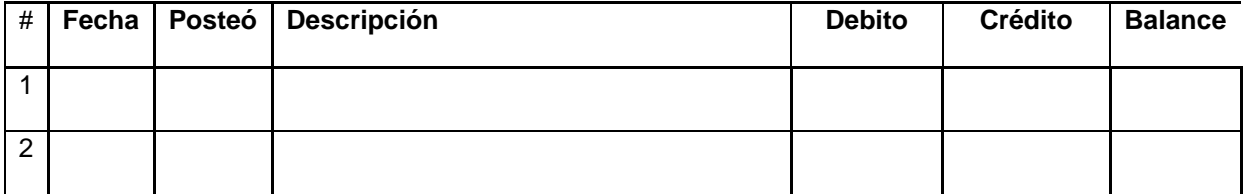

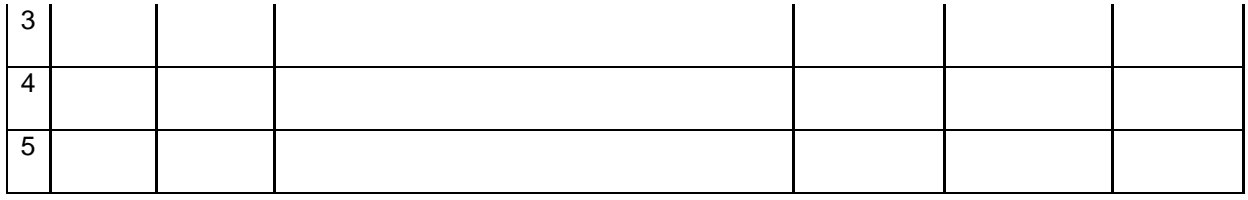

Cuenta # \_\_\_\_\_\_\_\_\_\_\_\_\_\_\_\_\_\_\_\_\_\_\_\_\_\_\_\_\_\_\_\_\_\_\_\_\_\_\_\_\_\_\_\_\_- **Pagina**

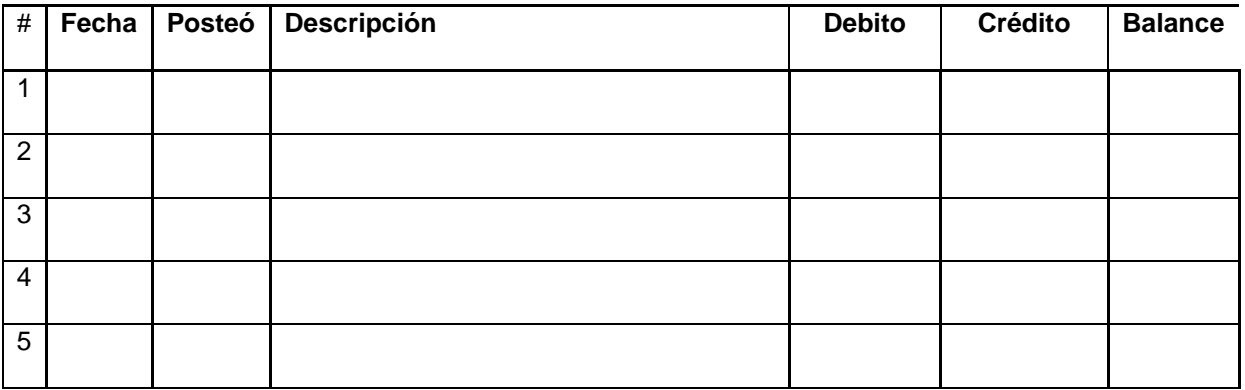

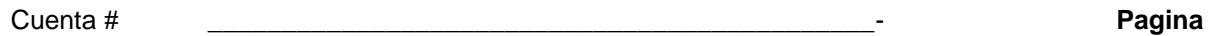

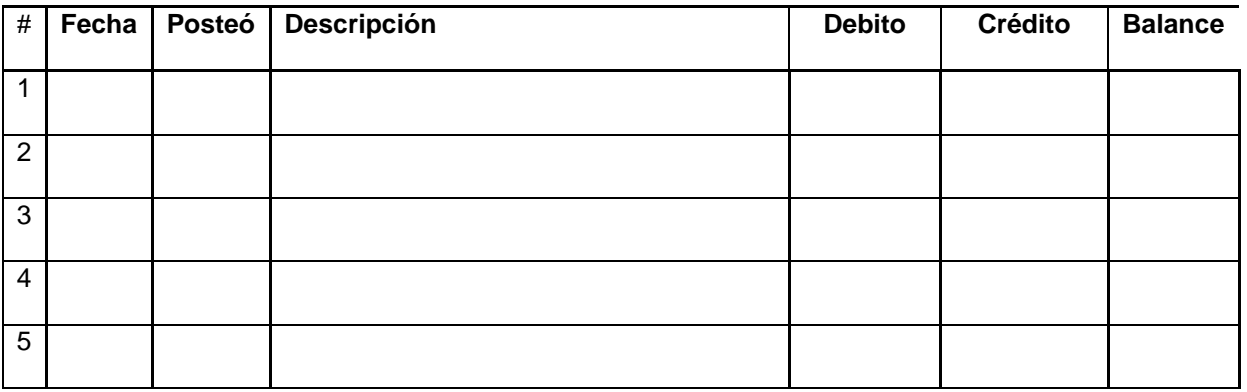

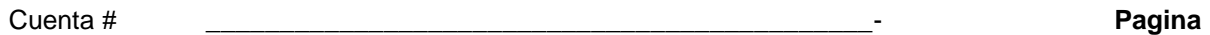

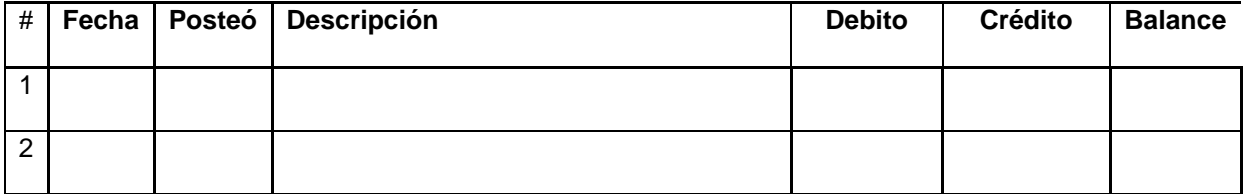

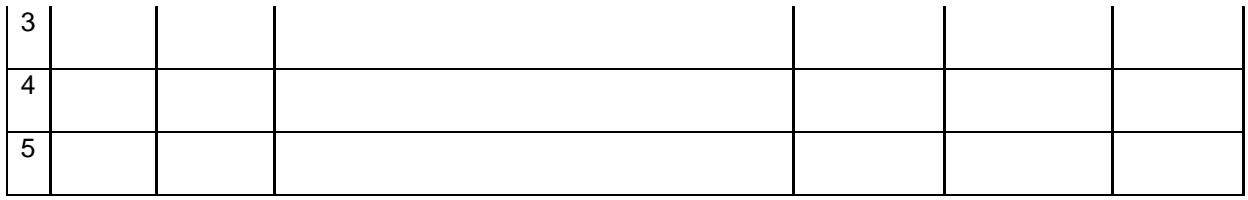

**Recuerde construir el balance de comprobación de cuentas.**

# **Capítulo 5- DEBITOS Y CREDITOS**

**\_\_\_\_\_\_\_\_\_\_\_\_\_\_\_\_\_\_\_\_\_\_\_\_\_\_\_\_\_\_\_\_\_\_\_\_\_\_\_\_\_\_\_\_\_\_\_\_\_\_\_\_\_\_\_\_\_\_\_\_\_\_\_\_\_\_\_\_\_\_**

**\_\_\_\_\_\_\_\_\_\_\_\_\_\_\_\_\_\_\_\_\_\_\_\_\_\_\_\_\_\_\_\_\_\_\_\_\_\_\_\_\_\_\_\_\_\_\_\_\_\_\_\_\_\_\_\_\_\_\_\_\_\_\_\_\_\_\_\_\_\_**

# **Débitos y Créditos.**

La forma en que hemos analizado y registrado las transacciones (contabilizado) no es práctico para una empresa que tenga miles de transacciones.

El proceso para contabilizar las transacciones económicas e intercambios comerciales tienen el propósito de registrara los aumentos y disminuciones en la ecuación de contabilidad **A = P + C + I – G** de manera ordenada y organizada. Este proceso se realiza mediante la aplicación del **Débito y el Crédito** en las **Cuentas de Contabilidad.**

El Débito y El Crédito.

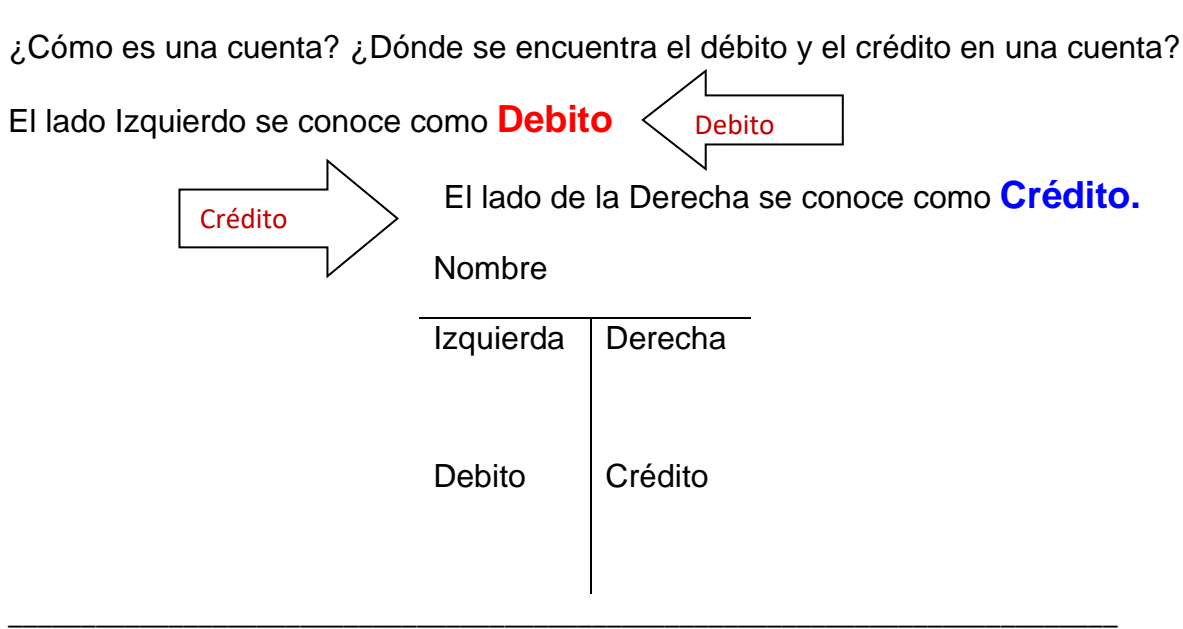

\_\_\_\_\_\_\_\_\_\_\_\_\_\_\_\_\_\_\_\_\_\_\_\_\_\_\_\_\_\_\_\_\_\_\_\_\_\_\_\_\_\_\_\_\_\_\_\_\_\_\_\_\_\_\_\_\_\_\_\_\_\_\_\_\_\_\_\_\_\_\_\_\_\_\_\_

**El débito y el crédito** son nombres solamente que describen el lado de la cuenta donde se anota la transacción.

El débito siempre se encuentra a la izquierda y el Crédito a la derecha.

Las siguientes transacciones las registramos tomando en consideración el formato de la ecuación básica de contabilidad **A = P + C + I - G**

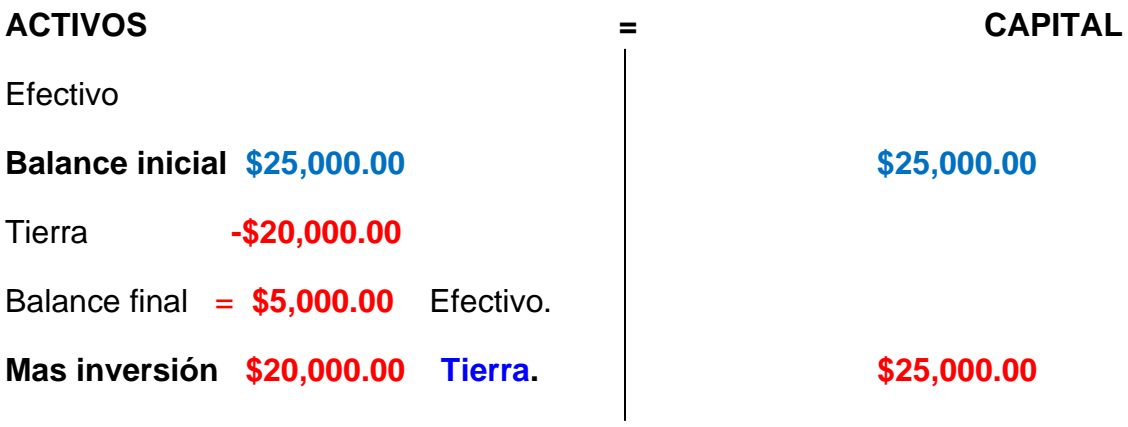

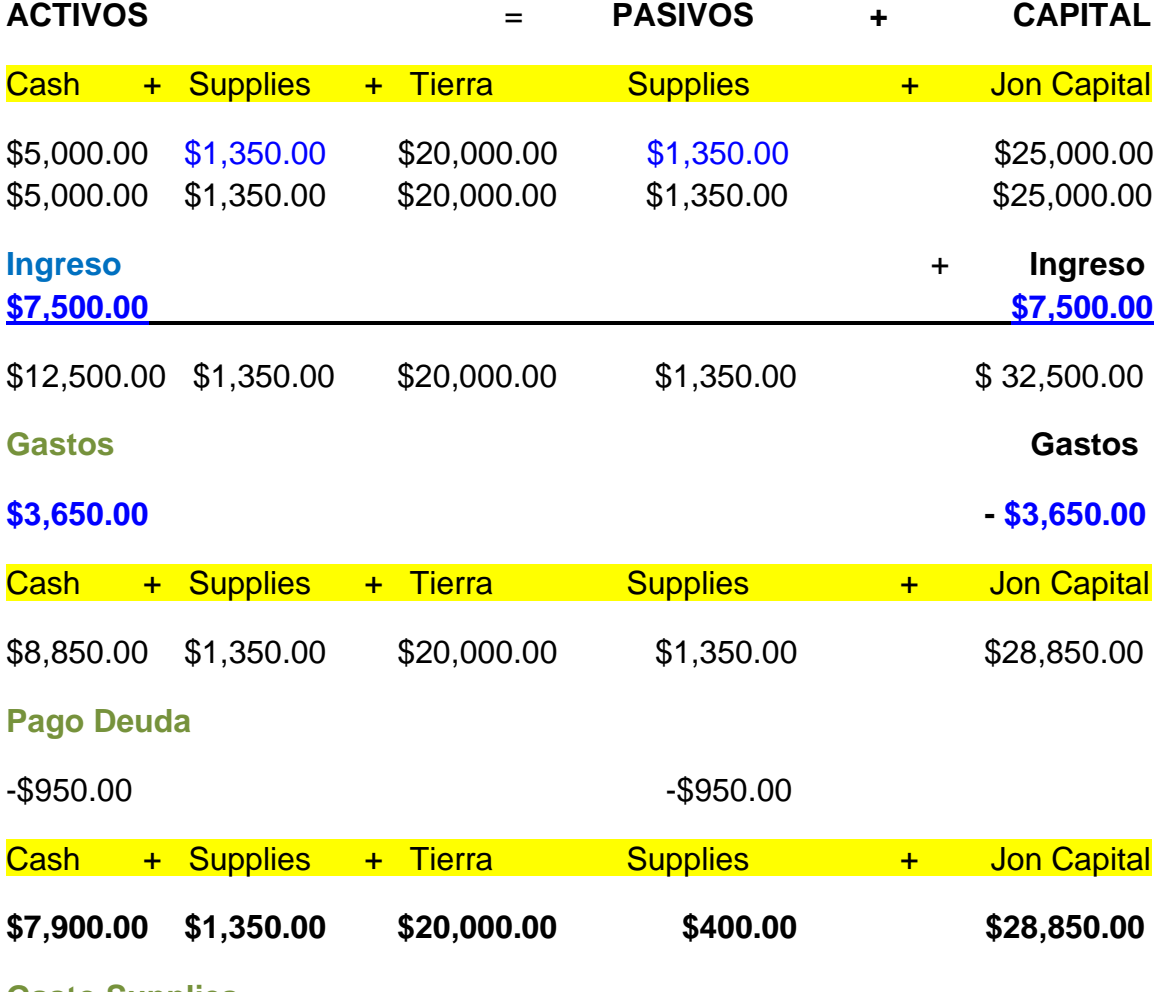

**Gasto Supplies**

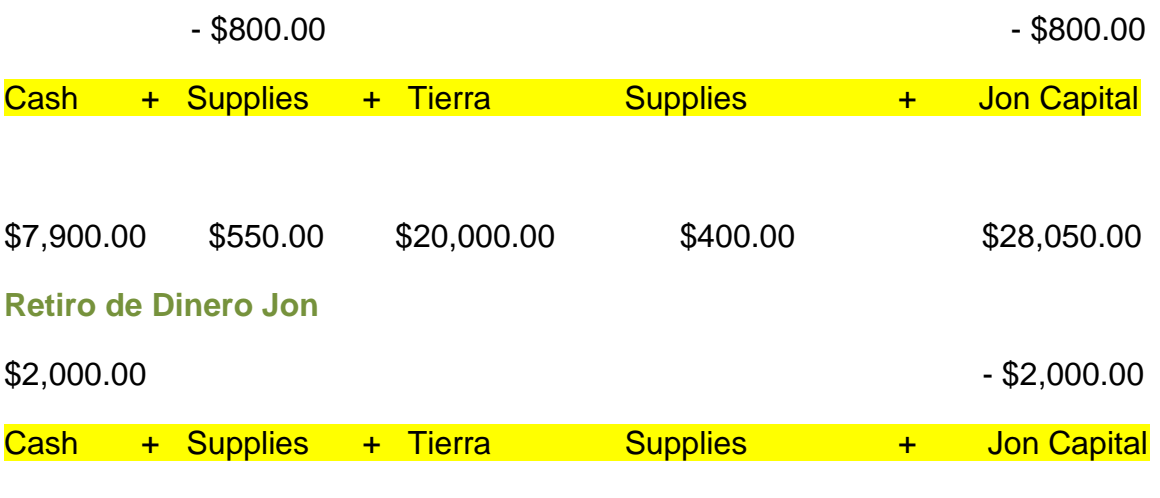

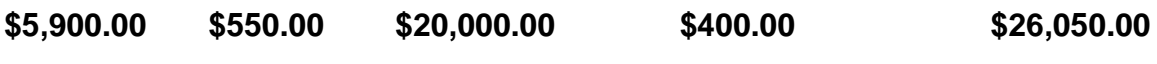

Veamos cómo se afecta la cuenta de efectivo solamente:

Las transacciones de las cuentas se registran (contabilizan) en la cuenta de efectivo (CASH) en la siguiente forma. Recordemos que el cash o efectivo es un activo en contabilidad.

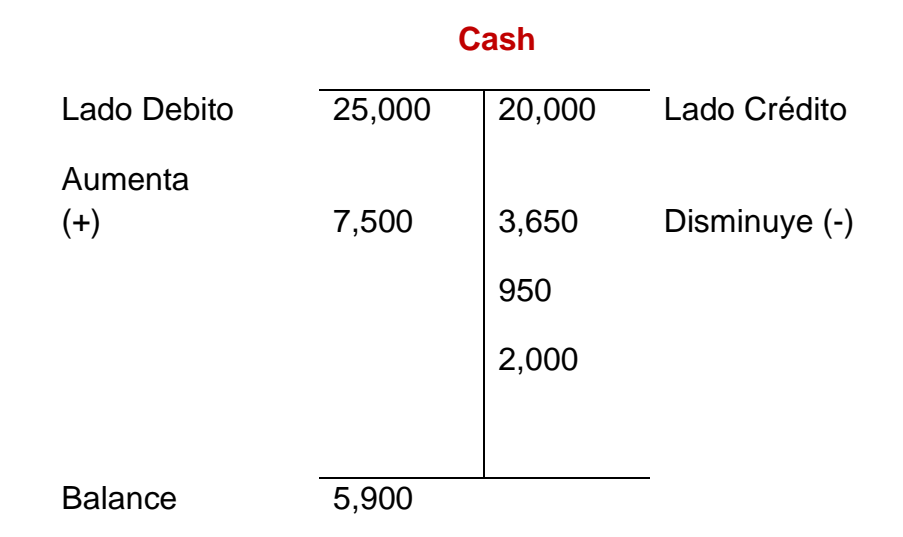

Para hacer los registros hay que seguir un protocolo, los activos aumentan por el débito y se reducen (disminuyen) por el crédito.

**El débito y el crédito** son nombres solamente que describen el lado de la cuenta donde se anota la transacción.

**El débito siempre se encuentra a la izquierda y el Crédito a la derecha.**

# **Contabilidad por entrada doble.**

Todos los negocios utilizan lo que se conoce como contabilidad por entrada doble. Este sistema está basado en la ecuación de contabilidad y requiere:

Toda transacción debe registrarse en por lo menos dos cuentas

Los débitos totales y los créditos totales deben ser iguales.

#### **Contabilidad de doble entrada:**

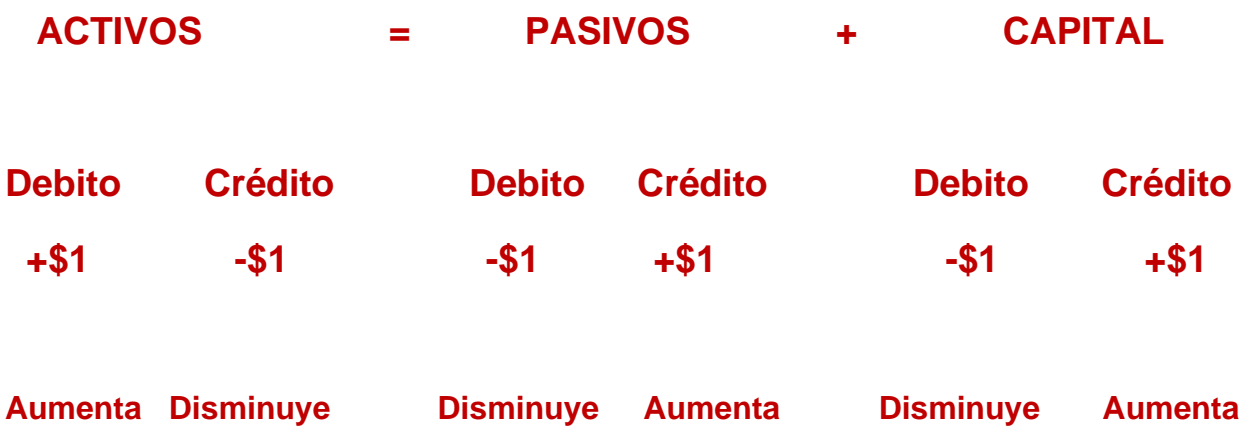

### **Cuentas del Estado Financiero - Balance Sheet Accounts:**

Las reglas son las siguientes.

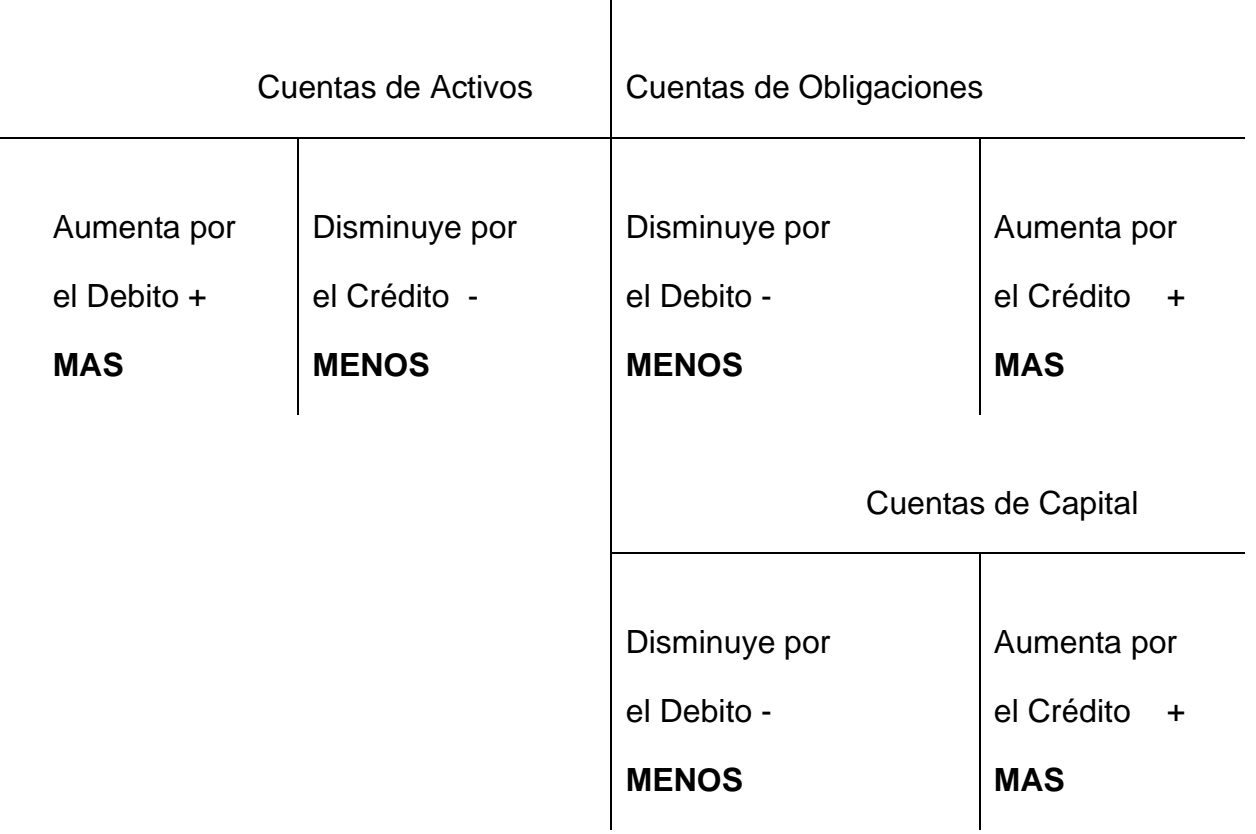

## Balance Sheet Accounts
#### **Estado de Ingresos y Gastos - Income Statement**:

El análisis de los ingresos y gastos se enfoca en como las transacciones afectan el balance de capital de los dueños.

**Primero-** Las ganancias aumentan el capital. El aumento en los ingresos (ganancias) se registra (contabilizan) como crédito al igual que la cuenta de capital aumenta por el crédito.

**Segundo**- Los gastos reducen el capital. El aumento de las cuentas de gastos se registra (contabilizan) por el débito al igual que el capital se reduce por el débito.

Nota: Las cuentas de ingresos y gastos quedan en cero al finalizar un periodo de operaciones en el proceso de cierre de cuentas. Las transacciones se resumen en el estado de ingresos y gastos.

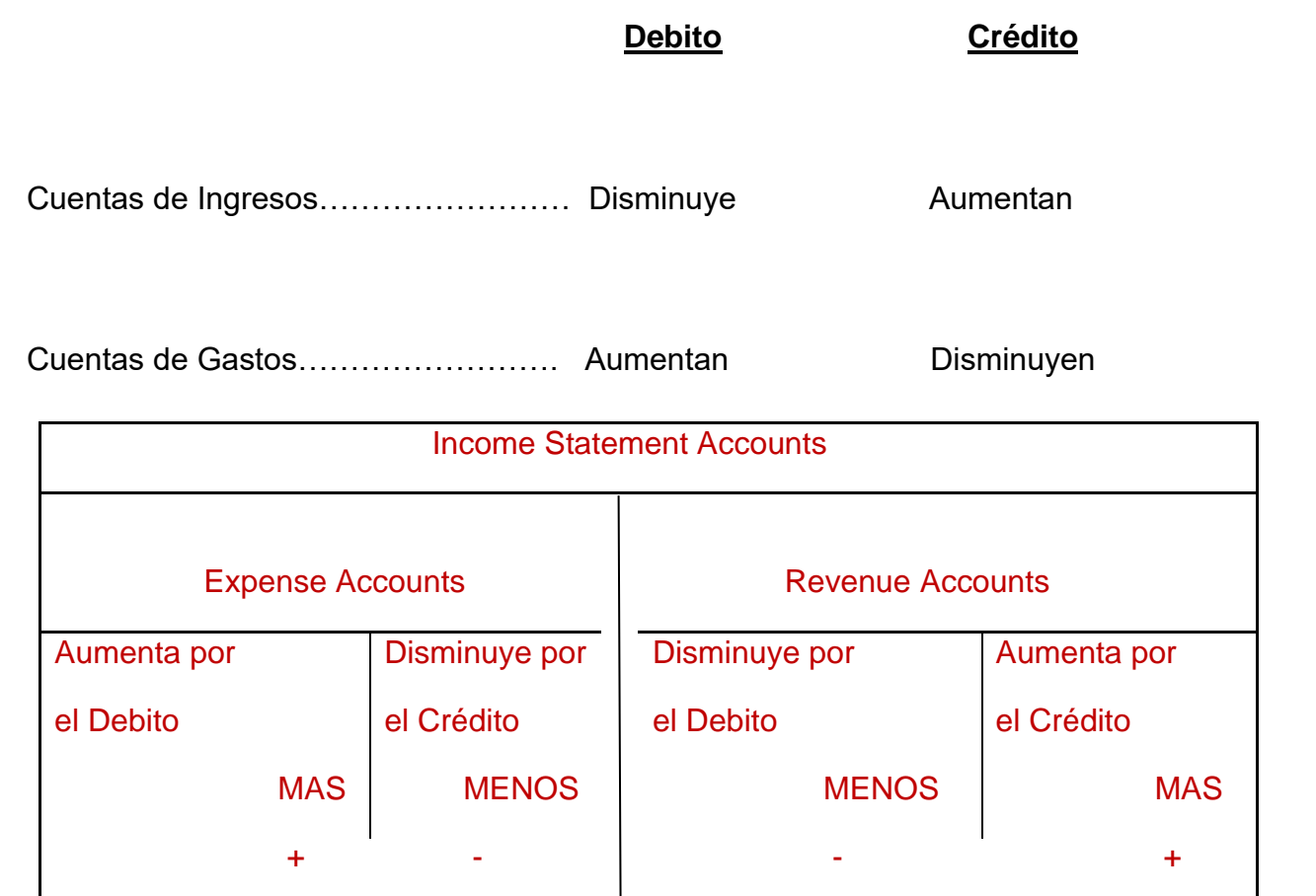

## **Retiro de capital de los dueños.**

La regla del débito y el crédito está basado de acuerdo con el efecto del retiro en el balance del capital de los dueños.

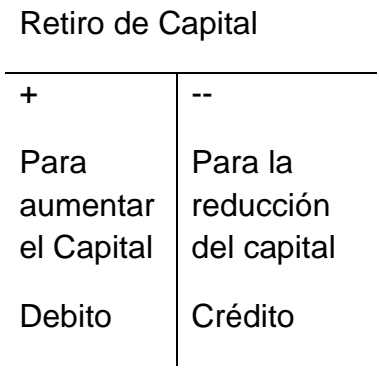

## **Preguntas y Ejercicio.**

Ejercicio-1: Juan y María tienen un negocio que comenzaron a operar el 1 de octubre de 2016. Tiene que mantener la ecuación de contabilidad A=P+C en balance para el mes que termina el día 30 de enero del 2020.

**\_\_\_\_\_\_\_\_\_\_\_\_\_\_\_\_\_\_\_\_\_\_\_\_\_\_\_\_\_\_\_\_\_\_\_\_\_\_\_\_\_\_\_\_\_\_\_\_\_\_\_\_\_\_\_\_\_\_\_\_\_\_\_\_\_\_\_\_\_\_\_\_\_\_\_\_\_\_\_\_\_\_\_\_\_**

\_\_\_\_\_\_\_\_\_\_\_\_\_\_\_\_\_\_\_\_\_\_\_\_\_\_\_\_\_\_\_\_\_\_\_\_\_\_\_\_\_\_\_\_\_\_\_\_\_\_\_\_\_\_\_\_\_\_\_\_\_\_\_\_\_\_\_\_\_\_\_\_\_\_\_\_\_\_\_\_\_\_\_\_\_

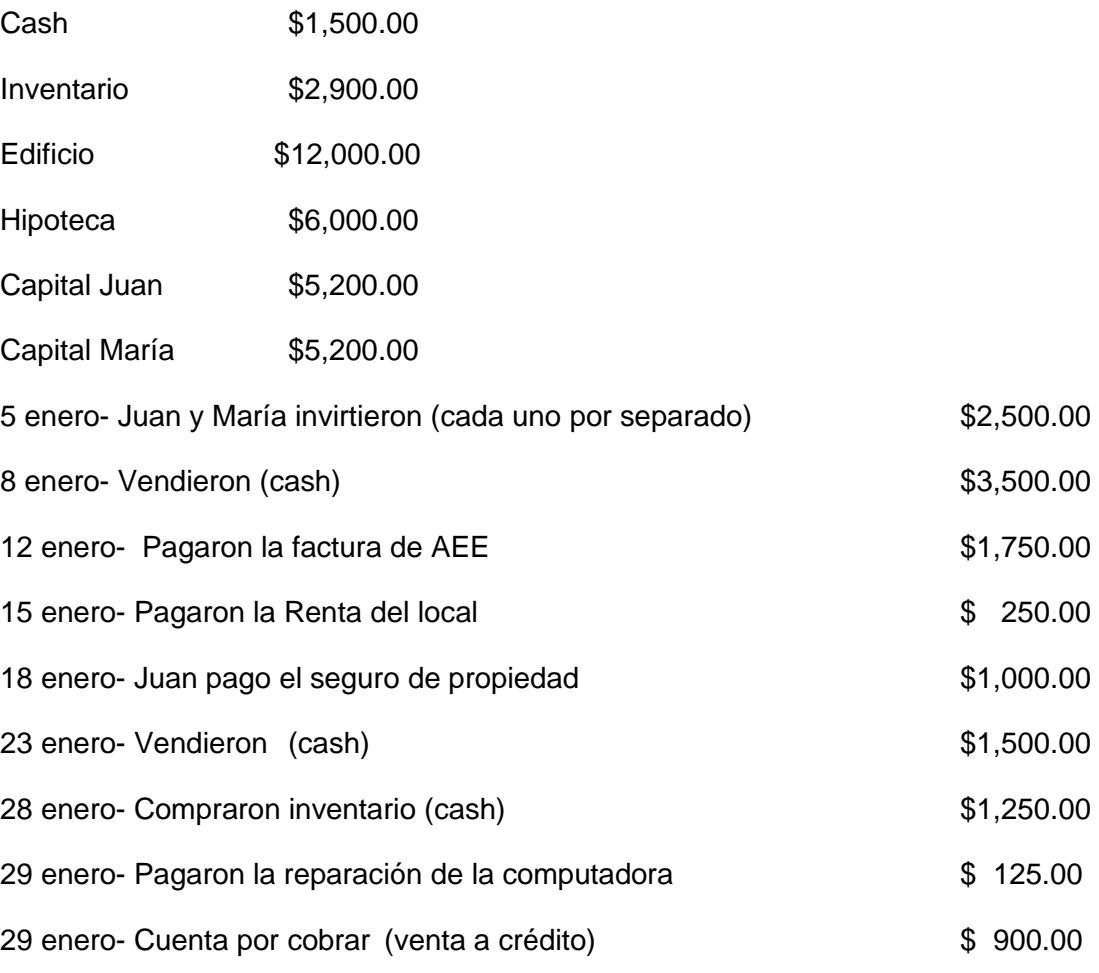

Balances acumulados de las siguientes cuentas a la fecha de 1 de enero de 2017.

#### Instrucciones:

- 1- Analizar y contabilizar las transacciones en el jornal general.
- 2- Traslade a las cuentas (debe crear las cuentas)
- 3- Determine y construya El estado de ingreso neto.
- 4- Determine y construya El balance de capital.

#### 75

#### 5- Determine y construya El estado de situación.

Ejercico-2: Sr. Andrés tiene un negocio de venta de cuadros que comenzó a operar el 1 de octubre de 2020. Debe mantener la ecuación de contabilidad A=P+C en balance para el mes que termina el 30 de enero del 2020. (25 puntos).

1- Andrés invirtió en su negocio, el dinero fue depositado en la

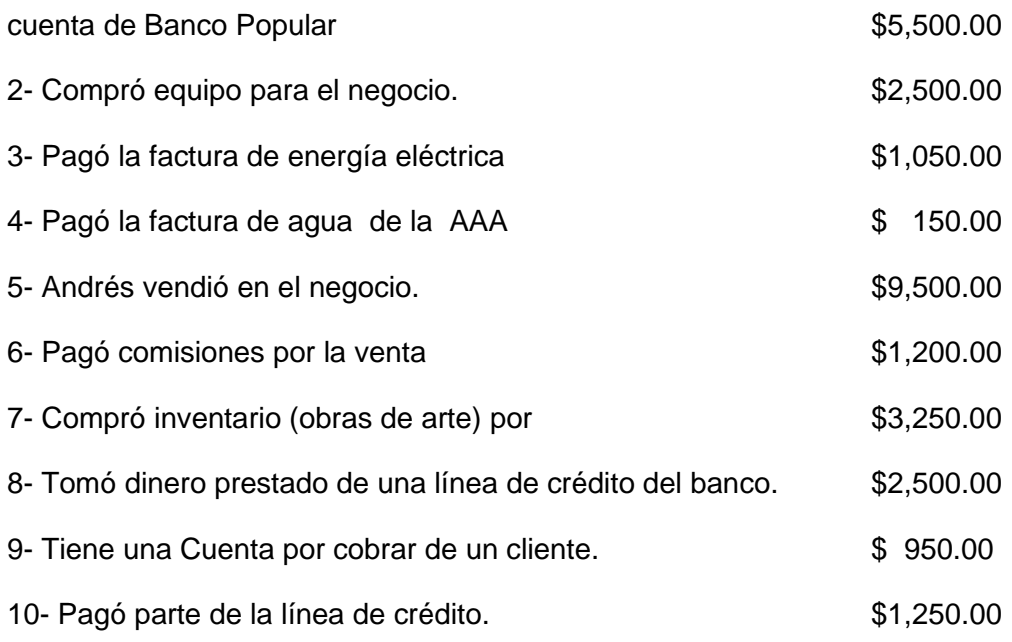

Instrucciones:

- 1- Analizar y contabilizar las transacciones en el jornal general.
- 2- Traslade a las cuentas (debe crear las cuentas)
- 3- Determine y construya El estado de ingreso neto.
- 4- Determine y construya El balance de capital.
- 5- Determine y construya El estado de situación (balance sheet).

# **Capítulo 6- EL JORNAL - ENTRADAS**

**\_\_\_\_\_\_\_\_\_\_\_\_\_\_\_\_\_\_\_\_\_\_\_\_\_\_\_\_\_\_\_\_\_\_\_\_\_\_\_\_\_\_\_\_\_\_\_\_\_\_\_\_\_\_\_\_\_\_\_\_\_\_\_\_\_\_\_\_\_\_**

**\_\_\_\_\_\_\_\_\_\_\_\_\_\_\_\_\_\_\_\_\_\_\_\_\_\_\_\_\_\_\_\_\_\_\_\_\_\_\_\_\_\_\_\_\_\_\_\_\_\_\_\_\_\_\_\_\_\_\_\_\_\_\_\_\_\_\_\_\_\_**

#### **El JORNAL (Jornal).**

Antes de hacer una entrada de contabilidad en el mayor general, la transacción de contabilidad se anota en un libro que se conoce como Jornal General (General Jornal). El jornal es un registro secuencial y ordenado de todas las transacciones de contabilidad del negocio.

**Modelo de un Jornal General**:

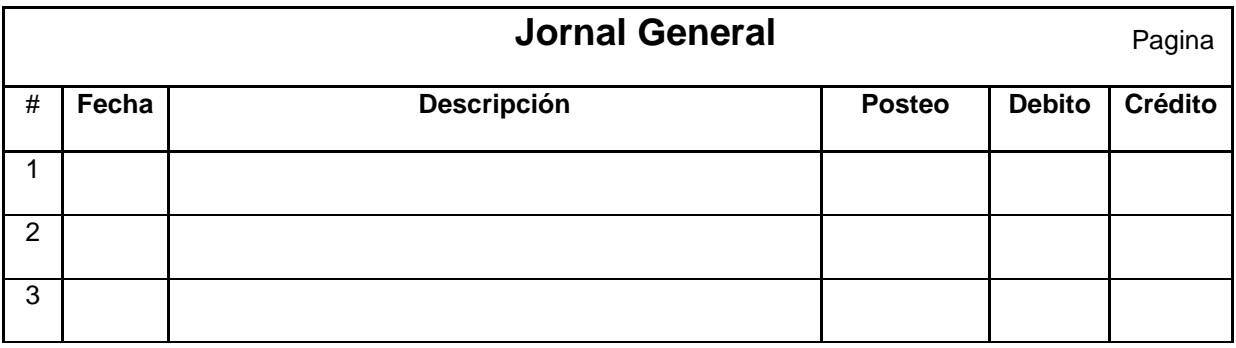

Las transacciones se registran en orden **cronológico y secuencial**. Las entradas se hacen mediante **Débitos y Créditos**. Siempre se afectan dos o más cuentas en las entradas de Jornal. No se puede hacer una entrada de Jornal que afecte una sola cuenta. Como regla general en contabilidad las transacciones se hacen por entrada doble. Cada movimiento financiero que se realiza involucra una cuenta contable, por ejemplo: sacar dinero del banco, afecta la cuenta bancos, o realizar una compra en efectivo, afecta la cuenta caja. Galán, C. (2013).

Las transacciones registradas en el Jornal luego son transferidas a las respectivas cuentas al finalizar el día de transacciones. Las transferencias de las transacciones se hacen en forma histórica por fecha y en secuencia. Estas transacciones aumentan o disminuyen los balances de las cuentas. Las transacciones que afectan la contabilidad de un negocio se registran primero en un documento que se llama Jornal. El término que se usa es entrada de jornal para el registro de las transacciones. Carl S., James M., Jonathan E., (2012)

En los sistemas de contabilidad (programas de contabilidad) es mandatorio que se registren las transacciones primero en el jornal. Luego el sistema transfiere de manera automática las entradas de contabilidad a las cuentas correspondientes. Si este procedimiento no se sigue la transacción no podrá contabilizarse.

Cuando el volumen de transacciones de contabilidad de un mismo tipo o género es demasiado grande las empresas utilizan un **Jornal especial.** El jornal especial está dedicado únicamente a transacciones de un mismo tipo como por ejemplo: Las Mueblerías Berrios tiene un Jornal Especial para anotar el cobro de las cuentas por cobrar a los clientes. El total de las entradas en el Jornal Especial se trasladas al Mayor General.

#### **Procedimiento para hacer entradas de jornal.**

Paso 1. **Cada transacción se registra en la fecha que ocurre.** 

Paso 2. **El débito se registra primero, escrito a la izquierda del jornal y la cantidad del débito se entra en la columna del débito.**

Paso 3. **El crédito se registra segundo, escrito a la derecha del jornal y la cantidad del crédito se entra en la columna del crédito.**

Paso 4. **Se escribe una explicación (siempre) de la transacción para efecto de referencia.**

Paso 5. **Para la contabilidad manual, la columna de posteo se deja en blanco. Solamente se escribe la referencia cuando se postea la transacción a la cuenta correspondiente.**

#### **¿Qué es Posteo (post)?**

**El posteo de cuentas significa que al final del proceso de contabilizar las transacciones en jornal, transferimos las entradas realizadas a las cuentas correspondiente. Lo que es débito al débito y lo que es crédito al crédito de la cuenta.**

Carl S., James M., Jonathan E., (2012)

La siguiente tabla muestra el título de una serie de cuentas, su clasificación, el estado financiero al cual pertenece y el balance normal de la cuenta.

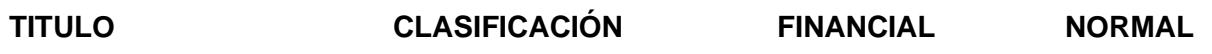

 **STATEMENT BALANCE**

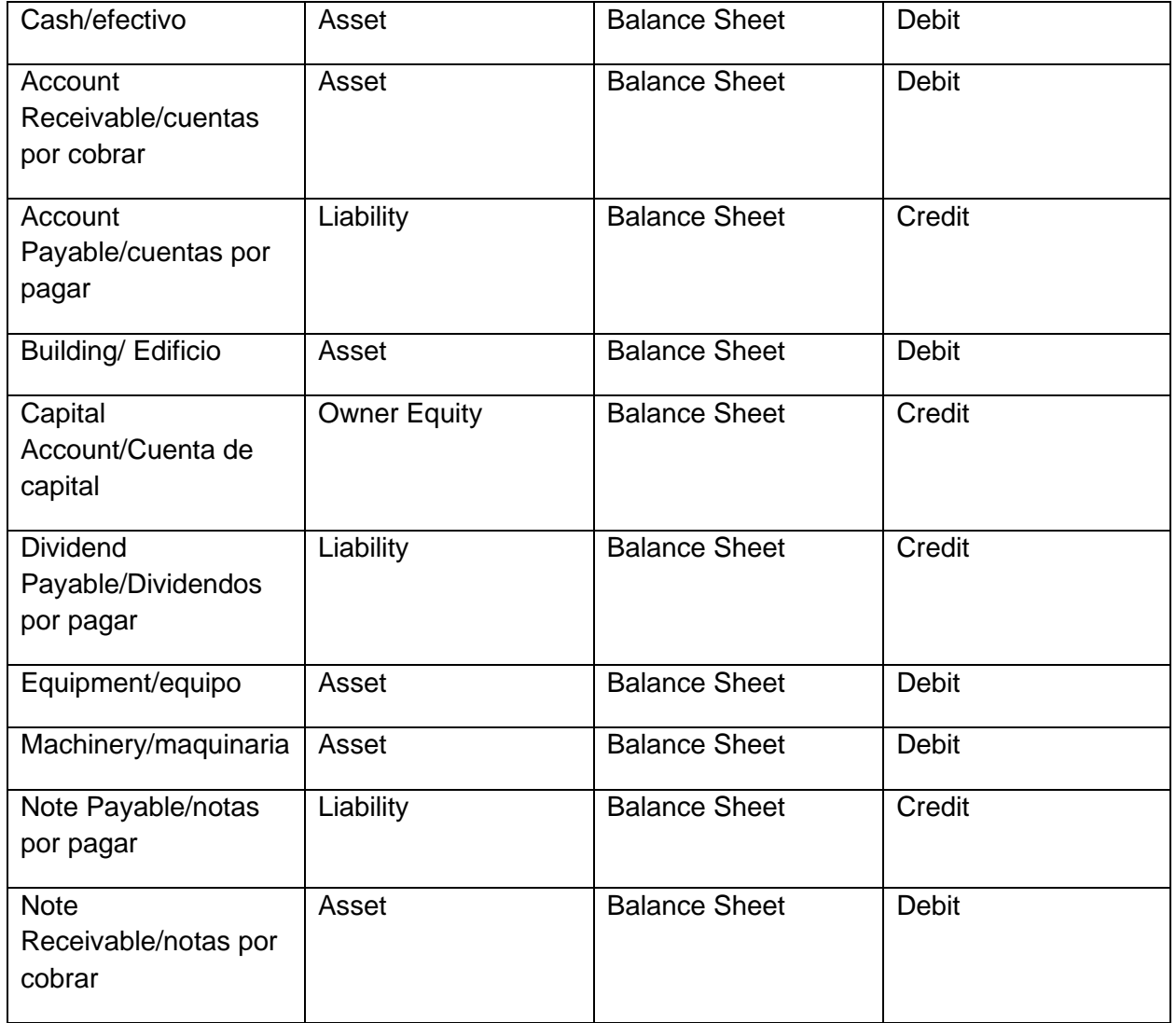

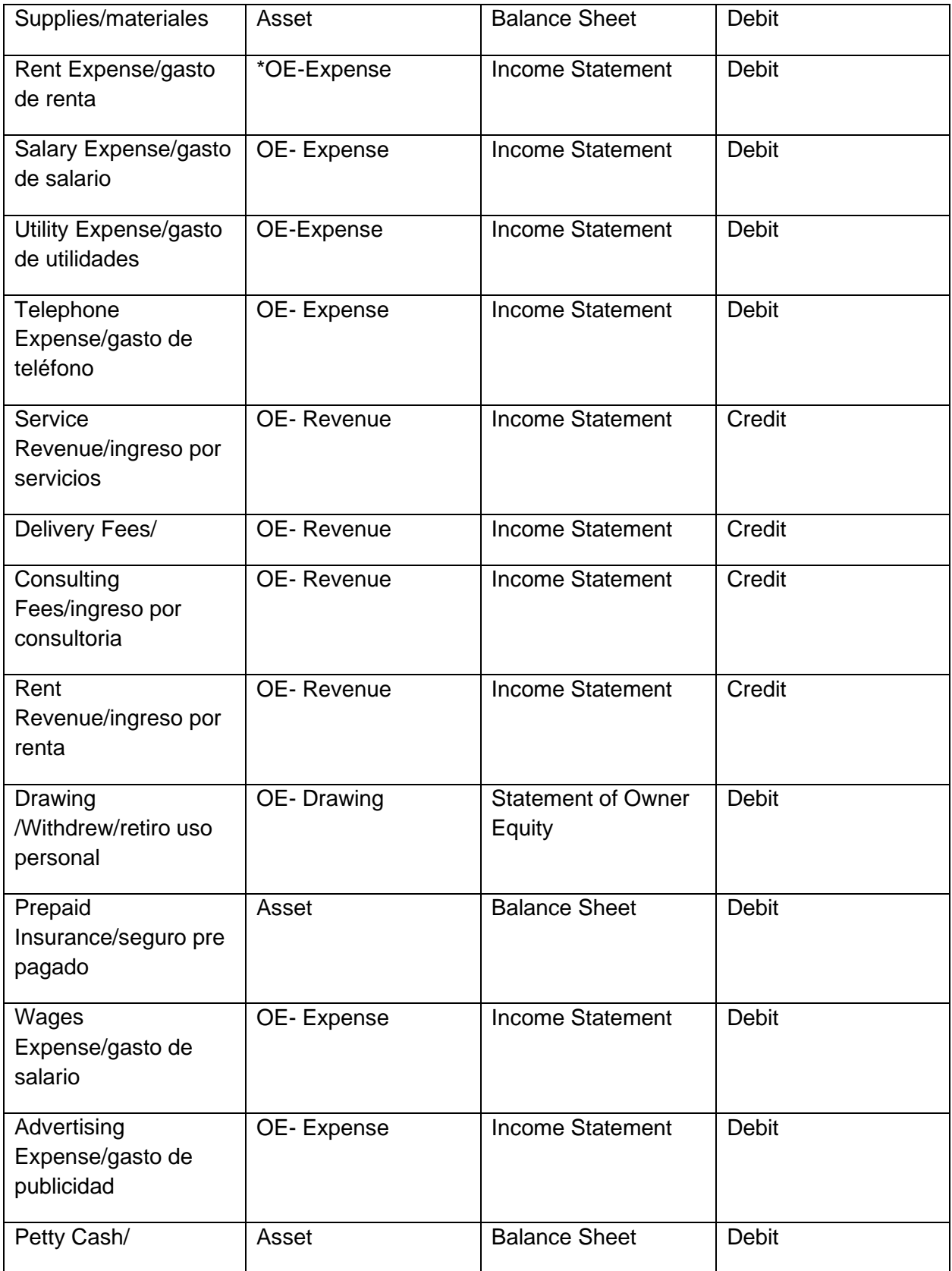

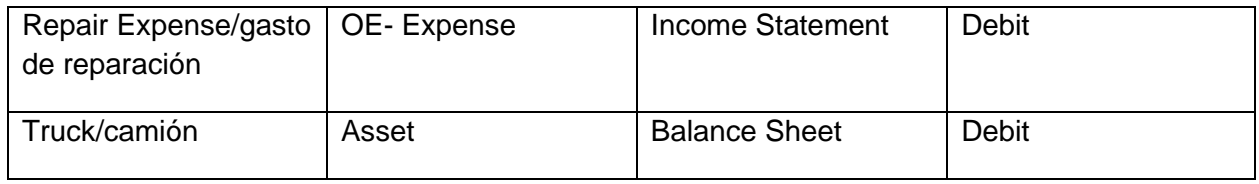

\*OE-Owner equity

#### **Activo, Pasivos y Capital deben tener un balance donde el efecto es de aumento o acumulación**.

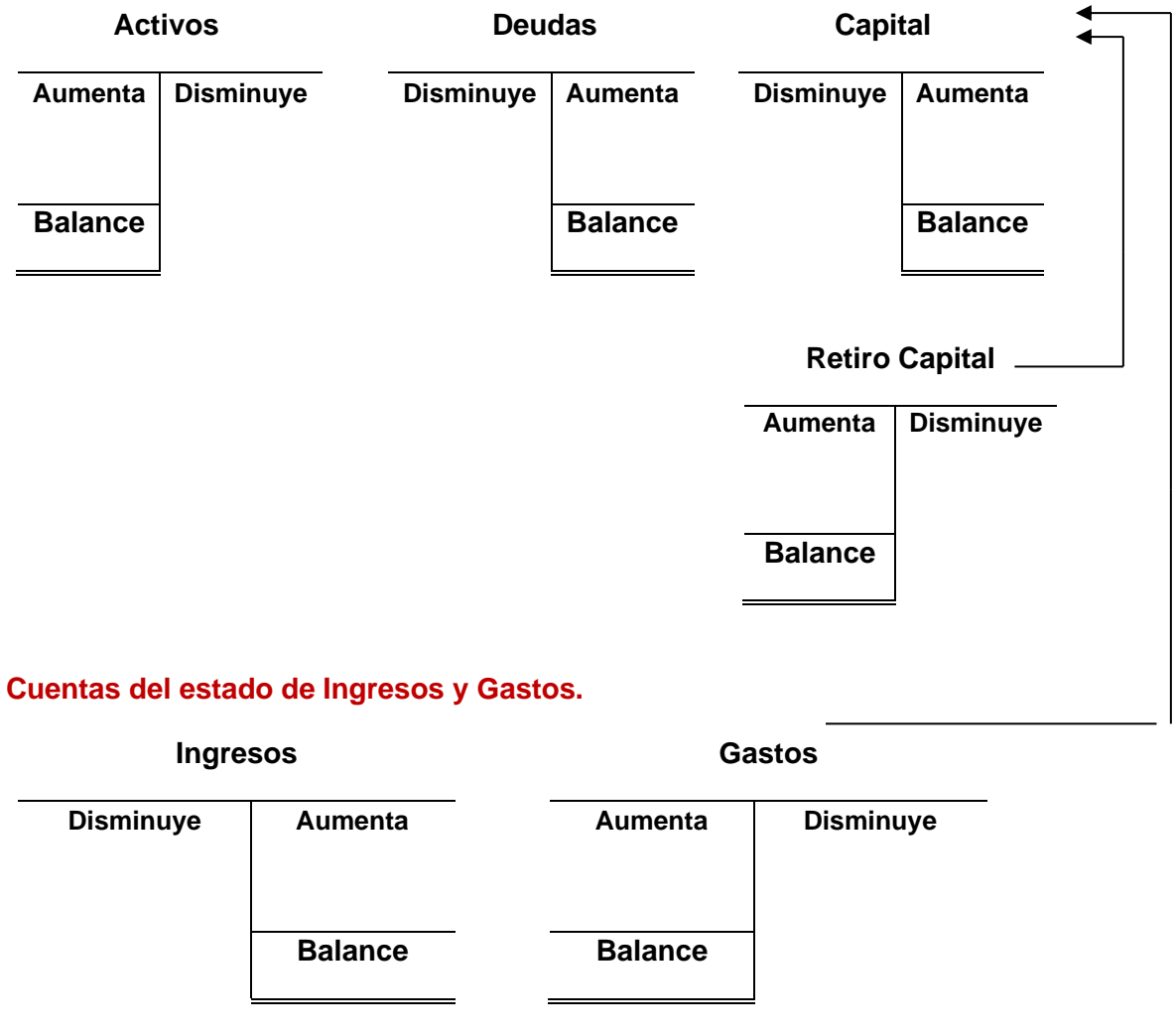

*\* FJM*

## **Preguntas y Ejercicio.**

Ejercico-1: Análisis de transacciones. Mantenga la fórmula de  $A = P + C$  en balance.

#### **Empresas AMC**

Inversionista: José Martínez

AMC es una compañía de servicio establecida por José Martínez el 1 de noviembre de 2022. Las metas de José Martínez es ofrecer servicios en sistemas de información a empresas PYMES que están en crecimiento.

\_\_\_\_\_\_\_\_\_\_\_\_\_\_\_\_\_\_\_\_\_\_\_\_\_\_\_\_\_\_\_\_\_\_\_\_\_\_\_\_\_\_\_\_\_\_\_\_\_\_\_\_\_\_\_\_\_\_\_\_\_\_\_\_\_\_\_\_\_\_\_\_\_\_\_\_\_\_\_\_\_\_\_

**\_\_\_\_\_\_\_\_\_\_\_\_\_\_\_\_\_\_\_\_\_\_\_\_\_\_\_\_\_\_\_\_\_\_\_\_\_\_\_\_\_\_\_\_\_\_\_\_\_\_\_\_\_\_\_\_\_\_\_\_\_\_\_\_\_\_\_\_\_\_\_\_\_\_\_\_\_\_\_\_\_\_\_\_\_**

Transaciones:

1- Nov.1, 2022

Primer depósito (Inversión) de José por la cantidad de \$25,000.00 en el banco a favor del negocio Empresas AMC.

2- Nov. 5, 2022

Inversión en una propiedad para uso futuro por la cantidad de \$20,000.00 Terreno.

3- Nov. 10, 2022

Compró materiales (supplies) cargados a crédito por la cantidad de \$ 1,350.00

4- Nov. 18, 2022

Ingresos producto de las operaciones por la cantidad de \$7,500.00

5- Nov. 30, 2022

Gastos incurridos en las operaciones del negocio por la cantidad total de \$3,650.00

6- Nov.30, 2022

Pagó factura de la tarjeta de crédito por \$950.00

7- Nov. 30, 2022

Gasto de los materiales por la cantidad de \$800.00

8- Nov. 30, 2022

Retiró de efectivo para uso personal del dueño por la cantidad de \$2,000.00

Instrucciones:

- 1. Analice y registre las transacciones en el Jornal General.
- 2. Traslade las transacciones del JG a las respectivas cuentas.
- 3. Preparare el Balance de Comprobación (Trial Balance) No ajustado.

Determine los siguientes estados financieros de Empresas AMC.

- 1. Estado de Ingresos y Gastos.
- 2. Estado de patrimonio (Capital). Statement of Owners Equity.
- 3. Estado de situación. (Balance Sheet) o Estado Financiero.

# **Capítulo 7- BALANCE DE CUENTAS**

**\_\_\_\_\_\_\_\_\_\_\_\_\_\_\_\_\_\_\_\_\_\_\_\_\_\_\_\_\_\_\_\_\_\_\_\_\_\_\_\_\_\_\_\_\_\_\_\_\_\_\_\_\_\_\_\_\_\_\_\_\_\_\_\_\_\_\_\_\_\_**

**\_\_\_\_\_\_\_\_\_\_\_\_\_\_\_\_\_\_\_\_\_\_\_\_\_\_\_\_\_\_\_\_\_\_\_\_\_\_\_\_\_\_\_\_\_\_\_\_\_\_\_\_\_\_\_\_\_\_\_\_\_\_\_\_\_\_\_\_\_\_**

## **Trial Balance o Balance de Comprobación.**

Al final de cada periodo de contabilidad determinamos el balance total de cada cuenta. El balance de las cuentas se presenta en una lista que se conoce como Balance de comprobación o Trial Balance. Con este Trial Balance podemos determinar cualquier error que se pudo haber cometido en el proceso de transferir las transacciones. Al final del periodo hacemos los ajustes correspondientes a las cuentas y hacemos las entradas de cierre de cuentas de Ingresos y Gastos.

Carl S., James M., Jonathan E., (2012)

Luego de estas entradas hacemos el Adjusted Trial Balance final. De este listado hacemos los estados financieros. Esta parte la estudiaremos posteriormente. Trial Balance o Balance de Comprobación.

El Balance de Comprobación es un listado de todas las cuentas comenzando con los activos corrientes, las deudas corrientes, capital, ventas, y los gastos. Al finalizar un periodo de contabilidad se comprueba si los débitos y créditos suman la misma cantidad en ambas columnas. Carl S., James M., Jonathan E., (2012)

En las columnas de débito y crédito, se calculan los totales. Todas las cantidades en la columna de débito se suman y el total se sitúa en la parte inferior de la lista. Todas las cantidades en la columna de crédito se suman y el total de créditos se coloca también en la parte inferior de la hoja. Estas dos cantidades deben coincidir. Si no lo hacen, un error se habrá ocurrido en algún punto del camino. Vanbaren, J. (2013).

En el siguiente ejemplo la Compañía de Ventas y Servicios JMC completo todas las entradas de contabilidad en el jornal. Luego trasladaron (posteo) las transacciones contabilizadas en el jornal a las cuentas correspondientes. Para cotejar si la contabilidad del negocio fue bien realizada procedemos a sumar todos los débitos y todos los créditos de todas las cuentas en el negocio. Veamos.

## **Compañía de ventas y servicio JMC**

#### **Unadjusted Trial Balance Balance de Comprobación no ajustado**

#### **Mes de febrero 2022**

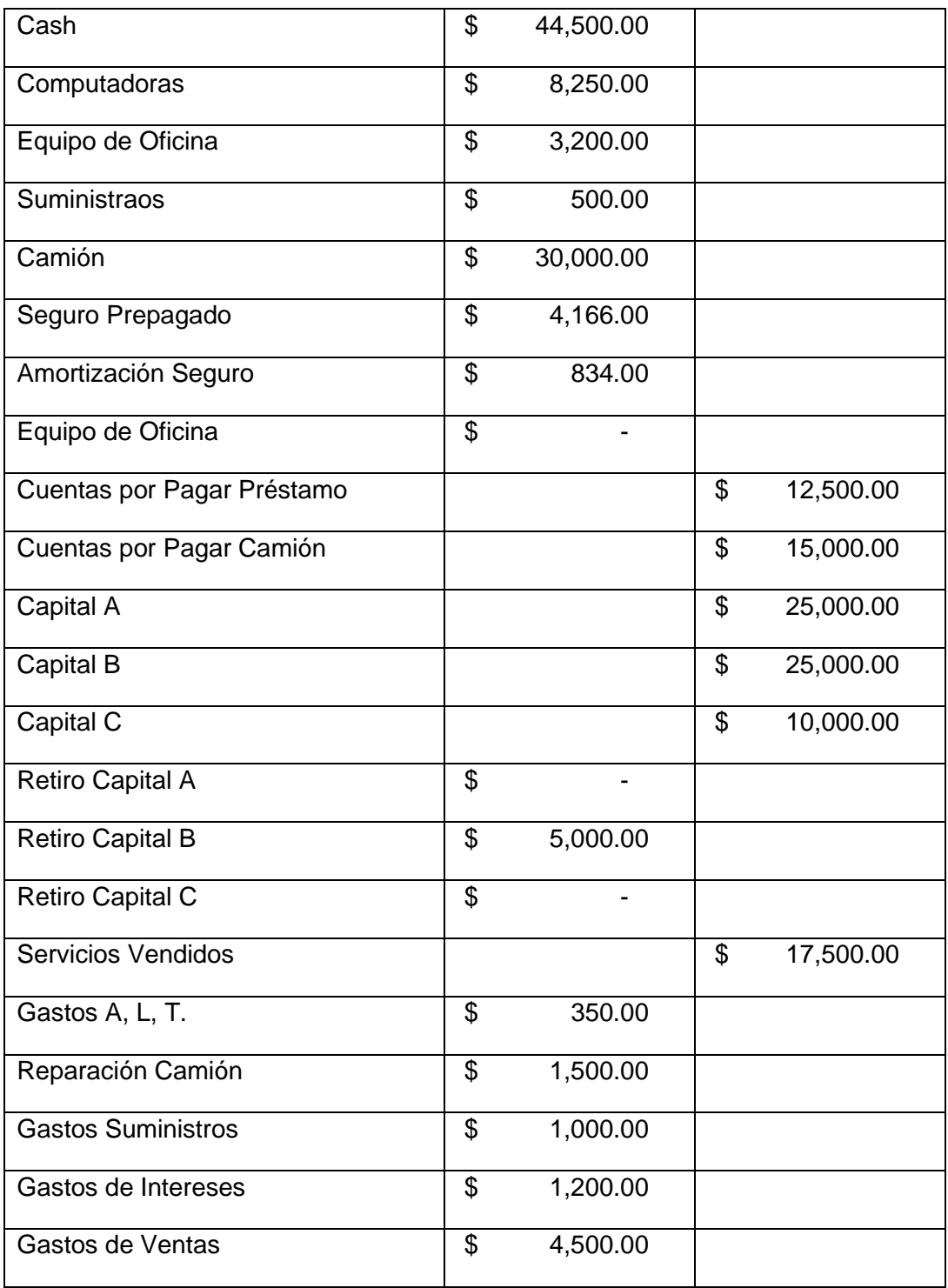

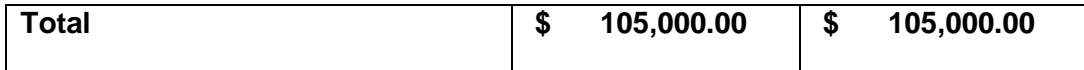

El balance final de los débitos y los créditos es \$105,000. Significa que la contabilidad de las transacciones se realizó de manera correcta por la siguiente razón **A = P + C**. El balance de comprobación no ajustado (unadjusted trial balance) es preliminar antes de las correcciones y ajustes de cuentas.

El balance de comprobación prueba si los débitos son iguales a los créditos luego del posting de las transacciones. Esto es porque la contabilidad es un sistema de doble entrada, donde los débitos tienen que ser igual a los créditos. El balance de comprobación nos ayuda a detectar errores y hacer las entradas de Ajuste, facilita la preparación de los estados financieros.

Al final del periodo hacemos los ajustes correspondientes a las cuentas y hacemos las entradas de cierre de cuentas de Ingresos y Gastos. Luego de estas entradas hacemos el Adjusted Trial Balance final. De este listado hacemos los estados financieros. Esta parte la estudiaremos.

Pongamos atención a los siguientes datos:

- ❖ El Balance de Comprobación es una lista de los balances de débitos y los balances de créditos de todas las cuentas comenzando con los activos corrientes, las deudas corrientes, capital, ventas, y los gastos.
- ❖ Esta prueba es muy importante porque nos ayuda a detectar posibles errores cometidos en el proceso de entrar las transacciones en el Jornal y luego trasferir (postear) la entrada a las respectivas cuentas.
- ❖ Al finalizar un periodo de contabilidad se comprueba si los débitos y créditos suman la misma cantidad en ambas columnas.
- ❖ Cada cuenta tiene que tener su balance final para el periodo. Esto se obtiene dependiendo de la cuenta sumando y restando los débitos y los créditos de cada cuenta.

❖ Hay errores de contabilidad que pudieron surgir en la contabilidad.

El Trial Balance **no prueba** con precisión donde se encuentran los posibles problemas o errores sino que nos indica solamente que los débitos y el crédito suman la misma cantidad. Los Errores de traslado (posteo) a cuentas *diferente*s no se pueden detectar.

### **Detección de Errores**

El principio de contabilidad que se aplica cuando se detecta un error se conoce como **El Principio de Materialidad.**

Esto significa que los errores detectados en el balance de comprobación deben ser analizados, para su corrección si consideramos su efecto en los estados financieros.

• **Si el efecto es significativo o resulta una desviación grande en la información financiera entonces se debe considerar que es material y proceder a la corrección.** 

#### **Razones que puede causar errores en la contabilidad:**

- 1- Se omitió registrar una transacción o no se posteo la transacción.
- 2- Se registro una cantidad errónea en la transacción.
- 3- Se duplico una transacción.
- 4- Se trasfirió una transacción a la cuenta equivocada.
- 5- Se cometió un error de trasposición en una cuenta.
	- Ej. Se registra una cantidad de \$1,750.00 por la cantidad de \$1,570.00
- 6- Correr el punto decimal.
	- Ej. La cantidad es de \$750.00 y se toma como \$ 75.00.

## **Errores cometidos en los diferentes procesos del ciclo de contabilidad.**

- ❖ **Errores en la preparación del Trial Balance:**
	- Cantidad Incorrecta
	- Balance Incorrecto en la Columna incorrecta
- ❖ **Balances Incorrectos en las cuentas:**
	- Balance Incorrecto
	- Balance Debito como crédito y balance Crédito como Debito
- ❖ **Errores de transferencia de transacciones:** 
	- Cantidad incorrecta
	- Debito por crédito y balance Crédito por Debito.
	- Débito o Crédito omitido.

## **Corrección de Errores**

Cuando detectamos un error en la contabilidad debemos hacer la corrección inmediatamente, considerando si es un error material o el efecto es significativo.

#### ❖ **Sistema Manual**.

En el caso de una contabilidad manual, *"que es poco probable hoy día",* se corrige el error reescribiendo la transacción haciendo una entrada reversible y luego hacemos la entrada de la transacción correctamente. Importante estudiantes en contabilidad nunca debemos borrar las transacciones realizadas, no es práctica aceptable.

#### ❖ **Sistema Electrónico.**

En los programas de contabilidad existente en el mercado actualmente se puede hacer la corrección del error de inmediato pero requiere la autorización del superviso o gerente. Esto es una medida de control interno y seguridad.

Toda entrada en el jornal que este corrigiendo una entrada tiene que ser indicado en la explicación de la transacción como **Entrada de corrección**. Toda corrección debe ser documentada.

## **Preguntas y Ejercicio.**

#### Ejercico-1:

Instrucciones:

1- Analiza las siguientes transacciones y determina el efecto en la ecuación básica de contabilidad A=P+C+I-G.

2- Luego que complete el análisis de las transacciones, determine como se afectan las cuentas en términos de Débito y Crédito

\_\_\_\_\_\_\_\_\_\_\_\_\_\_\_\_\_\_\_\_\_\_\_\_\_\_\_\_\_\_\_\_\_\_\_\_\_\_\_\_\_\_\_\_\_\_\_\_\_\_\_\_\_\_\_\_\_\_\_\_\_\_\_\_\_\_\_\_\_\_\_\_\_\_\_\_\_\_\_\_\_\_\_\_\_

**\_\_\_\_\_\_\_\_\_\_\_\_\_\_\_\_\_\_\_\_\_\_\_\_\_\_\_\_\_\_\_\_\_\_\_\_\_\_\_\_\_\_\_\_\_\_\_\_\_\_\_\_\_\_\_\_\_\_\_\_\_\_\_\_\_\_\_\_\_\_\_\_\_\_\_\_\_\_\_\_\_\_\_\_\_**

Debe hacer las siguientes tareas:

1- Contabilice las transacciones en el Jornal General. Tiene que seguir el protocolo correcto en las entradas de jornal.

2- Traslade los efectos de contabilidad, del Jornal General a las cuentas correspondientes.

\_\_\_\_\_\_\_\_\_\_\_\_\_\_\_\_\_\_\_\_\_\_\_\_\_\_\_\_\_\_\_\_\_\_\_\_\_\_\_\_\_\_\_\_\_\_\_\_\_\_\_\_\_\_\_\_\_\_\_\_\_\_\_\_

3- Al final **tiene** que: 1- Construir el balance comprobación no ajustado de cuentas.

2- Complete los tres estados financieros básicos.

Negocio de José: Jugos naturales del Caribe.

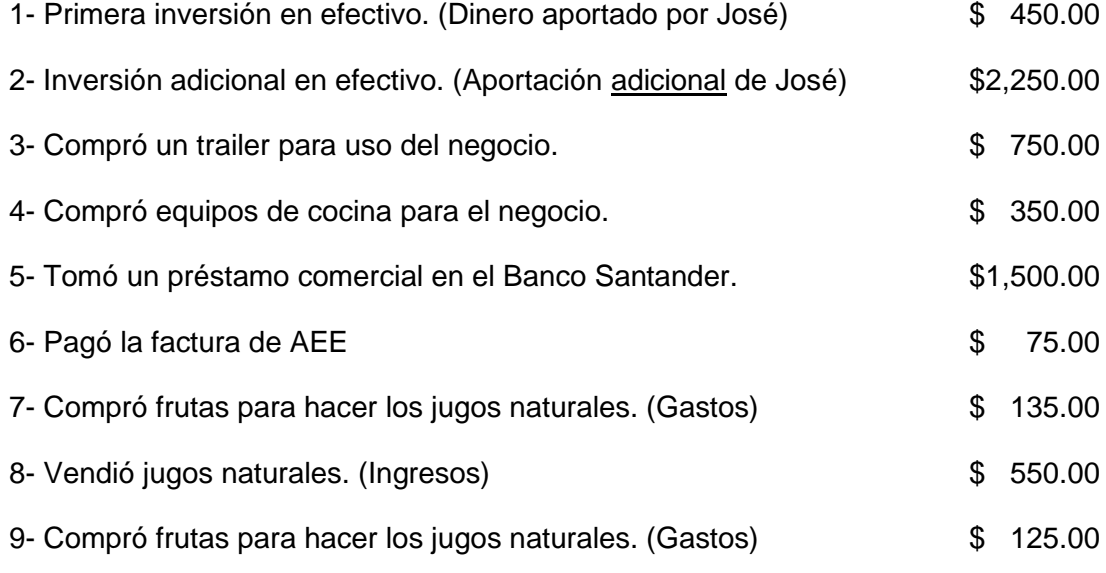

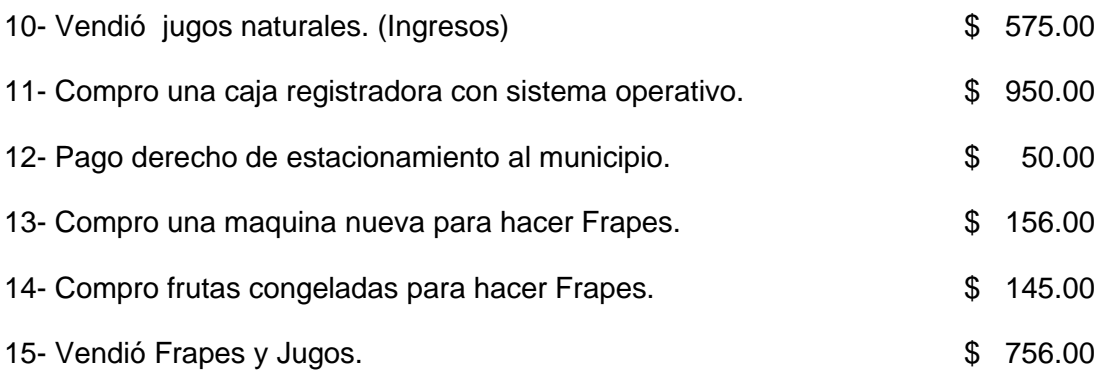

Todas las ventas son en efectivo (cash). Todas las frutas que compra se votan al final del día de operaciones.

En esta Tarea debe crear y añadir las cuantas cuentas que sean necesarias para contabilizar las transacciones. Recuerde construir y completar el Balance de Comprobación NO Ajustado.

#### **Modelo de un Jornal General**:

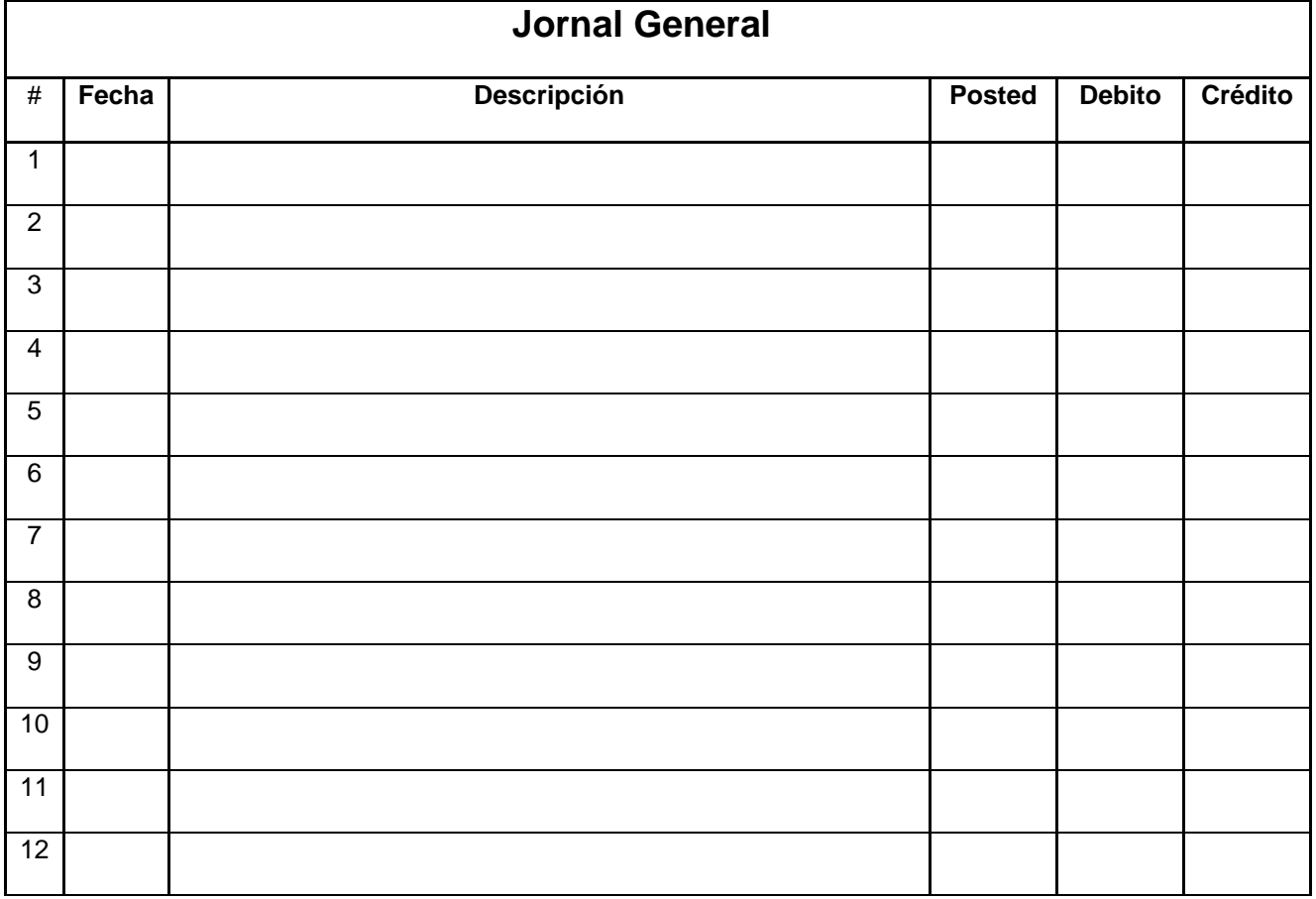

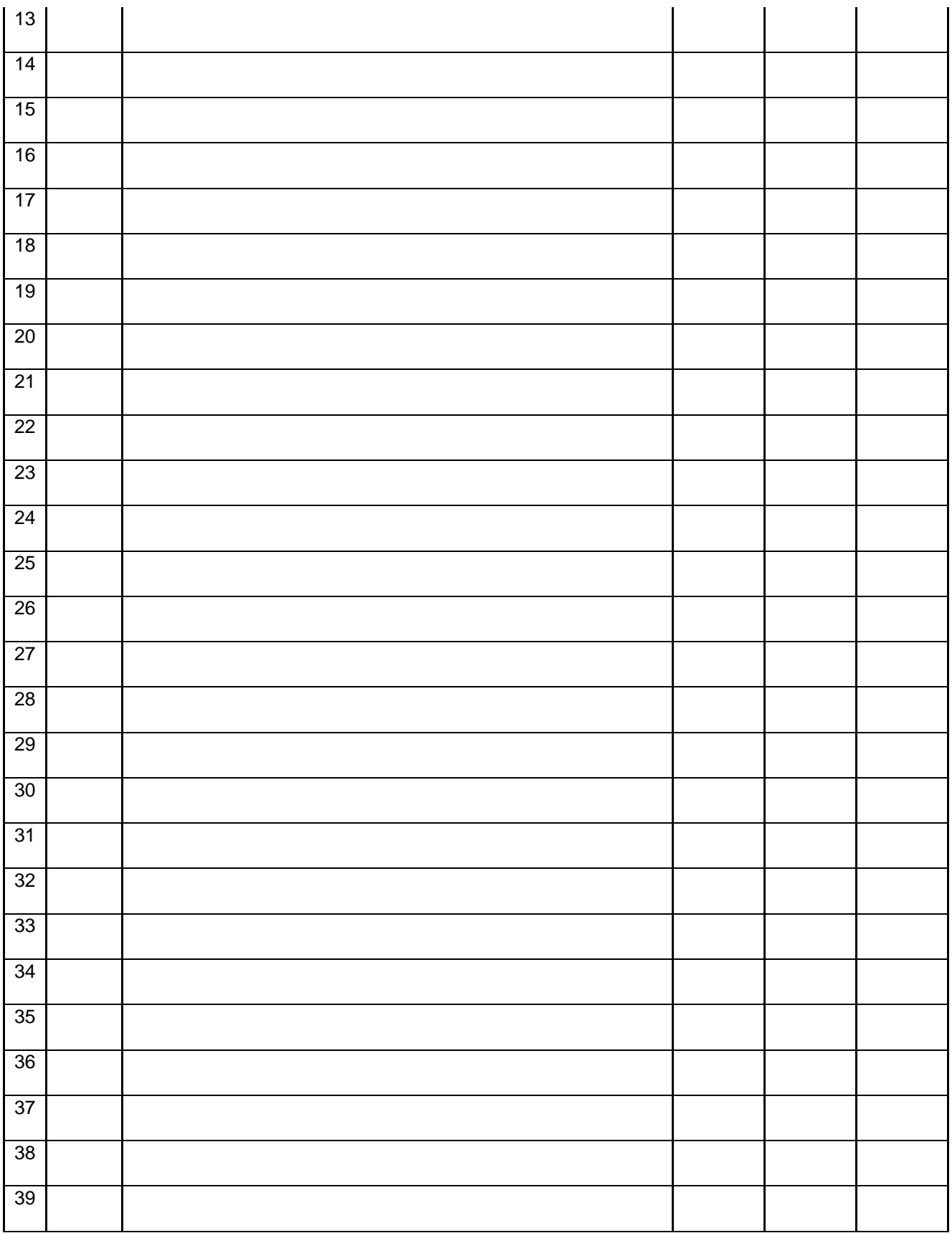

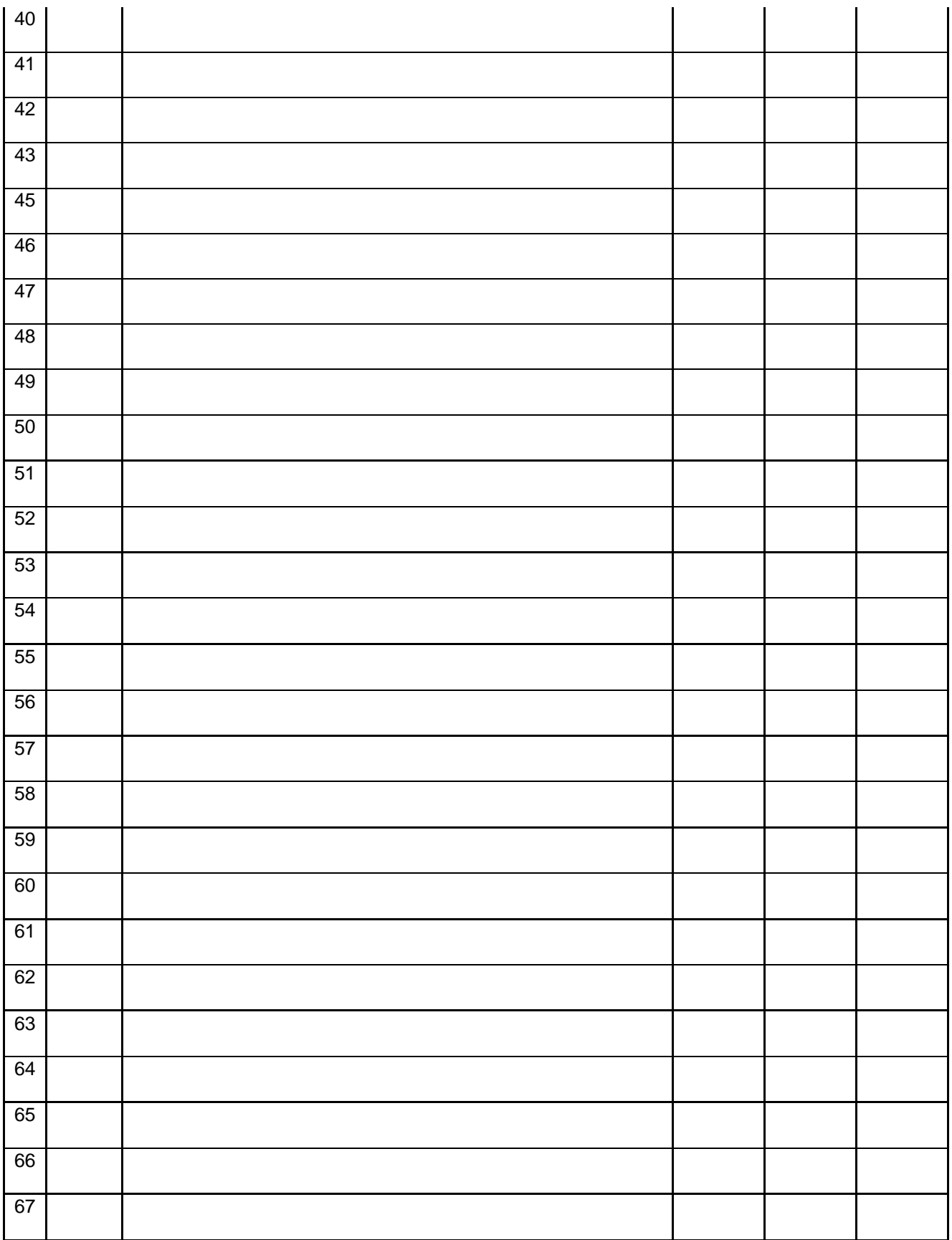

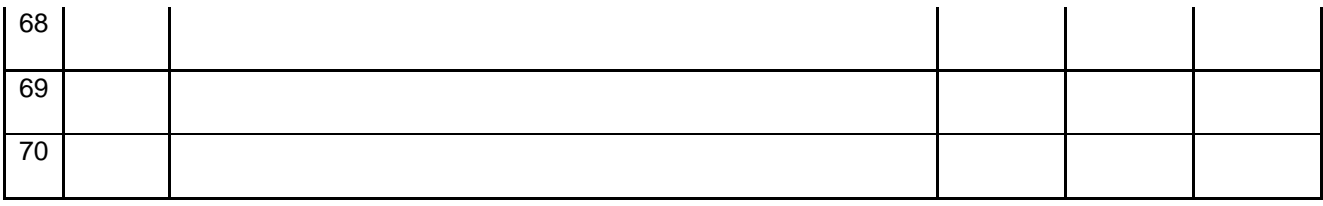

#### **Modelo de Cuenta que deben utilizar en este trabajo:**

Cuenta # \_\_\_\_\_\_\_\_\_\_\_\_\_\_\_\_\_\_\_\_\_\_\_\_\_\_\_\_\_\_\_\_\_\_\_\_\_\_\_\_\_\_\_\_\_- **pagina**

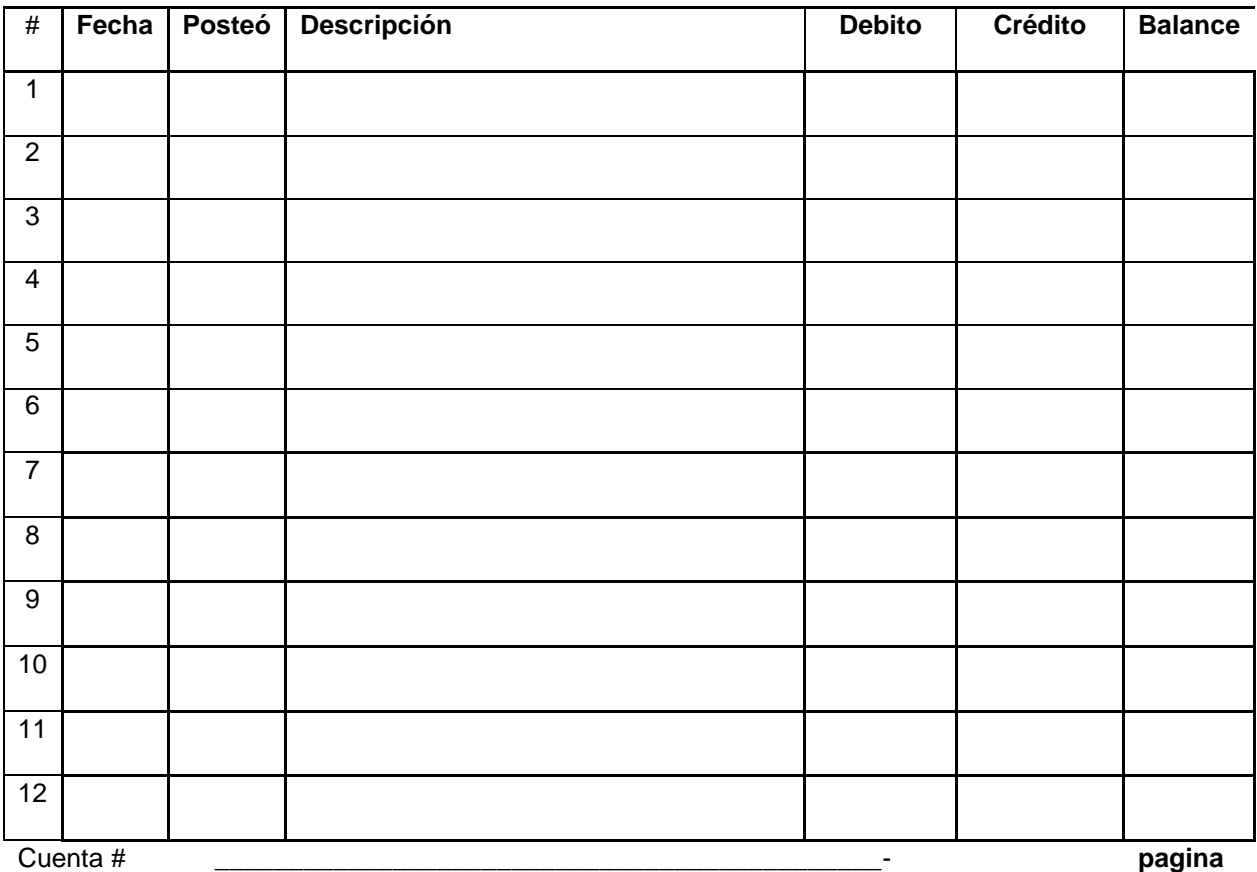

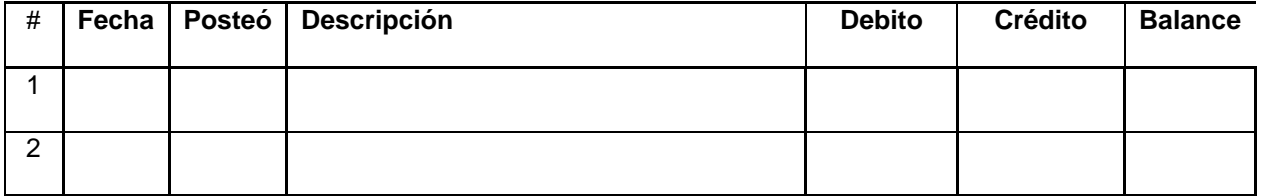

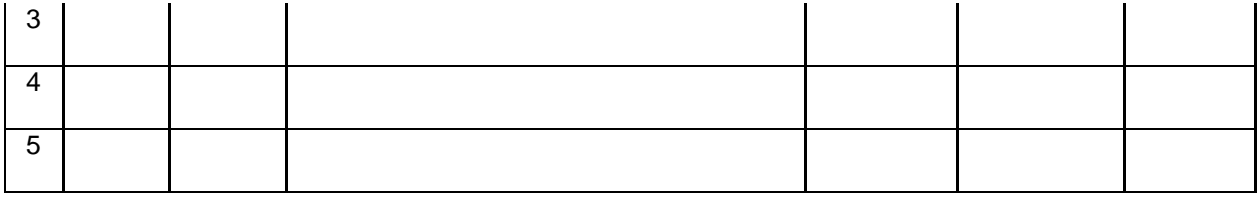

Cuenta # \_\_\_\_\_\_\_\_\_\_\_\_\_\_\_\_\_\_\_\_\_\_\_\_\_\_\_\_\_\_\_\_\_\_\_\_\_\_\_\_\_\_\_\_\_- **pagina**

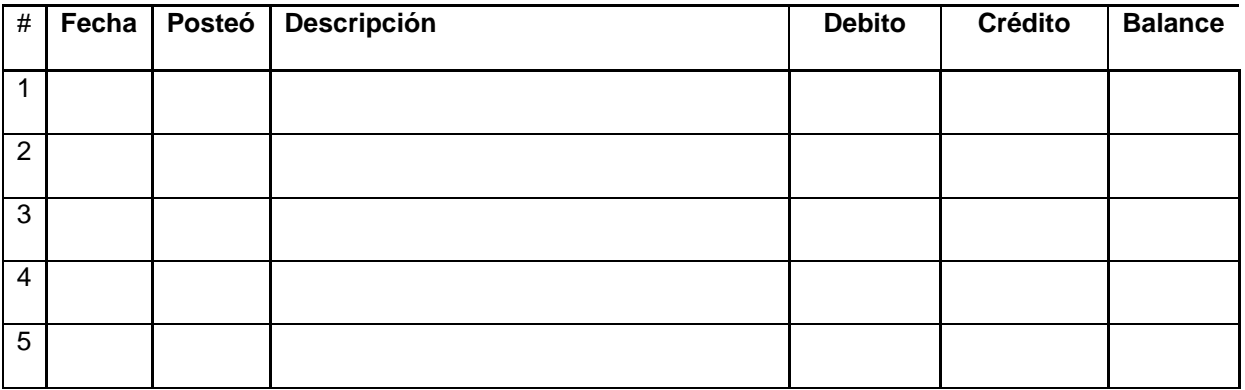

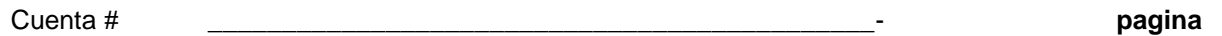

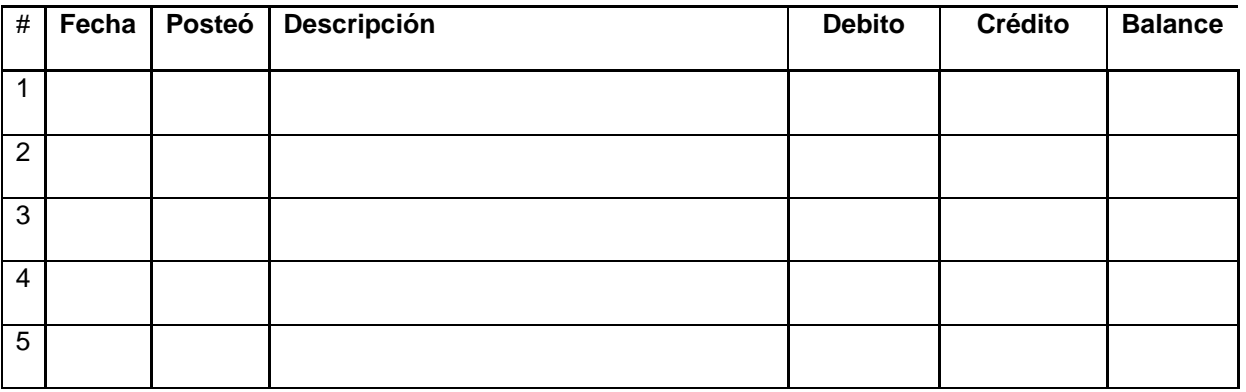

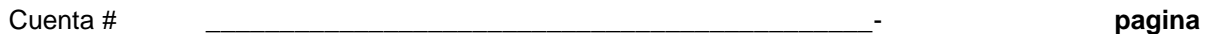

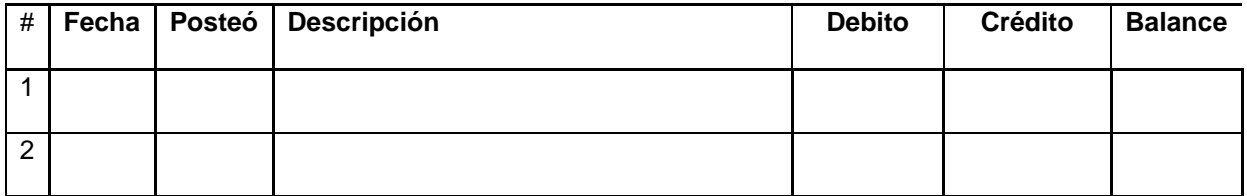

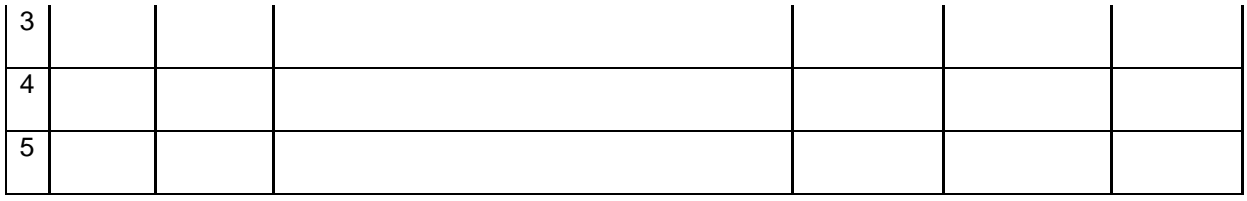

Cuenta # \_\_\_\_\_\_\_\_\_\_\_\_\_\_\_\_\_\_\_\_\_\_\_\_\_\_\_\_\_\_\_\_\_\_\_\_\_\_\_\_\_\_\_\_\_- **pagina**

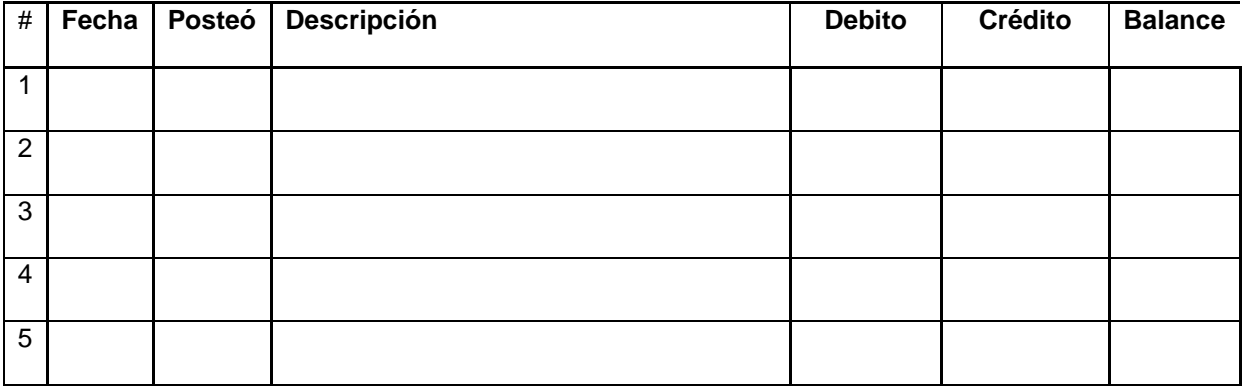

Importante - Recuerde construir el balance de comprobación de cuentas.

# **Capítulo 8- LOS AJUSTES**

**\_\_\_\_\_\_\_\_\_\_\_\_\_\_\_\_\_\_\_\_\_\_\_\_\_\_\_\_\_\_\_\_\_\_\_\_\_\_\_\_\_\_\_\_\_\_\_\_\_\_\_\_\_\_\_\_\_\_\_\_\_\_\_\_\_\_\_\_\_\_**

**\_\_\_\_\_\_\_\_\_\_\_\_\_\_\_\_\_\_\_\_\_\_\_\_\_\_\_\_\_\_\_\_\_\_\_\_\_\_\_\_\_\_\_\_\_\_\_\_\_\_\_\_\_\_\_\_\_\_\_\_\_\_\_\_\_\_\_\_\_\_**

## **Ajustes a las Cuentas.**

La vida económica de los negociases se divide en periodos iguales de tiempo. Este concepto de contabilidad requiere que los ingresos y los gastos sean reportados en el periodo correcto. El periodo en que se incurre la transacción.

Los contadores utilizan los principios de contabilidad generalmente aceptados (GAAP) para determinar el periodo correcto del reconocimiento de las transacciones. Requiere la aplicación del **Principio de Acumulación (Accrual basis)** en contabilidad.

En este principio de acumulación los *ingresos* se reconocen en el estado de ingresos y gastos cuando se realiza el derecho del ingreso. Posiblemente el efectivo no se recibe en este periodo pero si surge *el derecho al ingreso*. Este concepto se conoce como **reconocimiento de ingresos.** 

• Los gastos son reconocidos en el mismo periodo de los ingresos al que están relacionados. El concepto de reconocer los ingresos y los gastos relacionados se conoce como **principio de pareo (matching concept).**

## **Método de Efectivo (cash basis).**

Aunque la profesión de contabilidad requiere el uso del método de acumulación como principio generalmente aceptado (GAAP). El principio de acumulación es aplicable a los negocios de gran volumen y cierto grado de complejidad en sus operaciones. Sin embargo también es aceptable el método de efectivo (Cash Basis).

❖ Bajo este método las transacciones de ingreso y gastos se reconocen en el periodo que el efectivo (CASH) es recibido. El ingreso neto es la diferencia del efectivo recibido menos los gastos pagados en efectivo.

Las pequeñas empresas **pueden** utilizar este método porque tiene muy pocas o ninguna transacción donde se utiliza la acumulación. Las empresas grandes **tienen** que utilizar el método de acumulación por su complejidad en sus operaciones.

## **Procesos de Ajustes.**

Al final del **periodo** de contabilidad muchas cuentas del **mayor general** se presentan en los estados financieros sin cambio.

Antes debemos definir claramente que es un periodo de contabilidad.

#### **¿Qué es un periodo de contabilidad?**

Un periodo de contabilidad lo podemos definir como una extensión de tiempo definida donde se informa el resultado de las operaciones contables de un negocio. Por regla general consta de doce meses, un año. Este a subes se subdivide en doce meses individuales, aproximadamente 30 días.

Algunas cuentas se tienen que actualizar al final de los periodos de contabilidad (ajustar) por las siguientes razones:

#### **1- Algunos gastos no son registrados diariamente.**

Ejemplo: el ajuste de la cantidad del inventario de supplies.

**2- Algunos ingresos y gastos son incurridos a través del tiempo en vez de transacciones separadas.**

Ejemplo: Seguros pre-pagados, renta pre- pagadas,

#### **3- Algunos ingresos y gastos no son registrados.**

Ejemplo: Algunos servicios se han provistos pero no se han registrados.

El análisis y actualización de la cuentas al final del periodo, antes de hacer los estados financieros se llama **Proceso de Ajustes**. Las entradas de jornal que actualizan las cuentas se conocen como **entradas de ajuste**.

**Todas las entradas de ajuste** afectan por lo menos una cuenta del estado de ingresos y gastos y una cuenta del estado financiero (Estado Financiero) Activos o Pasivos.

## **Cuatro cuentas que requieren ajuste:**

- **1. Deferrals - Gastos Pre-pagados (Prepaid Expenses)**
- **2. Deferrals - Ingresos no ganados (Uearned Revenues)**
- **3. Accruals - Ingresos acumulados (Accrued Revenues)**
- **4. Accruals - Gastos acumulados (Accrued Expenses)**

#### **Diferidos:**

- ❖ Prepaid Expenses Gastos Pre-pagados: Son Gastos (Expenses) pagados en efectivo y contabilizados como activos antes de ser consumidos o utilizados.
- ❖ Unearned revenues Ingresos no ganados: Ingresos cobrados en efectivo y contabilizados como obligaciones (Liabilities) antes de reconocer que fueron ganados.

#### **Acumulados:**

- ❖ Accrued Revenues Ingresos ganados pero no recibidos en efectivo al final del periodo.
- ❖ Accrued Expenses Gastos incurridos pero no pagados o desembolsados al final del periodo.

## **Deferrals – Diferidos:**

## **Gastos Pre-pagados (prepaid expenses).**

Son pagos por adelantado de gastos futuros. Son contabilizados como activos. En las operaciones corrientes se convierten en gastos.

## • **Diciembre 1. AMC pagó \$2,400.00 por una prima de seguro para cubrir el año completo.**

Entrada de Jornal:

**Prepaid Insurance \$2,400.00** 

 **Cash \$2,400.00** 

**Prepaid Insurance AMC**

#### **Ajuste:**

• **Diciembre 31. Solamente se utilizaron \$200.00 del seguro. Se computa de la siguiente manera (\$2,400.00/12 = \$200.00).**

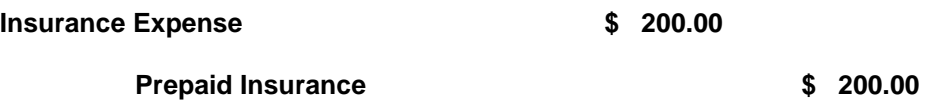

**Adjustment for prepaid Insurance**

Explicación del Ajuste:

- Reconocemos el gasto por el uso del seguro pre pagado.
- Ajustamos el activo Seguro pre pagado. Su balance se reduce por los \$200.00 del seguro utilizado.

**Otros gastos pre pagados son supplies (suministros), promoción, intereses y renta.**

**Supplies.** La cuenta de suministros (supplies) es un gasto pre-pagado**.** Los suministros son inventarios de materiales que se utilizan en las operaciones normales de un negocio, cuando se compran los suministros se consideran activos corrientes. Para poder hacer el ajuste debemos hacer un inventario físico, al final del periodo, de los suministros para determinar cuánto se ha gastado (utilizado) de los supplies.

#### **Ejemplo**:

AMC tiene un balance en los libros de suministro (supplies) por \$2,000.00 al final del periodo.

### **Ajuste:**

• **Diciembre 31. AMC tiene un balance de \$2,000.00 en la cuenta de Supplies. Un inventario realizado refleja que hay físicamente \$760.00 en supplies. El ajuste que debemos hacer es el siguiente \$1,240.00.**

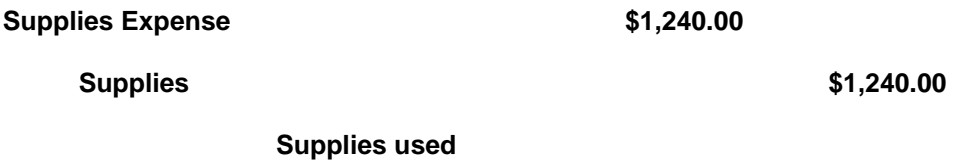

Explicación del Ajuste:

- Reconocemos el gasto por el uso o consumo del inventario de suministros.
- Ajustamos el activo Suministros (Supplies). Su balance se reduce por los \$1,240.00 del balance de suministros.

### **Otro ejemplo:**

La empresa Sigma Advertising compró materiales de promoción (advertising supplies) por la cantidad de \$20,000.00 el 5 de Octubre. Al final del ciclo de contabilidad en

Octubre 31 del mismo mes hacen un conteo físico del inventario y determina que solo quedan \$12,000.00 de materiales de promoción en inventario disponible. El ajuste es el siguiente:

#### **Entrada de Jornal cuando se compraron los suministros de promoción:**

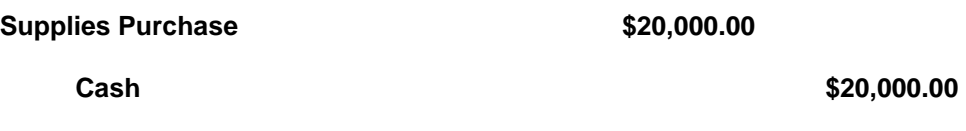

**Supplies Purchase**

Explicación de la entrada de jornal: 5 de octubre de 2022

- Reconocemos la compra del inventario de suministros de materiales de promoción como un activo. \$20,000.00
- Reconocemos el desembolso del efectivo para la compra de los suministros de promoción. \$20,000.00

#### **Ajuste:**

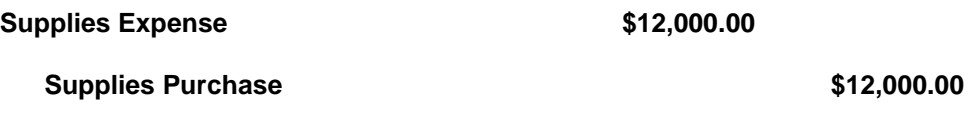

**Supplies used** 

Explicación del Ajuste:

- Reconocemos el gasto por el uso o consumo del inventario de suministros de promoción. \$12,000.00
- Ajustamos el activo Suministros (Supplies). Su balance se reduce por los \$12,000.00 del balance de suministros. El balance restante es de \$8,000.00 en el inventario de suministros de promoción.

Ejemplo ilustrativo:

La empresa Sigma Advertising realizó una venta de sus servicio de promoción y cobró \$10,000.00 por los servicios de promoción (sales promotion). El 31 de octubre determinaron que se habían ganado \$2,000.00. La entrada de contabilidad es la siguiente:

Entrada de contabilidad:

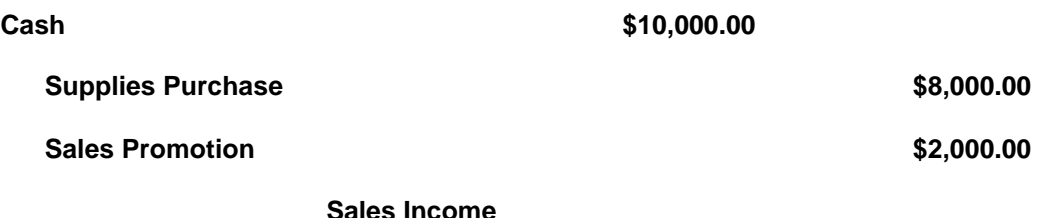

Explicación de la entrada de contabilidad:

- Reconocemos el efectivo (cash) recibido \$10,000.00 como un activo.
- Ajustamos el activo Suministros (Supplies). Su balance se reduce por los \$8,000.00 del balance de suministros remanentes. El balance restante es \$0 en el inventario de suministros de promoción.
- Reconocemos el ingreso de la venta \$2,000.00

## **Ingresos no ganados (unearned revenues).**

Son ingresos cobrados por adelantados. Se contabilizan como una deuda hasta que el servicio se complete en las operaciones del negocio. La cuenta Unearned es una obligación (Liabilities).

• **Diciembre 1. AMC recibió \$360.00 por el alquiler del estacionamiento de camiones por el término de 3 meses.**

**Cash \$ 360.00** 

**Unearned Revenue by a set of the set of the set of the set of the set of the set of the set of the set of the set of the set of the set of the set of the set of the set of the set of the set of the set of the set of the** 

**Received cash for unearned revenue**

Explicación de la entrada de jornal:

- Reconocemos el del efectivo por el alquiler del estacionamiento.
- Reconocemos una cuenta de obligación o deuda (Liabilities). Al momento de recibir el dinero se establece una deuda no un ingreso.

#### **Ajuste:**

• **Diciembre 31. Al final de mes AMC, se ganó el primer mes de la renta del estacionamiento por \$120.00.**

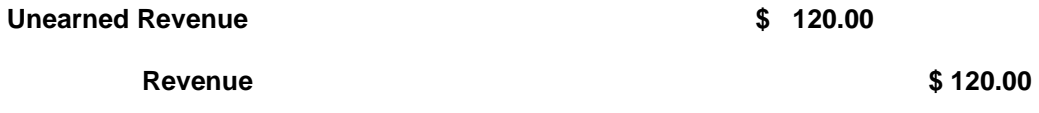

**Adjustment for unearned revenue** 

Explicación del Ajuste:

- Ajustamos la cuenta de obligación (unearned revenue) y reconocer la porción de la renta ya ganada.
- Reconocemos la ganancia de \$120.00 por la renta devengada del primer mes.

Otros ejemplos de ingresos no ganados son matriculas recibidas por adelantadas, primas recibidas por las compañías de seguro, suscripciones de revistas o servicios de Internet o servicios profesionales.
# **Acumulados –Accruals.**

# **Ingresos acumulados (Accrued Revenues).**

Son ingresos no contabilizados. Ingresos ganados donde no se ha recibido efectivo (cash).

• **Diciembre 15. AMC firmó un** *contrato* **con JMC Co donde facturara el 15 de cada mes por servicios prestados a razón de \$20.00 la hora.** 

#### **No hacemos entradas en el jornal.**

Explicación:

El principio de *realización de ingresos* **no permite** que adelantemos los ingresos no devengados. Cuando decimos ingresos *no devengados* nos referimos a ingresos donde no se ha creado (establecido) el derecho de cobrar (acount receivable) por trabajos **NO** realizados.

En contabilidad GAAP no es buena práctica adelantar ingresos. Por regla general es un análisis pesimista de las actividades comerciales.

**Reconozco los ingresos cuando realizamos el trabajo contratado y puedo cobrar el trabajo entonces me gane el ingreso.**

**Diciembre 16 al 31. AMC facturo 25 horas de servicio.** 

• **Diciembre 31. Hacemos una entrada de ajuste para reconocer \$500.00 de ingreso no cobrado.**

**Ajuste:**

**Account Receivable \$ 500.00** 

 **Revenue \$ 500.00** 

#### **Adjustment for accrued revenue**

Explicación del Ajuste:

- Reconocemos la cuenta por cobrar por el trabajo realizado 25 horas a \$20.00.
- Reconocemos el ingreso (revenue) por el cual tenemos el derecho a cobrar. Nos hemos ganado el dinero \$500.00

Otro ejemplo de ingresos acumulados es la renta de propiedades, intereses en notas por cobrar.

# **Gastos acumulados (Accrued Expenses).**

Son gastos incurridos pero que no se han pagado. Sueldos por pagar al final del periodo. Contratos de servicios trabajados pero no pagados.

• **Diciembre 31. AMC debe a sus empleados salarios de \$250.00 de martes y miércoles. (Diciembre 30 y 31).**

**No hacemos entradas de jornal.** 

• **Diciembres 31. Se hace un ajuste para reconocer \$250.00 acumulados por pagar y reconocer un gasto para el mes de diciembre.**

**Ajuste:**

**Expense** \$ 250.00

**Account Payable \$ 250.00** 

**Adjustment for accrued expense**

Explicación del Ajuste:

- Reconocemos la obligación de pagar los sueldos (nomina) acumulado (nomina por pagar).
- Reconocemos el gasto (expense) del periodo incurrido.

Nota: Estos ajustes de nómina surgen porque el pago de sueldos acumulados entre periodos no coincide con los días de cobro de los empleados. En algunos periodos los empleados acumularan horas de trabajo pero para el patrono se convierte en una obligación.

# **Los intereses.**

El ejemplo más común es la acumulación de intereses por pagar en las obligaciones (prestamos) en un periodo (al final de cada periodo). Los intereses se acumulan al final de cada periodo y hacemos los ajustes necesarios.

La fórmula para computar intereses es la siguiente:

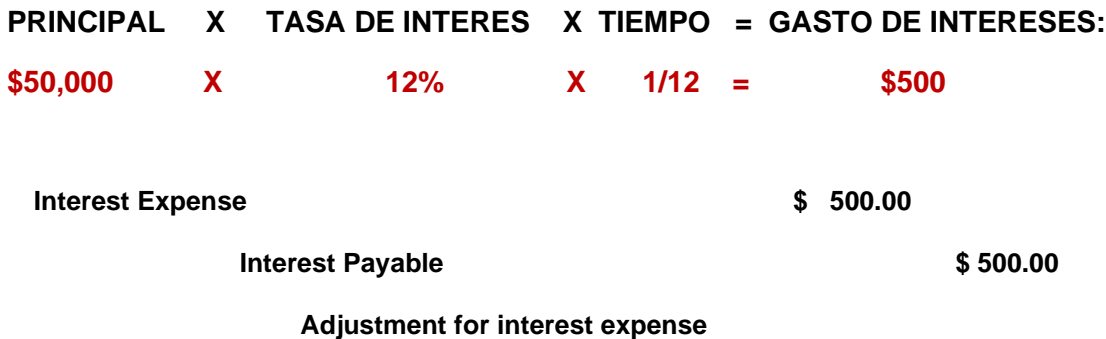

Explicación del Ajuste:

- Reconocemos el gasto de intereses en el periodo en que se incurren
- Reconocemos la acumulación de la obligación de pagar los intereses acumulados que no se han pagado.

### **Conceptos que debemos saber:**

- ❖ Gastos pre-pagado y los ingresos no ganados se conocen como **diferidos.**  Porque se paga o se gana en el siguiente periodo.
- ❖ Los gastos y los Ingresos acumulados se conocen como **acumulados.** Porque los ingresos relacionados o gastos deben ser registrados en periodo corriente.

# **Depreciación.**

Los activos fijos como lo son plantas de producción, equipos, camiones, automóviles, maquinaria o cualquier otro activo que sobre pase un ciclo de contabilidad y son recursos económicos y físicos de larga duración.

- ❖ Los activos fijos se comportan igual los gastos pre-pagados que hemos discutido.
- ❖ Por su naturaleza e impacto económico (financiero) en la contabilidad de la empresa los tratamos por separado.

#### **Función de los activos:**

Los activos se compran con el propósito de generar ingresos. Con el paso del tiempo pierden su utilidad y se deterioran por el uso. En muchas ocasiones los adelantos tecnológicos adelantan su obsolescencia. Esto es el concepto básico de lo que es depreciación.

❖ Todos los activos fijos están sujetos a depreciación. El terreno es el activo fijo que no está sujeto a deprecación por uso y costumbre.

**Los activos fijos están sujetos a depreciación y deben generar ingresos o estar ligados a una producción de recursos.**

#### **Deprecación:**

La depreciación es el gasto por el uso del activo fijo para generar ingresos. Según el principio de pareo de ingresos y gastos (matching principle) tenemos que reconocer el gasto en el periodo en el que el activo fijo está generando ingresos en las operaciones. ❖ **Es la manera por la cual podemos recuperar la inversión en los activos fijos. Por la siguiente razón. La depreciación no es un gasto que requiere un desembolso de efectivo en el negocio (non cash expense).**

#### **Deprecación acumulada (Accumulated depreciation)**

- ❖ La deprecación acumulada es una cuenta especial que registra la *acumulación* de los balances de los gastos de deprecación contabilizados en cada periodo.
- ❖ La cuenta de **Depreciación Acumulada (Accumulated depreciation)** es una **contra cuenta** del activo que se está depreciando. La depreciación computada se acumulada en una cuenta separada del activo depreciado. Tiene balance crédito.
- ❖ Los activos fijos se presenta en los libros al costo histórico o mejor dicho al costo de compra o adquisición (GAAP) seguido de la depreciación acumulada. Se presenta en el estado de situación (balance sheet) como una contra cuenta del activo (crédito) sujeto a depreciación.

Ejemplo:

• **Diciembre 31. AMC deprecia los activos fijos equipo de oficina. El ajuste es el siguiente \$50.00.**

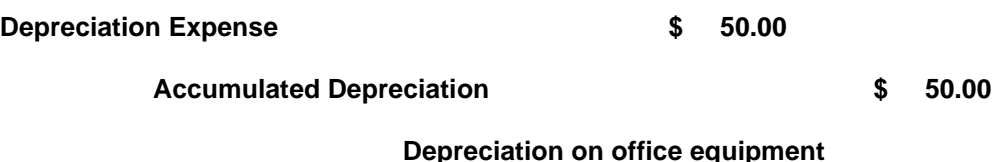

JMC compró equipo de oficina por la cantidad de \$50,000.00. Este activo lo deprecian en un periodo de 10 años = Vida útil del quipo. Con un valor residual de \$2,000.00.

#### **Elementos que se toman en consideración en el cómputo de la depreciación:**

- **Costo Histórico** Los activos sujetos a depreciaciones contabilizan al costo histórico más todo gasto necesario para la adquisición o gastos necesarios para poner en funcionamiento el activo adquirido.
- **Vida Útil** El tiempo estimado que debe durar un activo bajo condiciones normales.
- **Valor residual** Es la cantidad de dinero que se puede recuperar al final de la vida útil.
- **Monto a depreciar** Resultados del cómputo de deprecación. La depreciación se computa por año y se contabiliza por mes. El ajuste se hace por mes.

#### **El cómputo de la depreciación es el siguiente:**

**\$50,000.00 - \$2,000.00 / 10 años = \$400.00 depreciación anual**. **La deprecación se computa por año y se divide entre 12 meses.**

**Las entradas de ajuste se registran en el Jornal y luego al final del periodo se trasladas a las diferentes cuentas del mayor general.**

# **Modelos de hojas de trabajo – Ajustes.**

Los siguientes exhibits son ejemplos de hojas de trabajo que se utilizan para hacer los ajustes de contabilidad en los periodos.

- Exhibit 1: Primer Balance de Comprobación no Ajustado (Unadjusted trial balance) antes de hacer los ajustes a las cuentas.
- Exhibit 2: Hoja de trabajo para hacer los ajustes a las cuentas. Es una hoja preparada en Excel mayormente en contabilidad manual. En contabilidad de sistemas se trabaja también se utiliza la hoja de ajustes y luego se hacen las entradas en el jornal.
- Exhibit 3: Balance de Comprobación Ajustado (Adjusted trial balance) después de hacer las entradas de ajuste.

#### Exhibit - 1

#### **EMPRESA AMC**

#### **Unadjusted Trial Balance**

#### **December 31,2022**

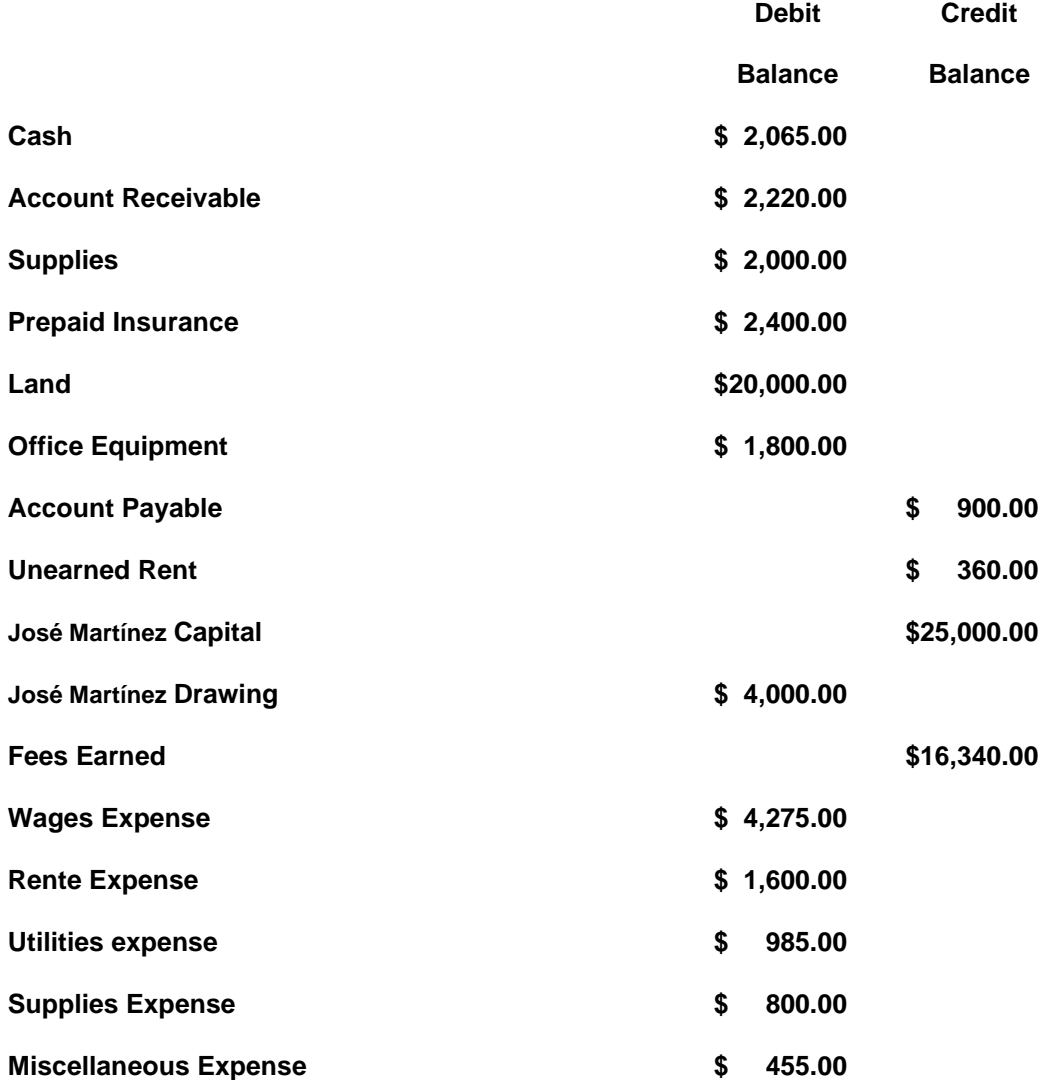

Exhibit -2: Hoja de trabajo para hacer los ajustes de cuentas:

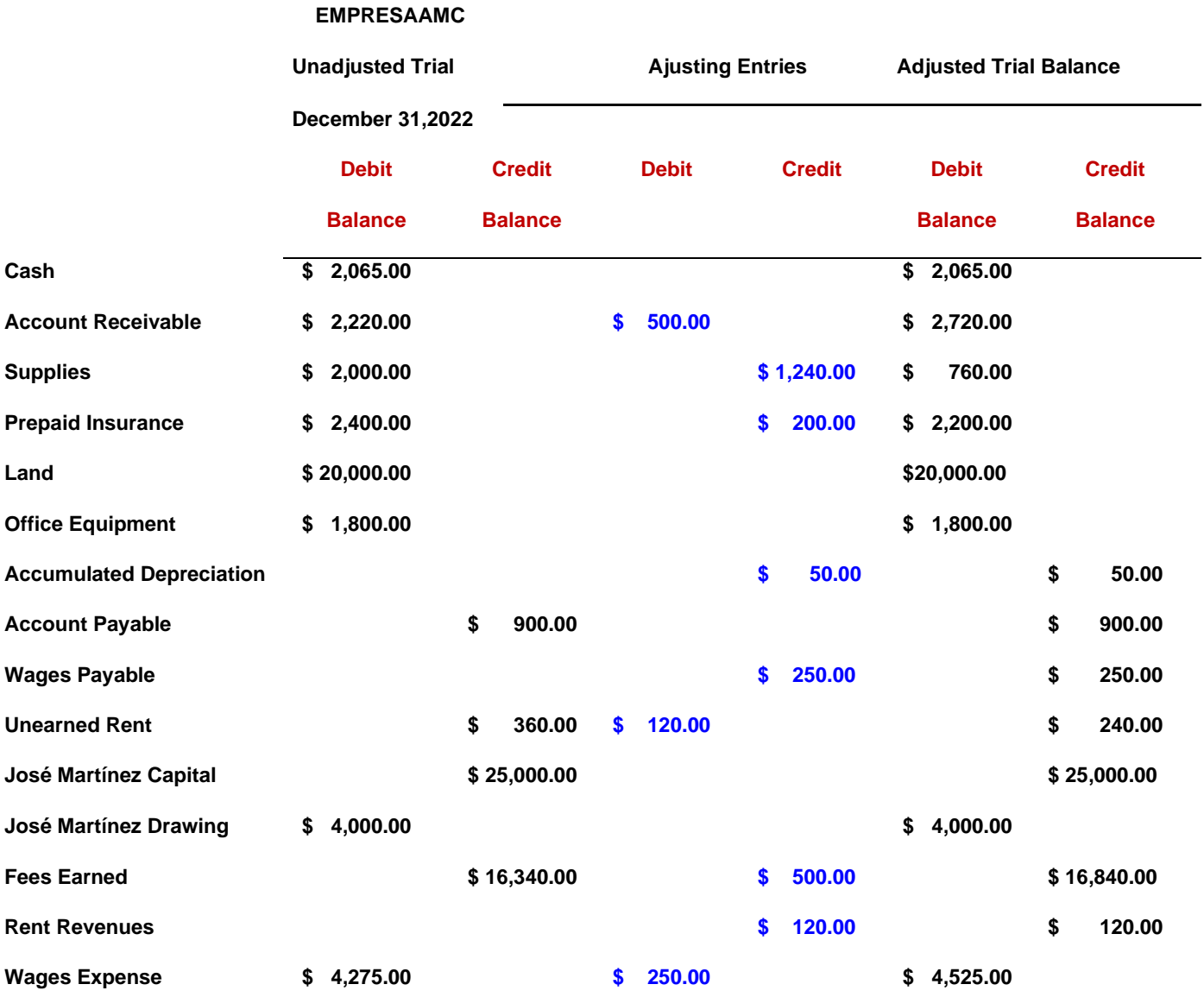

118 Guía de Contabilidad – Manual para estudiantes puertorriqueño 2022

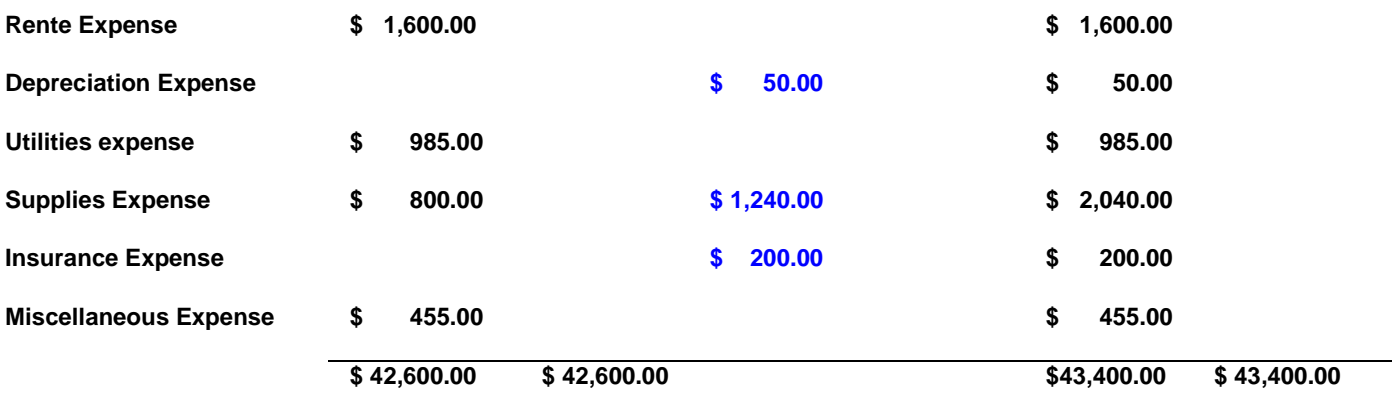

**Exhibit -3:**

#### **EMPRESA AMC**

#### **Adjusted Trial Balance**

 **December 31,2022**

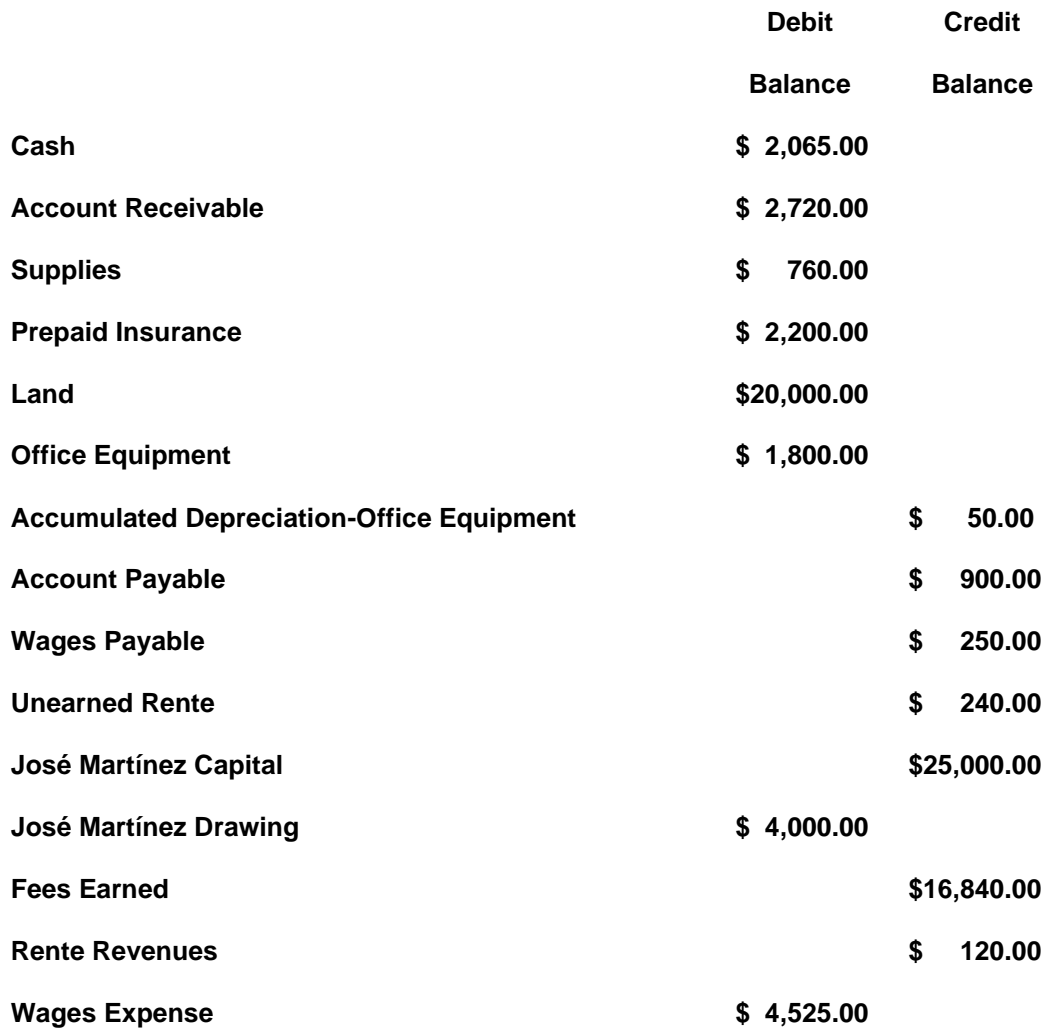

119 Guía de Contabilidad – Manual para estudiantes puertorriqueño 2022

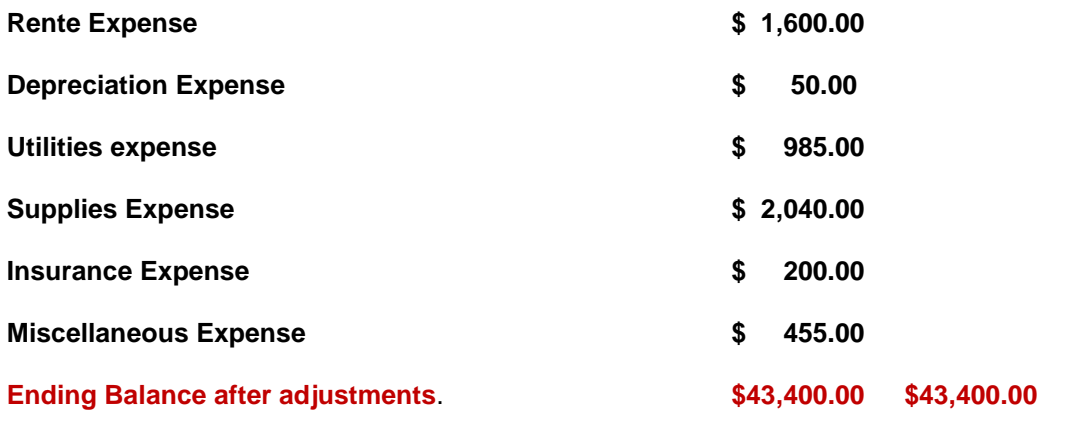

# **Próximo paso en el ciclo de contabilidad.**

En el próximo paso en el ciclo de contabilidad procedemos a hacer las entradas de Cierre de las cuentas de ingresos y gastos.

# **Preguntas y Ejercicio.**

Ejercico-1: Identifique y Corrija los errores cometidos de contabilidad. Trabaje y corrija los siguientes errores en el Balance de comprobación. Trial Balance.

\_\_\_\_\_\_\_\_\_\_\_\_\_\_\_\_\_\_\_\_\_\_\_\_\_\_\_\_\_\_\_\_\_\_\_\_\_\_\_\_\_\_\_\_\_\_\_\_\_\_\_\_\_\_\_\_\_\_\_\_\_\_\_\_\_\_\_\_\_\_\_\_\_\_\_\_\_\_\_\_\_\_\_\_\_

**\_\_\_\_\_\_\_\_\_\_\_\_\_\_\_\_\_\_\_\_\_\_\_\_\_\_\_\_\_\_\_\_\_\_\_\_\_\_\_\_\_\_\_\_\_\_\_\_\_\_\_\_\_\_\_\_\_\_\_\_\_\_\_\_\_\_\_\_\_\_\_\_\_\_\_\_\_\_\_\_\_\_\_\_\_**

#### **Tarea: A**

Instrucciones: Identifique los errores cometidos y arregle el balance de comprobación no ajustado. Utilice una hoja de trabajo o de cálculo.

#### **Bluefin Co.**

#### **Unadjusted Trial Balance**

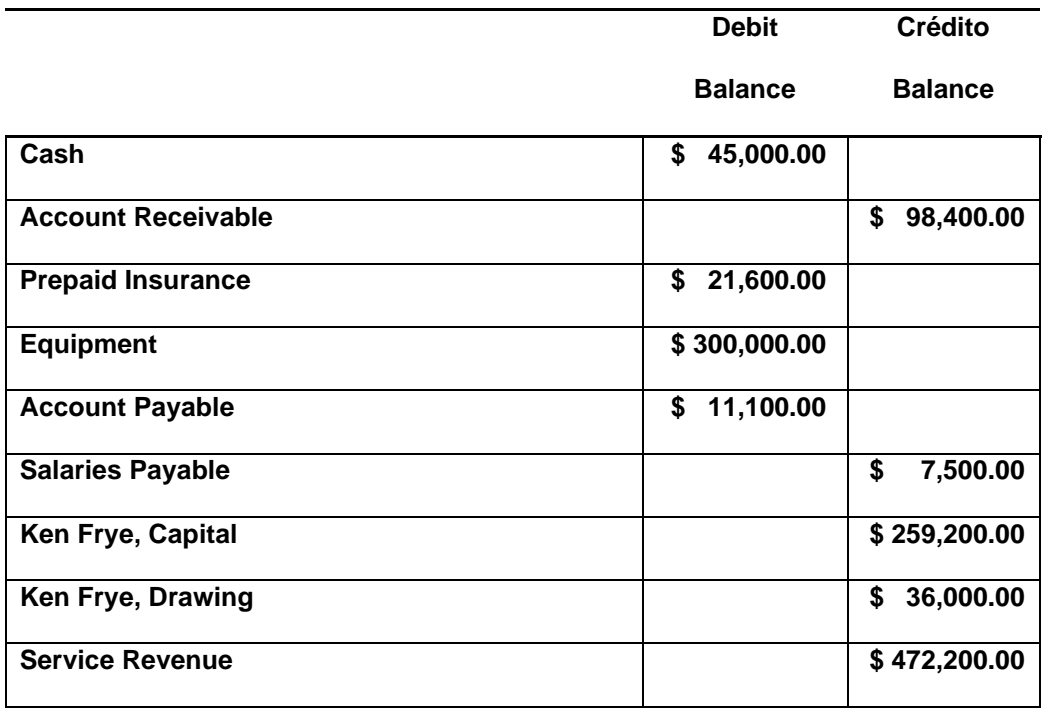

#### **For the Month Ending August 31, 2012**

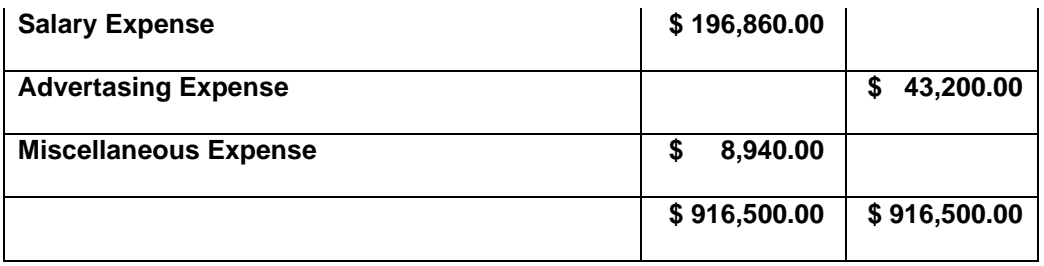

#### **Tarea: B**

Instrucciones: Identifique los errores cometidos y arregle el balance de comprobación no ajustado. Utilice hojas de trabajo. Utilizar cuentas T para hacer los análisis.

#### **Datos del ejercicio:**

Luego de una auditoria se encontró los siguientes errores de contabilidad.

- 1- En la cuenta de cash los débitos totalizan \$98,000.00 y los créditos totalizan \$82,500.00.
- 2- Una factura de \$8,000.00 por cobrar no fue posteada (transferido) a la cuenta de cuentas por cobrar.
- 3- El pago de \$3,600.00 de un cliente, no fue posteada (transferido) a la cuenta de cuentas por pagar.
- 4- El balance de la cuenta de Unearned rent es de \$5,400.00.
- 5- El balance correcto de la cuenta de Equipo es de \$75,000.00
- 6- Las otras cuentas tienen un balance normal.

#### **Seats- For-You Co.**

#### **Unadjusted Trial Balance**

# **For the Month Ending August 31, 2012**

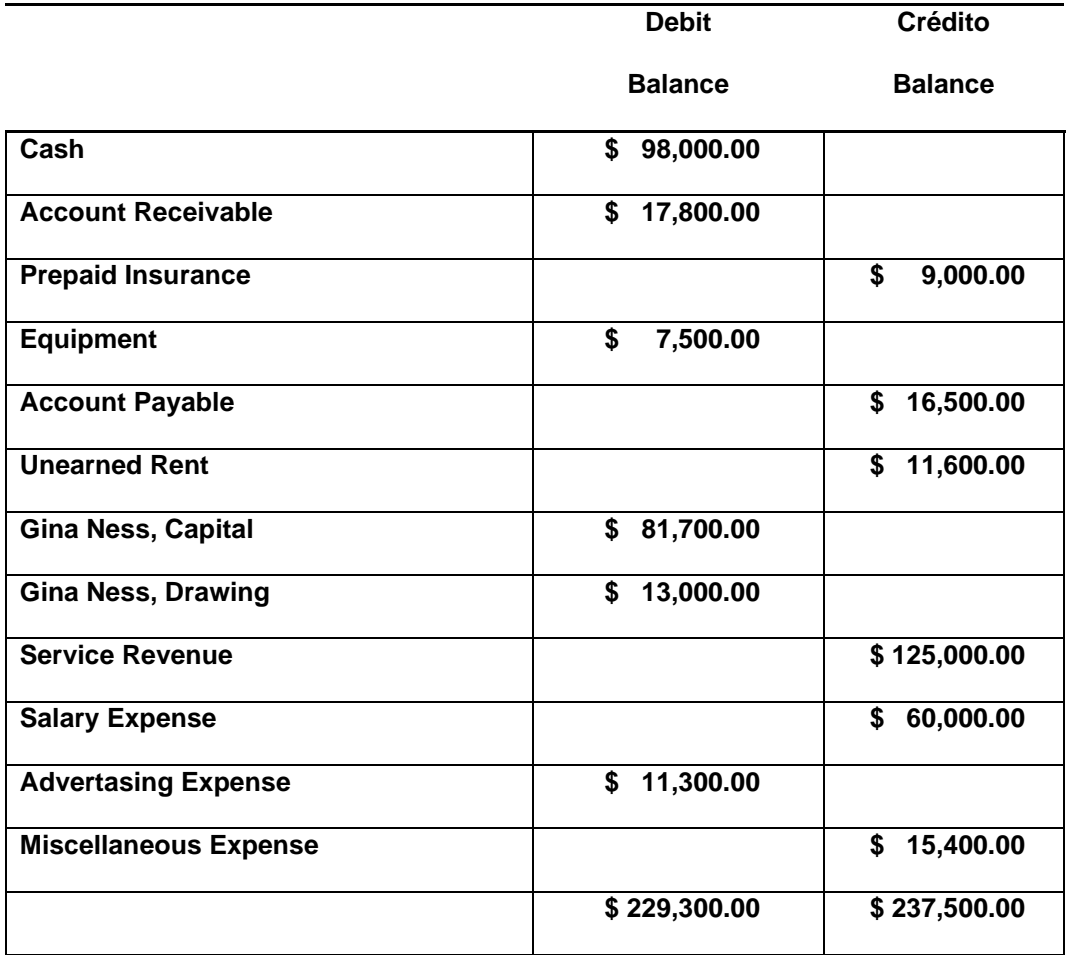

# **Capítulo 9- CIERRE DE CUENTAS**

**\_\_\_\_\_\_\_\_\_\_\_\_\_\_\_\_\_\_\_\_\_\_\_\_\_\_\_\_\_\_\_\_\_\_\_\_\_\_\_\_\_\_\_\_\_\_\_\_\_\_\_\_\_\_\_\_\_\_\_\_\_\_\_\_\_\_\_\_\_\_**

**\_\_\_\_\_\_\_\_\_\_\_\_\_\_\_\_\_\_\_\_\_\_\_\_\_\_\_\_\_\_\_\_\_\_\_\_\_\_\_\_\_\_\_\_\_\_\_\_\_\_\_\_\_\_\_\_\_\_\_\_\_\_\_\_\_\_\_\_\_\_**

# **Proceso de Cierre.**

Finalmente debemos hacer el cierre de las cuentas nominales en el ciclo de contabilidad.

El cierre de todas las cuentas nominales del Estado de Ingresos y Gastos. Dejamos en cero las cuentas para que comiencen el nuevo ciclo contable sin balances acumulados. En este proceso de cierre, finalizamos la distribución de las ganancias obtenidas (perdidas) por la empresa durante el periodo contable al capital (inversión) de los dueños. Recordemos que las ganancias y las perdidas afectan al capital directamente.

Las cuentas reales del Balance General nunca se cierran. Estas son todas las cuentas de Activos, Pasivos de la empresa al final del periodo o ciclo contable. La cuenta de capital ya fue ajustada.

# **Entradas de Cierre.**

Las entradas de cierre se realizan solamente **al final del periodo de contabilidad** luego (después de) de las entradas de ajuste discutidas. En los programas y sistemas de contabilidad este proceso de entradas de cierre se realiza automáticamente según hayan sido programados.

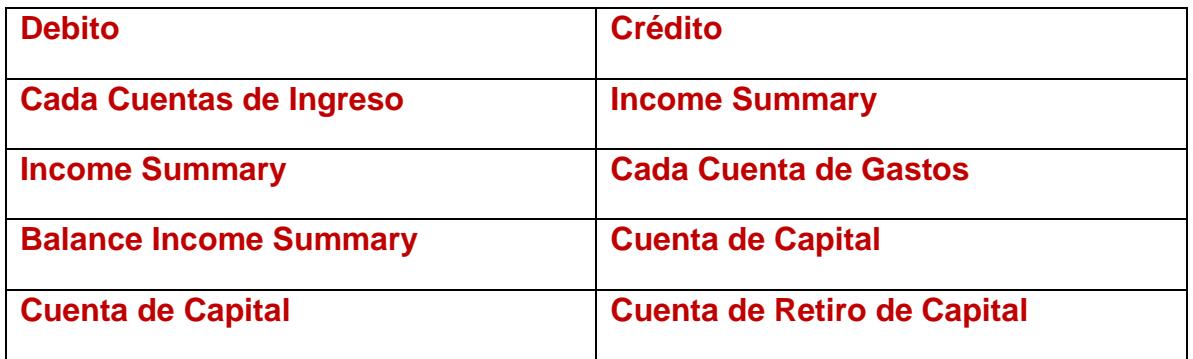

# **Cuentas para las Entradas de cierre requeridas:**

# **Grafica del proceso de cierre de cuentas:**

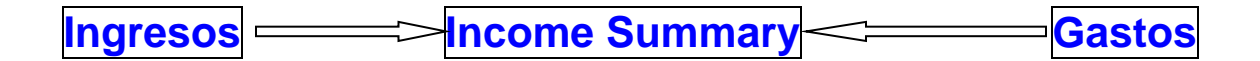

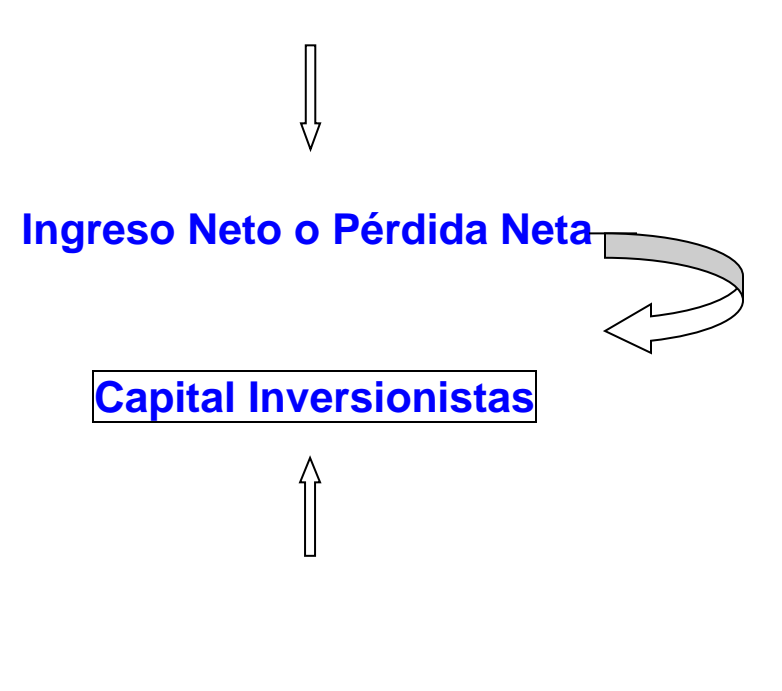

# **Retiro de Capital**

# **Explicación del proceso:**

# **Primero:**

Los balances de las cuentas que están en la Hoja de balance o Balance Sheet se transfieren de año a año. Cuentas reales (Real Accounts) como el efectivo, los activos fijos, la deuda, el capital.

Estas cuentas no cambian significativamente de un periodo al otro, son relativamente permanentes, **NO** pasan por el proceso de cierre.

# **Segundo:**

Los balances de las cuentas del Estado de Ingresos y Gastos **no** se trasfieren al año próximo y las dejamos con balance de cero. Su balance comienza en cero en el

próximo periodo. Estas cuentas se conocen con el nombre de **Cuentas temporeras - Temporary Accounts o Nominal Accounts**

# **Tercero:**

Las cuentas de **Ingresos y Gastos** se transfieren a una cuenta temporera que se utiliza solamente al final del periodo para llevar las cuentas al balance de cero se conoce como **Income Summary**.

Las cuentas de retiro de capital se registran en esta cuenta para ajustar el balance de capital de los inversionistas.

El balance final de esta cuenta se lleva contra la cuenta de capital. Al comienzo del próximo periodo tiene balance de cero y no se usa durante el año. Las entradas de cierre se registran en el jornal con fecha del final del periodo.

- Esta cuenta se conoce como; **Cuenta Resumen de Ingresos – Income Summary.** Se conoce también como **Clearing Account.**
- **Todas las entradas de cierre tienen que registrarse en el jornal general y luego se trasladan a las cuentas correspondientes.**

# **Cuarto:**

El último proceso luego de las entradas de cierre es preparar un **Post- Closing Trial Balance** para verificar que los balances finales estén correctos.

En los sistemas mecanizados esto es un proceso automático.

**Nota:** Podemos hacer las entradas de cierre directamente a la cuenta de capital sin la necesidad de utilizar la cuenta Income Summary.

# **Ejemplo - Entradas de cierre para AMC**

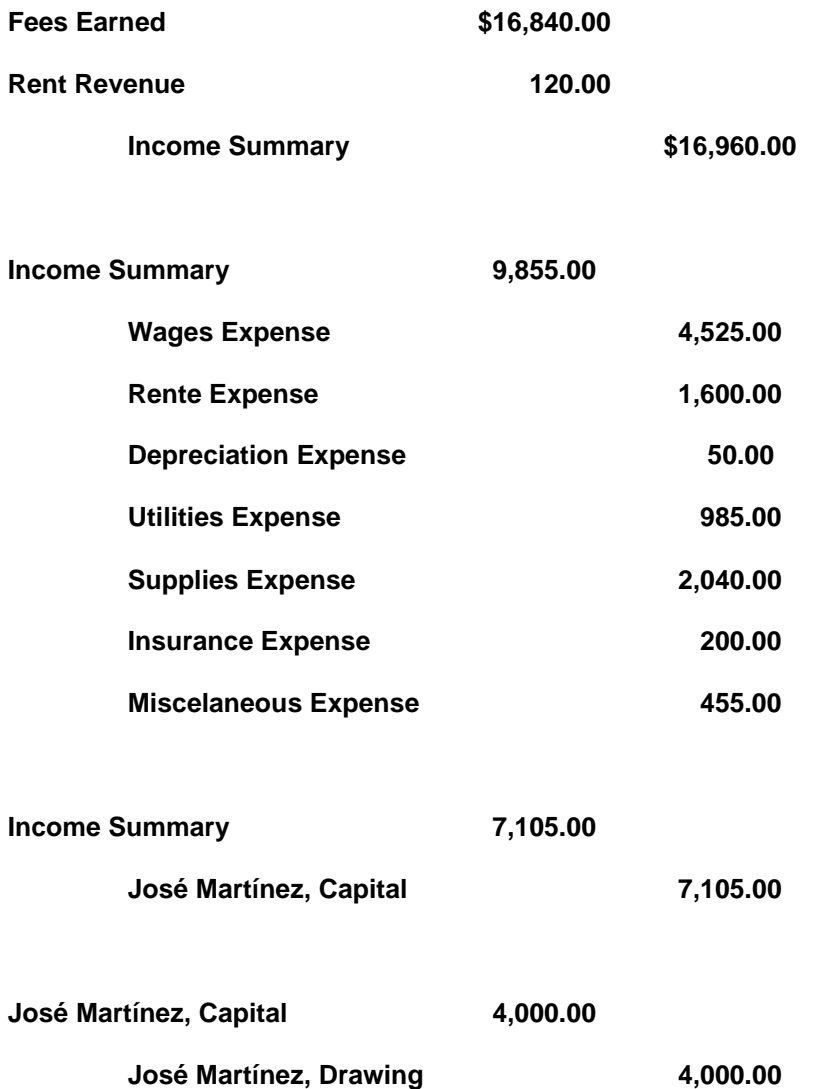

# **Post-Closing Trial Balance.**

Se prepara luego que se hacen las entradas de cierre. El propósito es verificar que los balances de débito y crédito están en balance. Solamente refleja las cuentas de activos, Pasivos y Capital.

# **Ejemplo - Entradas de Cierre:**

#### **EMPREA AMC**

#### **Adjusted Trial Balance**

#### **December 31,2012**

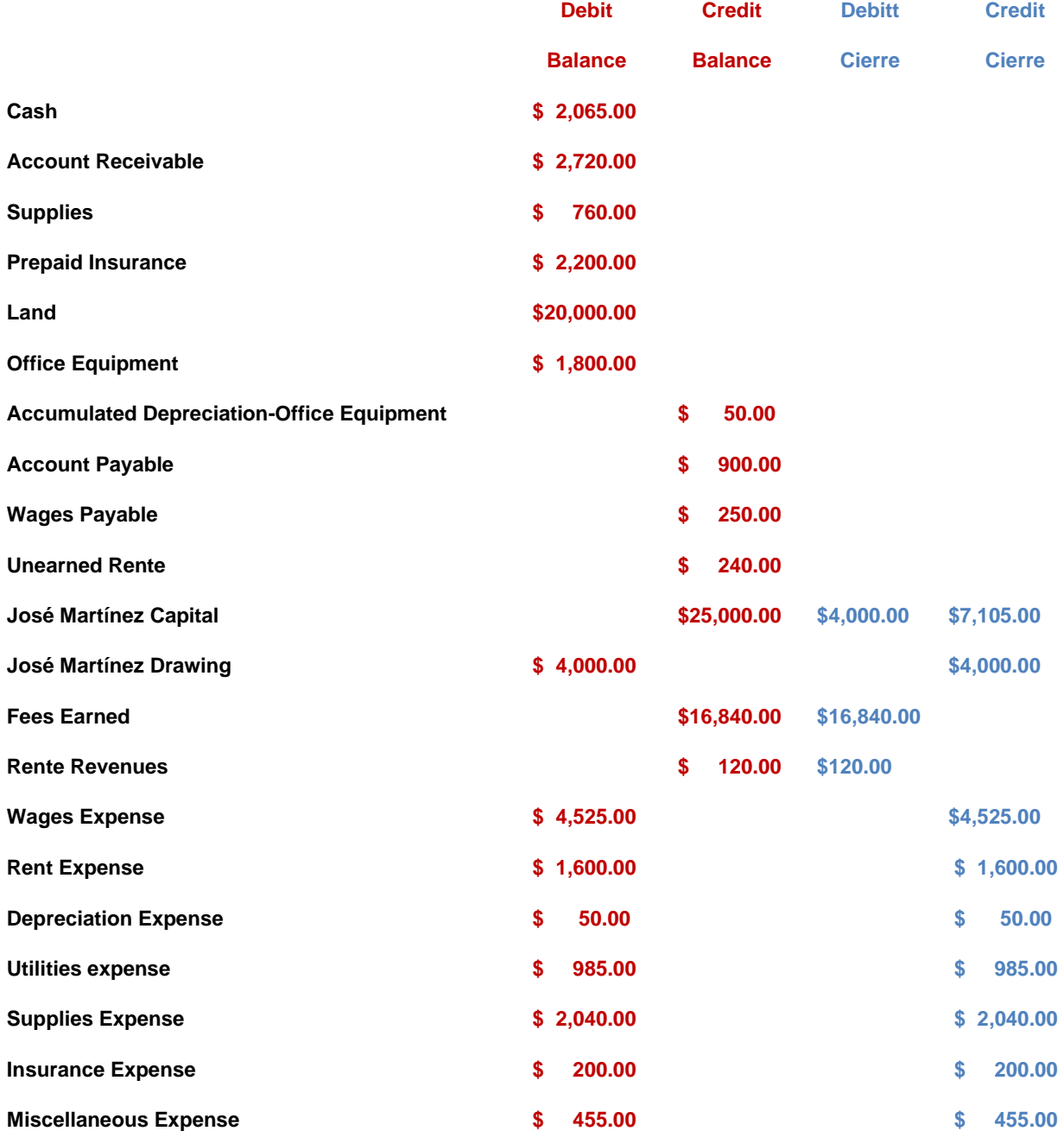

129

# **Ejemplo - Post Closing Trial Balance:**

#### **EMPRESA AMC**

#### **Post-Closing Trial Balance**

 **December 31,2012**

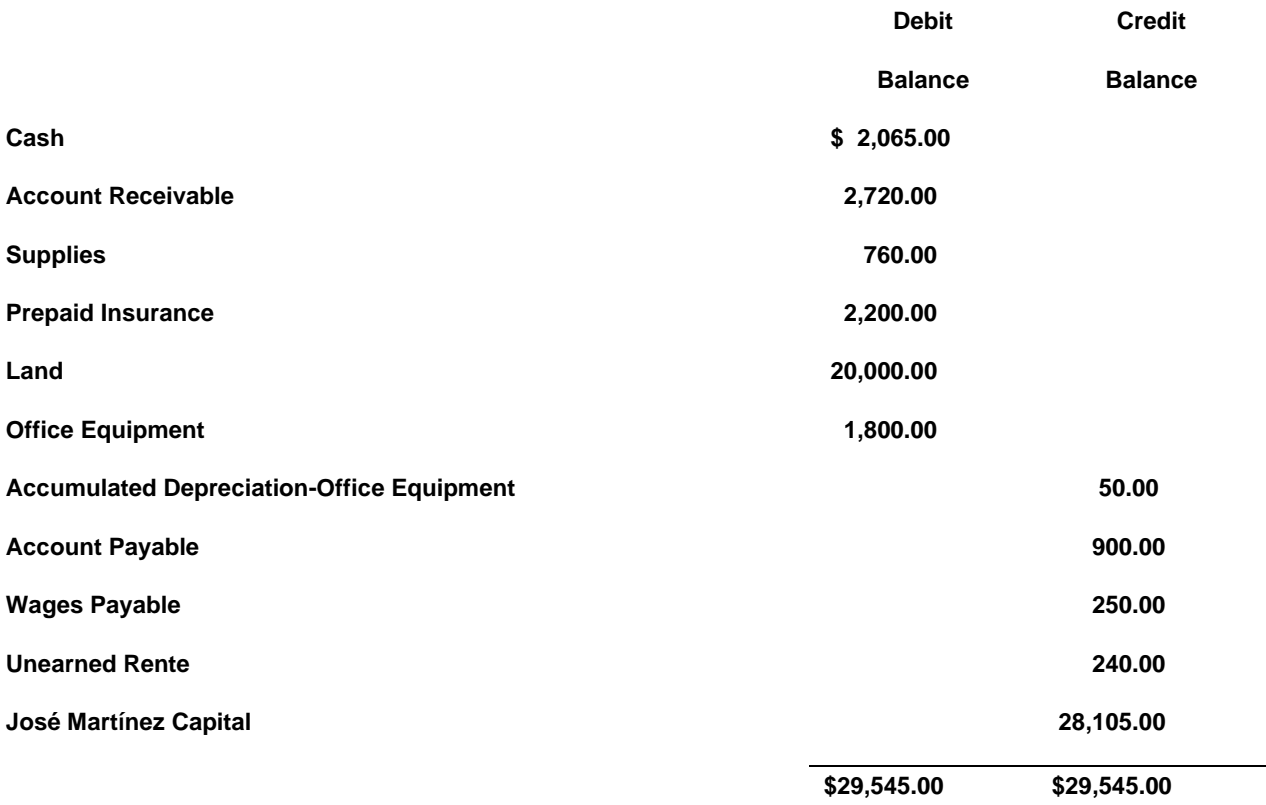

Recordemos que - Todas las entradas de cierre se tienen que registrar en el jornal general y luego trasladamos las entradas a las cuentas correspondientes.

# **Preguntas y Ejercicio.**

Ejercico-1: Ciclo de contabilidad. Ajustes y Corrección de Cuentas. Cierre de Cuentas.

Negocio de José: Venta de camisetas impresas **"El Boricua".** El negocio fue creado en el mes de diciembre de 2019. El negocio comenzó a operar el 1<sup>ro</sup> de enero de 2020. Las facturas y gastos se pagan cash.

\_\_\_\_\_\_\_\_\_\_\_\_\_\_\_\_\_\_\_\_\_\_\_\_\_\_\_\_\_\_\_\_\_\_\_\_\_\_\_\_\_\_\_\_\_\_\_\_\_\_\_\_\_\_\_\_\_\_\_\_\_\_\_\_\_\_\_\_\_\_\_\_\_\_\_\_\_\_\_\_\_\_\_\_\_

**\_\_\_\_\_\_\_\_\_\_\_\_\_\_\_\_\_\_\_\_\_\_\_\_\_\_\_\_\_\_\_\_\_\_\_\_\_\_\_\_\_\_\_\_\_\_\_\_\_\_\_\_\_\_\_\_\_\_\_\_\_\_\_\_\_\_\_\_\_\_\_\_\_\_\_\_\_\_\_\_\_\_\_\_\_**

131

Negocio de José: Venta de Ropa.

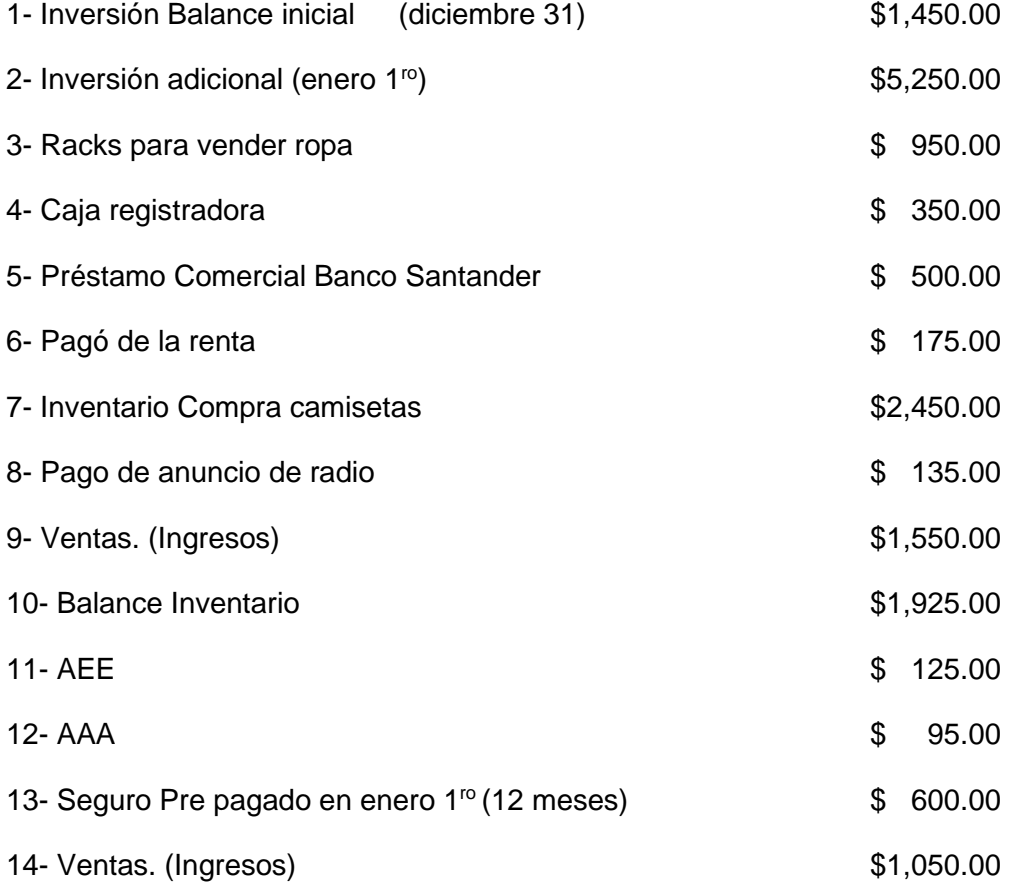

Hacer las entradas de jornal para el mes de enero y postear a las cuentas correspondientes. Hacer balance de comprobación. Completar ciclo de contabilidad.

Ejercico-2: Datos: Segunda parte "El Boricua"

Complete lo siguiente:

1- Calcule el capital de José al final de enero. Debe mostrar cálculos. \_\_\_\_\_\_\_\_\_\_\_\_\_

\_\_\_\_\_\_\_\_\_\_\_\_\_\_\_\_\_\_\_\_\_\_\_\_\_\_\_\_\_\_\_\_\_\_\_\_\_\_\_\_\_\_\_\_\_\_\_\_\_\_\_\_\_\_\_\_\_\_\_\_\_\_\_\_\_\_\_\_\_\_\_\_\_\_\_\_ \_\_\_\_\_\_\_\_\_\_\_\_\_\_\_\_\_\_\_\_\_\_\_\_\_\_\_\_\_\_\_\_\_\_\_\_\_\_\_\_\_\_\_\_\_\_\_\_\_\_\_\_\_\_\_\_\_\_\_\_\_\_\_\_\_\_\_\_\_\_\_\_\_\_\_\_

\_\_\_\_\_\_\_\_\_\_\_\_\_\_\_\_\_\_\_\_\_\_\_\_\_\_\_\_\_\_\_\_\_\_\_\_\_\_\_\_\_\_\_\_\_\_\_\_\_\_\_\_\_\_\_\_\_\_\_\_\_\_\_\_\_\_\_\_\_\_\_\_\_\_\_\_ \_\_\_\_\_\_\_\_\_\_\_\_\_\_\_\_\_\_\_\_\_\_\_\_\_\_\_\_\_\_\_\_\_\_\_\_\_\_\_\_\_\_\_\_\_\_\_\_\_\_\_\_\_\_\_\_\_\_\_\_\_\_\_\_\_\_\_\_\_\_\_\_\_\_\_\_

2- Prepare la entrada en el jornal general para la transacción # 3

3- Prepare la entrada en el jornal general para la transacción # 10

\_\_\_\_\_\_\_\_\_\_\_\_\_\_\_\_\_\_\_\_\_\_\_\_\_\_\_\_\_\_\_\_\_\_\_\_\_\_\_\_\_\_\_\_\_\_\_\_\_\_\_\_\_\_\_\_\_\_

\_\_\_\_\_\_\_\_\_\_\_\_\_\_\_\_\_\_\_\_\_\_\_\_\_\_\_\_\_\_\_\_\_\_\_\_\_\_\_\_\_\_\_\_\_\_\_\_\_\_\_\_\_\_\_\_\_\_

4- Calcule el ingreso neto para el mes de enero. Muestre cálculos. \_\_\_\_\_\_\_\_\_\_\_\_\_

5- Al final del mes de enero 2020 el inventario estimado de camisetas blancas era de \$655.00. Prepare el ajuste de las cuentas. Contabilizar en el Jornal General.

\_\_\_\_\_\_\_\_\_\_\_\_\_\_\_\_\_\_\_\_\_\_\_\_\_\_\_\_\_\_\_\_\_\_\_\_\_\_\_\_\_\_\_\_\_\_\_\_\_\_\_\_\_\_\_\_\_\_\_\_\_\_\_\_\_\_\_\_\_\_\_\_\_\_\_\_ \_\_\_\_\_\_\_\_\_\_\_\_\_\_\_\_\_\_\_\_\_\_\_\_\_\_\_\_\_\_\_\_\_\_\_\_\_\_\_\_\_\_\_\_\_\_\_\_\_\_\_\_\_\_\_\_\_\_\_\_\_\_\_\_\_\_\_\_\_\_\_\_\_\_\_\_ \_\_\_\_\_\_\_\_\_\_\_\_\_\_\_\_\_\_\_\_\_\_\_\_\_\_\_\_\_\_\_\_\_\_\_\_\_\_\_\_\_\_\_\_\_\_\_\_\_\_\_\_\_\_\_\_\_\_\_\_\_\_\_\_\_\_\_\_\_\_\_\_\_\_\_\_ \_\_\_\_\_\_\_\_\_\_\_\_\_\_\_\_\_\_\_\_\_\_\_\_\_\_\_\_\_\_\_\_\_\_\_\_\_\_\_\_\_\_\_\_\_\_\_\_\_\_\_\_\_\_\_\_\_\_\_\_\_\_\_\_\_\_\_\_\_\_\_\_\_\_\_\_

6- Prepare la entrada de jornal de cierre de cuentas de ingresos y gastos, utilizar la cuenta temporera que se utiliza para hacer el cierre de cuentas.

\_\_\_\_\_\_\_\_\_\_\_\_\_\_\_\_\_\_\_\_\_\_\_\_\_\_\_\_\_\_\_\_\_\_\_\_\_\_\_\_\_\_\_\_\_\_

# **Capítulo 10- LOS REPORTES**

# **Los Estados Financieros.**

Tanto en Puerto Rico como en otros países latinoamericanos, el estado de resultado se le conoce como estado de ingresos y gastos. El balance general se le conoce como estado de situación. Estos estados son los principales dentro de la contabilidad básica junto a los estados de *flujo de efectivo* y *el estado de cambio de capital.*

El Estado de resultados reporta las ganancias de la empresa durante un período contable determinado. Éste enumera los ingresos, el costo de los bienes vendidos y los gastos operativos. Las empresas pueden determinar tanto su beneficio bruto como el beneficio neto a partir de esta información. La utilidad bruta es la cantidad de dinero de la venta que va al costo de los bienes vendidos. Indica qué porción de las ventas puede esperar una empresa para re invertir en las operaciones. Thomason, K. (2013).

Las hojas de balance reportan los activos, pasivos y el capital contable. Las grandes empresas de propiedad pública sustituyen el capital del propietario con el patrimonio de los accionistas. Los activos representan todos los elementos que una empresa posee y utiliza para generar ingresos. Los pasivos incluyen el dinero adeudado a los acreedores de los activos u otros fines de financiación. El patrimonio incluye las inversiones o el capital invertido por los propietarios. Thomason, K. (2013).

De acuerdo a Thomason, K. (2013). Los flujos de efectivo no tienen un lugar en los dos anteriores estados financieros bajo la contabilidad del ejercicio. El estado de flujos de efectivo informa sobre las fuentes y los usos del efectivo de una empresa. La

134

información para este estado se produce a partir de información obtenida de la cuenta de resultados y del balance general. Los cambios en la información sobre estos estados a menudo indican recibos o salidas de efectivo de una empresa.

El estado de capital detalla las inversiones realizadas y los dividendos pagados de la compañía. Las empresas reportan esta información, ya que la mayor cantidad de inversiones de los nuevos accionistas puede cambiar el valor de las acciones existentes emitidas por la empresa. Los dividendos pueden dar lugar a una reducción del capital, haciendo que éstos sean una característica importante de este estado financiero. Thomason, K. (2013).

- $\div$  Al final de cada proceso de análisis de transacciones debemos resumir la información e informar los resultados a los usuarios internos y externos en lo que conocemos como "Estados Financieros". Es la manera formal y oficial que utilizamos en contabilidad para comunicamos los resultados de las transacciones.
- ❖ Los estados financieros se preparan luego de que las transacciones han sido registradas y resumidas, las cuentas han sido ajustadas y los errores si alguno han sido contabilizados.
- ❖ Hay un cuarto estado financiero que mide el flujo de efectivo. Se conoce como Análisis de flujo de Efectivo (Cash Flow Analisys) .Los tres estados financieros básicos están estrechamente relacionados uno con el otro. *Luego explicaremos con más detalle el cuarto estado financiero.*

# **Los tres estados financieros básicos contestan las siguientes preguntas:**

• **¿Cuánto ganamos en las operaciones del negocio?** 

Se determina sumando todos los ingresos y a estos ingresos le restamos los gastos (egresos) incurridos en el negocio.

❖ Estas cuentas se conocen como **cuentas nominales** o de resultados financieros.

Si los ingresos son más que los gastos tenemos ganancias netas (net income), por lo contrario si tenemos más gastos que ingresos tenemos pérdidas netas (net loss).

# • **¿Cuánto aumentó el capital en el periodo?**

La diferencia entre los ingresos y los gastos forma parte del capital aportado por los dueños del negocio.

Net Income aumenta el capital y el Net Loss disminuye el capital

# • **¿Cuántos Activos, Obligaciones y Capital tenemos acumulados en el negocio?**

Este reporte financiero lo que nos dice es cuanto tenemos en cada una de las variables de  $A = P + C$ . Para completar este reporte necesitamos el resultado de los dos primeros reportes.

❖ Estas se conocen como **cuentas reales** que son las cuentas de Bienes, Derechos y Obligaciones del negocio.

Los tres estados financieros están relacionados uno con otro, la información de uno de los estados financieros se utiliza en el próximo reporte.

Podemos resumir las transacciones expresadas mediante los reportes financieros.

# **Los Estados Financieros se preparan de la siguiente manera:**

# ❖ **Primero:**

**Estados de Ingresos y gastos:**

• Resumen las transacciones de ingresos y gastos a para un periodo especifico.

¿Cómo se calcula?:

 **Sumas todos los ingresos en el periodo Menos: (restamos) Sumas todos los gastos (egresos) en el periodo Obtenemos el Ingreso neto pérdida Neta**

# ❖ **Segundo:**

**Statement of owners equity**

- Refleja el cambio en la situación de los dueños del negocio.
- Este estado une los resultados con las cuentas reales del Balance Sheet.

¿Cómo se calcula?:

**Sumas toda la inversión de capital al principio (beginning balance) del periodo.**

 **Sumas (añades):**

 **Obtenemos el balance final de capital de los inversionistas**

❖ **Tercero:**

**Estado de situación financiera – Balance Sheet**

• Refleja el balance de la ecuación de contabilidad **A = P + C** al finalizar el periodo de operaciones.

¿Cómo se calcula?:

 **Sumas todos los balances de las cuentas reales de Activos.**

 **Sumas todos los balances de las cuentas de obligaciones** 

 **Sumas todos los balances de las cuentas de inversión o capital.**

 **Comparamos y nos aseguramos que los A = P + C**

❖ **Por Ultimo:**

#### **Estado del flujo de efectivo**

• Refleja la entrada de efectivo y la salida de efectivo a una fecha específica. Por las operaciones del negocio y por la inversión de los dueños.

**Este estado financiero será explicado en las clases de contabilidad más avanzadas.**

### **La pregunta que debemos contestar:**

# **¿Cuál es el resultado de todas estas transacciones?**

Ponga atención a los detalles en el siguiente ejemplo.

# **Negocio de Juan Carro de Jot Dog Del ejemplo ilustrativo – 1.**

**Estados financieros:** 

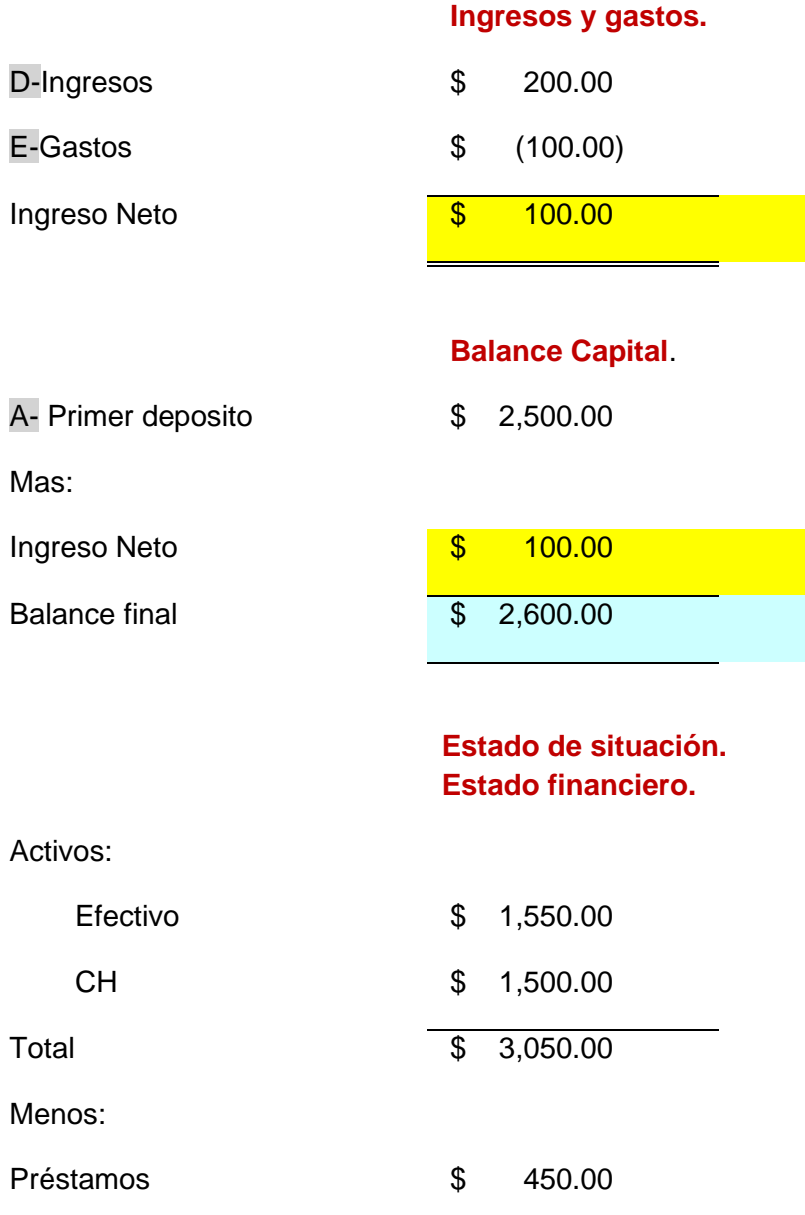

Balance Capital  $$ 2,600.00$ 

Total ACTIVOS Y PASIVOS \$ 3,050.00

# **Presentación de los Estados Financieros.**

La presentación de los estados financieros sigue un orden establecido por la profesión de contabilidad y las mejores prácticas contabilidad GAAP. Los estados financieros deben seguir un protocolo de presentación.

# **Protocolo:**

**Nombre del negocio El Titulo del Estado Financiero Fecha o Periodo del Estado**

- ❖ **PERIODO** El Estado de Ingresos y Gastos (Income Statement), el Estado de Capital (Statement of Owners Equity), el Estado análisis de flujo de efectivo (Cash Flow Analisis Statement) son para un **periodo** de operaciones determinado.
- ❖ **FECHAL ESPESIFICA** Los datos presentados en el Balance Sheet son para una **fecha específica** de las operaciones. Reporta cuantos activos pasivos y capital tiene un negocio.

# **Income Statement**:

El estado está basado en el principio de pareo de ingresos y gastos, **Matching Concept.** Esto significa que los gastos están relacionados a los ingresos generados durante un periodo específico.

### ❖ **Ingresos sobre Gastos: Ingreso Neto Net Income o Net Profit**

❖ **Gasto Sobre Ingreso**: **Pérdida Neta Net Loss** 

#### **Modelos de un estado de Ingresos y Gastos:**

**Compañía ABC**

**Estado de Ingresos y Gastos**

**Para el año que termina en el Diciembre 31, 2022**

**Ingresos Totales \$2,000.00 \$2,000.00** 

 **Gastos:**

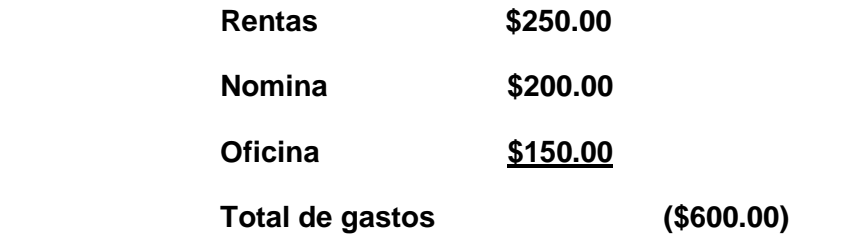

**Ingreso Neto 61,400.00** 

# **Statement of Owner Equity:**

Es el segundo Estado que se prepara, luego del estado de Ingresos y Gasto, también se conocen como Estado de Capital. El resultado del estado de Ingresos y Gastos afecta el balance del capital de los dueños (inversionistas). Este estado financiero

informa a los usuarios las inversiones adicionales realizadas en el negocio por los inversionistas, los retiros e inversiones adicionales.

#### **Compañía ABC**

#### **Statement of Owners Equity**

#### **Para el año que termina en el Diciembre 31, 2012**

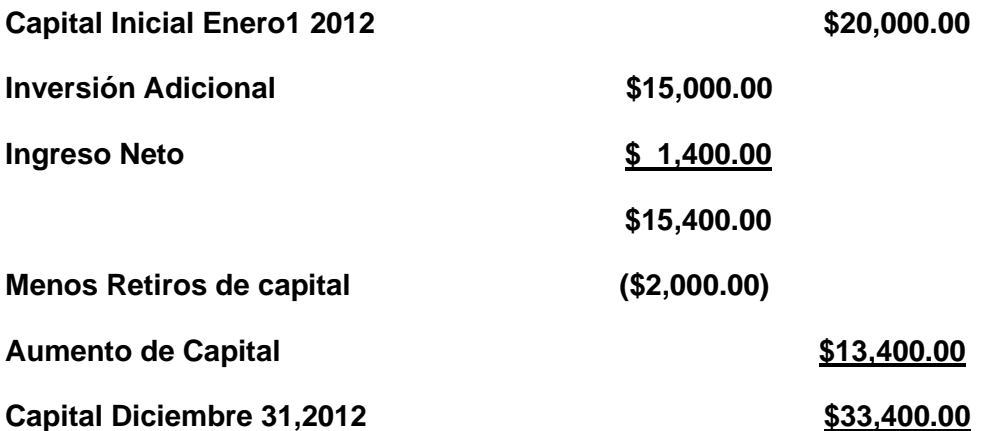

# **Balance Sheet, Financial Statement, Estado Financiero:**

# ❖ **Activos.**

Los activos presentados en el estado financiero están agrupados en orden de liquides. ¿Qué es LIQUIDEZ? Liquides significa que un activo es efectivo o casi efectivo, activos que se pueden convertir fácilmente en moneda de curso legal.

**Activos corrientes** - Primero se presenta el Cash o Efectivo seguido de los activos más próximos o parecidos al efectivo inclusive, como lo son Certificados de Ahorro,

Petty Cash, Anualidades inversiones a corto Plazo. Regularmente tiene una vida a Corto Plazo.

Luego se presentas los menos líquidos por su naturaleza.

Luego los activos que de ser vendidos para cubrir las deudas tomarían mucho tiempo en venderse, como edificios, terrenos y otros.

**Activos Fijos –** Son los activos que representan las inversiones en equipos maquinarias edificios o cualquier otro activo que tendría un desempeño a largo plazo.

# ❖ **Pasivos.**

Los pasivos u obligaciones (prestamos) se presentan en el orden de vencimiento. Los pasivos que vencen a corto plazo (menos de doce meses) se presentan primero. Luego las obligaciones que vencen a largo plazo (más de un año).

# ❖ **Capital.**

El capital se presenta segregado por cada inversionista y por la cantidad histórica de la inversión.

#### **Compañía ABC**

**Estado de Situación**

#### **31 de Diciembre de 2012**

 **Activos Deudas** 

**Cash \$23,000.00 Cuentas por Pagar \$2,800.00**

**Terrenos \$10,000.00**

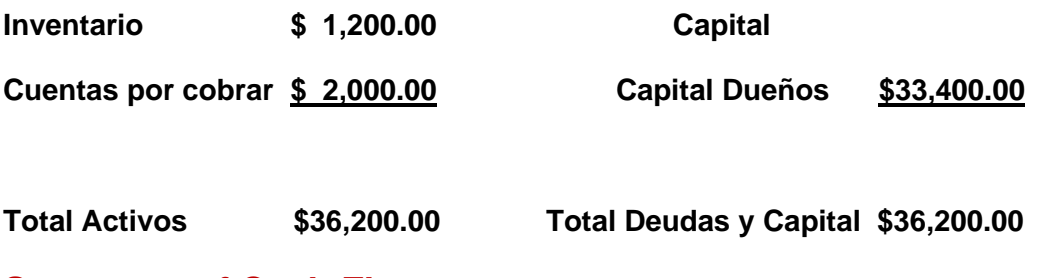

# **Statement of Cash Flow:**

Este reporte financiero es relativamente reciente. Mide la procedencia de los fondos recibidos (efectivo) y muestra el uso o destino de los fondos recibidos. La diferencia de este estado financiero y el estado de Ingresos y Gastos es que las ganancias netas no representan necesariamente el efectivo recibido en un periodo dado de las operaciones de una empresa.

### **El estado financiero se divide en tres secciones.**

#### **Cash flow from Operating Activities -**

❖ Refleja el efecto recibido de las operaciones. No es igual al balance reflejado en el Income Statement.

### **Cash Flow from Investing Activities –**

❖ Refleja el efectivo recibido de actividades de venta y adquisición de activos fijos

#### **Cash Flow from Financing Activities-**
❖ Refleja los fondos recibido por los dueños o inversionista y los fondos recibidos por medidas de financiamientos. Refleja el dinero que se le devuelve a los accionistas y el pago de deuda. A los acreedores del negocio.

**Ejemplo.** 

**Compañía ABC**

**Estado de Flujo de Efectivo**

**Para el año que termina en el Diciembre 31, 2012**

**Efectivo de las Operaciones:**

 **Efectivo recibido de los Clientes**

 **Menos Pagos de Gastos**

 **Flujo neto de efectivo de las operaciones**

**Flujo de las inversiones**

**Flujo de financiamiento**

**Flujo neto Diciembre 31, 2012 \$23,000.00**

Los Estados Financieros son usados por los acreedores, prospectos inversionistas, público en general para hacer los análisis que satisfagan sus intereses. Todos esto intereses diferentes se nutren de los estados financieros.

# **Preguntas y Ejercicio.**

Ejercisio-1: Comprensivo. Bufete de Abogados Matías & García LLC.

Bufete de Abogados Matías & García LLC. Oficina de servicios legales, Negocio LLC establecido en Julio 1, 2019 tiene los siguientes balances acumulados en sus cuentas reales de activos, pasivos y capital. (Términos en inglés)

\_\_\_\_\_\_\_\_\_\_\_\_\_\_\_\_\_\_\_\_\_\_\_\_\_\_\_\_\_\_\_\_\_\_\_\_\_\_\_\_\_\_\_\_\_\_\_\_\_\_\_\_\_\_\_\_\_\_\_\_\_\_\_\_\_\_\_\_\_\_\_\_\_\_\_\_\_\_\_\_\_\_\_\_\_

**\_\_\_\_\_\_\_\_\_\_\_\_\_\_\_\_\_\_\_\_\_\_\_\_\_\_\_\_\_\_\_\_\_\_\_\_\_\_\_\_\_\_\_\_\_\_\_\_\_\_\_\_\_\_\_\_\_\_\_\_\_\_\_\_\_\_\_\_\_\_\_\_\_\_\_\_\_\_\_\_\_\_\_\_\_**

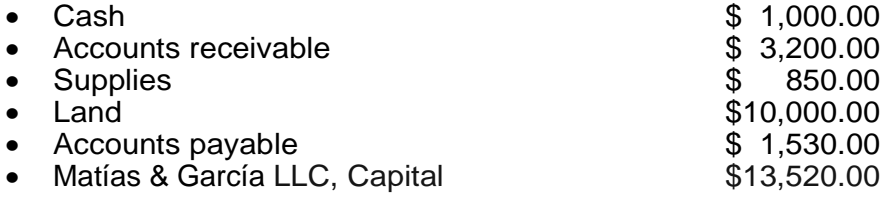

Office space and office equipment are currently being rented, pending the construction of an office complex on land purchased last year.

Note - Business transactions during July are summarized as follows:

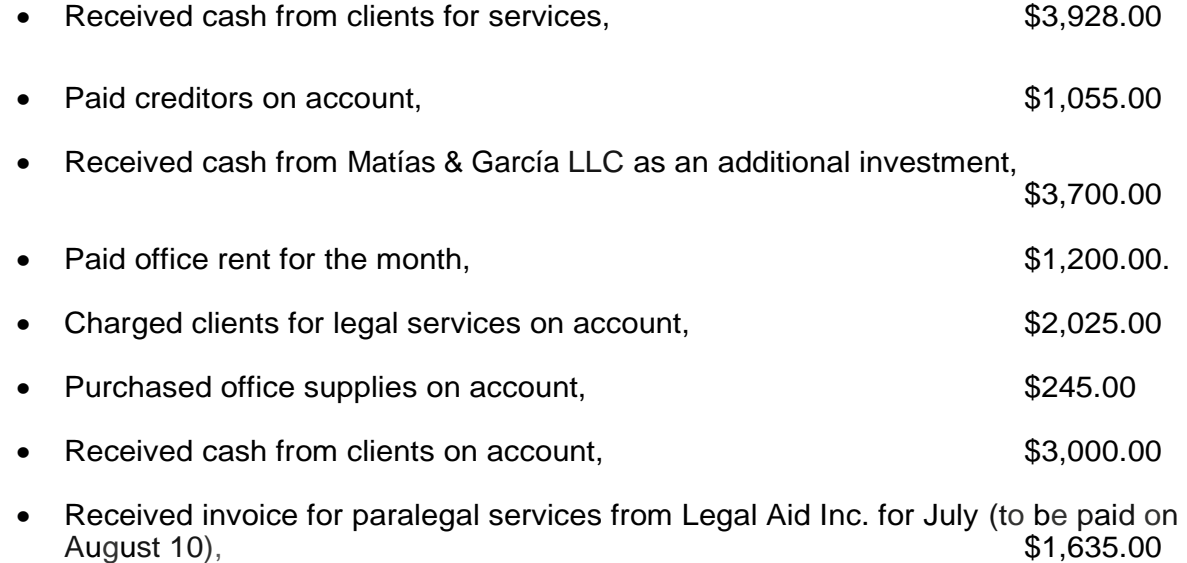

146

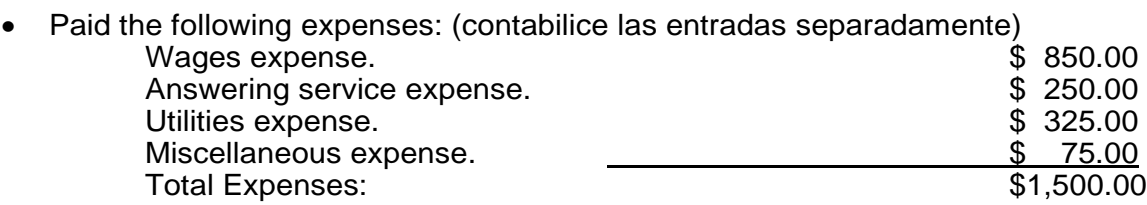

- Determined that the cost of office supplies on hand was **\$980.00** therefore, the cost of supplies used during the month was **\$115.00**
- Jameson withdrew **\$1,000.00** in cash from the business for personal use.

Instructions:

- **1.** Contabilice las transacciones en el Jornal General.
- **2.** Traslade las transacciones a las cuentas correspondientes.
- **3**. Prepara el Balance de comprobación **no ajustado.**

**4**. Prepare los siguientes Estados Financieros: (debe seguir el protocolo de presentación de los estados financieros.

- **Estado de Ingresos y Gastos.**
- **Estado de Capital, Statement of Owners Equity.**
- **Estado de Situación Financiera, Balance Sheet as of December 31, 2019.**

# **Capitulo11- EL CICLO COMPLETO**

**\_\_\_\_\_\_\_\_\_\_\_\_\_\_\_\_\_\_\_\_\_\_\_\_\_\_\_\_\_\_\_\_\_\_\_\_\_\_\_\_\_\_\_\_\_\_\_\_\_\_\_\_\_\_\_\_\_\_\_\_\_\_\_\_\_\_\_\_\_\_**

**\_\_\_\_\_\_\_\_\_\_\_\_\_\_\_\_\_\_\_\_\_\_\_\_\_\_\_\_\_\_\_\_\_\_\_\_\_\_\_\_\_\_\_\_\_\_\_\_\_\_\_\_\_\_\_\_\_\_\_\_\_\_\_\_\_\_\_\_\_\_**

# **Ciclo completo de Contabilidad.**

El ciclo de contabilidad comprende las transacciones comerciales realizadas en el periodo dentro del año económico o año calendario.

El ciclo comienza con el análisis de la transacción, el registro de las transacciones (entradas de jornal), (posting) a las cuentas correspondientes y termina con la preparación de los reportes financieros, el Estado de Situación financiera, Estado de Ingresos y Gastos, Owners equity.

Cuando hablamos del ciclo contable en contabilidad, nos referimos a todos los pasos que son necesarios, para llevar la contabilidad en una empresa, negocio u organización, desde que realizamos el primer registro contable mediante el Balance Inicial, hasta la preparación y presentación de los Estados Financieros, donde identificamos cada transacción, sus registros y los procesos que conlleva cada una de ellas. Rodríguez, R (2012).

El conjunto de procedimientos que se desarrollan dentro de la contabilidad y que son repetidos en cada fase del periodo contable en una empresa, iniciando con el registro de todas las transacciones, llevándolas a los respectivos de Libros como el Diario, Libro Mayor y libros auxiliares. Los Ajustes contables y reversiones que surjan en el periodo, la elaboración de la Balances de comprobación y finalmente los Estados Financieros, es lo que llamamos el ciclo contable en contabilidad. Rodríguez, R (2012).

# **Ciclo completo de contabilidad –Aplicación.**

A continuación les mostramos dos ejemplos completos del ciclo de contabilidad y los reportes que debemos presentar al final de cada ciclo de contabilidad. Estos ejemplos les ayudan a repasar todos los conceptos estudiados.

#### **Repasemos paso por paso.**

PASO- 1: Analizar la transacción en términos de las cuentas **A = P + C + I - G** que se pueden afectar. Se pueden afectar dos o más cuentas.

PASO-2: Todas las transacciones deben ser contabilizadas en el jornal general o jornal especial de manera secuencial de acuerdo a la *fecha de origen.*

PASO-3: Entradas de Jornal, Procedimiento:

- Primero se anotan las cuentas que se afectan por el lado del débito.
- La segunda entrada es de las cuentas que se afectan por el lado del crédito.

PASO- 4: Toda entrada de jornal tiene que tener una explicación de la transacción.

PASO-5: Traslado (posteo) (post os transactions) de las transacciones a las cuentas correspondientes. Las entradas *siempre* tienen que estar en balance de débito y crédito. Lo que es debito en el jornal general al débito en la cuenta y los que es crédito en el jornal general lo trasladamos al crédito de la cuenta.

PASO-6: Cuadre de las cuentas de contabilidad y Creación del Balance de Comprobación. Recuerde que cada cuenta tiene número y nombre. Al final del ciclo de contabilidad determinamos el balance final de la cuenta.

PASO-7: Ajustes y Corrección de cuentas. *Los estudiaremos en el próximo capítulo.*

PASO-8: Finalmente podemos crear los Estados financieros.

# **Ejemplo Ilustrativo - Contabilidad Básica-1.**

#### **Negocio de Juan**.

**El negocio de Juan – Carro de Hot Dog's.**

**Juan es un joven emprendedor puertorriqueño que estableció su propio negocio.**

**\_\_\_\_\_\_\_\_\_\_\_\_\_\_\_\_\_\_\_\_\_\_\_\_\_\_\_\_\_\_\_\_\_\_\_\_\_\_\_\_\_\_\_\_\_\_\_\_\_\_\_\_\_\_\_\_\_\_\_\_\_\_\_\_\_\_\_\_\_\_**

Elaborado y Adaptado por Profesor Francisco J. Meléndez, (2015).

#### **Transacciones:**

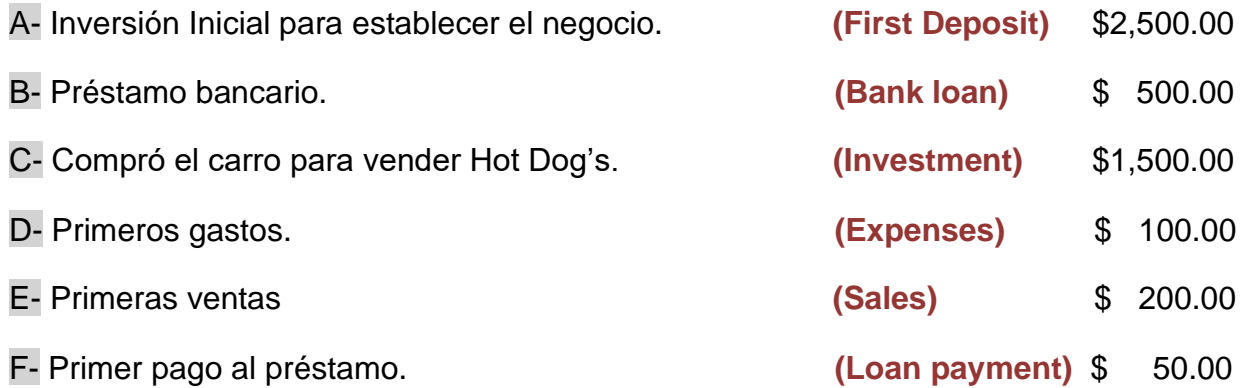

#### ❖ **Entradas al Jornal General. Procedimiento.**

Las entradas de Jornal se realizan luego del análisis de cuentas.

#### **Jornal General**

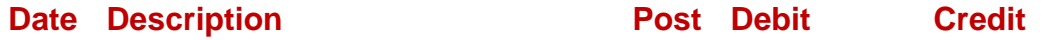

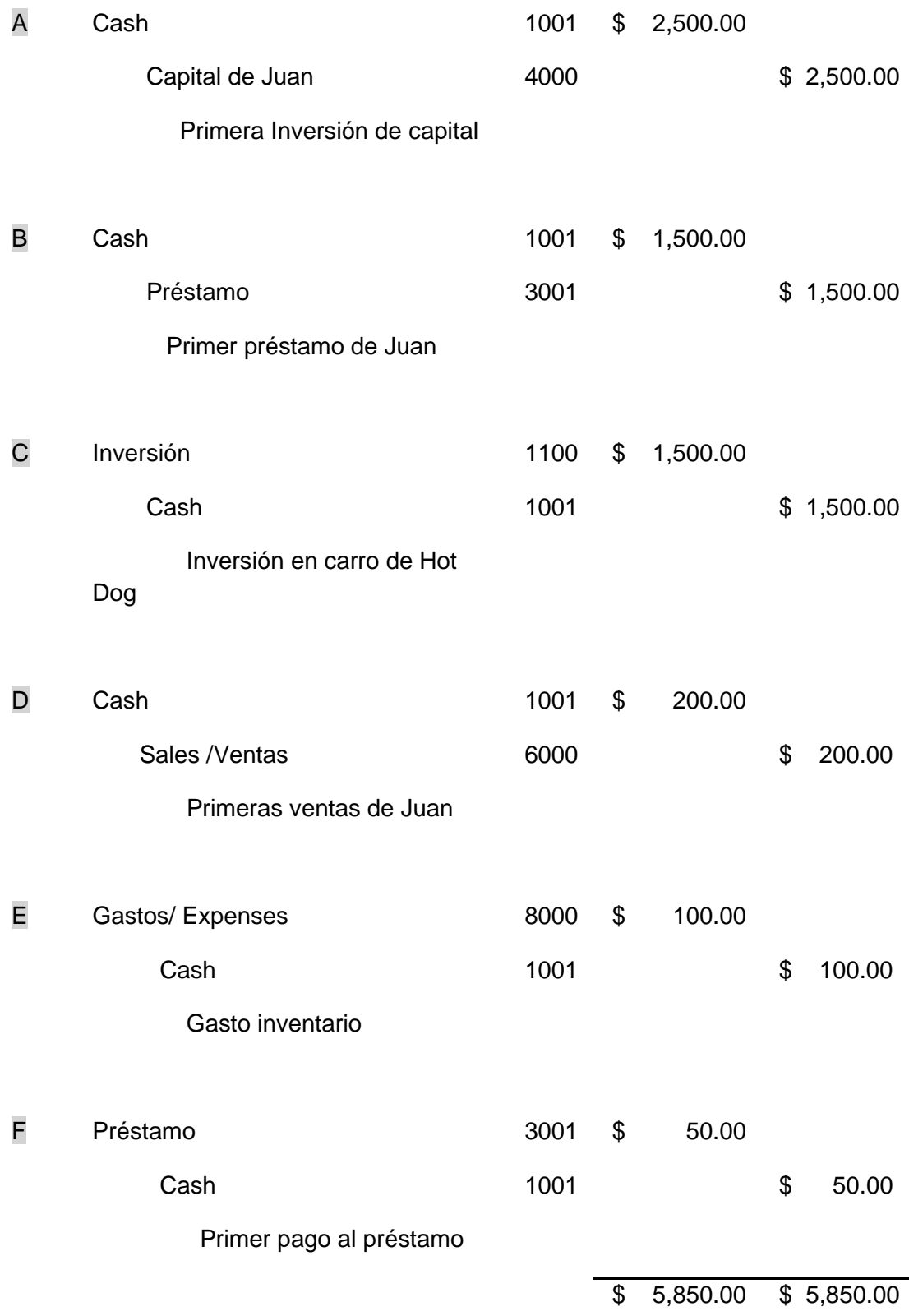

❖ **Post of Transactions (Posteo) a las cuentas, Procedimiento:**

Trasladamos las entradas del jornal general a las respectivas cuentas.

## **Listado de Cuentas Afectadas:**

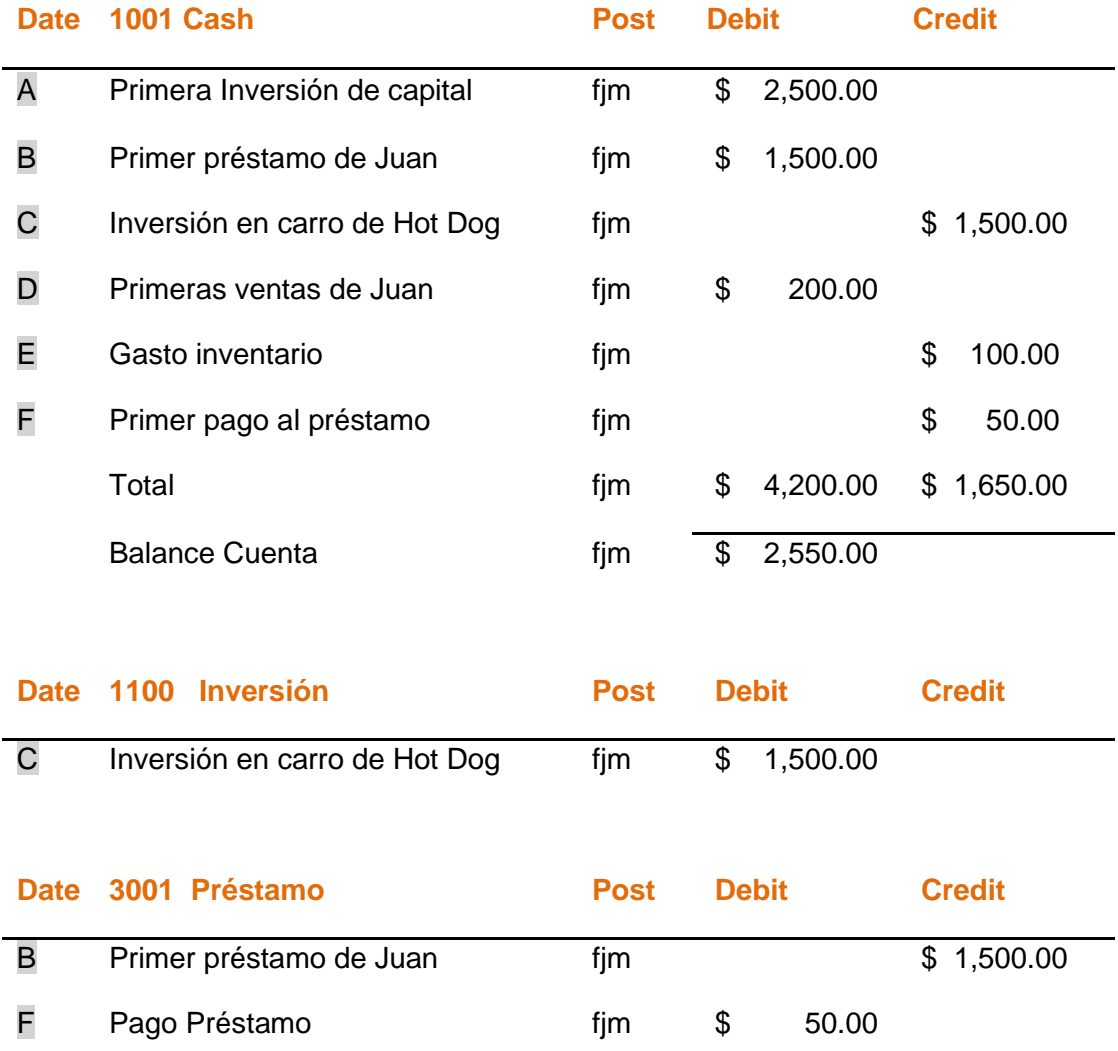

Total **fim**  $\frac{1}{3}$  50.00 \$ 1,500.00

Balance Cuenta fjm **\$ 1,450.00** 

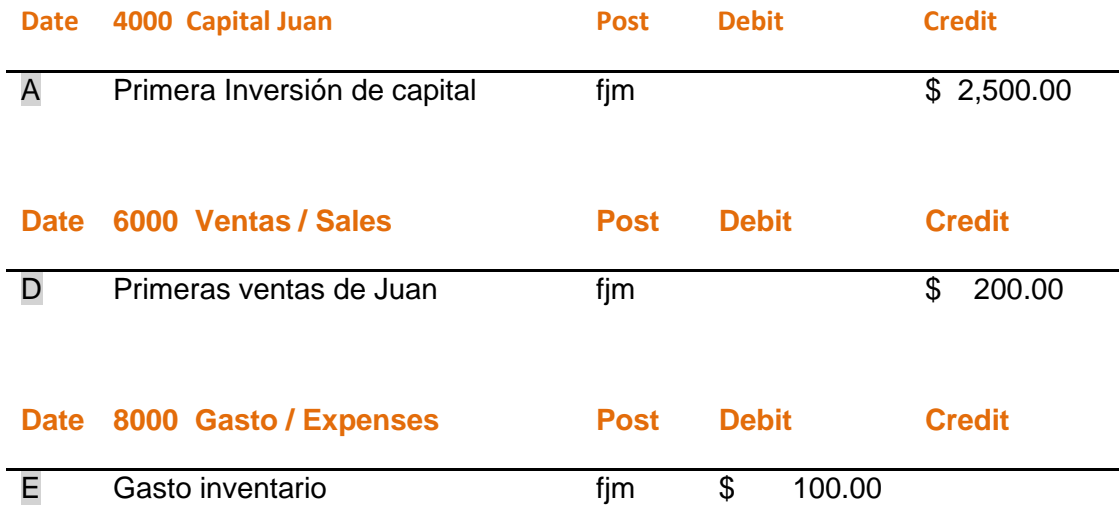

#### ❖ **Determinar Balance de Comprobación, Procedimiento.**

Al final del ciclo de contabilidad determinamos el total de cada cuenta y hacemos una lista para comprobar el total de débitos y créditos. Esta cuenta se conoce como Balance de Comprobación No Ajustado. (Unadjusted Trail Balance).

#### **Unadjusted Trail Balance**

Fin del Ciclo contable

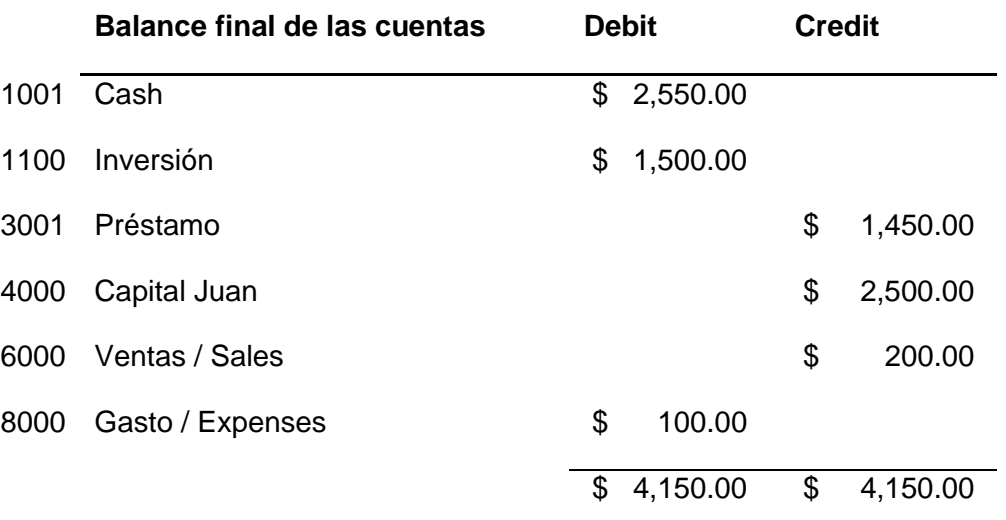

**El balance total de los débitos debe ser igual al balance total de los créditos.**

# **Ejemplo Ilustrativo - Contabilidad Básica-2.**

#### **Marielys Computer Systems.**

**Inversionista: Marielys Fuentes** 

**Marielys Computer Systems es un emprendimiento PYMES (pequeñas y medianas empresas) de servicio establecida por Marielys Fuentes. La meta de Marielys Fuentes es ofrecer servicios en sistemas de información y contabilidad a otras empresas que están en crecimiento.** 

**\_\_\_\_\_\_\_\_\_\_\_\_\_\_\_\_\_\_\_\_\_\_\_\_\_\_\_\_\_\_\_\_\_\_\_\_\_\_\_\_\_\_\_\_\_\_\_\_\_\_\_\_\_\_\_\_\_\_\_\_\_\_\_\_\_\_\_\_\_\_**

Elaborado y Adaptado por *Ana Maritza Ortiz*, (2016).

A continuación tenemos un recuento de las transacciones iniciales de Marielys Fuentes en su negocio Computer Systems.

#### ❖ **Transacciones:**

A- Oct.1, 2016

Marielys hizo el primer depósito (cash deposit) de \$30,000.00 en el banco a favor del negocio Marielys Computer Systems.

En esta transacción aumenta los activos en efectivo y aumenta el capital.

B- Oct. 5, 2016

Compró en efectivo un equipo para uso futuro por la cantidad de \$25,000.00.

Aumenta el activo llamado equipo y disminuye el efectivo. Tendrá una vida útil de cinco años.

C- Oct.10, 2016

Compró materiales (supplies) a crédito (Account Payable) por la cantidad de \$1,350.00

Aumenta el activo llamado materiales y aumenta las deudas u obligaciones.

D-Oct. 18, 2016

Primeros Ingresos (operations income) producto de las operaciones, por la cantidad de \$8,500.00

Se reconoce el ingreso y aumenta el efectivo

E- Oct. 30, 2016

Gastos (operating expenses) incurridos en las operaciones del negocio por la cantidad total de \$3,650.00 para efectos de presentación.

Desglosado en las siguientes partidas:

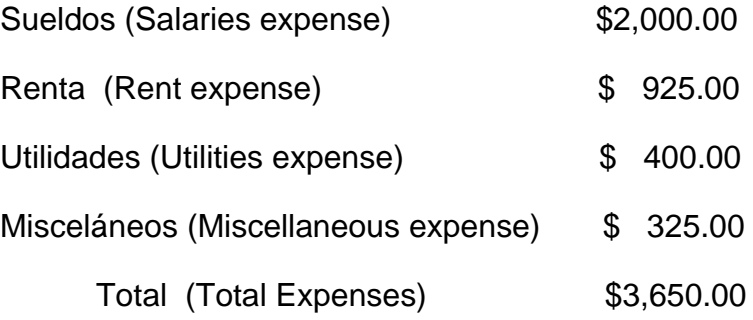

El efecto de los gastos es reconocer los gastos operacionales y reconocer la manera de pago o desembolso esto disminuye el efectivo o crean obligaciones.

Importante: Para efectos de la presentación los gastos se presentan en una sola partida. Pero en la práctica real de contabilidad**, nunca** se deben combinar las diferentes partidas de contabilidad en una sola cuenta. Cada gasto (expense) debe tener su propia cuenta.

F- Oct. 30, 2016

Pagó parte de la deuda de materiales por \$850.00

Disminuye la deuda al igual que el efectivo acumulado

G- Oct. 30, 2016

Gasto de los materiales (Supplies expense) por la cantidad de \$800.00

Se reconoce un gasto y disminuye el activo.

H- Oct. 30, 2016

Retiro de efectivo para uso personal del dueño por la cantidad de \$1,000.00 El capital disminuye al igual que el efectivo.

❖ **Entradas de las transacciones Marielys Computer Systems.**

| Fecha    | Jornal                                     |        |                |                |
|----------|--------------------------------------------|--------|----------------|----------------|
| 2016     | Descripción                                | Posteo | Debito         | Crédito        |
| 1-Oct    | Efectivo (Cash)                            | 1000   | \$30,000.00    |                |
|          | Marielys, Capital (Equity)                 | 3000   |                | \$30,000.00    |
|          | Inversión inicial de Marielys Fuentes      |        |                |                |
| 5-Oct    | Equipo (Equipment)                         | 1500   | \$25,000.00    |                |
|          | Efectivo (cash)                            | 1000   |                | \$25,000.00    |
|          | Compra de equipo para construcción         |        |                |                |
| 10-Oct   | Materiales (Supplies)                      | 1200   | \$<br>1,350.00 |                |
|          | Cuenta por pagar (Account Payable)         | 2000   |                | \$<br>1,350.00 |
|          | Compra de suministros a crédito            |        |                |                |
| $18-Oct$ | Efectivo (cash)                            | 1000   | \$<br>8,000.00 |                |
|          | Ingreso Ganado (Service Revenue)           | 4000   |                | \$8,000.00     |
|          | Dinero recibido por Servicios<br>Prestados |        |                |                |

### ❖ **Entradas de las transacciones Marielys Computer Systems al finalizar el mes.**

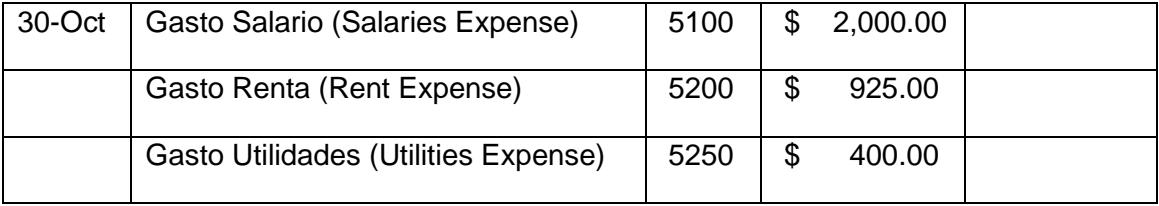

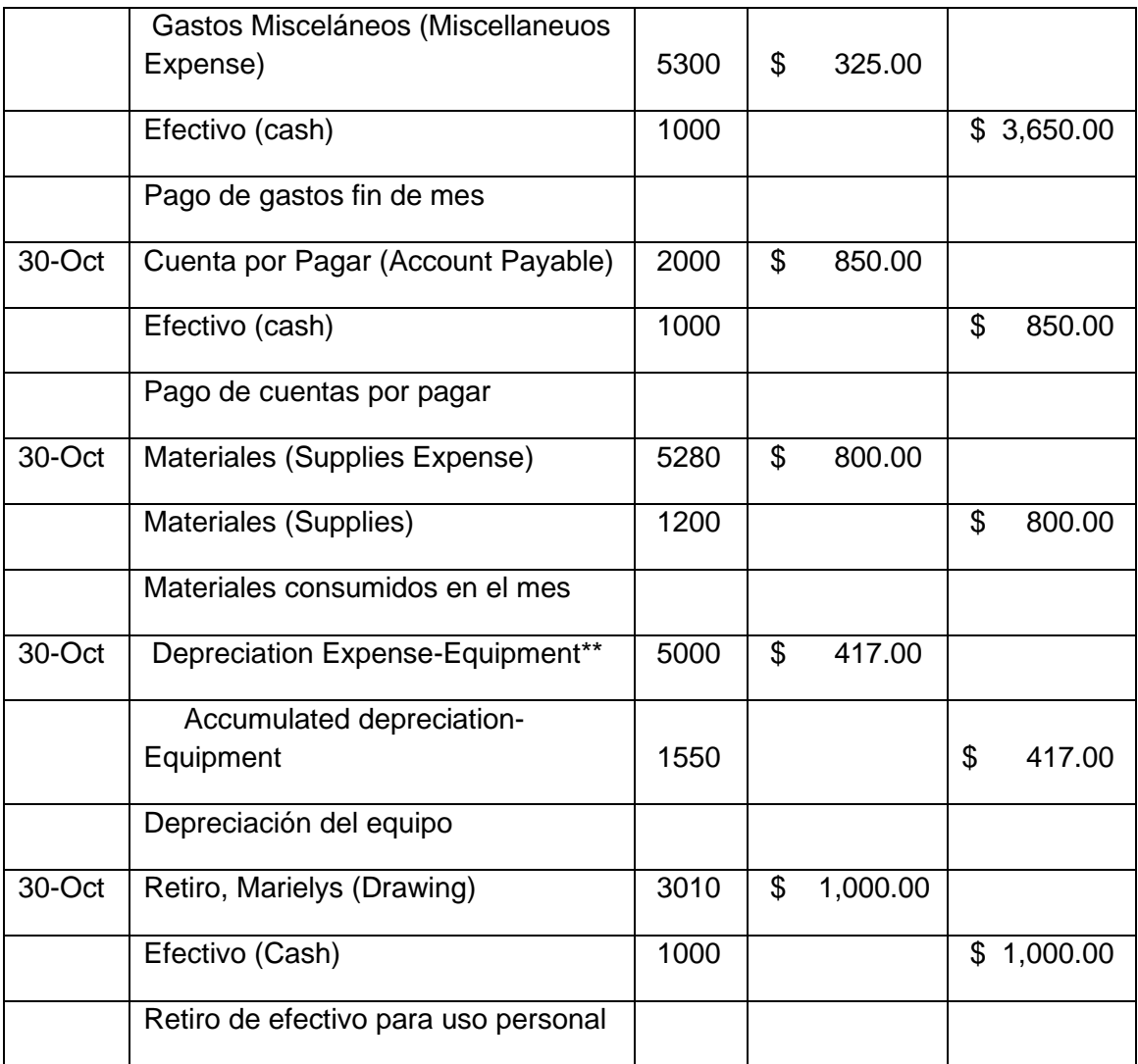

\*\* Depreciación método de línea recta= Costo (cost) - Valor Residual (salvage value)

Vida Util (useful life)

\$25,000/5= \$5,000/12= 417.00 Depreciación por un mes.

Cuenta de efectivo (Cash) con todas las entradas posteadas.

#### **1000 CASH**

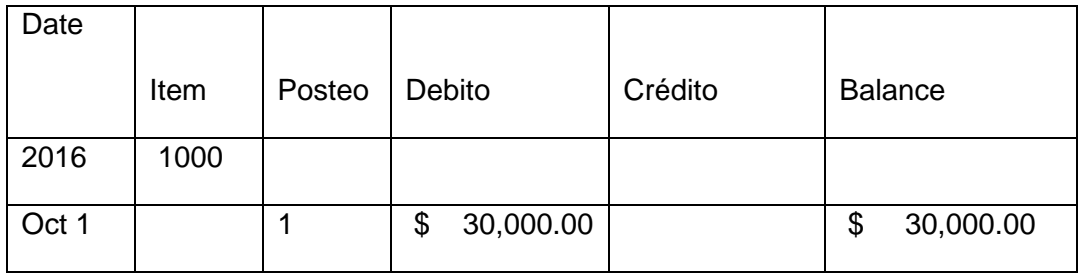

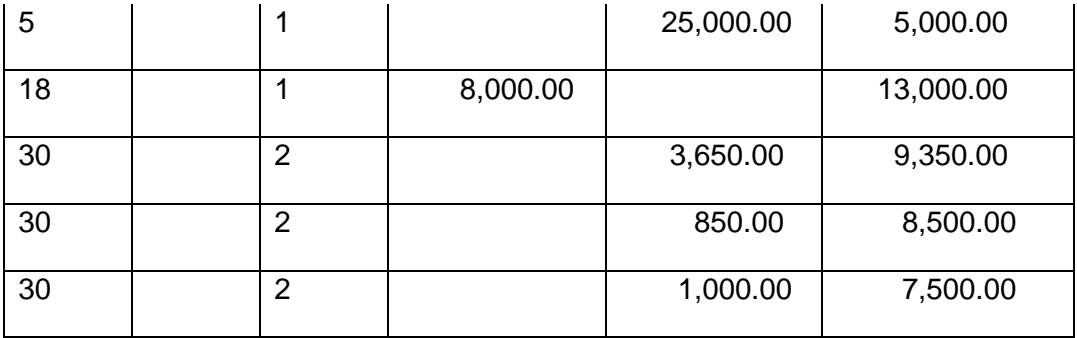

Cuenta de Equipo (Equipment).

#### **1500 EQUIPO**

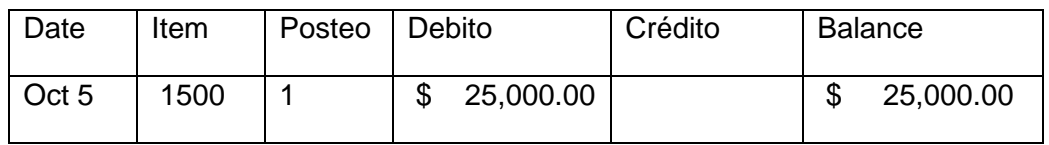

Cuenta de Cuentas por pagar (Accounts Payable)

# **2000 ACCOUNTS PAYABLE**

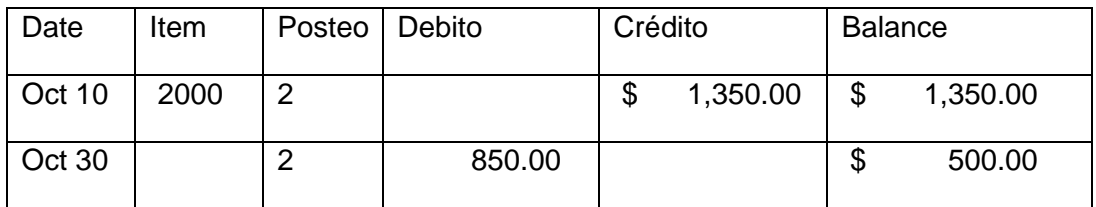

### ❖ **Trial Balance (Balance de Comprobación)**

# **10/30/2016**

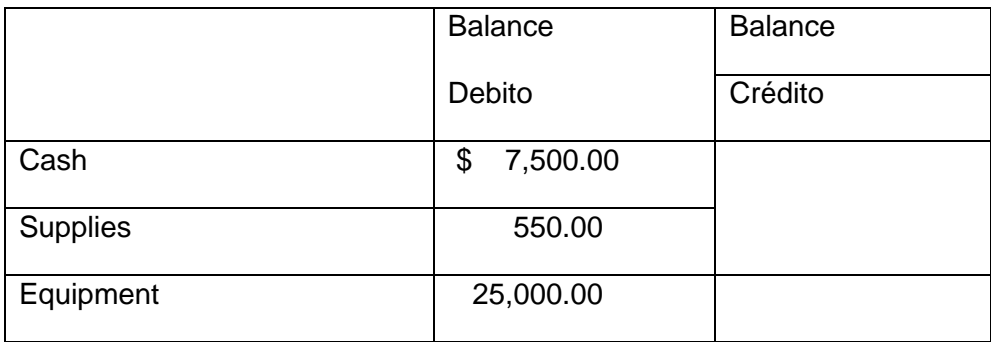

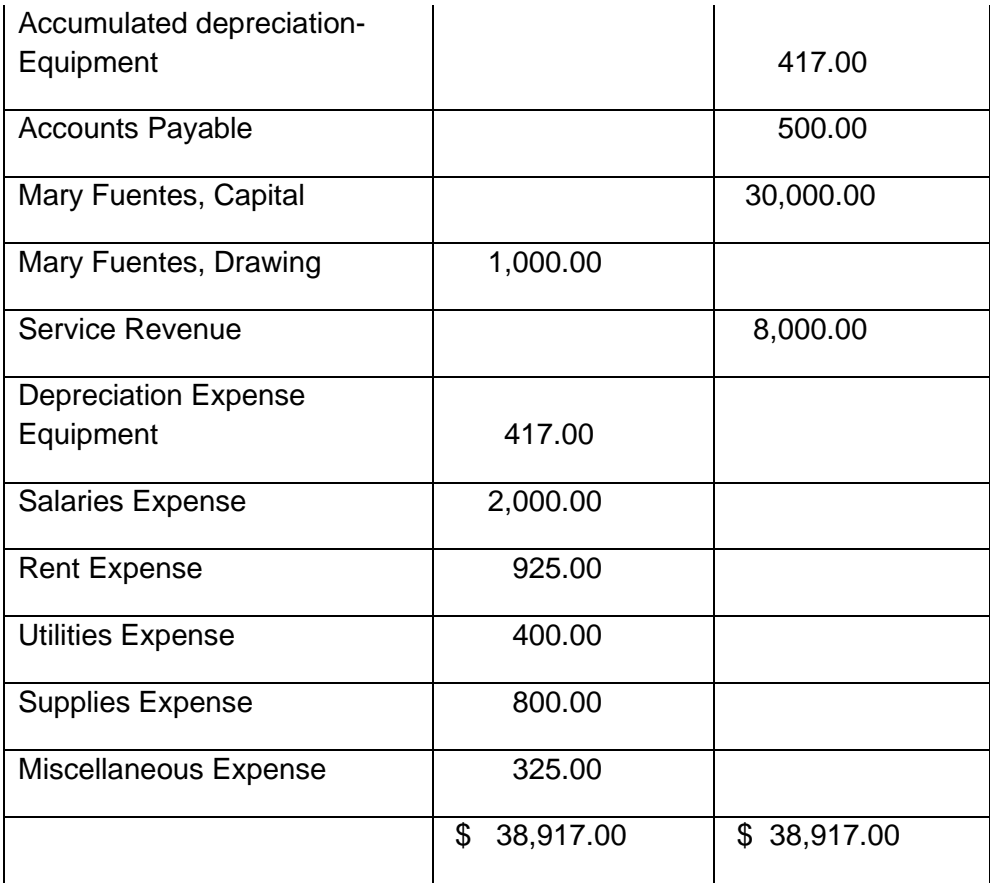

#### ❖ **Estados Financieros de Marielys Computer Systems**

Los estados financieros son el resultado de las transacciones en las operaciones de Marielys Computer Systems. Es la forma en que MCS\* reporta sus actividades y resultados económicos de su emprendimiento.

Los estados financiero deben seguir un protocolo estándar de presentación, en estos estados que presentaremos a continuación se presentan de la manera correcta.

#### **Marielys Computer Systems**

#### **Income Statements**

#### **For the Month Ended October 30, 2016**

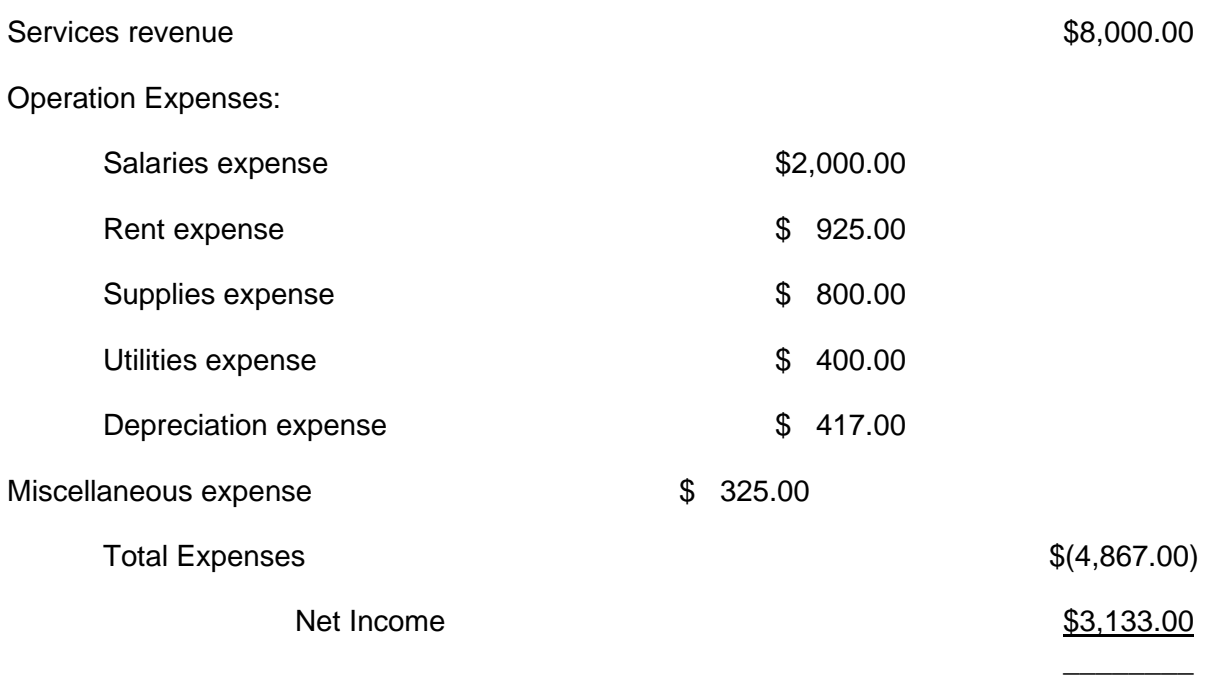

#### **Marelys Computer Systems**

#### **Statement of Owners Equity**

#### **For the Month Ended October 30, 2016**

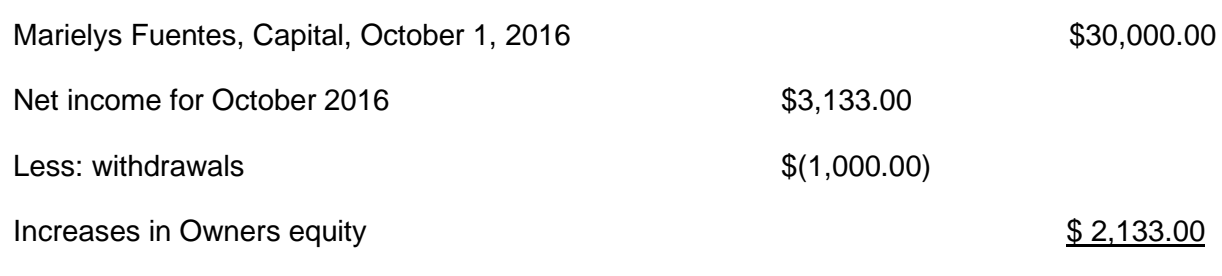

161

Guía de Contabilidad – Manual para estudiantes puertorriqueño 2022

# **Marielys Computer Systems Balance Sheet October 30, 2016**

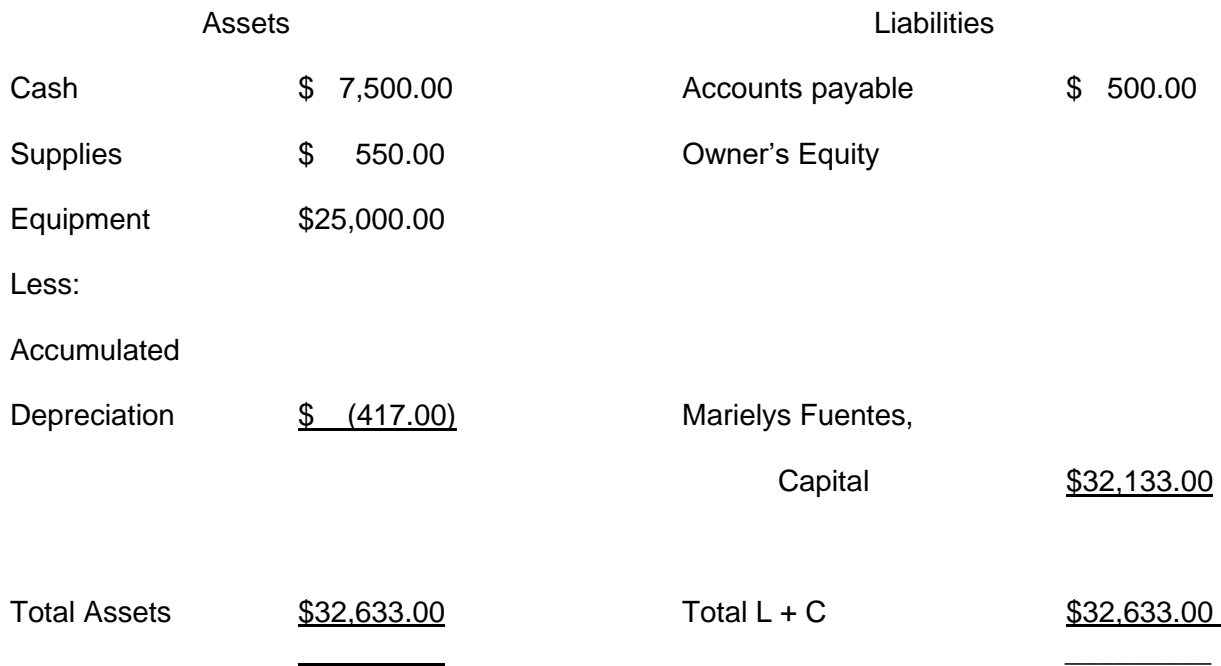

# **Marielys Computer Systems Direct Method Statement of Cash Flows For the Month Ended October 30, 2016**

Cash flow from operations activities:

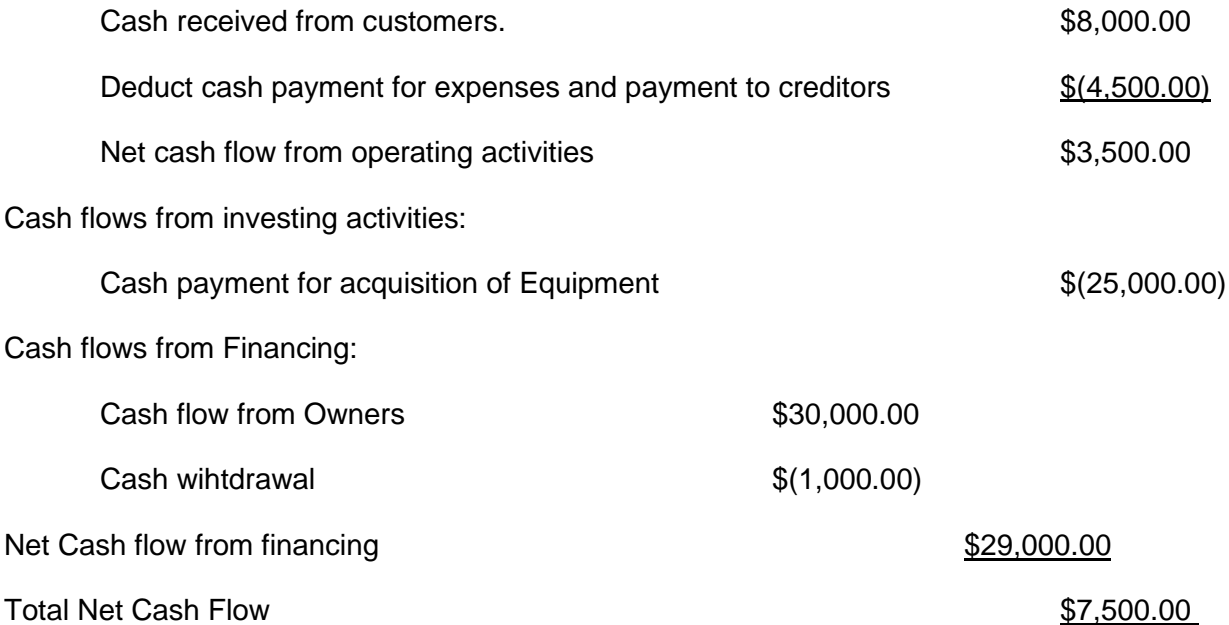

#### ❖ **Entradas de cierre para Marielys Computer Systems.**

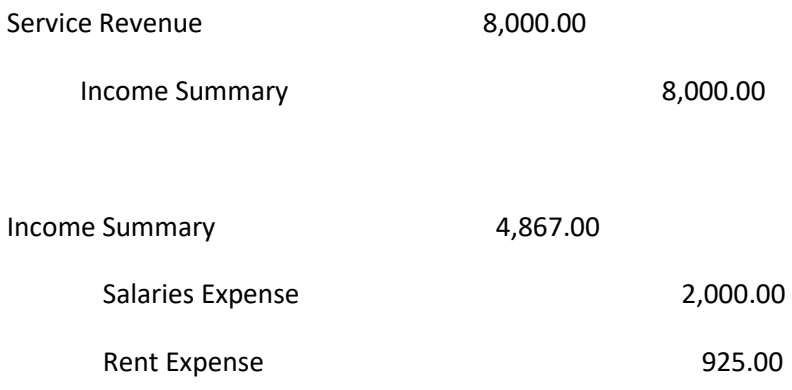

163 Guía de Contabilidad – Manual para estudiantes puertorriqueño 2022

\_\_\_\_\_\_\_\_\_

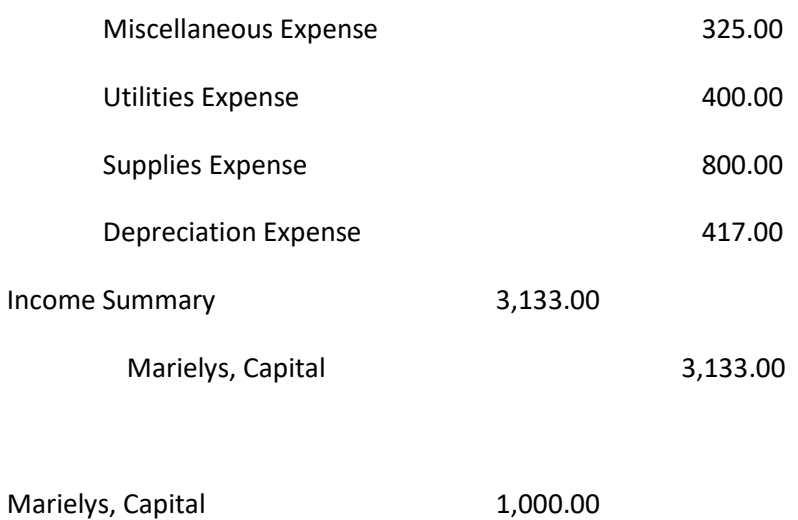

Marielys, Drawing 1,000.00

# **Diagrama - Ciclo Completo de Contabilidad.**

El periodo de contabilidad puede ser una semana, dos semanas o un mes. En los sistemas electrónicos el ciclo se hace más rápido y automático.

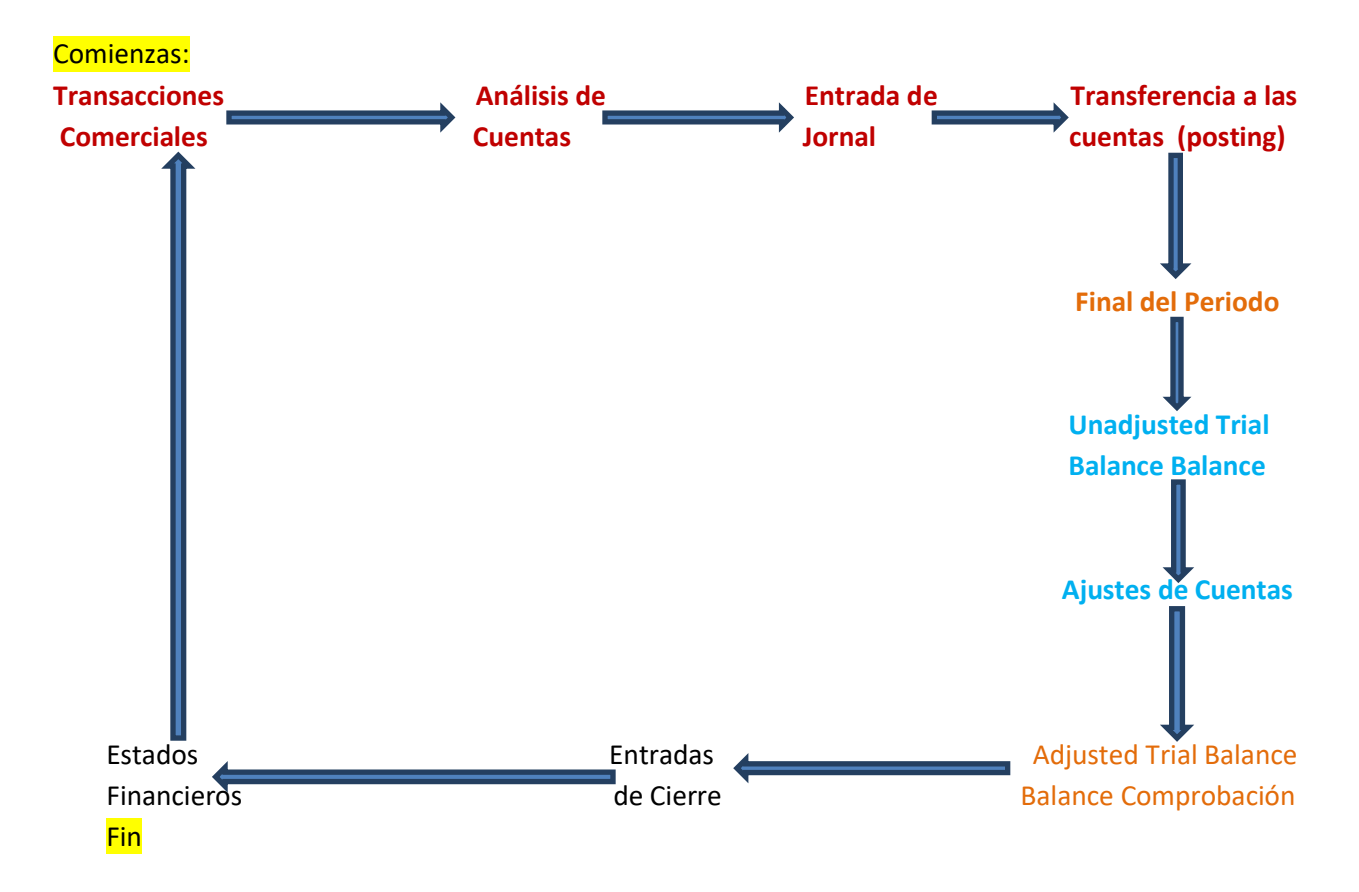

Los ciclos son procesos que se repiten continuamente, año tras año. Este proceso repetitivo de contabilidad y los principios de contabilidad generalmente aceptados establecidos hacen que los resultados de las operaciones de un negocio sean comparables durante la vida del negocio, de un periodo a otro. Esto ayuda a proyectar resultados futuros.

# **Preguntas y Ejercicio.**

Ejercicsio-1: Selección Múltiple, Seleccione la mejor contestación y cierto y falso:

Repaso general.

1- La contabilidad se repite continuamente, esto lo podemos describir como un:

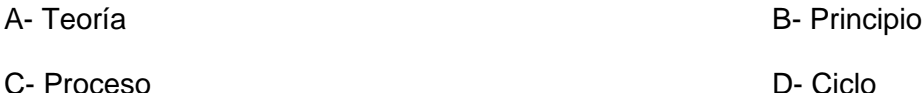

2- La vida económica de un negocio se divide en periodos iguales para efectos de contabilidad. En las siguientes alternativas determine cuál es la **menos** correcta.

\_\_\_\_\_\_\_\_\_\_\_\_\_\_\_\_\_\_\_\_\_\_\_\_\_\_\_\_\_\_\_\_\_\_\_\_\_\_\_\_\_\_\_\_\_\_\_\_\_\_\_\_\_\_\_\_\_\_\_\_\_\_\_\_\_\_\_\_\_\_\_\_\_\_\_\_\_\_\_\_\_\_\_\_\_

**\_\_\_\_\_\_\_\_\_\_\_\_\_\_\_\_\_\_\_\_\_\_\_\_\_\_\_\_\_\_\_\_\_\_\_\_\_\_\_\_\_\_\_\_\_\_\_\_\_\_\_\_\_\_\_\_\_\_\_\_\_\_\_\_\_\_\_\_\_\_\_\_\_\_\_\_\_\_\_\_\_\_\_\_\_**

A- Estos periodos son de doce meses, como regla general.

B- Los periodos son seleccionados por el banco que emite el financiamiento.

C- El primer periodo de operaciones puede ser el más corto.

D- Los periodos pueden ser en base a un año natural o en base a un año económico.

3- Cuando un negocio tiene pocas transacciones en sus operaciones, por ejemplo un negocio de ventas de Hot Dog en la esquina, no requiere una contabilidad sofisticada y complicada. ¿Cuál es el método de contabilidad que se debe utilizar?

A- acumulación (accrual basis)

B- debe usar un programa de computadoras especial

C- efectivo (cash basis)

D- ninguna de los métodos discutidos

4- Cuando el negocio tiene un volumen de operaciones significativo, como los supermercados Econo. ¿Cuál es el método de contabilidad que se debe utilizar?

- A- Efectivo **B- cash basis**
- C- acumulación D- separación

5- ¿En qué momento en el ciclo de contabilidad se deben hacer las entradas de ajuste?

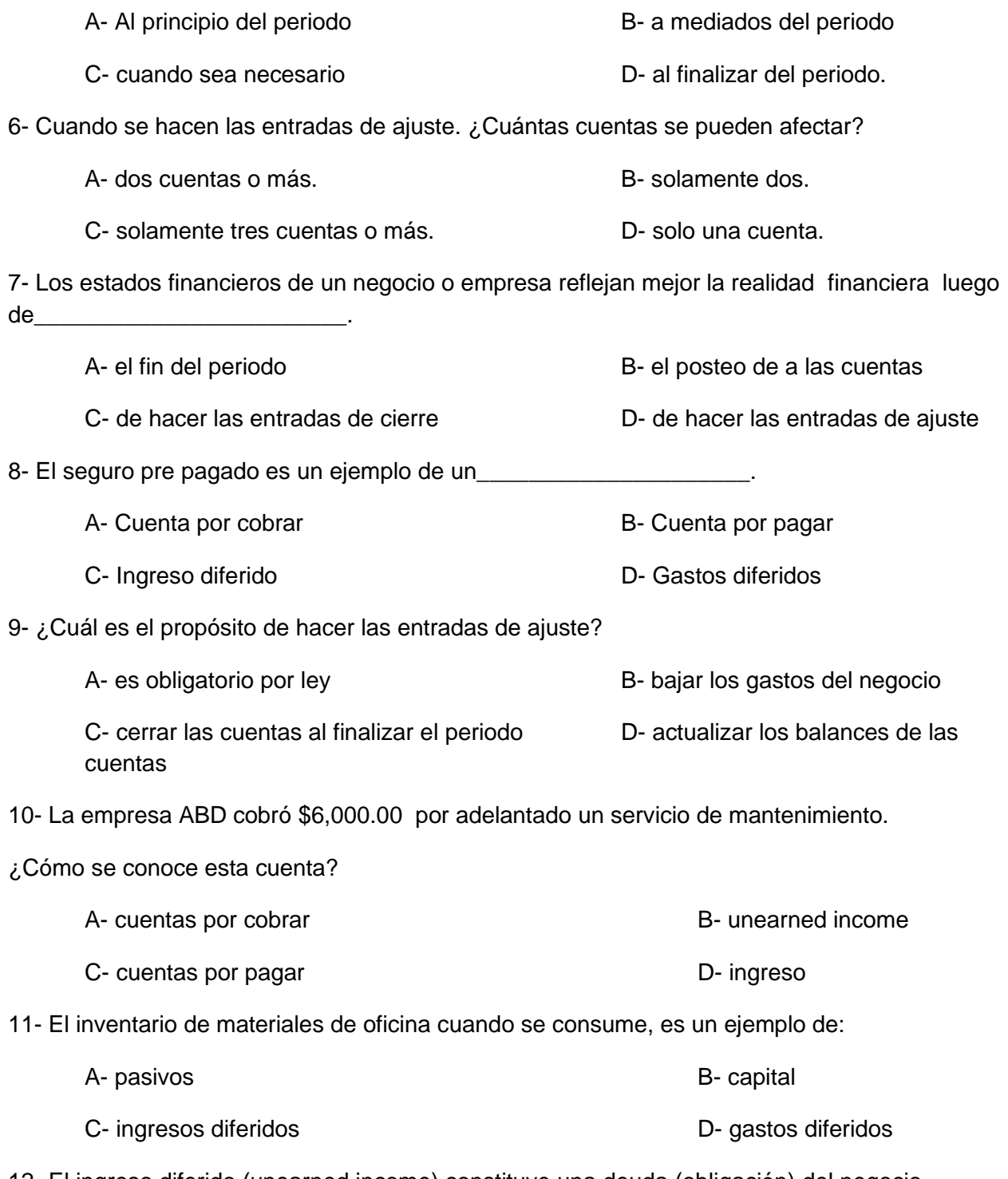

12- El ingreso diferido (unearned income) constituye una deuda (obligación) del negocio.

A- Cierto **B- Falso** 

Income\_\_\_\_\_\_\_\_\_.

A- Cierto **B- Falso** A- Cierto **B- Falso** 16- La función de las entradas de cierre es llevar a cero el balance de las cuentas de ingresos A- Cierto **B- Falso** 17- El balance en la cuenta de resumen de ingresos "Income summary" transfiere las ganancias o pérdidas, al capital. A- Cierto **B- Falso** 18- ¿Con qué balance deben comenzar las cuentas de Ingresos y Gastos en el próximo periodo de contabilidad? A- Cero B- Pérdida C- Ganancia D- Balance anterior 19- La cuenta de cierre Incom Sumarie es una cuenta de carácter \_\_\_\_\_\_\_\_\_\_\_\_ que se usa al final del periodo. A- Negativa B- Parcial C- Continua D- Temporera

A- Income flow B- Income payable C- Income statement D- Income Summary

13- Las entradas de cierre utiliza una cuenta temporera que se conoce con el nombre de

14- Las entradas de cierre se realizan solamente al principio del periodo de contabilidad.

15- La función de las entradas de cierre es llevar a cero el balance de las cuentas de gastos.

20- Cuando no se hacen las entradas de ajuste, los estados financieros no reflejan los balances correctos de las cuentas. No reflejan la realidad financiera del negocio.

A- Cierto **B- Falso** 

21- La función más importante del proceso de contabilidad es **comunicar** la situación financiero del negocio a los dueños, gerencia, empleados y público en general. ¿Cuál de los siguientes estados financieros informa a los dueños del negocio el balance de los recursos, obligaciones y capital?

A- Statement of Equity **B- Cash Flow Statement** 

C- Income Statement **C-** Income Statement

# **EJERCICIO DE PRÁCTICA Y APLICACION**

**\_\_\_\_\_\_\_\_\_\_\_\_\_\_\_\_\_\_\_\_\_\_\_\_\_\_\_\_\_\_\_\_\_\_\_\_\_\_\_\_\_\_\_\_\_\_\_\_\_\_\_\_\_\_\_\_\_\_\_\_\_\_\_\_\_\_\_\_\_\_**

**\_\_\_\_\_\_\_\_\_\_\_\_\_\_\_\_\_\_\_\_\_\_\_\_\_\_\_\_\_\_\_\_\_\_\_\_\_\_\_\_\_\_\_\_\_\_\_\_\_\_\_\_\_\_\_\_\_\_\_\_\_\_\_\_\_\_\_\_\_\_**

# **Ejercicios de Práctica**

En esta sección mostramos ejercicios de práctica. Los estudiantes de administración de empresas que no dominen el idioma inglés tienen un modelo de contabilidad bilingüe. Pueden establecer una relación de los términos en el idioma inglés y su aplicación, uso y significado en español. Se mantiene íntegramente la función de la contabilidad no importa el idioma.

#### ❖ **Clasifique los siguientes elementos de la ecuación de contabilidad en:**

Activo (asset), Pasivo (liabilities) y Capital (owner equity)

a. Efectivo (cash) \_\_\_\_\_\_\_\_\_\_\_\_\_\_

b. Cuentas por cobrar (account receivable) \_\_\_\_\_\_\_\_\_\_\_\_\_\_\_

- c. Materiales (supplies) \_\_\_\_\_\_\_\_\_\_\_\_\_
- d. Cuentas por pagar (account payable) \_\_\_\_\_\_\_\_\_\_\_\_\_\_\_
- e. Ingreso (fees earned) \_\_\_\_\_\_\_\_\_\_\_\_\_
- g. Inversión del Dueño (investment) \_\_\_\_\_\_\_\_\_\_\_\_\_\_\_\_
- h. Retiro para uso personal (drawing) \_\_\_\_\_\_\_\_\_\_\_\_\_\_\_
- i. Terreno (land) \_\_\_\_\_\_\_\_\_\_\_\_\_\_\_
- $j.$  Edificio (building)  $\frac{1}{1}$
- k. gasto de renta (rent expense)
- l. gasto de salario (salaries expense) \_\_\_\_\_\_\_\_\_\_\_\_
- m. gasto de utilidades (utilities expense) \_\_\_\_\_\_\_\_\_\_\_\_\_

#### ❖ **Clasifica las siguientes cuentas: Asset, Liabilities, Owner Equity (OE), Expense, Revenue, Withdraw. Balance Normal: Débito o Crédito.**

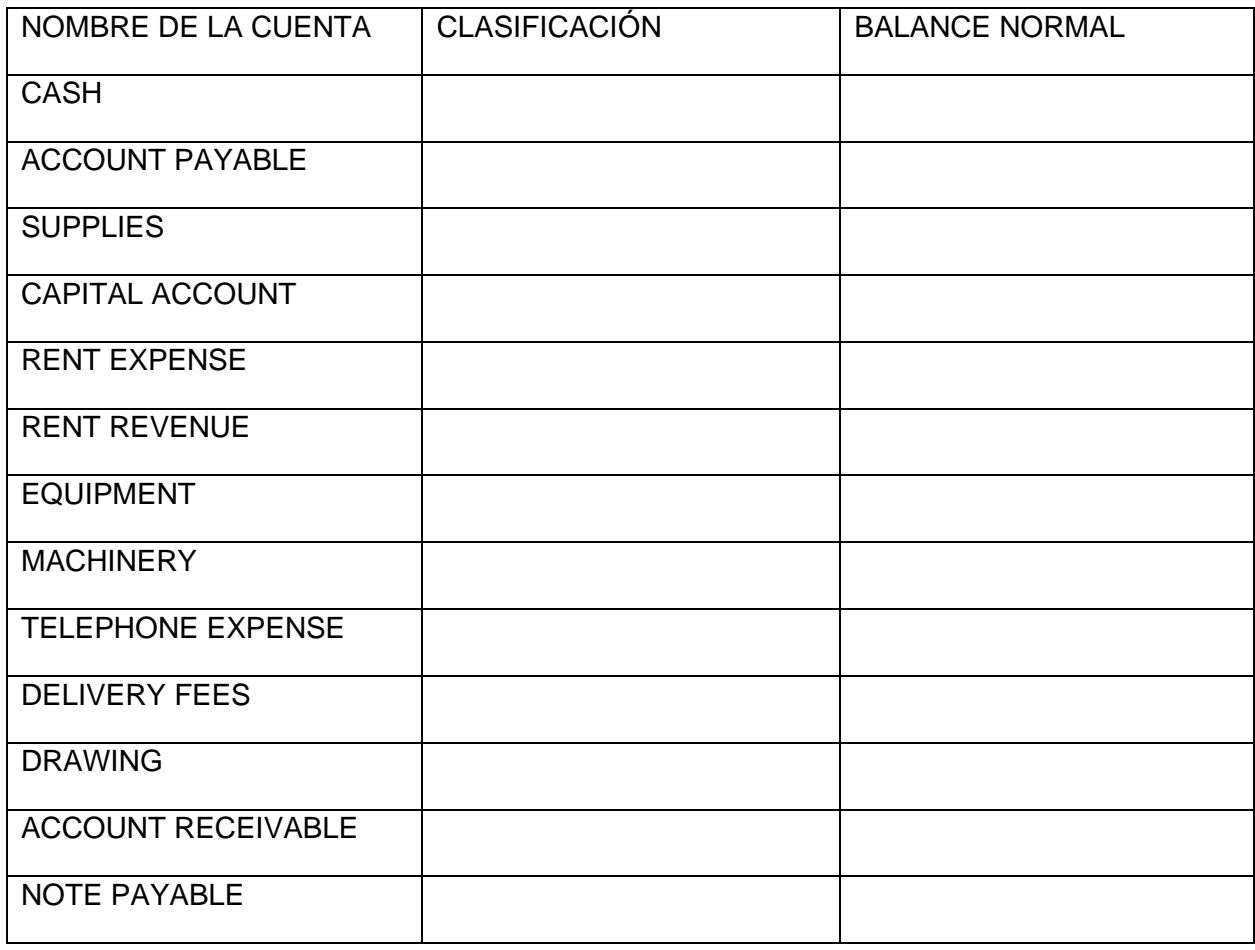

❖ **El Sr. López decide invertir en su compañía \$10,000 en efectivo (cash), \$5,000 en equipo (equipment) y tiene una cuenta por pagar (account payable) de \$2,500. ¿Cuál es el capital ( owner equity) de la compañía?**

Contesta las siguientes preguntas:

- a. Las cuentas de activos (asset) comienzan con el numero \_\_\_\_\_\_\_
- b. Los pasivos (liabilities) comienzan con el numero \_\_\_\_\_\_\_\_
- c. Las cuentas de capital comienza con el numero \_\_\_\_\_\_\_\_
- d. Las cuentas de ingresos (revenue) comienzan con el numero \_\_\_\_\_\_\_\_
- e. Las cuentas de gastos comienzan con el numero \_\_\_\_\_\_\_\_\_
- ❖ **Ejercicio: El estudiante analizara cada transacción, clasificara y registrara cada evento ocurrido en la oficina de la abogada Lizmarie Fuentes.**

Invirtió \$10,000 en efectivo (cash) para establecer su oficina como abogada.

Se pagó \$800 por concepto de renta (Rent) por su oficina.

Compro equipo (equipment) de oficina a crédito por \$3,000.

Brindo servicios legales a sus clientes en cash por \$1,500.

Solicito \$700 en cash al Banco en una nota por pagar (note payable).

Brindo más servicios legales a clientes a crédito (account) por \$2,000.

Pago en el mes por gastos: Utilities \$300 y teléfono \$100

Realizo un retiro para uso personal por \$500.

#### **Instrucciones:**

- 1- Prepara la hoja de trabajo
- 2- Prepara las transacciones en las Cuentas T
- 3- Prepara el balance de comprobación.

#### ❖ **Yetziel Quiñones comienza un negocio dedicado a la reparación de computadora el 1 de marzo de 2016. Registra las siguientes transacciones de afectando la ecuación de contabilidad.**

Nombre del Negocio: Quiñones Computer Service Dueño: Yetziel Quiñones

Transacción (a) 3/1

El Sr. Quiñones deposito efectivo/cash \$72,000 en una cuenta bancaria a nombre de Quiñones Computer Service.

Transacción (b) 3/5

El Sr. Quiñones compra un terreno/land por \$20,000 con desembolso inmediato.

Transacción (c) 3/9

El Sr. Quiñones compra materiales de oficina/ supplies por \$1,700 y el acuerdo es pagarlo en 15 días.

Transacción (d) 3/11

El Sr. Quiñones recibe ingresos/ fees por servicios prestados por \$5,500.

Transacción (e) 3/17

El Sr. Quiñones tuvo gastos/ expense por salarios/ wages \$900, renta/rent \$300, utilidades/utilities \$220 y misceláneos/ miscellaneous por \$145.

Transacción (f) 3/24

El Sr. Quiñones pago parte de su deuda/ account payable por \$650.

Transacción (g) 3/29

Al cerrar el mes, de los materiales/ supplies comprados queda el equivalente a \$1,100; quiere decir que se usó o se gastó el equivalente a \$ 600

Transacción (h) 3/30

El Sr. Quiñones retiro/ Withdraw \$3,000 para uso personal

174

Guía de Contabilidad – Manual para estudiantes puertorriqueño 2022

#### **Prepara los siguientes documentos:**

La hoja de trabajo (worksheet)

Las entradas de jornal (General Journal)

El mayor general (General Ledger)

El balance de comprobación (Trial Balance) sin ajustar

Realizar la (s) entradas de ajuste de ser necesario

Balance de comprobación ajustado

Los estados financieros (Financial Statement) Income Statement, Statement of Owner Equity, Balance Sheet.

Entradas de cierre

❖ **Rafael Fuentes decide comenzar un negocio de servicio basado en entrenamiento personal. El negocio se llama Improve Your Skill. Presenta la hoja de trabajo con el registro de los eventos económicos que se llevaron a cabo durante el mes de julio de 2016. Los mismos se presentan a continuación:** 

1 de julio - Rafael Fuentes hizo una inversión inicial de \$8,000.

2 de julio- Pago \$500 por concepto de renta.

4 de julio- Compro equipo por \$1,500 para realizar las rutinas con sus clientes y quedo de pagar al suplidor más tarde. Vida útil 5 años.

5 de julio- Compro \$100 en materiales.

10 de julio - Recibió por servicios prestados \$2,800.

15 de julio- Facturo a sus clientes por servicios prestados \$800 el cual pagaran en 10 días

17 de julio- . Pago \$600 al suplidor del equipo como abono a la cuenta (referencia evento 4 de julio).

25 de julio- Los clientes abonaron \$700 por los servicios facturados el día 15 de julio.

176

30 de julio- Después de tomar inventario se determinó que había usado \$25 en materiales.

30 de julio- Rafael realizo un retiro de \$500 para uso personal

#### **Prepara:**

La hoja de trabajo (worksheet)

Las entradas de jornal (General Journal)

El mayor general (General Ledger)

El balance de comprobación (Trial Balance) sin ajustar

Guía de Contabilidad – Manual para estudiantes puertorriqueño 2022

Realizar la (s) entradas de ajuste de ser necesario

Balance de comprobación ajustado

Los estados financieros (Financial Statement) Income Statement, Statement of Owner Equity, Balance Sheet.

Entradas de cierre

❖ **Lizmarie Ortiz comenzó un negocio dedicado a la limpieza de oficinas y los siguientes eventos se llevaron a cabo durante el mes de diciembre de 2016.** 

12/1 L. Ortiz realizo una inversión en efectivo/cash de \$5,000 y un equipo/equipment valorado en 2,500.

- 12/3 L. Ortiz compro materiales/supplies por \$500 en una cuenta por pagar.
- 12/6 L. Ortiz abonó a la deuda \$200.
- 12/10 L. Ortiz recibió \$1,500 por servicios prestados.
- 12/12 L. Ortiz pago \$150 en gastos misceláneos
- 12/14 L. Ortiz pago salarios por \$250
- 12/15 L. Ortiz facturo a sus clientes \$900 por servicios prestados.
- 12/18 L. Ortiz retiro/withdraw para uso personal la cantidad de \$400
- 12/25 Sus clientes abonaron a la cuenta facturada el 12/15 la cantidad de \$600.
- 12/30 Se usó en materiales/supplies \$175.

#### **Prepara los siguientes documentos:**

- 1. Las entradas de jornal (General Journal)
- 2. El mayor general (General Ledger) o cuentas T
- 3. El balance de comprobación

### **Cuentas T y busca el balance de las cuentas.**

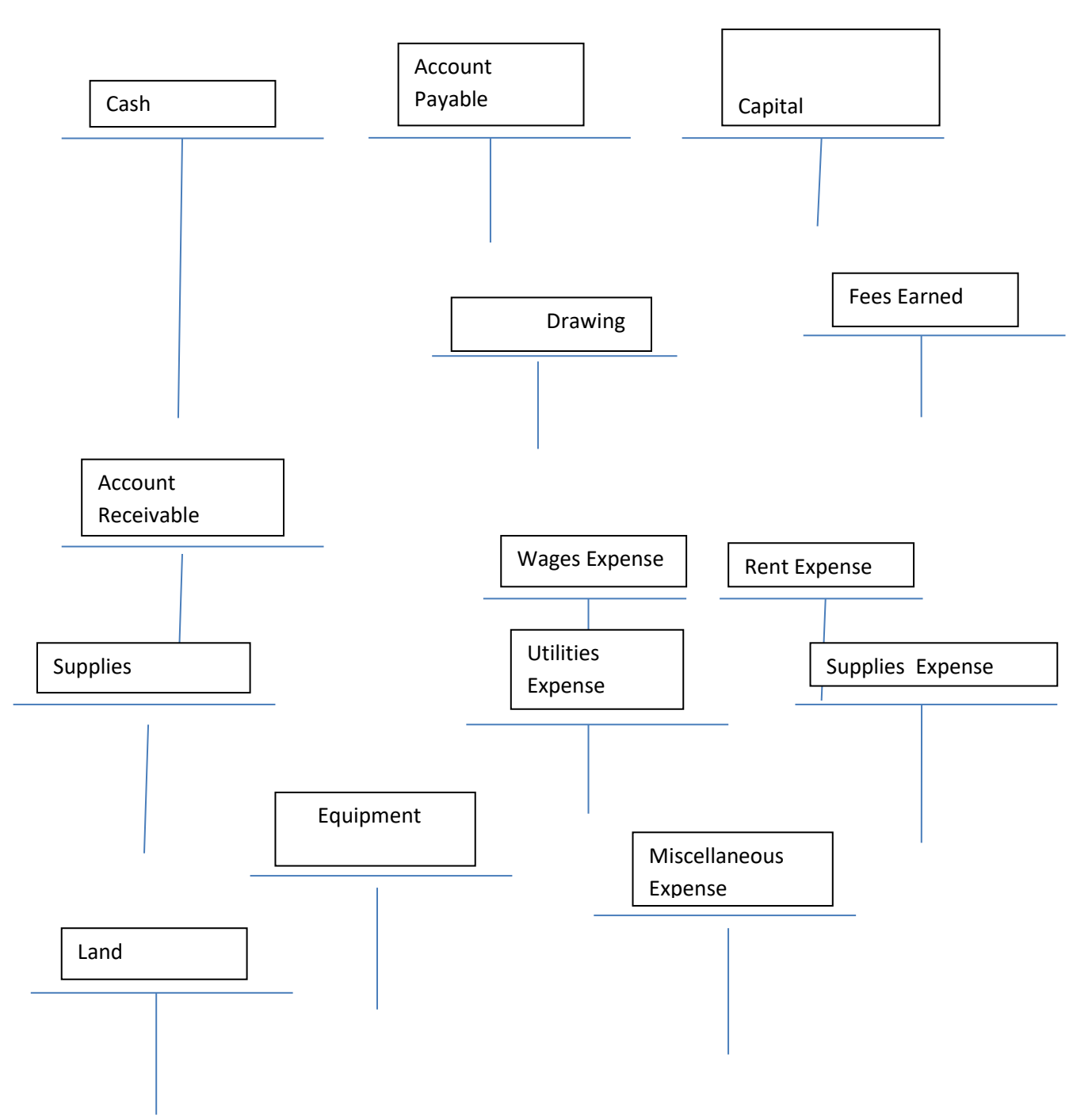

ACTIVOS / ASSETS  $=$  PASIVOS / LIABILITIES  $=$  PASIVOS / LIABILITIES  $=$  CAPITAL / OWER'S EQUITY

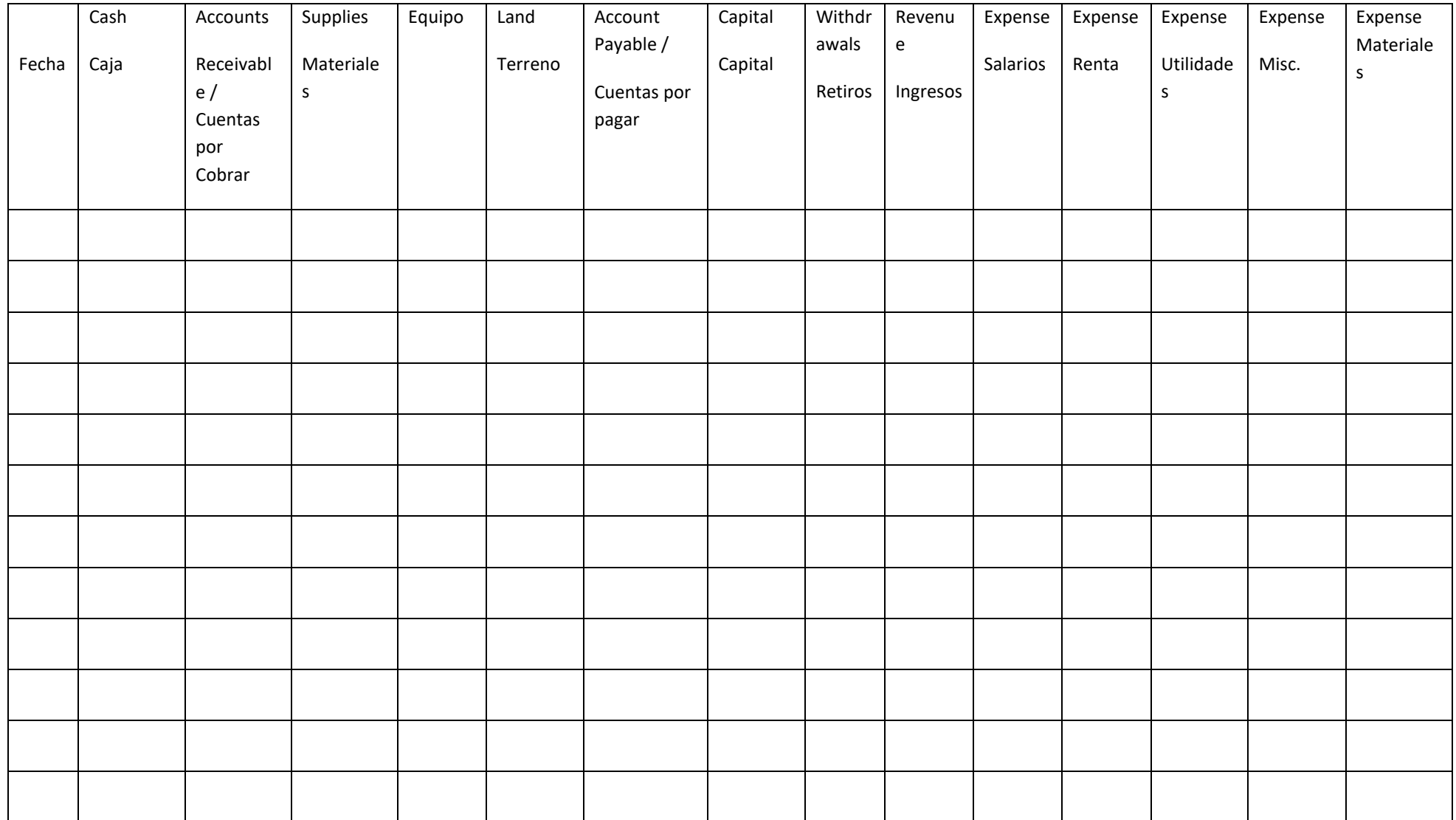

180
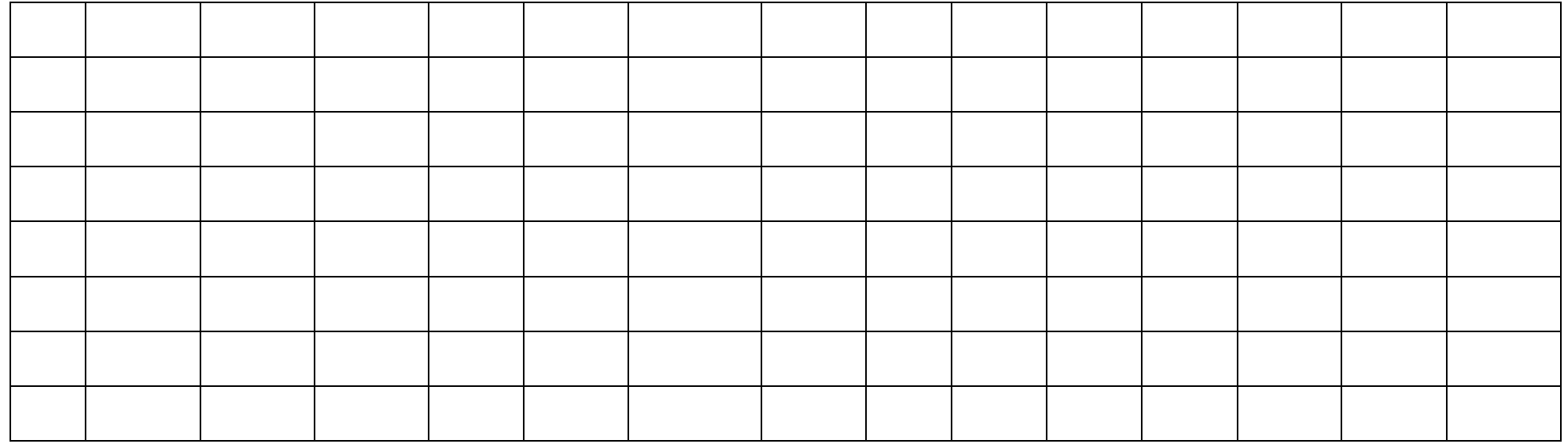

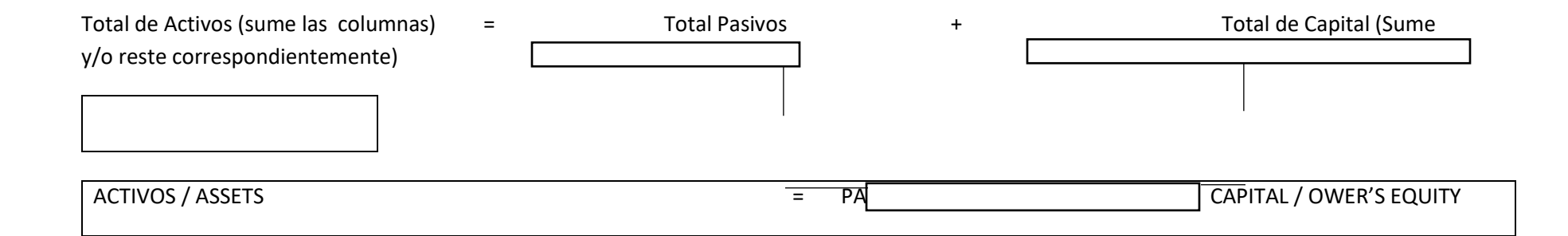

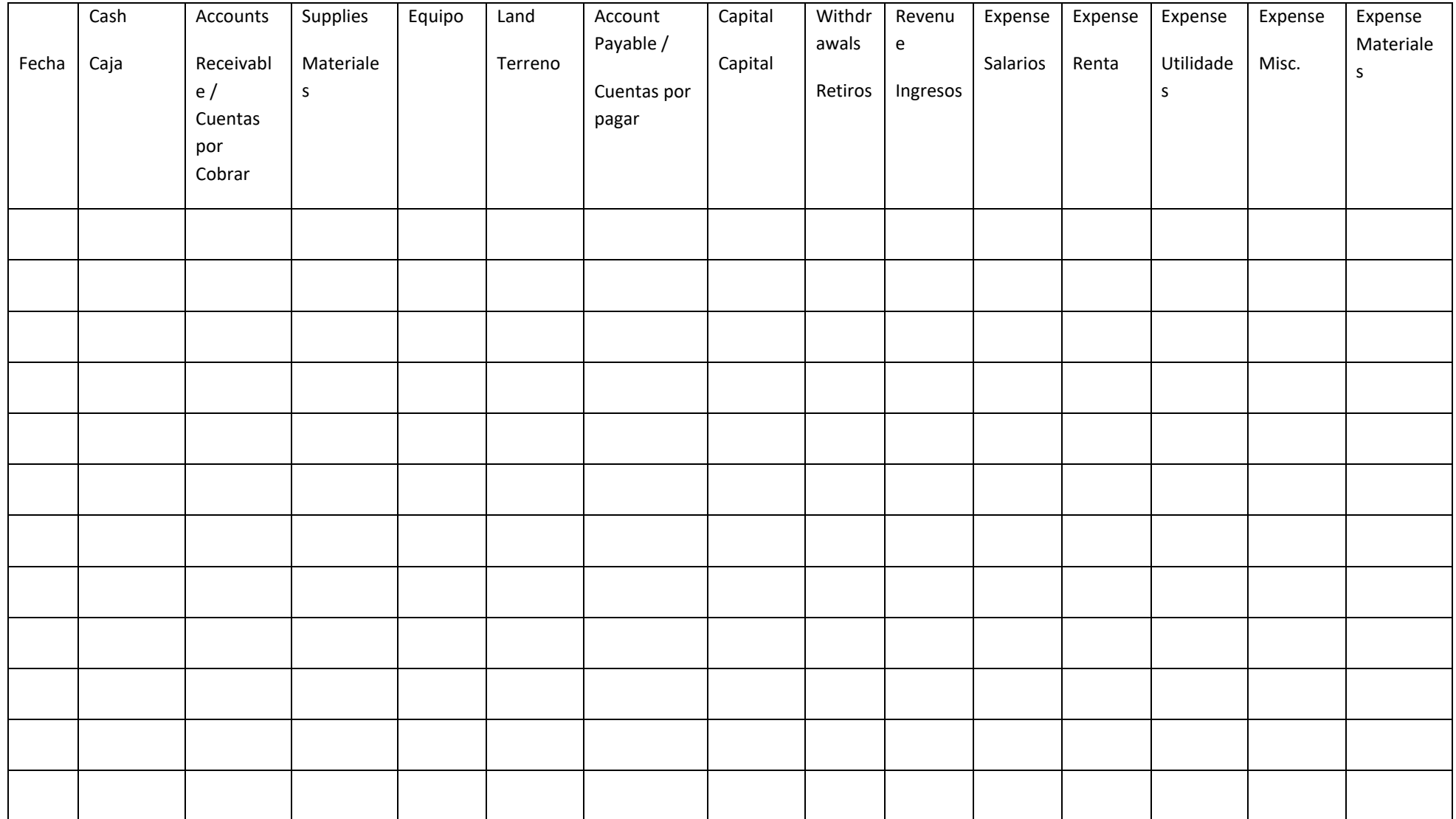

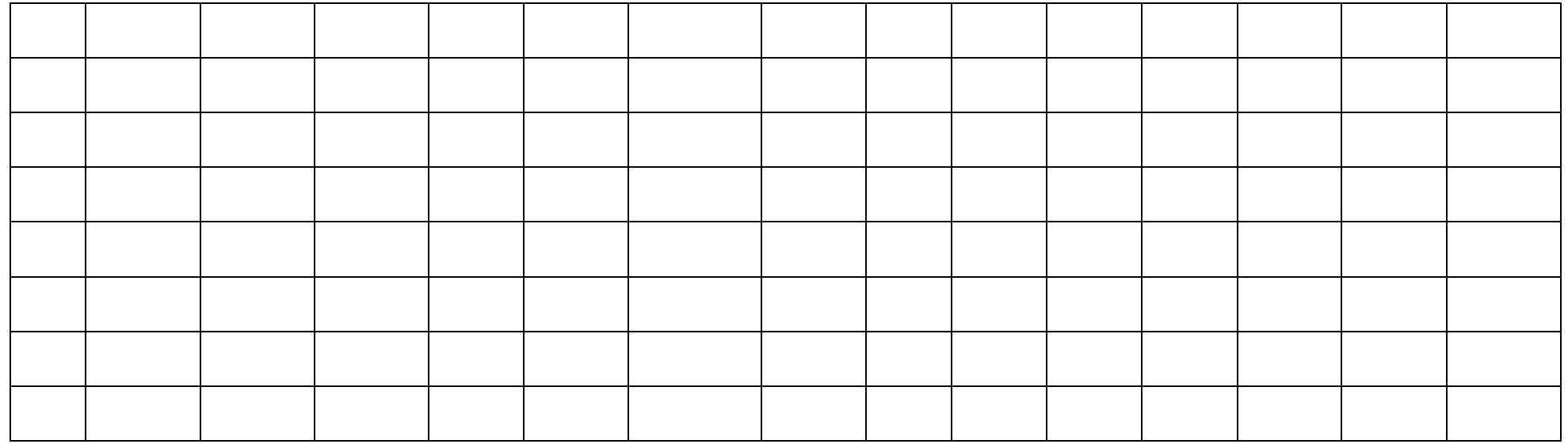

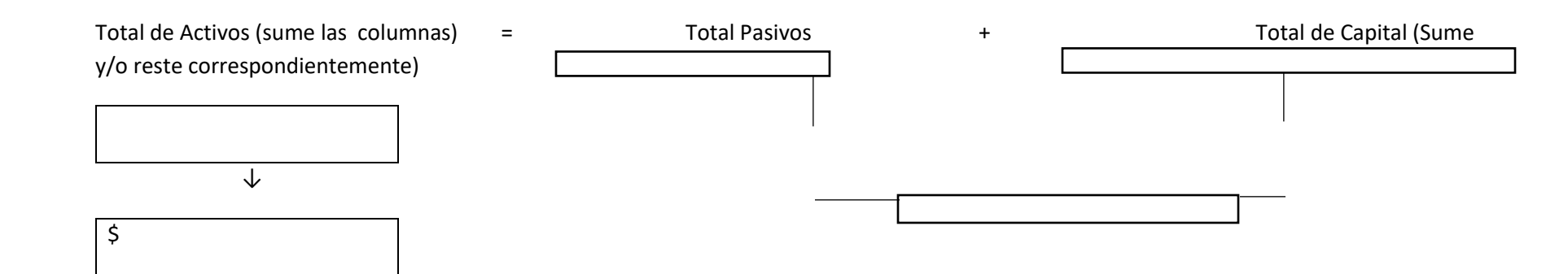

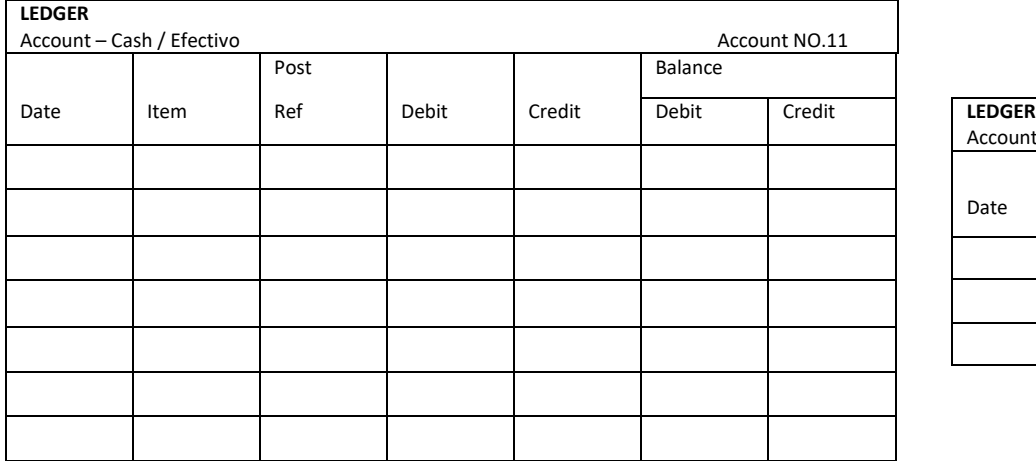

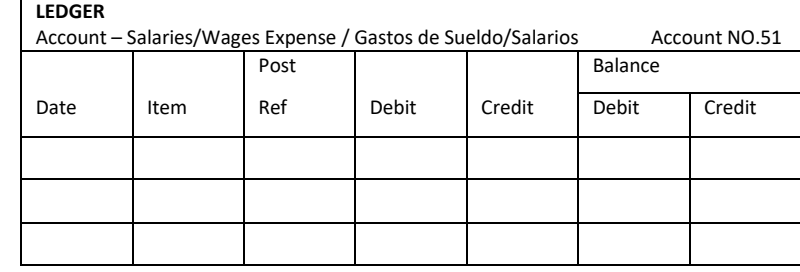

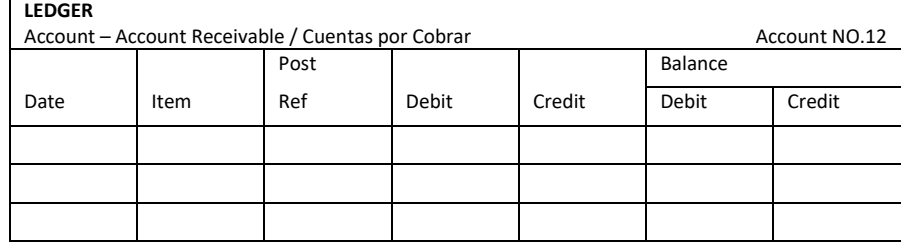

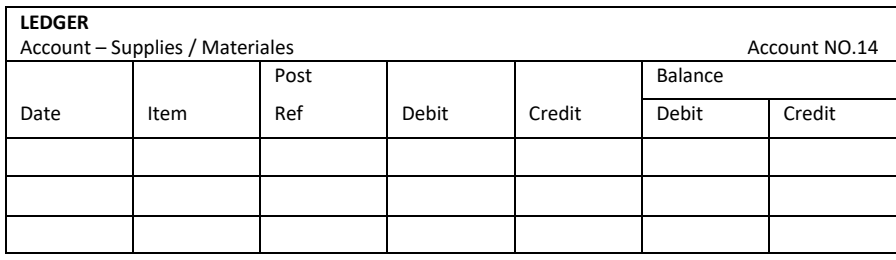

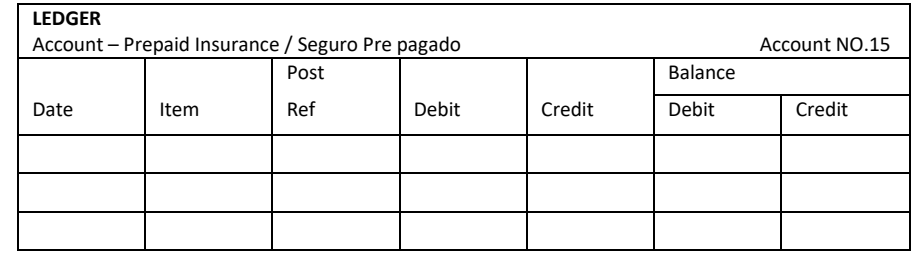

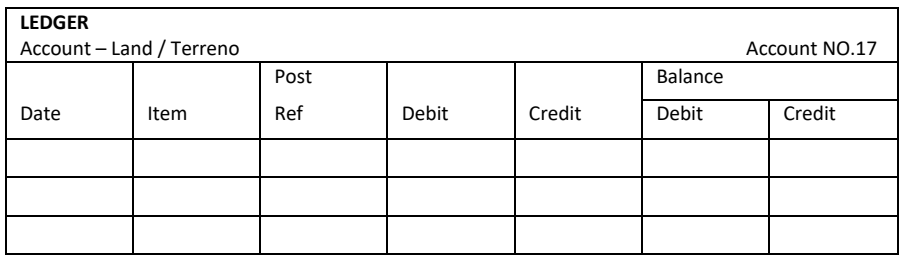

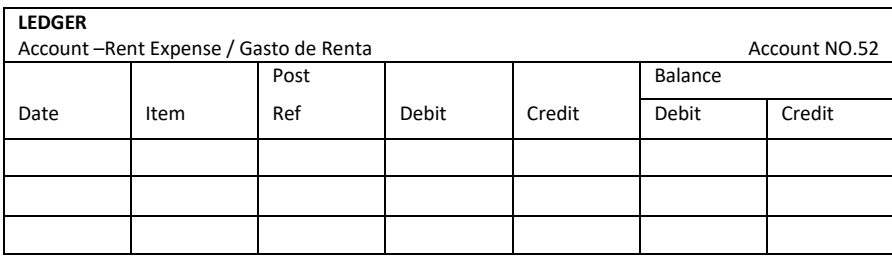

LEDGER Account – Utilities Expense / Gasto de Utilidades Account NO.54 Post | | | | Balance Date | Item | Ref | Debit | Credit | Debit | Credit

## LEDGER Account – Office Equipment / Equipo de Oficina Account NO.18 Post | | | Balance Date | Item | Ref | Debit | Credit | Debit | Credit

#### LEDGER

Account – Depreciation Expense / gasto de Depreciación Account NO.53

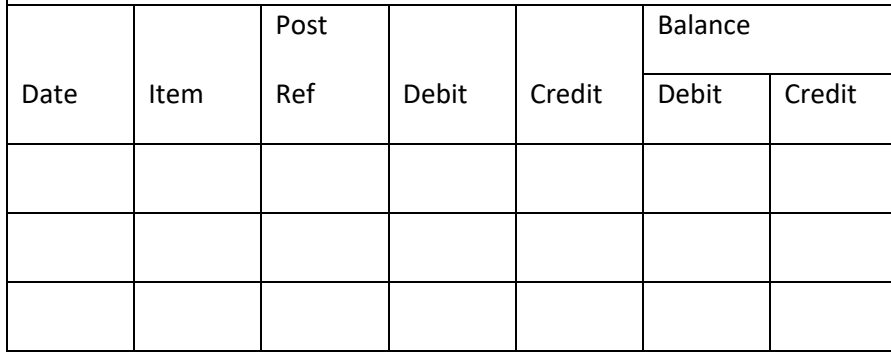

#### LEDGER

185

Account – Supplies Expense / Gasto de Materiales Account NO.55

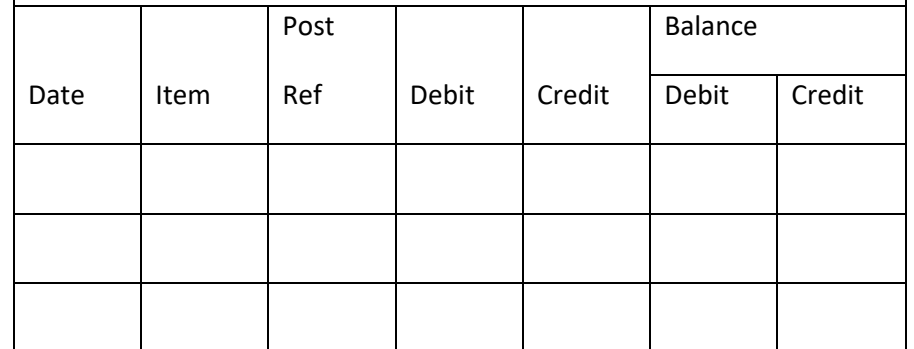

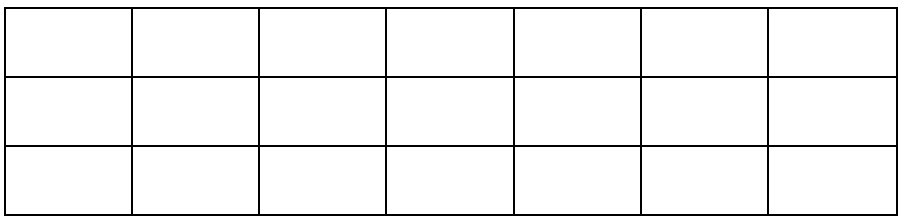

Account – Accounts Payable / Cuentas por Cobrar Account NO.21

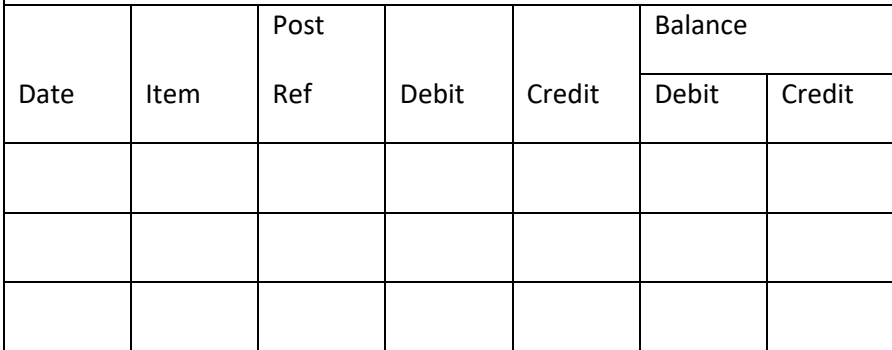

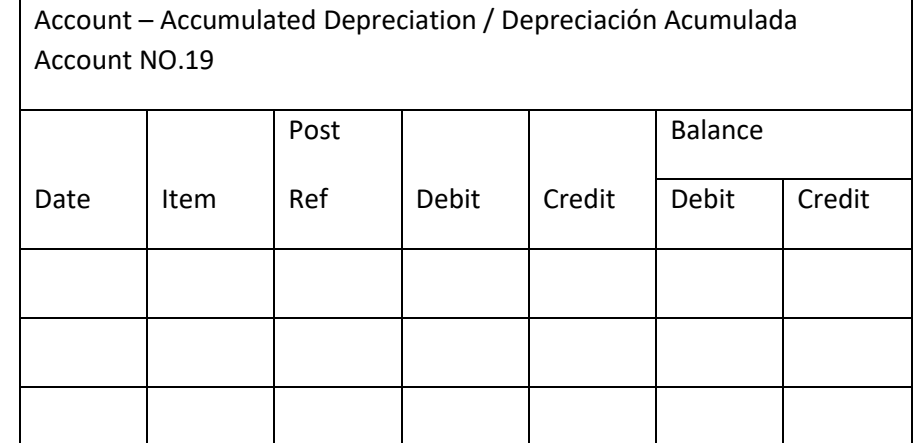

#### LEDGER

LEDGER

186

Account – Salaries/Wages Payable / Salarios/Sueldos por Pagar Account NO.22

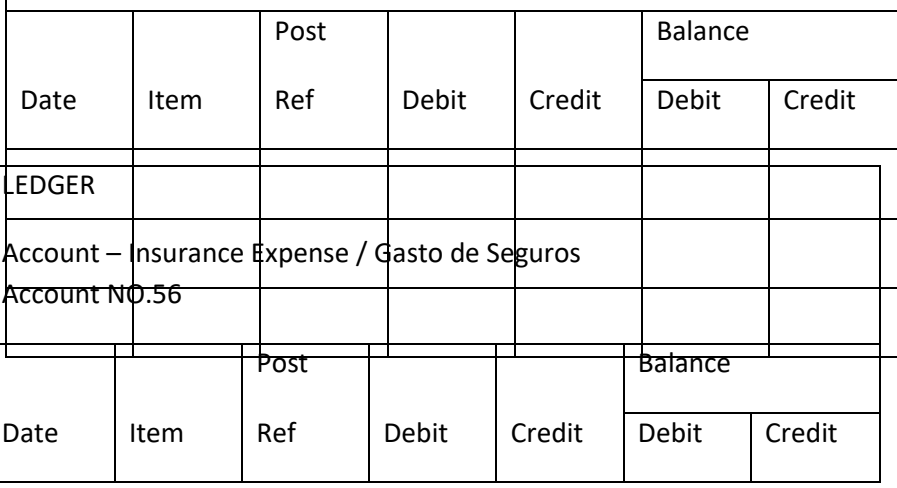

Account – Unearned Rent / Renta Recibida por Adelantado Account NO.23

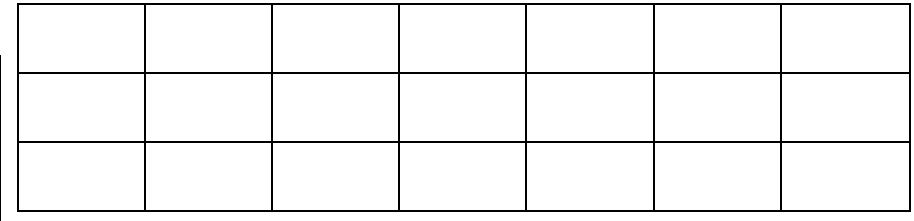

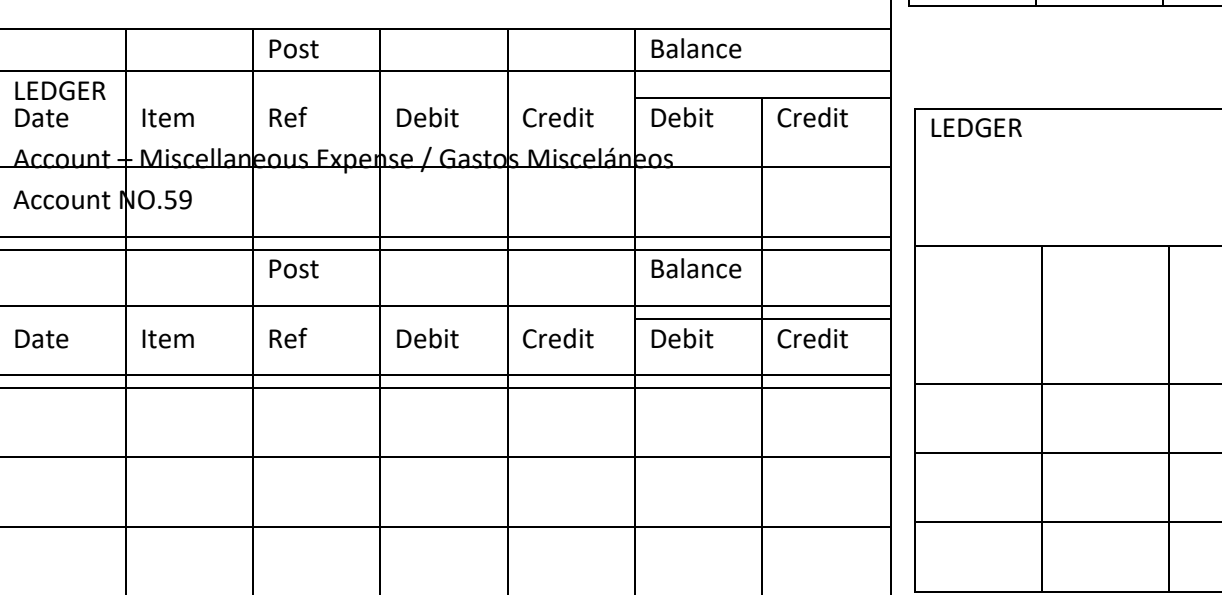

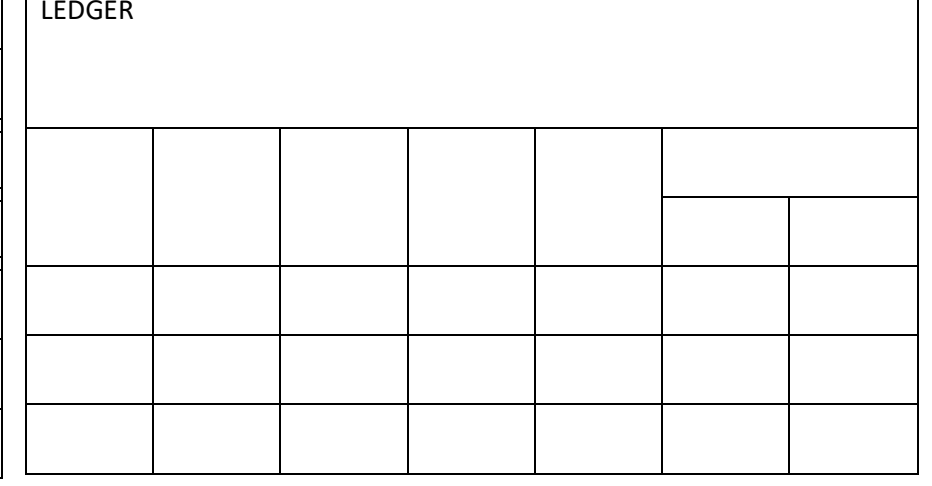

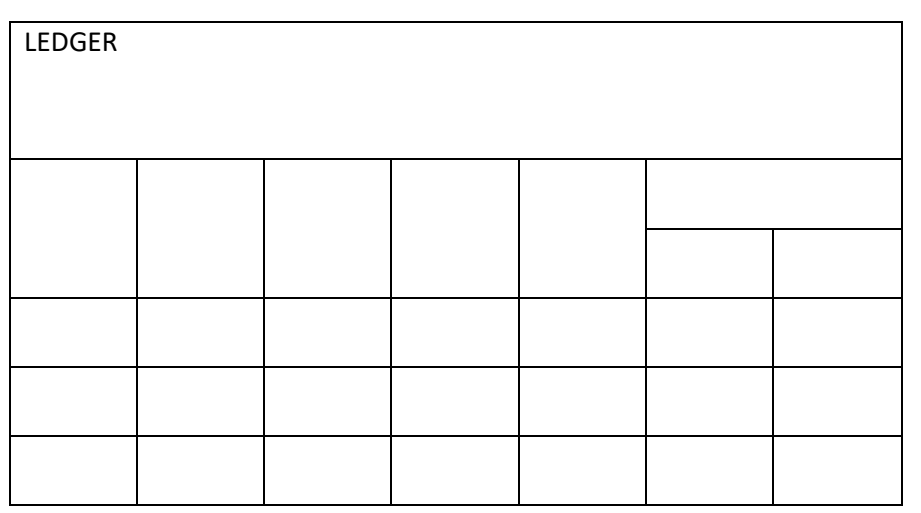

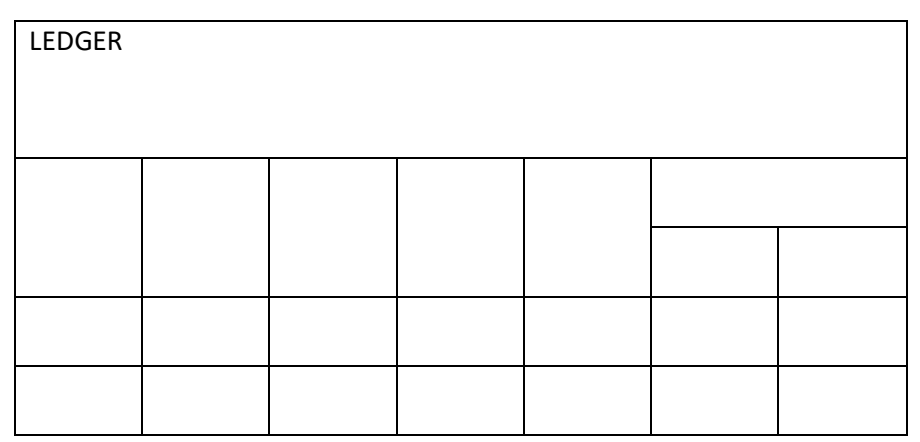

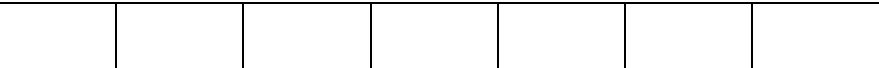

Account – Owner's Equity / Capital Account NO.31

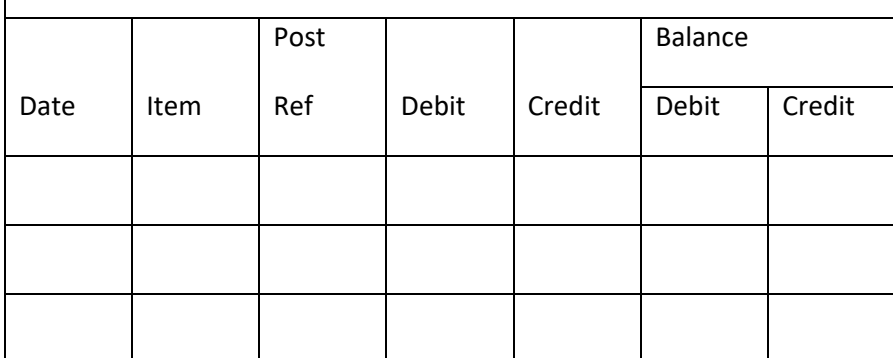

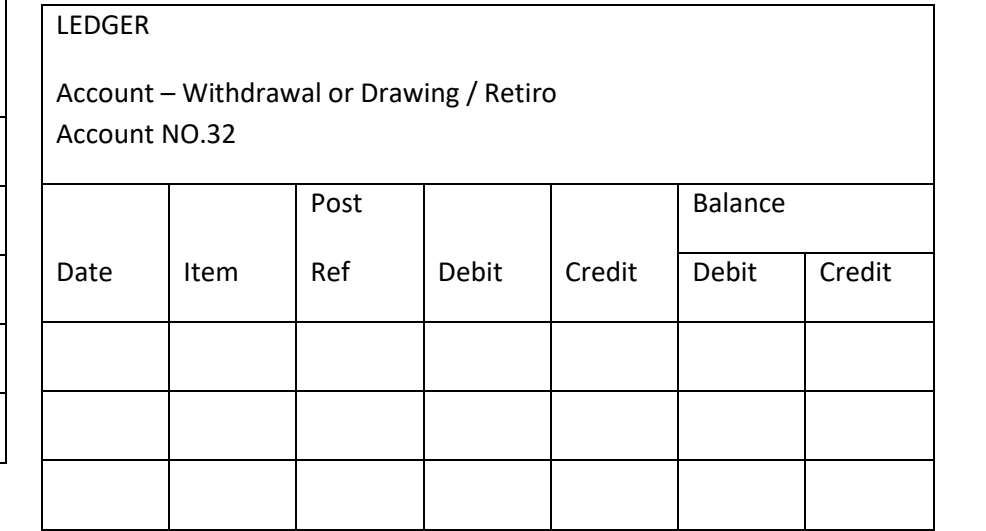

# LEDGER Account – Income Summary / Resumen de Ingresos y Gastos Account NO.33 Post | | | | Balance Date | Item | Ref | Debit | Credit | Debit | Credit

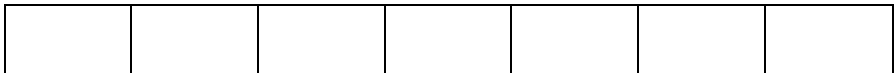

Account – Rent Revenue / Ingreso por Renta

Account NO.42

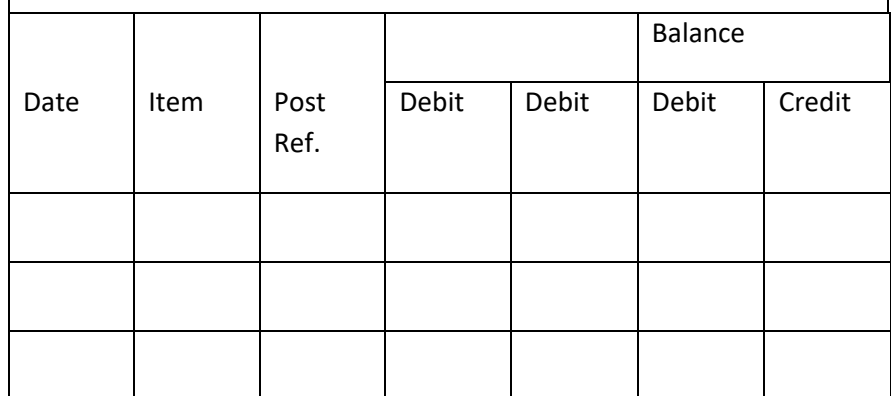

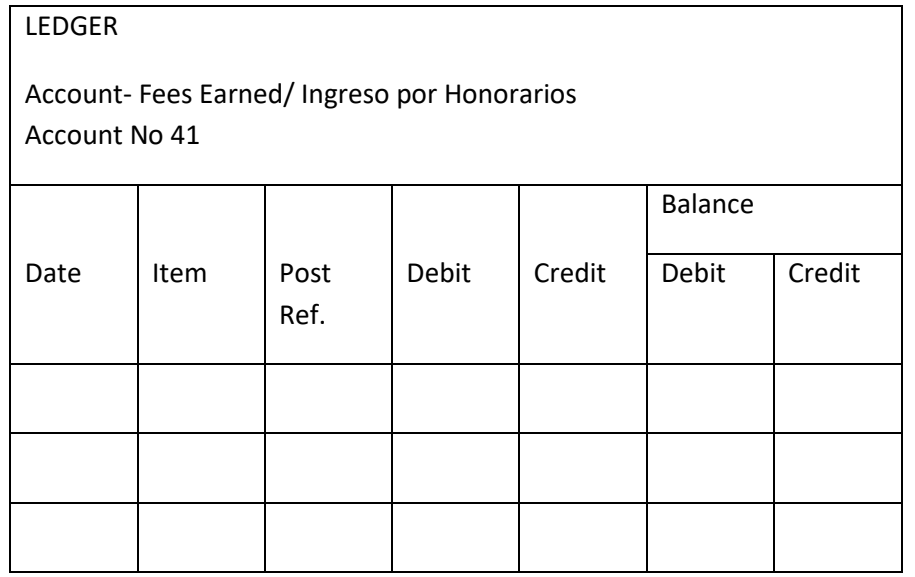

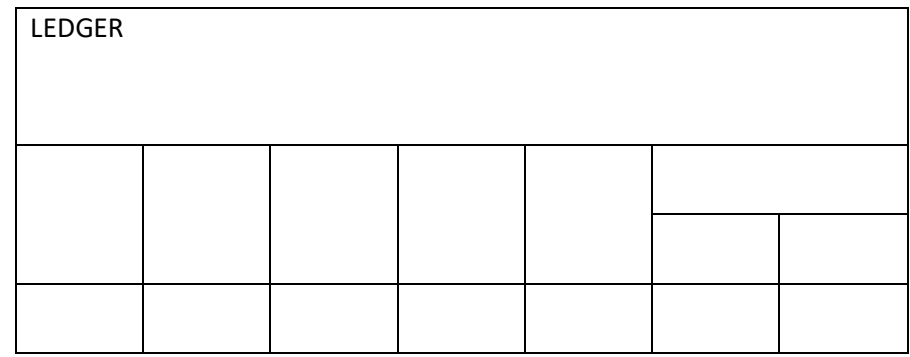

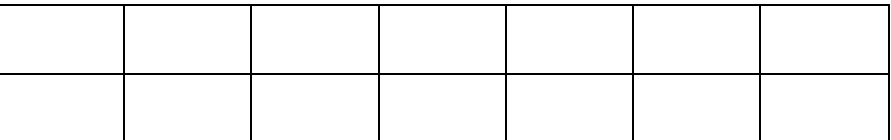

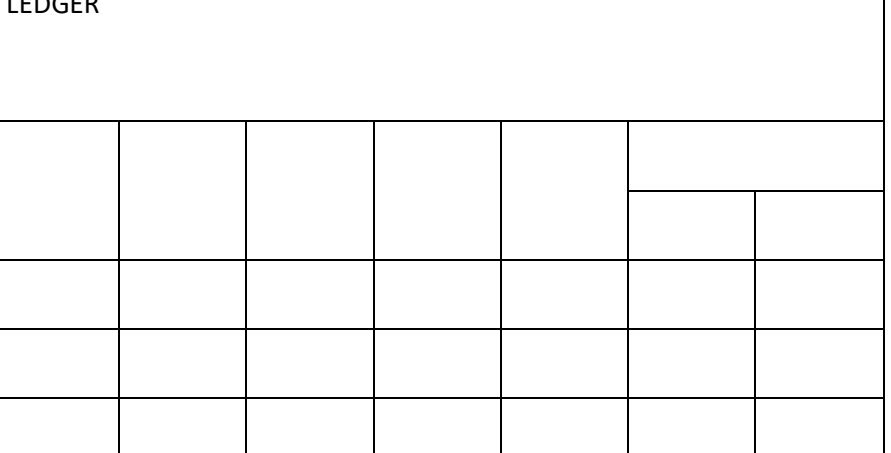

ADJUST WORK SHEET ACCOUNT TITLE TRIAL BALANCE | ADJUSTMENT ADJUSTED TRIAL BALANCE INCOME STATEMENT | BALANCE SHEET DEBIT CREDIT DEBIT CREDIT DEBIT CREDIT DEBIT CREDIT DEBIT CREDIT

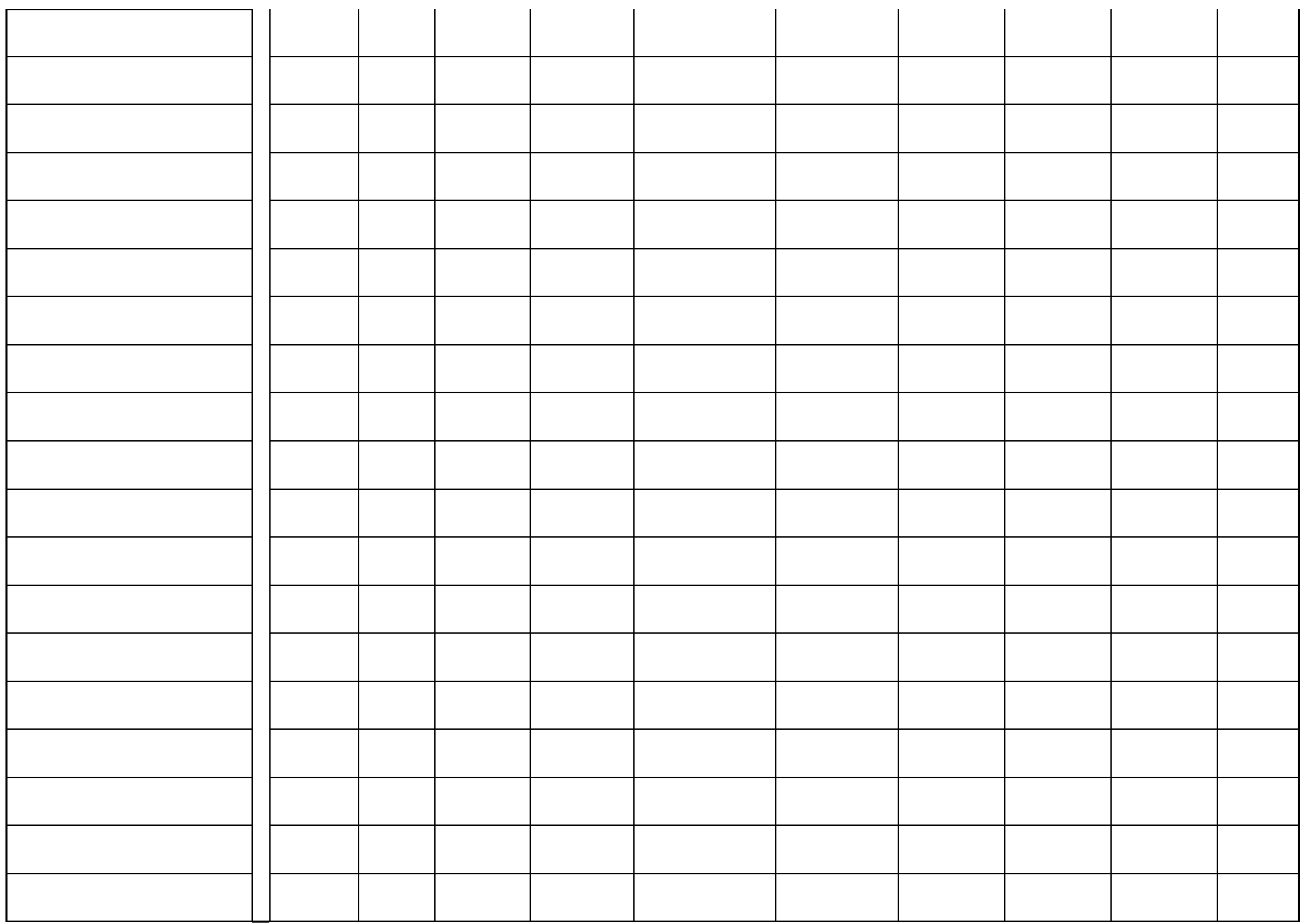

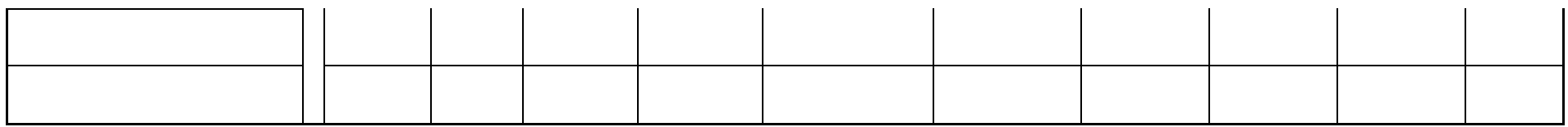

#### General Journal

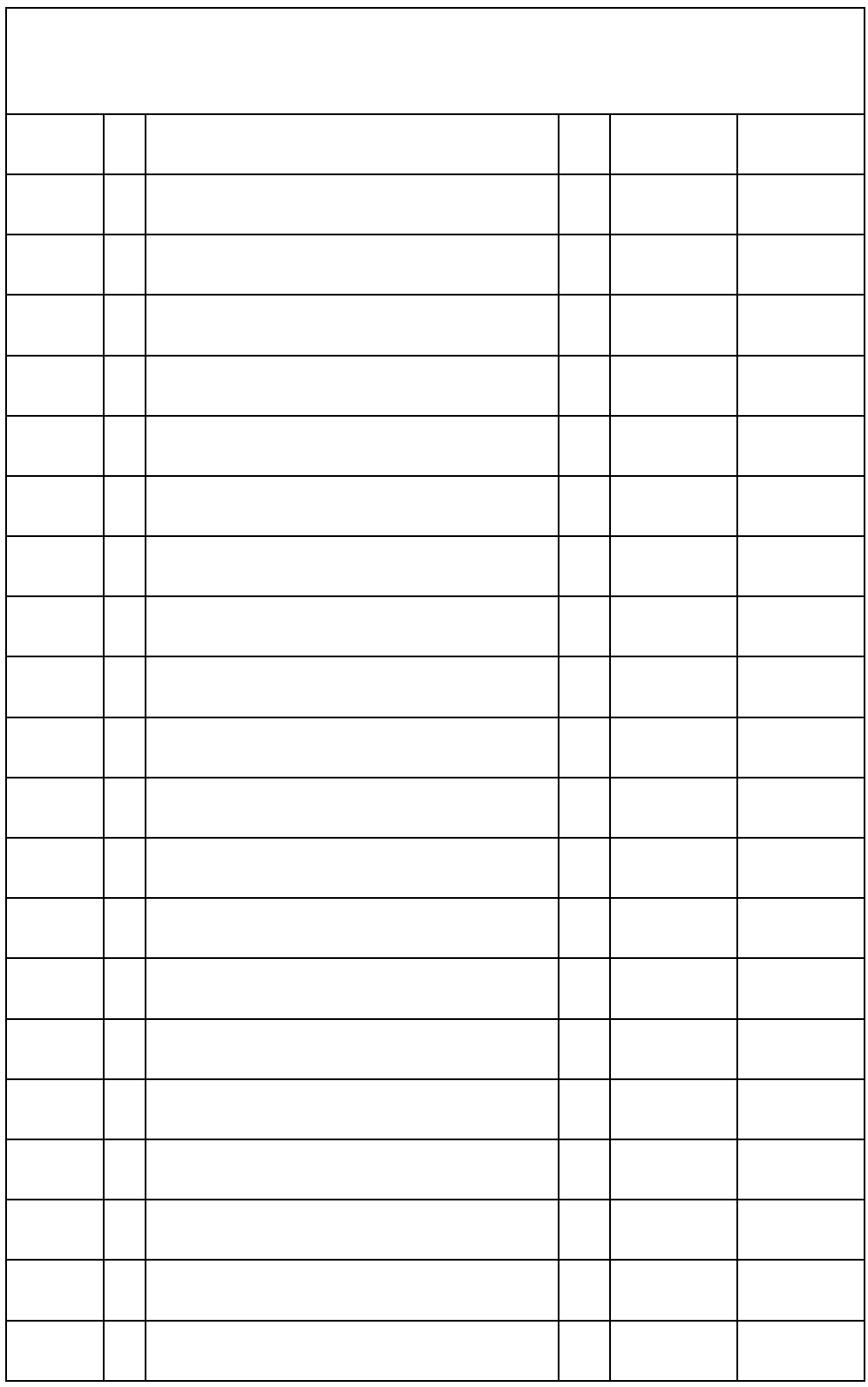

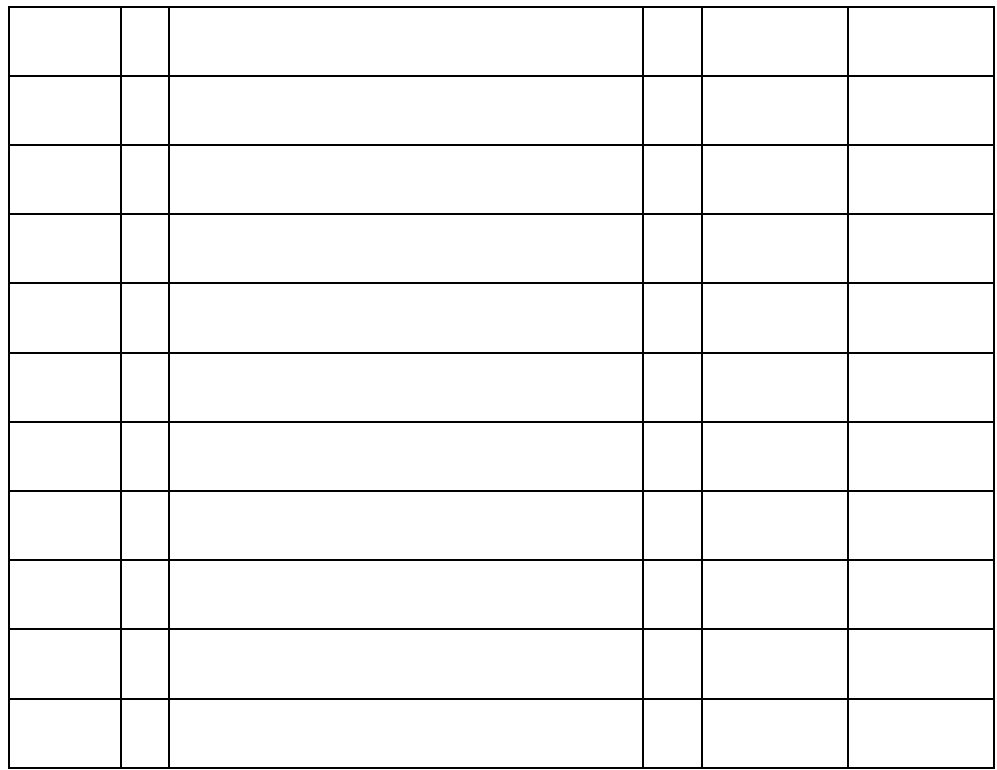

Balance de Comprobación (Trial Balance)

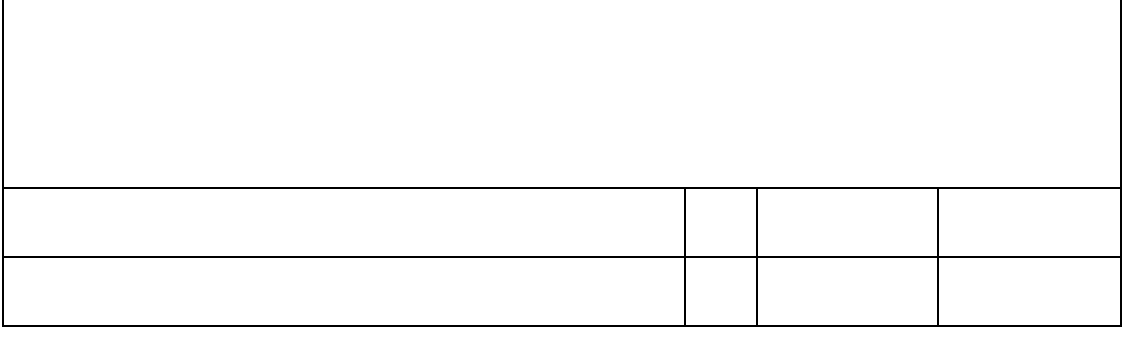

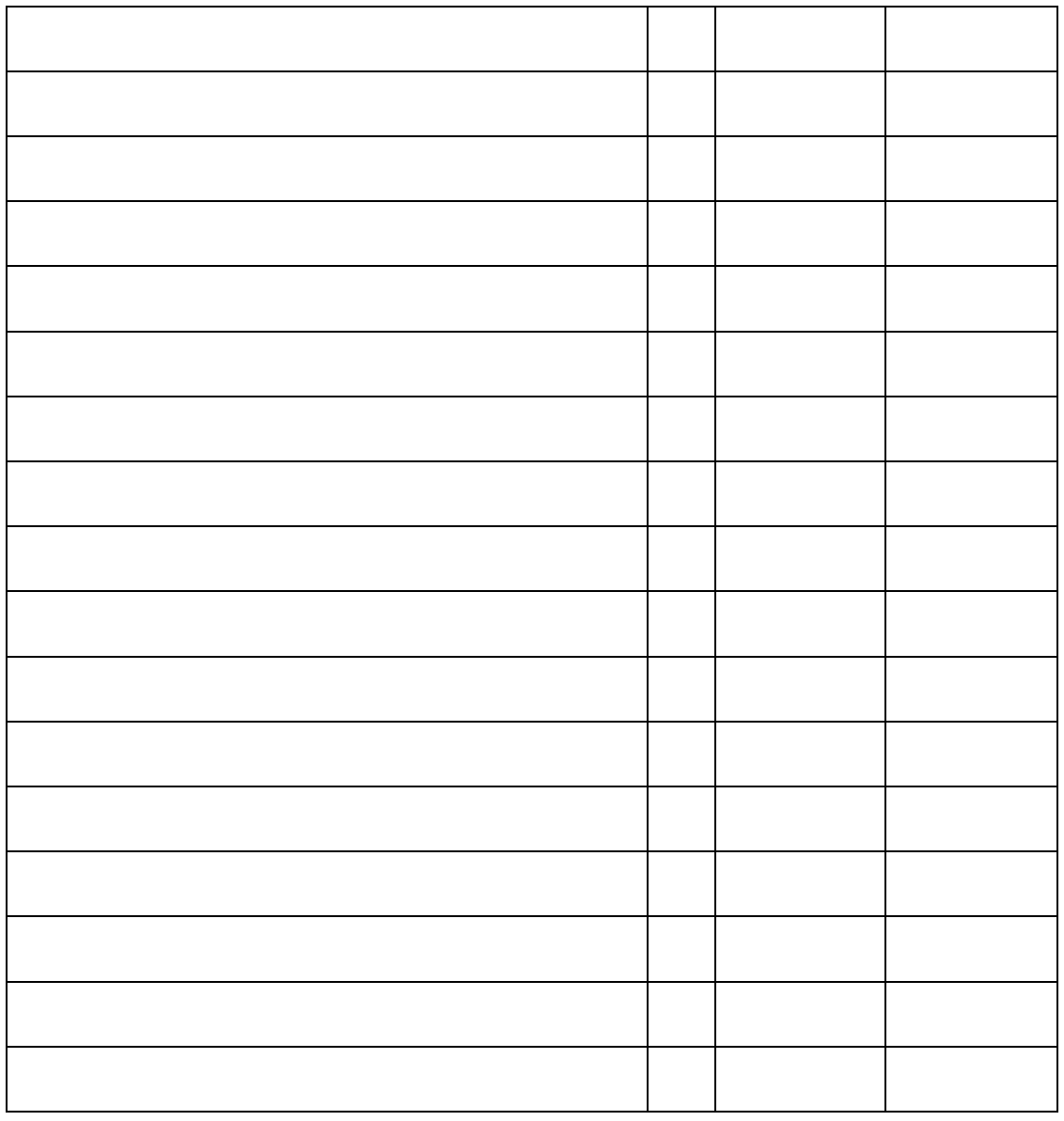

#### ❖ **Ejercicio de práctica**

El estudiante analizara cada transacción, clasificara y registrara cada evento ocurrido en la oficina de la abogada Lizmarie Fuentes.

Invirtió \$10,000 en efectivo (cash) para establecer su oficina como abogada.

Se pagó \$800 por concepto de renta (Rent) por su oficina.

Compro equipo (equipment) de oficina a crédito por \$3,000.

Brindo servicios legales a sus clientes en cash por \$1,500.

Solicito \$700 en cash al Banco en una nota por pagar (note payable).

Brindo más servicios legales a clientes a crédito (account) por \$2,000.

Pago en el mes por gastos: Salario \$500, Utilities \$300 y teléfono \$100

Prepara las transacciones en una hoja de trabajo.

#### **Referencias:**

- 1. Lalanda, P. (2013). El Idioma Español: Un potente instrumento para la Internacionalización de las PYMES. Recuperado de http://pymeinternacional.com/2013/09/22/el-idioma-espanol-un-potente-instrumento-para-lainternacionalizacion-de-las-pymes/
- 2. Pousada, A. (2009). ¿Dónde están los bilingües? La cartografía del idioma en Puerto Rico. Departamento de inglés y Humanidades, UPR, Río Piedras. Recuperado de http://aliciapousada.weebly.com/uploads/1/0/0/2/10020146/prsa\_paper-3.pdf
- 3. Rodríguez, R. (2012). Ensayo Argumentativo: El bilingüismo en Puerto Rico. Recuperado de http://kalathos.metro.inter.edu/Num\_11/ensayo%20argumentativo.pdf
- 4. Rodríguez, R (2012). El ciclo contable en contabilidad. Recuperado de http://micursodecontabilidad.com/blogs/el-ciclo-contable-en-contabilidad/
- 5. Warren, Carl S., Reeve, James M., Duchac Jonathan E., (2012) *Accounting,*  South Western*:* Cengage Learning.
- 6. Horngren, C. T., Harrison, W. T., & Bamber L. S. (2005). *Accounting*. New Jersey: Pearson Education, Inc.
- 7. Thomason, K. (2013). Cuáles son los cuatro estados financieros principales. Recuperado de http://www.ehowenespanol.com/cuales-son-cuatro-estados-financieros-principales-info\_369463/
- 8. Galán, C. (2013). ¿Qué es una cuenta? Recuperado de http://es.overblog.com/Que\_es\_una\_cuenta\_contable-1228321767-art336158.html
- 9. Vanbaren, J. (2013). Cuáles son las partes de una hoja de balance de comprobación. Recuperado de http://www.ehowenespanol.com/cuales-son-partes-hoja-balance-comprobacion-lista\_317655/

197 Guía de Contabilidad – Manual para estudiantes puertorriqueño 2022